# **CAPÍTULO I ANTECEDENTES**

#### **1. Antecedentes**

## **1.1. El Problema**

## **1.1.1. Planteamiento**

El crecimiento poblacional constante, ha generado la necesidad de la construcción de mayor cantidad de viviendas en diferentes zonas, en la zona del Barrio Constructor se encuentran la caja de salud, el campo ferial y el futuro Hospital Oncológico, los cuales tendrán gran afluencia de personas de toda la ciudad. En dicha zona solo existe viviendas privadas y no existen infraestructuras que puedan alojar a los nuevos profesionales de la salud que ocuparan el hospital oncológico, comerciantes que pueden llegar del interior del País, y demás personas. Los Profesionales del área de salud necesitan gran movilidad en su trabajo en caso de emergencias, al tratarse del primer hospital oncológico del departamento habrá gran afluencia de personas y sus familias para tratar sus enfermedades que requieren viviendas donde puedan alojarse durante su tratamiento, comerciantes de la ciudad y el interior del país que tienen gran afluencia en días festivos, y demás profesionales, administrativos, comerciantes, etc… muchos de ellos necesitaran o tendrán el deseo de adquirir una vivienda o formar un negocio en esta zona con gran futuro comercial y residencial, por lo cual se requiere la construcción de más viviendas que puedan cumplir con los requerimientos de seguridad y comodidad.

#### **1.1.2. Formulación**

Con la construcción del "Edificio Multifamiliar Delfin" en la zona del barrio San Bernardo se podrá ayudar al desarrollo de la zona, además de proveer de viviendas de departamentos para aquellas personas y familias que deseen o necesiten establecerse en la ciudad, en una estructura que cuente con funcionalidad y confort.

## **1.1.3. Sistematización**

En esta parte se elaboró una matriz de problemática, causa, efecto y solución PCES (**en el Anexo 1**) donde se analizó el problema en general, así como las causas, efectos y la solución propuesta.

# **1.2. Objetivos**

## **1.2.1. Objetivo principal**

Realizar el Diseño Estructural del Edificio Multifamiliar Delfin de 5 pisos, aplicando la Norma de Hormigón Armado ACI 318-14.

#### **1.2.2. Objetivos Secundarios**

- Realizar el estudio y clasificación de Suelos en la zona del proyecto para poder conocer el tipo de suelo y la resistencia admisible del mismo.
- Plantear las diferentes cargas de la estructura y sus hipótesis aplicables.
- Realizar el cálculo de predimensionamiento de los elementos estructurales como ser vigas y columnas.
- Calcular los elementos estructurales con secciones que cumplan los esfuerzos de la estructura de acuerdo a las normas estructurales.
- Realizar el diseño de elementos de sustentación de la estructura aporticada (vigas y columnas).
- Realizar el diseño de losas de entrepiso.
- Realizar el diseño de las fundaciones de la estructura
- Realizar el cálculo y diseño de la estructura aplicando el programa Cypecad
- Realizar comprobaciones manuales de los elementos más solicitados de la estructura
- Elaborar un cronograma de ejecución para el desarrollo de la obra
- Elaborar los cómputos métricos y precios unitario de la obra, para poder generar un presupuesto general de la Obra.

 Elaborar los planos constructivos correspondientes de todos los elementos estructurales.

## **1.3. Justificación**

Las razones por las que se plantea la propuesta de este Proyecto de Grado de Ingeniería Civil son las siguientes:

## **1.3.1. Académica**

Desarrollar un proyecto de diseño estructural en un edificio ayuda a profundizar y consolidar los conocimientos del diseño estructural en hormigón armado, además de conocer los diferentes errores que se presentan en el desarrollo de un diseño, así como sus diferentes soluciones, basándose en el principio análisis, cálculo y diseño de la estructura hasta llegar a la solución más óptima tanto en su estructura como en el presupuesto necesario para realizarla.

# **1.3.2. Técnica**

El Proyecto se centra en brindar una estructura segura, utilizando normativas más actualizadas con un diseño estructural adecuado, el lugar de emplazamiento del terreno es un lugar firme, donde por supuesto se realizará los ensayos de suelo pertinentes, además de haber varios edificios privados de mediana altura alrededor. Se Elaborará el cálculo y diseño estructural de acuerdo a la información de la zona y siguiendo todas especificaciones de la normativa ACI 318-14 y la aplicación del programa Cypecad 2023.

#### **1.3.3. Social**

Se contribuirá al desarrollo residencial de la zona, dando alternativas a la gente que requiera una vivienda nueva y también beneficiar a las diferentes personas y sus familias que requieran una vivienda por motivos de cercanía con su trabajo, como el caso de la caja de salud, el hospital oncológico y establecer negocios en el caso de los comerciantes del campo ferial, brindando una estructura segura, confortable y accesible para sus diferentes necesidades.

## **1.4. Alcance**

## **1.4.1. General**

El proyecto contempla lo siguiente:

- a) Realizar el diseño estructural de la estructura de sustentación del "Edificio Multifamiliar Delfin de 5 Pisos"
- b) Recopilación y procesamiento de la información técnica disponible en la ciudad de Tarija.
- c) Determinación del estudio de suelos para verificar la resistencia admisible del terreno de fundación de la infraestructura.
- d) Diseño y calculo Estructural de los elementos estructurales del edificio
- e) Verificación mediante cálculos manuales, de los resultados de las estructuras fundamentales (obtenidos del software de simulación), con la aplicación de la Norma ACI 318 – 14.
- f) Planos estructurales a detalle del cálculo estructural.
- g) Cronograma de ejecución, especificaciones técnicas, cómputos métricos, precios unitarios y presupuesto general de la obra.

El proyecto está enfocado al diseño estructural como prioridad, por lo tanto, no se realizará el diseño de las instalaciones eléctricas, sanitarias, agua potable, pluviales, y no se tomará en cuenta las instalaciones en ninguno de los puntos anteriormente mencionados.

## **1.4.2. Análisis de Alternativas**

- La estructura aporticada con elementos estructurales de H°A° (vigas y columnas).
- Las columnas pueden ser rectangulares o proponerse columnas de sección circular para las zonas solicitadas a causa de tener un mejor comportamiento al pandeo.
- Las estructuras de losas de entrepiso y losas de cubierta serán losas alivianadas con viguetas y relleno de plastoformo, al ser más viables económicamente.
- La fundación de la estructura se realizará a través de zapatas aisladas, combinadas, rectangulares o tronco piramidal según requieran los esfuerzos que se calculen.

# **1.5. Resultados a lograr**

En el desarrollo del Proyecto de Grado "Diseño Estructural del Edificio Multifamiliar Delfin de 5 pisos" se plantean los siguientes resultados:

- Estudio de suelos: granulometría, clasificación y capacidad portante.
- Diseño y cálculo estructural de la cimentación.
- Diseño y cálculo estructural de la estructura a porticada.
- Diseño y cálculo estructural de losa alivianada con vigueta pretensada.
- Elaborar especificaciones constructivas, cómputos métricos, precios unitarios y presupuesto de la obra.
- Plano de detalles para la construcción del edificio

# **1.6. Restricciones o Limitaciones**

En el diseño estructural del Edificio Multifamiliar Delfin se tendrá las siguientes restricciones y/o limitaciones:

- Solo se realizará el diseño estructural del Edificio Multifamiliar Delfin y sus estructuras necesarias.
- No se realizará el diseño de las instalaciones básicas (Agua Potable, Instalaciones Sanitarias, Instalaciones Pluviales, Instalación Eléctrica,  $etc...$
- Los cómputos métricos, precios unitarios y presupuesto general solo contemplaran la obra gruesa y la obra fina.

# **CAPÍTULO II MARCO TEÓRICO**

#### **2. Marco Teórico**

### **2.1. Generalidades**

En el presente capitulo se desarrollará los fundamentos teóricos, normativas a utilizar, definición de materiales, procedimientos de laboratorio para ensayos de suelos, metodologías para el cálculo y diseño de la estructura de hormigón.

#### **2.2. Estudio de suelos**

Un Estudio de Suelo, también conocido como Estudio Geotécnico, es un conjunto de actividades que nos permiten obtener la información de un determinado terreno, dicha información es de mucha importancia para cualquier diseño estructural. En este caso se realizaron los siguientes ensayos en el laboratorio de suelos de la Universidad Autónoma Juan Misael Saracho:

- Contenido de Humedad
- Análisis Granulométrico
- Límites de Attetberg
- Peso Específico del Suelo
- Clasificación del Suelo (según SUCS)
- Ensayo de Penetración Estándar (SPT)

A continuación, se explicará de manera corta en que consiste cada ensayo de forma teórica y sus características, **los resultados de cada ensayo están en el Anexo 2.**

# **2.2.1. Contenido de humedad**

El contenido de agua o humedad representa el porcentaje del peso de agua en una determinada masa de suelo con respecto al peso de partículas sólidas. A su vez es la cantidad de agua concentrada en un material, como suelo, rocas, cerámica o madera, medida a través de análisis volumétrico o gravimétrico.

Luego realizado el ensayo el contenido de humedad del suelo se determinará con la siguiente relación:

$$
\% W = \frac{W_h - W_s}{W_s} * 100
$$

Donde:

% W: Porcentaje de Humedad del Suelo Wh: Peso de la muestra humedad Ws: Peso de la muestra seca

#### **2.2.2. Análisis granulométrico**

También conocido como granulometría, el análisis granulométrico es uno de los ensayos más básicos que permiten caracterizar un tipo de suelo en específico, lo que lo hace uno de los más utilizados.

Para este análisis se hace pasar una muestra seca, disgregada y pesada por diferentes tamices (la granulometría por tamiz para partículas de entre 125 mm hasta 0,075mm) dispuesto de mayor a menor abertura, agitándolos para hacer pasar la muestra a través de ellos. Con este proceso se logra determinar el porcentaje de material que queda retenido en cada uno de los tamices, para poder confeccionar una curva granulométrica.

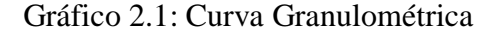

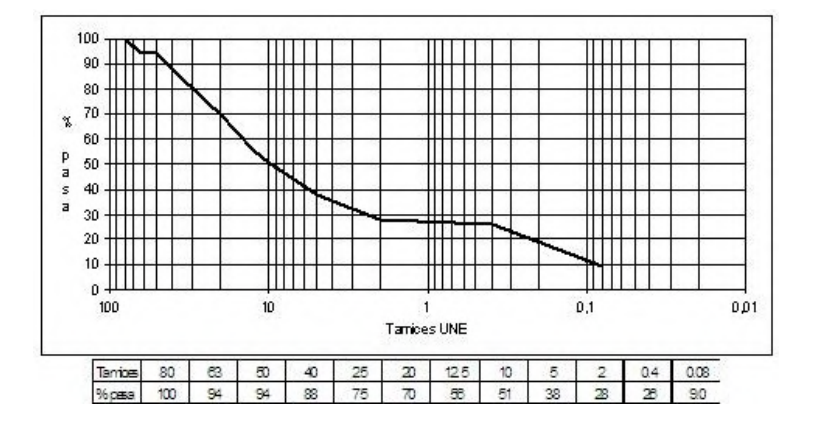

Fuente: (Structuralia, 2022)

#### **2.2.3. Límites de atterberg**

Los límites de Atterberg, limite líquido, limite plástico, índice de plasticidad, se utilizan para caracterizar el comportamiento de los suelos finos, aunque su comportamiento varía a lo largo del tiempo.

 **Limite Liquido:** es un ensayo que se determina de forma estandarizada mediante la cuchara de Casagrande. Para ello se mide la humedad de un suelo en un surco que se cierra una distancia aproximada de 13 mm tras dejar caer la cuchara de Casagrande 25 veces desde una altura de 1 cm. El surco se realiza con un acanalador estandarizado.

# Gráfico 2.2: Aparato de Casa Grande

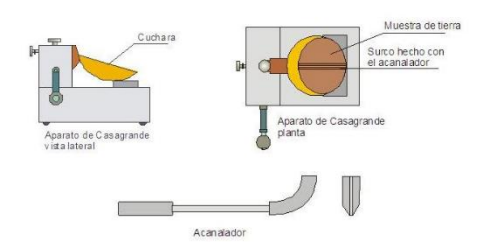

Fuente: (Construmatica, 2020)

 **Limite plástico:** El límite plástico se determina mediante la formación de pequeños cilindros en la palma de la mano sobre una superficie lisa de unos 3.18 mm de diámetro y 25-30 mm de longitud. En el momento en el que los pequeños elipsoides se cuartean en trozos de aproximadamente 6 mm se ha alcanzado la humedad del límite plástico.

# Gráfico 2.3: Formación de Cilindros

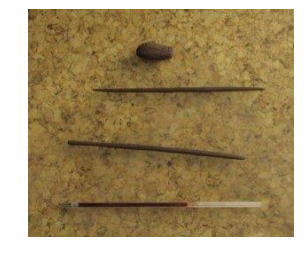

Fuente: (Geotecnia, 2022)

 **Indicé de Plasticidad:** Medida de la plasticidad de un suelo dado por el valor absoluto del intervalo de humedad en el que el suelo se comporta como un material plástico, numéricamente el índice de plasticidad es igual a la diferencia entre el límite líquido y el límite plástico.

Donde: IP: Indicé de Plasticidad LL: Limite Liquido LP: Limite Plástico

# **2.2.4. Peso Específico del Suelo**

El "peso específico de un suelo ", se puede definir como relación entre el peso y su volumen, es un valor dependiente de la humedad, de los huecos de aire y del peso específico de las partículas sólidas. También suele utilizarse un valor adimensional denominado, "peso específico relativo", definido como el cociente entre el peso específico del suelo y el peso específico del agua a una temperatura determinada. Los valores típicos de gravedades específicas para los sólidos del suelo son entre 2.65 y 2.72. Se puede usar la siguiente ecuación para determinar el Peso específico:

 $IP = LL - LP$ 

Gráfico 2.4: Formula de Peso Especifico

$$
Gs = \frac{W_s}{W_{(p+w)} - W_{(p+w+s)} + W_s}
$$

Referir a la temperatura del ensayo (Te).

Fuente: (LibIngenieria, 2022)

Donde:

GS: Peso Especifico

Ws: Peso de muestra seca

W(p+w): Peso de Picnómetro más agua a temperatura de ensayo.

W(p+w+s): Peso de Picnómetro más agua más suelo a temperatura de ensayo.

## **2.2.5. Clasificación de Suelo**

Los sistemas de clasificación de Suelos dividen los suelos en grupos y subgrupos con base en propiedades ingenieriles comunes como la distribución granulométrica, el límite líquido y el límite plástico. Los dos sistemas de

clasificación actual son 1) AASHTO y 2) SUCS. El sistema utilizado en la construcción de cimentaciones es la clasificación SUCS. (Braja, 2012)

El sistema de clasificación que será aplicado para la clasificación de los suelos en el presente proyecto es el sistema SUCS, su demostración se encuentra en el Anexo 2.

### **2.2.6. Ensayo de Penetración Estándar (SPT)**

Puede definirse como un ensayo que contabiliza el número de golpes necesarios para introducir una toma muestras tubular de acero hueco o con puntaza ciega, mediante una maza de 63,5 kg que cae repetidamente desde una altura de 76,2 cm. Son importantes estas medidas ya que sirven para diferenciarlos de otros ensayos de penetración. El ensayo de penetración permite obtener un valor N de resistencia a la penetración que consiste en sumar los números de golpes de los dos tramos intermedios de 15 cm.

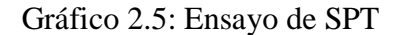

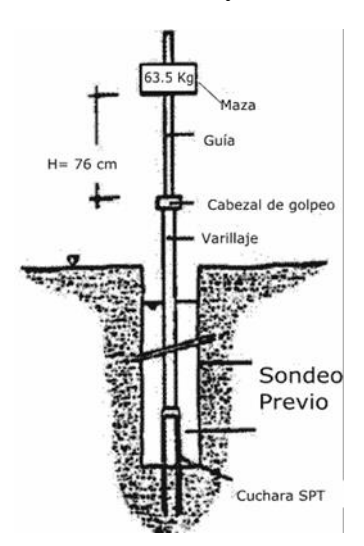

Fuente: (GeologiaWeb, 2022)

| <b>TIPO DE ARCILLA</b> | Número de golpes<br>del ensayo SPT |
|------------------------|------------------------------------|
| Arcilla muy blanda     | menor a 2                          |
| Arcilla blanda         | $2 - 4$                            |
| Arcilla media          | $4 - 8$                            |
| Arcilla firme          | $8 - 15$                           |
| Arcilla muy firme      | $15 - 30$                          |
| Arcilla dura           | mayor a 30                         |

Tabla 2.1: Resistencia de Suelo en base a SPT

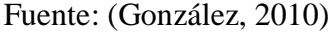

# **2.3. Normativas de Diseño**

Las Normas que serán aplicadas en los diferentes aspectos del proyecto se mencionarán a continuación:

- **Hormigón Armado:** La norma aplicada para el diseño estructural de los elementos de hormigón armado será la norma americana **ACI 318- 14** (Requisitos de Reglamento para Concreto Estructural).
- **Acciones sobre la Edificación:** La norma aplicada para los valores de las propiedades de materiales (peso específico), diferentes cargas (cargas permanentes y sobrecargas de uso) será la norma **ASCE 7-16** y la norma NB1225002-1 cual está basada en la norma ASCE 7-16 (Cargas mínimas de Diseño y criterios asociados para edificios y otras estructuras)

#### **2.4. Materiales en Edificación**

Los diferentes datos de propiedades de los materiales que son necesarios para el diseño estructural, contabilización de cargas, etc. Serán mencionados a continuación:

**Hormigón Armado:** La resistencia del Hormigón Armado se eligió en base a las tendencias constructivas que se presentan hoy en día.

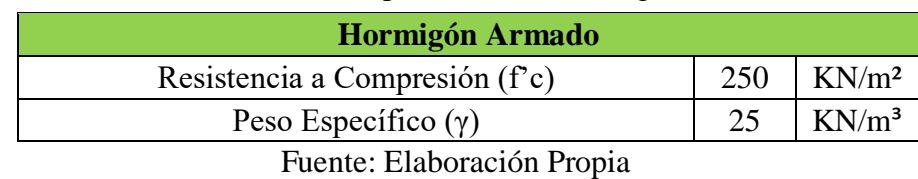

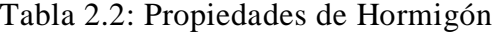

**Acero de Refuerzo:** El tipo de acero elegido es el ArcelorMittal AH 500 S, el cual tiene las siguientes propiedades:

Tabla 2.3: Propiedades de Acero

| Acero de Refuerzo           |     |            |  |  |
|-----------------------------|-----|------------|--|--|
| Límite de Fluencia (fy)     | 500 | <b>MPa</b> |  |  |
| Resistencia a Tracción (fs) |     | <b>MPa</b> |  |  |
| Eugusta: Elaboración Propia |     |            |  |  |

Fuente: Elaboración Propia

# **2.5. Estados Limites**

Todas las estructuras y en particular de hormigón armado, además de presentar la seguridad necesaria frente a los estados límites últimos, deben comportarse adecuadamente en las condiciones de servicio.

Toda la estructura debe reunir todas las condiciones adecuadas de seguridad, funcionalidad y durabilidad, con objeto de que pueda rendir el servicio.

Se denominan estados límites aquellas situaciones tales que, al ser rebasadas, colocan a la estructura fuera de servicio, los estados límites pueden clasificarse en:

- **Estados Limites Últimos:** Son las que corresponden a la máxima capacidad resistente de la estructura, los estados últimos se relacionan con la seguridad de la estructura y son independientes de la función, las más importantes no dependen del material que lo constituye.
- **Estados Limites de Servicio:** También llamados estados límites de servicio que corresponde a la máxima capacidad de servicio de la estructura, los estados límites de utilización se relacionan con la funcionalidad de la estructura y dependen de la función que esta cumpla, en estructuras de hormigón.

#### **2.6. Acciones en la Estructura**

Las acciones en una estructura son las solicitaciones a que puede estar sometida, entre éstas se encuentran, por ejemplo, el peso propio, las cargas muertas, las cargas vivas, las presiones por viento, las aceleraciones por sismo y los asentamientos. La respuesta de una estructura, o de un elemento, es su comportamiento bajo una acción determinada, y puede expresarse como deformación, agrietamiento, durabilidad, vibración. Dentro de las Acciones sobre la estructura podemos mencionar las siguientes:

- Acciones Gravitacionales
- Acciones Accidentales

#### **2.6.1. Acciones Gravitacionales**

#### **2.6.1.1. Peso Propio**

El peso propio es la carga procedente de todos los elementos estructurales definidos en el modelo, calculados respecto al material de las secciones, las dimensiones de los elementos y el grosor de las losas o muros utilizados, esta carga es considerada automáticamente por Cypecad. (Autodesk, 2022)

#### **2.6.1.2. Carga Muerta**

La carga muerta es un tipo de carga (caso de carga) procedente de todos los componentes de objeto (no solo los estructurales) que cargan la estructura de objetos de forma permanente. La carga muerta incluye el peso propio de la estructura, pero está formada por cargas procedentes de otros objetos no estructurales, los cuales se considerará en el capítulo 3 (muros, revoques, acabados de pisos y losas). (Autodesk, 2022)

#### **2.6.1.3. Carga Viva**

Cargas debidas a la ocupación y uso o servicio que presta la estructura. Por ejemplo: peso de personas y muebles en edificios, mercaderías en depósitos, vehículos en puentes, etc. (NB1225002-1, 2020)

#### **2.6.2. Acciones Accidentales**

Las cargas accidentales son aquellas que pueden aparecer en algún momento causando la aplicación de fuerzas y esfuerzos en alguna estructura, como lo son: el viento, los temblores y la lluvia, entre otros

## **2.6.2.1. Carga de Viento**

Los vientos son cargas dinámicas aproximadas al usar cargas estáticas equivalentes. Este procedimiento cuasi-estático puede ser utilizado por la mayoría de edificaciones, en algunos casos específicos se necesita un análisis modal. La presión ejercida por el viento es directamente proporcional al cuadrado de la velocidad y requiere ser calculada en las áreas expuestas de la estructura.

## **2.6.2.2. Carga de Sismo**

La carga sísmica es un concepto utilizado en ingeniería sísmica que define las acciones que un sismo provoca sobre la estructura de un edificio y que deben ser soportadas por esta. Se trasmiten a través del suelo a las estructuras adyacentes.

#### **2.7. Combinaciones de Carga**

La resistencia requerida "U" se expresa en términos de cargas mayoradas o de las fuerzas y momentos internos correspondientes. Las cargas mayoradas son las cargas especificadas en el reglamento aplicado a la construcción multiplicadas por los factores de carga apropiados. El factor asignado a cada carga está influenciado por el grado de precisión con el cual normalmente se puede calcular la carga y por las variaciones esperadas para dicha carga durante la vida de la estructura. Por esta razón, a las cargas muertas que se determinan con mayor precisión y son menos variables se les asigna un factor de carga más bajo que a las cargas vivas. Los factores de carga también toman en cuenta variabilidades inherentes del análisis estructural empleado al calcular los momentos y cortantes. (ACI318-14, 2014)

El reglamento ACI 318-14 presenta las siguientes combinaciones de carga a usarse en el análisis de una estructura:

| Combinación de carga                                      | Ecuación | Carga<br>primaria |
|-----------------------------------------------------------|----------|-------------------|
| $U = 1.4D$                                                | (5.3.1a) |                   |
| $U = 1.2D + 1.6L + 0.5(L_r \circ S \circ R)$              | (5.3.1b) | L                 |
| $U = 1.2D + 1.6(L_r \circ S \circ R) + (1.0L \circ 0.5W)$ | (5.3.1c) | $L_v$ ó S ó R     |
| $U = 1.2D + 1.0W + 1.0L + 0.5(L_r \phi S \phi R)$         | (5.3.1d) | W                 |
| $U = 1.2D + 1.0E + 1.0L + 0.2S$                           | (5.3.1e) | E                 |
| $U = 0.9D + 1.0W$                                         | (5.3.1f) | W                 |
| $U = 0.9D + 1.0E$                                         | (5.3.1g) | F                 |

Tabla 2.4: Combinaciones de Carga

Fuente: (ACI318-14, 2014)

Donde:

**U** = Resistencia Requerida

**D** = Cargas muertas, o momentos y fuerzas correspondientes

 $$ alturas máximas controlables o momentos y fuerzas internas correspondientes

**T** = Efectos acumulados de variación de temperatura, flujo plástico, retracción, asentamiento diferencial y retracción del concreto de retracción compensada

**L** = Cargas Vivas, o momentos y fuerzas correspondientes.

**H** = Cargas debido al peso y el empuje del suelo, del agua del suelo u otros materiales o momentos y fuerzas internas correspondientes

 $E = C \arg a$  por sismo

**Lr** = Cargas vivas de cubierta o momento y fuerzas internas correspondientes

**S** = Cargas por nieve o momentos y fuerzas correspondientes

 **= Cargas por lluvia o momentos y fuerzas correspondientes** 

 $W =$  Cargas por viento o momentos y fuerzas correspondientes

#### **2.8. Métodos de Diseño**

El método de diseño usado dentro del reglamento ACI es "El Diseño por Resistencia" este método nos indica que los elementos deben proporcionarse por una resistencia adecuada de acuerdo a las disposiciones del reglamento ACI, utilizando factores de carga y factores de reducción de resistencia (Φ), independientemente del análisis que se haga deben cumplirse los requisitos generales de serviciabilidad del reglamento, así como los requisitos para el control de deflexiones y agrietamientos. (Garcia, 2017)

#### **2.8.1. Resistencias de Diseño**

Los propósitos de los factores de reducción de resistencia  $\Phi$  son: (1) tener en cuenta la probabilidad de existencia de miembros con una resistencia baja debida a variaciones en la resistencia de los materiales y las dimensiones, (2) tener en cuenta inexactitudes en las ecuaciones de diseño, (3) reflejar la ductilidad disponible y la confiabilidad requerida para el elemento sometido a los efectos de carga en consideración, y (4) reflejar la importancia del elemento en la estructura. (ACI318-14, 2014)

La Resistencia de Diseño Proporcionada por un elemento, sus conexiones con otros elementos, así como sus secciones transversales, en términos de flexión carga axial, cortante y torsión, deben tomarse como la resistencia nominal calculada de acuerdo con los requisitos y suposiciones del reglamento ACI multiplicada por un factor Φ de resistencia. (Garcia, 2017)

Para cada combinación de mayoración de carga aplicable, la resistencia de diseño en todas las secciones debe cumplir con  $\Phi$ Sn  $\geq$  U incluyendo de (a) hasta (d). Debe tenerse en cuenta la interacción entre los efectos de las cargas. (ACI318-14, 2014)

a)  $\Phi Mn > Mu$  b)  $\Phi Vn > Vu$  c)  $\Phi Tn > Tn$  d)  $\Phi Pn > Pn$ Los factores de Resistencia deben analizarse para cada caso, pero en general ACI presenta una tabla resumen de acuerdo a los diferentes casos que se presenten:

|                    | <b>Acción o Elemento Estructural</b>                                                                                            | φ                                                           | <b>Excepciones</b>                                                                                                    |
|--------------------|----------------------------------------------------------------------------------------------------|-------------------------------------------------------------|----------------------------------------------------------------------------------------------------|
| (a)                | Momento, fuerza axial o<br>momento y fuerza axial<br>combinados                                                                 | 0.65a<br>0.9<br>de<br>acuerdo<br>con<br>21.2.2              | Cerca de los extremos de<br>elementos pretensados<br>donde los torones no se<br>han desarrollado<br>totalmente, $\phi$ debe<br>cumplir con 21.2.3. |
| (b)                | Cortante                                                                                                    | 0.75                                                        | Se presentan requisitos<br>adicionales en 21.2.4 para<br>estructuras diseñadas para<br>resistir efectos sísmicos                                   |
| (c)                | Torsión                                                                                                    | 0.75                                                        |                                                                                                    |
| (d)                | Aplastamiento                                                                                                    | 0.65                                                        |                                                                                                    |
| (e)                | Zonas de anclajes de<br>postensado                                                                                              | 0.85                                                        |                                                                                                    |
| (f)                | Cartelas y ménsulas                                                                                                    | 0.75                                                        |                                                                                                    |
| (g)                | Puntales, tensores, zonas<br>nodales y áreas de apoyo<br>diseñadas de acuerdo con el<br>método puntal-tensor del<br>Capítulo 23 | 0.75                                                        |                                                                                                    |
| (h)                | Componentes de conexiones<br>de miembros prefabricados<br>controlados por fluencia de<br>los elementos de acero a<br>tracción   | 0.9                                                         |                                                                                                    |
| $\left( i \right)$ | Elementos de concreto<br>simple                                                                                                 | 0.6                                                         |                                                                                                    |
| $\circ$            | Anclajes en elementos de<br>concreto                                                                                            | 0.45a<br>0.75<br>de.<br>acuerdo<br>con el<br>Capítulo<br>17 |                                                                                                    |

Tabla 2.5: Factores de Reducción de Resistencia

Fuente: (ACI318-14, 2014)

### **2.9. Comportamiento de la Estructura**

En esta sección se analizará el comportamiento de la estructura bajo diferentes esfuerzos:

# **2.9.1. Comportamiento a Flexión**

En esta sección se supone que se coloca una pequeña carga transversal sobre una pieza de concreto con refuerzo de tensión y que esta carga se incrementa gradualmente en magnitud hasta que la pieza falla. Cuando esto ocurre, encontraremos que la pieza pasa por tres etapas distintas antes de que ocurra el colapso. (MCCORMAC, 2014)

- 1) Etapa de Concreto No Agrietado
- 2) Etapa con Esfuerzos Elásticos y Concreto Agrietado

#### **2.9.1.1. Etapa de Concreto No Agrietado**

Bajo cargas pequeñas, cuando los esfuerzos de tensión son menores que el módulo de ruptura (esfuerzo de tensión por flexión, bajo el cual el concreto comienza a agrietarse), la sección transversal total de la viga resiste la flexión, con compresión en un lado y tensión en el otro.

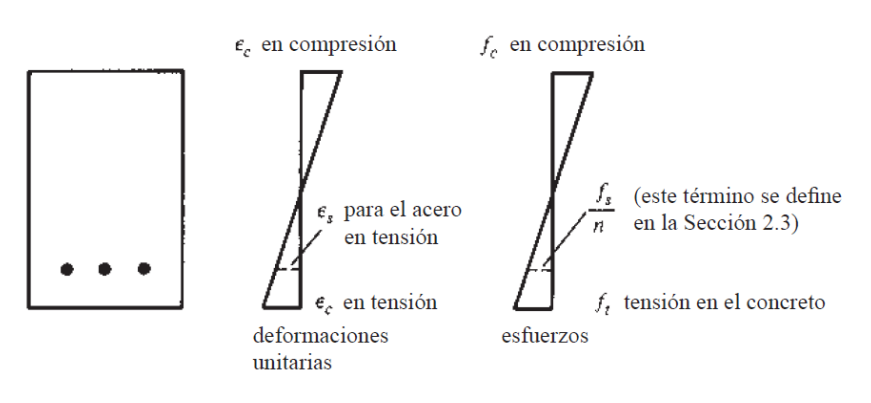

Gráfico 2.6: Concreto No Agrietada

Fuente: (MCCORMAC, 2014)

La condición para que se cumpla esta etapa es que el esfuerzo a tensión del hormigón debe ser menor al esfuerzo de agrietamiento:

 $ft \leq fr$ 

La Sección 24.2.3.5 del Código ACI 318 establece que el momento de agrietamiento de una sección se puede determinar con la Ecuación 24.2.3.5b del ACI, en donde fcr es el módulo de ruptura del concreto y "y" es la distancia del eje centroidal de la sección a su fibra extrema en tensión. (MCCORMAC, 2014)

$$
f = \frac{M*y}{I} \qquad \qquad fcr = 0.7 * \lambda * \sqrt{f'}c \qquad M \, agri = \frac{fcr * I}{y}
$$

Donde:

fcr = Esfuerzo de Agrietamiento

Si se cumple las condiciones antes mencionadas la sección de la viga que está sometida a esfuerzos que no causan fisuras será como se puede ver en el gráfico:

Gráfico 2.7: Sección No Agrietada

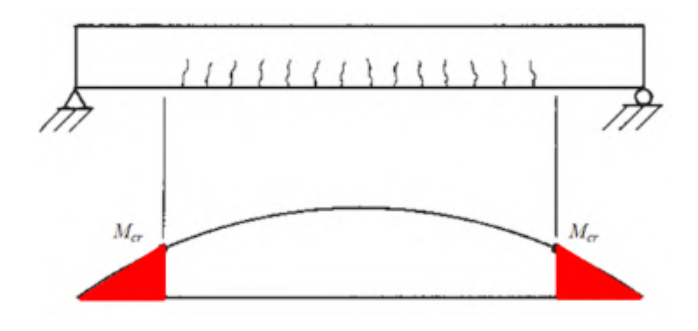

Fuente: (MCCORMAC, 2014)

Una consideración que suele tomarse en cuenta es que la resistencia a tracción del hormigón (fcr) puede ser el 10% de la resistencia a compresión del hormigón (f'c).

$$
fer = 10\% * fc
$$

Si los esfuerzos en la sección sometida a una carga muy pequeña no sobrepasan el "fcr" entonces se puede decir que es una sección no agrietada, pero una vez sobrepasado este esfuerzo la sección se agrietara.

## **2.9.1.2. Etapa de Esfuerzos Elásticos y Concreto Agrietado**

Al incrementarse la carga, después de que el módulo de ruptura del concreto se ha excedido, comienzan a desarrollarse grietas en la parte inferior de la viga.

La variación lineal de los esfuerzos y de las deformaciones se presenta normalmente en las vigas de concreto reforzado bajo condiciones normales de carga de servicio, ya que, debido a esas cargas, los esfuerzos del concreto generalmente son inferiores a 0.50 f′c.

Gráfico 2.8: Concreto Agrietado

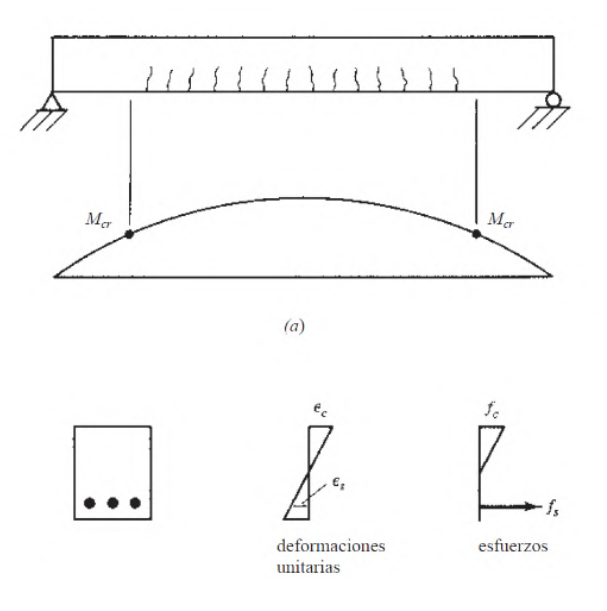

Fuente: (MCCORMAC, 2014)

Cuando el momento flexionante es lo suficientemente grande como para que los esfuerzos de tensión en las fibras extremas resulten mayores que el módulo de ruptura, se supone que todo el concreto en el lado de tensión de la viga está agrietado.

#### **2.9.1.3. Resistencia Ultima**

Para este análisis, se supone que las varillas de refuerzo a tensión están trabajando a su punto de cedencia antes de que se aplaste el concreto en el lado de compresión de la viga.

Después de que los esfuerzos de compresión en el concreto exceden el valor 0.5f′c ya no varían directamente a la distancia del eje neutro o como una línea recta. Su comportamiento se vuelve más bien como el que se muestra en el grafico 2.9 b) Se supone, para los fines de este análisis, que el diagrama de compresión curvo se remplaza con uno rectangular con un esfuerzo constante de 0.85f′c como se muestra en la parte c del grafico 2.9 Se considera, además, que el diagrama rectangular de altura "a" tiene el

mismo centro de gravedad y la misma magnitud total que el diagrama curvo. (MCCORMAC, 2014)

Para obtener la resistencia nominal o teórica por momento de una sección rectangular, se aplican los siguientes pasos:

- 1) Calcular la fuerza de Tensión T = As  $*$  fy
- 2) Igualar la fuerza total de compresión  $C = 0.85$ f'c $a^*b$ , a la expresión del punto 1 y despejar "a". En esta expresión, a\*b es el área supuesta esforzada en compresión a 0.85f'c. La fuerza de compresión C y la fuerza de Tensión T deben ser iguales para mantener el equilibrio de la sección.
- 3) Calcular la distancia entre los centros de gravedad de T y C (para una viga rectangular, la sección es igual a d-a/2).
- 4) Determinar Mn (Momento Nominal) que es igual a T o C veces la distancia entre sus centros de gravedad.

Gráfico 2.9: Compresión y Tensión del momento

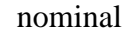

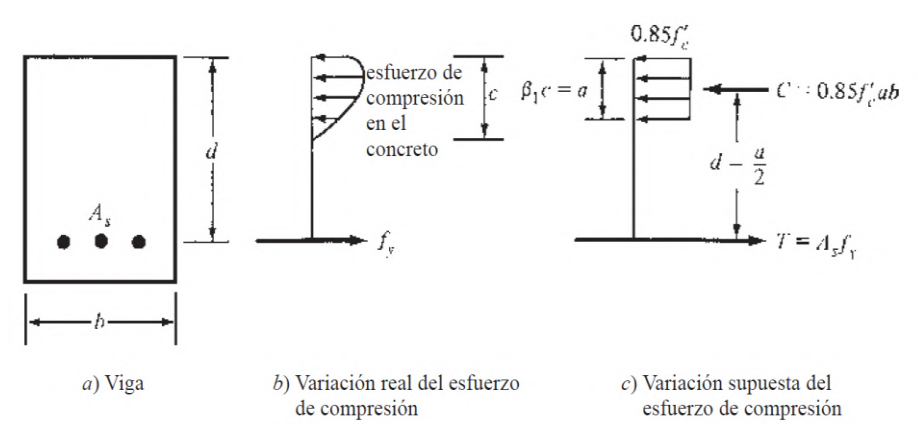

Fuente: (MCCORMAC, 2014)

# **2.9.1.4. Hipótesis de Capacidad Nominal**

La capacidad nominal puede depender de dos hipótesis principales las cuales se mencionan a continuación:

#### **Primera Hipótesis:**

El concreto fallara para una deformación unitaria (ε) de 0.003. La deformación unitaria del concreto puede variar de 0.003 a 0.008 según ACI. El Código ACI adopta la deformación unitaria del concreto (εc) de 0.003, alcanzada esta deformación unitaria el concreto fallaría.

$$
\varepsilon = \frac{fx}{Ex}
$$

Donde:

 $\epsilon$  = Deformación Unitaria del Material

Ex = Modulo de Elasticidad del Material

fx = Esfuerzo en el Material

# **Segunda Hipótesis:**

El acero tiene un comportamiento elasto - plástico perfecto, una porción se comporta elásticamente, pero al llegar al esfuerzo de cedencia (fy) el material ya no logra desarrollar mayor esfuerzo y presenta grandes deformaciones unitarias.

Gráfico 2.10: Comportamiento del

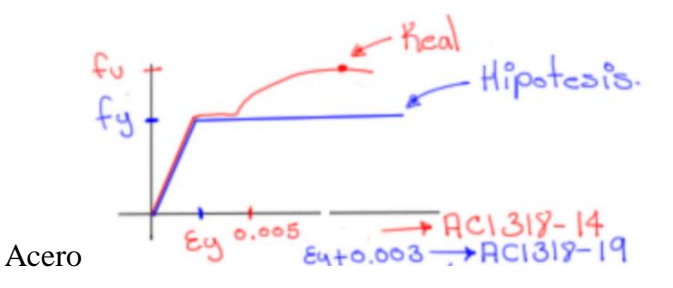

Fuente: Elaboración Propia

El Código ACI establece que el valor de εγ (deformación unitaria del acero en el punto de fluencia) para que la sección de hormigón armado se comporte de forma dúctil se busca que  $\epsilon$ y sea:

1)  $\text{Ey} \ge 0.005 \text{ (ACI 318-14)}$ 

Una vez alcanzado el fy el esfuerzo en el acero es constante, pero comienza a tener grandes deformaciones (el acero comienza a fluir).

## **2.9.1.5. Tipos de Fallas de Comportamiento a Flexión**

Resumiendo, el comportamiento de los elementos sometidos a flexión que se vio en los anteriores puntos se puede observar cada punto en el diagrama de momento curvatura donde:

Gráfico 2.11: Diagrama Momento - Curvatura

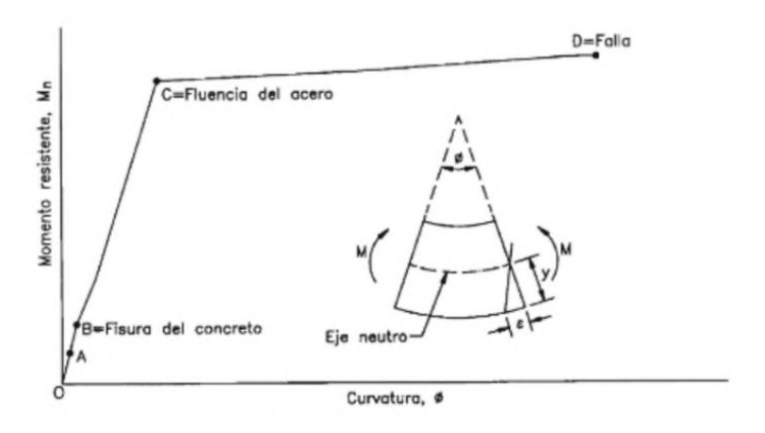

Fuente: (PortalCivil, 2021)

- a) En el punto A se alcanza el momento de agrietamiento, superando este punto se presenta la primera grieta.
- b) En el punto B alcanzado el momento de agrietamiento el acero de refuerzo comienza a trabajar y será el acero quien absorberá las demandas de tracción y el hormigón las demandas de compresión.
- c) En el punto C el acero de refuerzo alcanzo el esfuerzo de fluencia y comienza a tener grandes deformaciones.
- d) En el punto D, el elemento sometido a flexión ha fallado.

Esta falla puede dar la dirección en la que va el diseño, ya que de acuerdo a las características elegidas para el diseño se puede elegir o guiar al tipo de falla deseado para el diseño, por lo cual se mostraran 3 tipos de fallas de acuerdo a las deformaciones unitarias que presenta el hormigón armado:

#### **a) Para Sección Controlada por tracción**

Gráfico 2.12 Sección Controlada por tracción

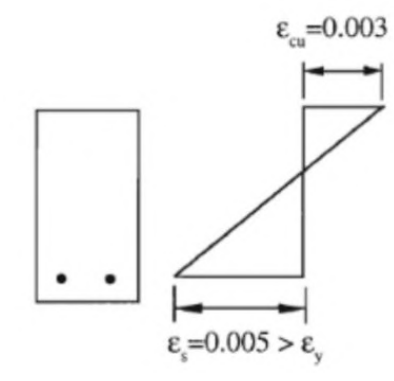

Fuente: (PortalCivil, 2021)

**Tendrá una Falla Dúctil,** la cual es en la que los elementos estructurales antes de fallar presentan grandes deformaciones, lo cual es un aviso de que la estructura está cediendo, este caso es lo ideal para fines de diseño.

### **b) Para Sección Controlada por Compresión**

Gráfico 2.13: Sección Controlada por Compresión

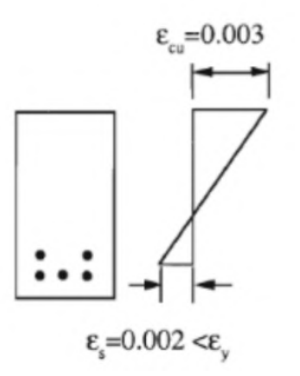

Fuente: (PortalCivil, 2021)

**Tendrá una Falla por Compresión,** es en la que el acero no alcanza la cedencia y el hormigón alcanzo su deformación unitaria máxima. Son fallas repentinas donde la sección comprimida explotaría, este tipo de elemento presenta una **Falla Frágil**.

### **c) Falla Balanceada**

Gráfico 2.14: Falla Balanceada

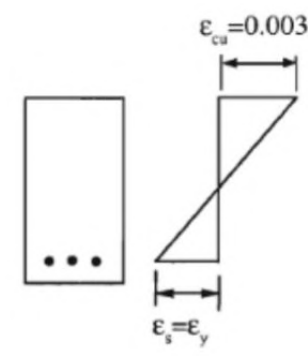

Fuente: (PortalCivil, 2021)

Una viga de proporción balanceada de acero es aquella en la cual el acero en tensión teóricamente alcanzaría justamente su punto de cedencia al mismo momento que las fibras extremas del concreto en compresión alcanzan una deformación unitaria de 0.003. Estos miembros donde ambos materiales pueden fallar repentinamente al mismo tiempo son miembros controlados por compresión, este tipo de elemento presenta una **Falla Frágil.**

**La Primera etapa (Falla Dúctil) es aquella es la que se desea para el diseño estructural de los elementos estructurales sometidos a flexión.**

El código ACI recomienda que el diseño sea en función del comportamiento de la sección para lo cual propone el siguiente gráfico:

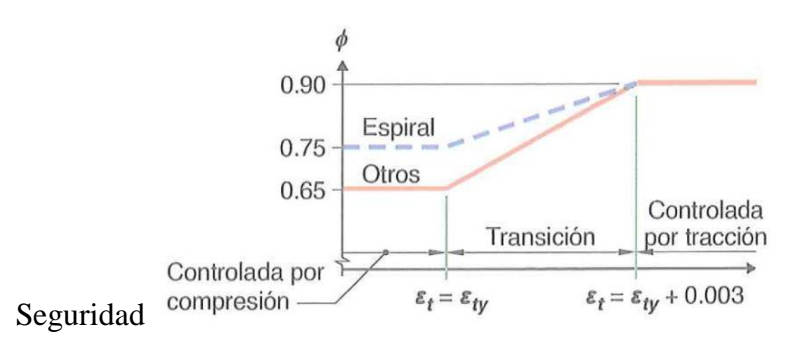

Gráfico 2.15: Variación de Coeficiente de

Fuente: (ACI318-19, 2019)

El Código ACI 318-14 indica que el valor de la deformación unitaria del acero debe ser mayor o igual a 0.005.

Si se desea un análisis más detallado para determinar la clasificación del elemento estructural y bajo qué esfuerzo está controlada la sección el código ACI 318-19 propone la siguiente tabla:

 $\dot{\phi}$ Deformación unitaria Clasificación Tipo de refuerzo transversal neta a tracción, a. Espirales que cumplen con 25.7.3 Otro TM Controlada por  $(a)$  $\varepsilon_t \leq \varepsilon_{ty}$ 0.65 0.75  $(b)$ compresión  $0.65 + 0.25 \frac{(\epsilon_t - \epsilon_{ty})}{(0.005 - \epsilon_0)}$  $0.75 + 0.15\frac{\left(\epsilon_t - \epsilon_{\text{y}}\right)}{\left(0.005 - \epsilon_{\text{y}}\right)}$  $(\varepsilon_t - \varepsilon_{tv})$  $\epsilon_{tv}$  <  $\epsilon_t$  < 0.005 Transición<sup>[1]</sup>  $(d)$  $(c)$  $(0.005 - \varepsilon_{IV})$ Controlada por  $\epsilon_t \geq 0.005$ 0.90  $(e)$ 0.90  $(f)$ tracción

Tabla 2.6: Factor de reducción de resistencia

Fuente: (ACI318-14, 2014)

Aunque para un acero de Grado 70 (fy = 500MPa), la deformación unitaria es igual o mayor a 0.002 en su punto de fluencia, por lo cual de acuerdo a la tabla sumando 0.003 se obtiene el valor de 0.005, entonces ambos métodos llegan a una conclusión muy parecida.

# **2.9.2. Comportamiento a Cortante**

En un miembro sin refuerzo para cortante, se supone que el cortante lo resiste el alma de concreto. En un miembro con refuerzo para cortante, se supone que una parte de la resistencia a cortante la proporciona el concreto y el resto el refuerzo para cortante. (ACI318-14, 2014)

$$
Vn = Vc + vs
$$

$$
\Phi Vn = \Phi Vc + \Phi Vs (ACI 318-14)
$$

Vn = Cortante Nominal

Vc = Cortante que resiste el concreto

Vs = Cortante que resiste el acero de refuerzo

#### **2.9.2.1. Grietas por cortante en vigas de hormigón armado**

Las grietas inclinadas pueden desarrollarse en las almas de vigas de concreto reforzado, ya sea como extensiones de las grietas de flexión o bien ocasionalmente como grietas independientes. La primera de estas dos clases de grietas es la grieta por flexión-cortante, un ejemplo de la cual se muestra en el Grafico 2.16. Éstas son las grietas usuales por cortante que se encuentran en las vigas de concreto pre esforzado y sin pre esforzar. (MCCORMAC, 2014)

Gráfico 2.16: Grietas por Flexión – Cortante

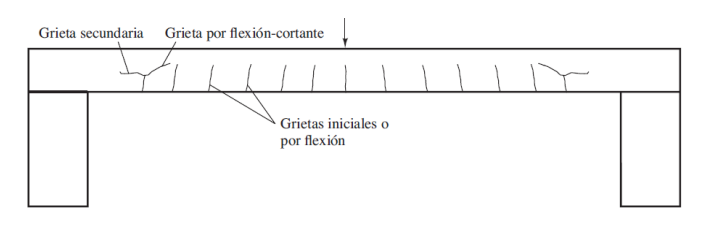

Fuente: (MCCORMAC, 2014)

Conforme una grieta avanza hacia el eje neutro, el resultado será una cantidad reducida de concreto disponible para resistir la fuerza cortante; es decir, los esfuerzos cortantes aumentarán su valor en el concreto arriba de la grieta. Recuérdese que en el eje neutro los esfuerzos de flexión son nulos y los esfuerzos cortantes alcanzan sus valores máximos. Por consiguiente, lo esfuerzos cortantes determinarán qué ocurre con las grietas en esa zona. (MCCORMAC, 2014)

#### **2.9.3. Comportamiento a Compresión**

En la práctica no existen las columnas cargadas en forma axial perfecta, pero un análisis de tales miembros proporciona un punto de partida excelente para explicar la teoría del diseño de columnas reales con cargas excéntricas. Varias ideas básicas pueden explicarse para las columnas con carga axial pura y las resistencias obtenidas señalan límites teóricos superiores que pueden verificarse claramente con pruebas reales. Aunque los esfuerzos en columnas no pueden predecirse en el intervalo elástico con ningún grado de exactitud,

varias décadas de pruebas han mostrado que la resistencia última de las columnas sí se puede estimar muy bien. Además, se ha demostrado que las proporciones de las cargas vivas y muertas, la duración de la carga y otros aspectos, tienen poca influencia en la resistencia última. Ni siquiera importa si es el concreto o acero el que primero alcanza tal resistencia. Si uno de los dos materiales se acerca a su resistencia última, sus grandes deformaciones causarán que los esfuerzos en el otro aumenten más rápido. (MCCORMAC, 2014)

Por estas razones, sólo consideraremos aquí la resistencia última de las columnas. En la falla, la última resistencia teórica o resistencia nominal de una columna corta cargada axialmente puede determinarse con bastante precisión mediante la expresión siguiente, en la que Ag es el área total del concreto y Ast es el área total de la sección transversal del refuerzo longitudinal, incluyendo varillas y perfiles de acero:

$$
P_n = 0.85 f'_c (A_g - A_{st}) + f_y A_{st}
$$

Donde:

 $Pn = Carga Axial$ 

f'c = Resistencia a compresión del hormigón

Ag = Área bruta de la Columna

Ast = Área de Acero a tracción

fy = Resistencia de Fluencia del acero

#### **2.9.4. Comportamiento a Flexocompresión**

Todas las columnas están supeditadas a cierta flexión y fuerzas axiales, por lo que es necesario diseñarlas para que resistan ambas solicitudes. Las así llamadas fórmulas de carga axial toman en cuenta algún momento, porque incluyen el efecto de excentricidades pequeñas con los factores 0.80 y 0.85. Estos valores equivalen aproximadamente a suponer excentricidades reales de 0.10h para columnas con estribos y 0.05h para columnas zunchadas. Las columnas se flexionarán bajo la acción de los momentos y éstos tenderán a producir compresión en un lado de las columnas y tensión en el otro. Según sean las magnitudes relativas de los momentos y las cargas axiales, hay varias formas en que las secciones pueden fallar. Los gráficos 2.17 y 2.18 muestran una columna que soporta una carga Pn. En las diversas partes de la figura, la carga se coloca cada vez con mayor excentricidad (produciendo así momentos cada vez mayores) hasta que finalmente, en la parte f), la columna está sujeta a un momento flexionante tan grande que el efecto de la carga axial es insignificante. (MCCORMAC, 2014)

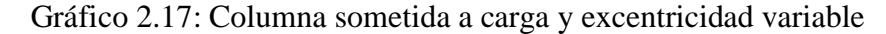

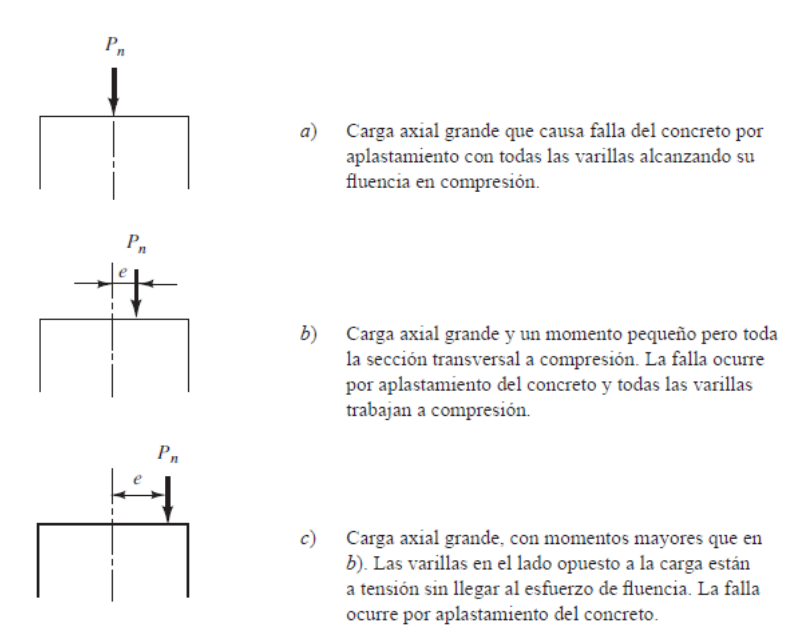

Fuente: (MCCORMAC, 2014)

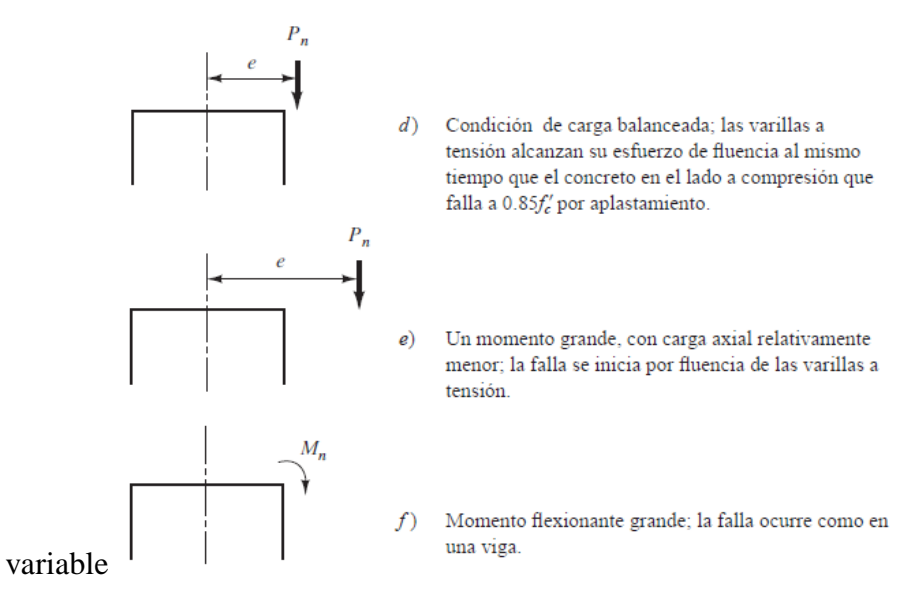

Gráfico 2.18: Columna sometida a carga y excentricidad

Fuente: (MCCORMAC, 2014)

La Gráfica 2.17 y 2.18 presentan un elemento cargado en dirección paralela a la de su eje mediante una fuerza de compresión P, y con una excentricidad e medida desde la línea central.

La distribución de deformaciones unitarias en una sección a-a cualquiera y para un estado de falla inminente, se ilustra en el grafico 2.19 b). Si se supone que las secciones planas permanecen planas, las deformaciones unitarias en el concreto varían linealmente con la distancia desde el eje neutro, que se localiza a una distancia c desde el lado más cargado del elemento. Con compatibilidad total en las deformaciones, las del acero en cualquier sitio de la sección son las mismas que las deformaciones del concreto adyacente; así que, si la deformación última del concreto es E, la de las barras más cercanas a la carga es E; mientras que la de las barras a tensión, en el lado más alejado, es E, El acero a compresión con un área A, y el acero a tensión con un área A, se localizan respectivamente a distancias d' y d medidas desde la cara en compresión. (Nilson, 2001)

Los esfuerzos y fuerzas correspondientes son los del grafico 2.19 a). al igual que para flexión simple, en el elemento analizado tenemos que la distribución real de esfuerzos a compresión en el concreto se remplaza por una distribución rectangular equivalente con un espesor "a". Gran cantidad de ensayos sobre columnas de varias formas demuestran que las resistencias últimas calculadas con base en lo anterior coinciden satisfactoriamente con los resultados de ensayos experimentales. El equilibrio entre fuerzas axiales internas y externas que se presenta en el grafico 2.19 c) y exige que:

$$
Pn = 0.85 f^2c^*a^*b + A's^*f^*s - As^*fs
$$

También, el momento de los esfuerzos y fuerzas internas con respecto a la línea central de la sección debe ser igual y opuesto al momento de la fuerza externa Pn, de manera que:

$$
M_n = P_n e = 0.85 f'_c ab \left( \frac{h}{2} - \frac{a}{2} \right) + A'_s f'_s \left( \frac{h}{2} - d' \right) + A_s f_s \left( d - \frac{h}{2} \right)
$$

Mn = Momento Nominal de la Sección

Éstas son las dos ecuaciones básicas de equilibrio para elementos rectangulares sometidos a compresión excéntrica.

Gráfico 2.19: Columna Sometida a Flexocompresión

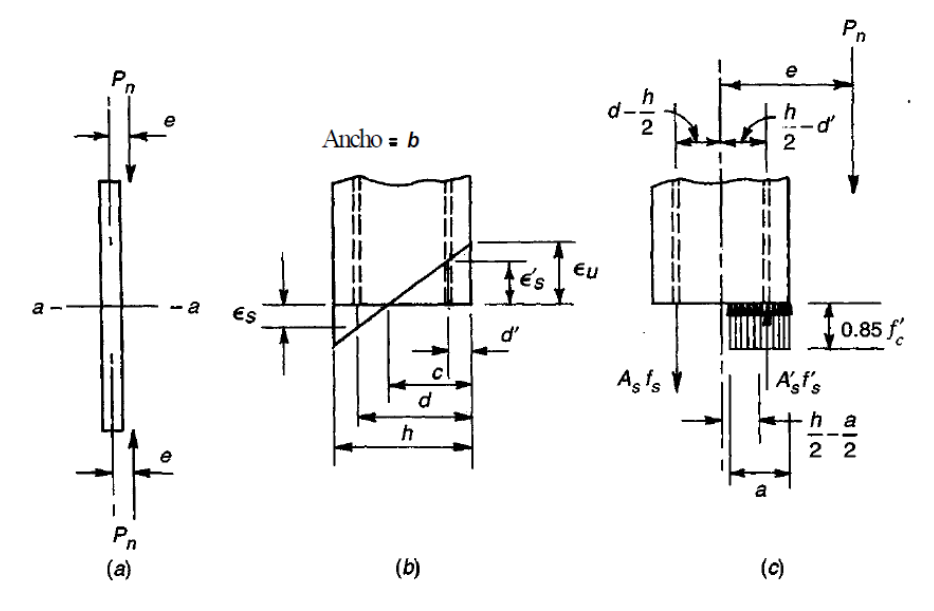

Fuente: (Nilson, 2001)

#### **2.9.5. Comportamiento a Torsión**

Los elementos de concreto reforzado están sometidos comúnmente a momentos flectores, a fuerzas cortantes transversales asociadas con estos momentos flectores y, en el caso de columnas, a fuerzas axiales combinadas a menudo con flexión y cortante. Además, pueden actuar fuerzas de torsión que tienden a retorcer el elemento con respecto a su eje longitudinal. Estas fuerzas de torsión rara vez actúan solas y casi siempre están acompañadas por momentos flectores, por cortantes transversales y algunas veces por fuerzas axiales. (Nilson, 2001)

Gráfico 2.20: Efecto de Torsión en Hormigón

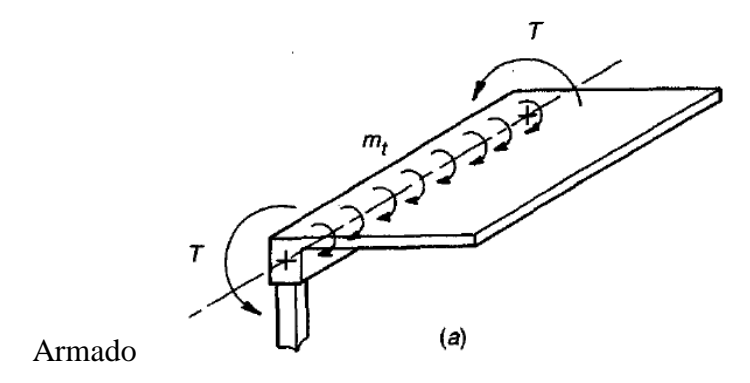

Fuente: (Nilson, 2001)

Para resistir la torsión para valores de T superiores a Tcr (Momento Torsor de Agrietamiento), el refuerzo debe estar conformado por estribos poco espaciados y por barras longitudinales. Diversos ensayos evidencian que las solas barras longitudinales aumentan muy poco la resistencia a la torsión, lográndose incrementos de un 15 por ciento como máximo. Esto es comprensible puesto que la única forma en que las barras longitudinales pueden contribuir a la resistencia a la torsión es mediante la acción de dovela que, en particular, es débil y poco confiable si el fracturamiento longitudinal a lo largo de las barras no está restringido por refuerzo transversal.

## **2.10. Estructuración y Límites de Diseño**

En esta sección se planteará el diseño estructural de los elementos de hormigón armado que componen la estructura y sus límites de diseño propuestas por la normativa aplicada a este diseño estructural.

# **2.10.1.Diseño a Flexión**

El Diseño a Flexión se realizará como se explicó en puntos anteriores, con un comportamiento en el elemento estructural controlado por tracción, aplicando los coeficientes de minoración de resistencia que correspondan a dicho comportamiento.

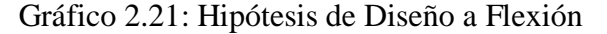

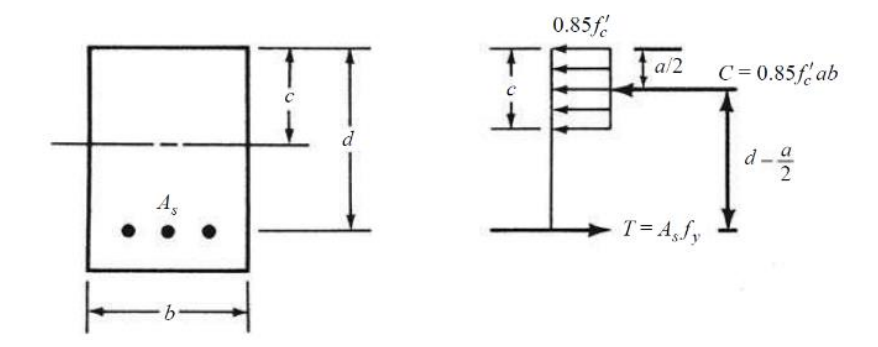

Fuente: (MCCORMAC, 2014)

a) Definimos el comportamiento del elemento a través de una relación de triángulos de sus Diagrama de Deformaciones:

$$
\varepsilon_t = \frac{\varepsilon_{cu} * (d-c)}{c}
$$

 $\text{Ecu} = 0.003 \text{ (ACI 318-14)}$ 

**Ɛt ≥ 0.005** (ACI318-14, 2014)

Donde:

 $Et = Deformación Unitaria a Tracción$ 

 $\epsilon$ c = Deformación Unitaria del Hormigón a la Falla

 $d$  = Peralte efectivo

c = Altura de bloque de deformaciones a compresión

r = Recubrimiento al centro de la barra

b) Definimos los parámetros del bloque de compresiones:

$$
a = \beta_1 * c
$$

$$
a = \frac{As * fy}{0.85 * f'c * b}
$$

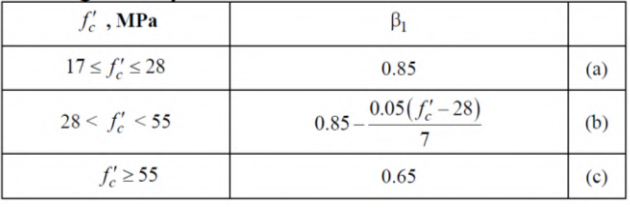

Tabla 2.7: Valores de B1 para la distribución rectangular equivalente

Fuente: (ACI318-14, 2014)

Donde:

a = Altura de la distribución rectangular equivalente

As = Área de Acero a Tracción

fy = Resistencia a Fluencia del Acero

f'c = Resistencia a Compresión del Hormigón

b = Ancho del elemento

- c) Se realiza una propuesta de las dimensiones y los materiales como la resistencia a compresión del Hormigón y el Limite de Fluencia del acero  $(fy, f'c)$ .
- d) Calculo de la Cuantía de Acero requerido a Flexión para una viga particular:

$$
Rn = \frac{M_u}{\phi * b * d^2}
$$

$$
\rho = \frac{0.85 * f'c}{fy} * (1 - \sqrt{1 - \frac{2Rn}{0.85 * f'c}})
$$

Fuente: (MCCORMAC, 2014)

e) Calculo de Área de Acero Requerida:

$$
As = \rho * bw * d
$$

f) Proponer diámetros de barras de acero, calcular su área y multiplicarlo por un número de barras hasta que se iguale o supere el área de acero requerida.
A barras = 
$$
\left(\frac{\pi}{4} * \phi^2\right) * N \text{úmero de barras}
$$

g) Comprobar Área de Acero Mínima, el área de acero debe ser superior a la mínima especificada por la norma, en caso de que el acero requerido sea menor al mínimo se asumirá el valor máximo de las siguientes formulas:

(a) 
$$
\frac{0.25\sqrt{f_c}}{f_y} b_w d
$$
  
(b) 
$$
\frac{1.4}{f_y} b_w d
$$

Fuente: (ACI318-14, 2014)

h) Obteniendo las fuerzas internas de la viga en condiciones de carga ultima:

Gráfico 2.22: Fuerzas Internas en carga

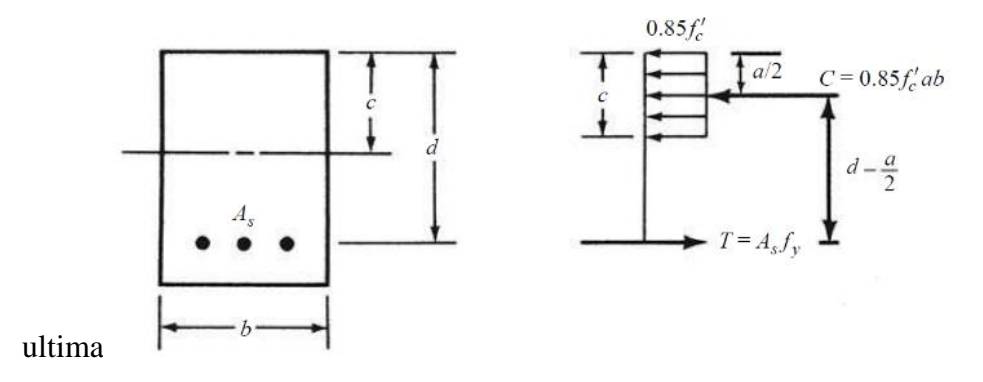

Fuente: (MCCORMAC, 2014)

- $T = As * fy$  $M = T * (d - \frac{a}{2})$ (MCCORMAC, 2014)  $C = 0.85 * f'c * a * bw$  $M = C * (d - \frac{a}{2})$ (MCCORMAC, 2014)
- i) Realizamos la Comprobación correspondiente a flexión que exige la norma, los momentos últimos de las combinaciones de carga deben ser menores o iguales al momento nominal por el coeficiente de reducción:

 $\phi = 0.90$  (Sección controlada por tracción)

$$
Mn = T * (d - \frac{a}{2})
$$

$$
Mn = C * (d - \frac{a}{2})
$$

$$
Mu \le \phi Mn
$$

# **2.10.2.Diseño a Cortante**

El diseño de los elementos sometidas a cortante se realizará bajo los parámetros exigidos por la norma ACI 318-14:

a) La fuerza cortante máxima Vu en una viga no debe exceder la capacidad nominal de esfuerzo cortante de diseño ΦVn de la sección transversal de la viga, en donde Φ es 0.75.

$$
Vu \leq \phi Vn
$$

b) El valor de ΦVn puede descomponerse en la resistencia por cortante de diseño ΦVc del concreto más la resistencia por cortante de diseño del refuerzo por cortante Vs. El valor de ΦVc está provisto en el código para diferentes situaciones y así puede calcularse el valor requerido de ΦVs para cada situación:

$$
Vu \leq \phi Vc + \phi Vs
$$

c) Para miembros no pre esforzados sin fuerza axial el código ACI 318-14 en el punto 22.5.1.1 presenta la siguiente ecuación para la resistencia a corte del hormigón:

$$
Vc = 0.17 * \lambda * \sqrt{f'c} * bw * d
$$

$$
\phi Vc = 0.75 * Vc
$$

d) Establecidos las ecuaciones de cortante, establecemos las propiedades de la sección y materiales. Estas deben seleccionarse para que cumplan la ecuación 22.5.1.2 de la norma ACI 318-14:

$$
Vu \leq \phi * (Vc + 0.66 * \sqrt{f'c} * bw * d)
$$

Si no se cumple esta igualdad podemos volver a cambiar de sección, probando con diferentes alturas en la viga.

e) Si se requiere acero de refuerzo, determinamos la fuerza cortante que generara el acero que se proponga de acuerdo al punto 22.5.10.2.3 de la norma ACI:

$$
Vs = \frac{As * fy * d}{S}
$$

f) Para el espaciamiento de barras despejamos la anterior expresión:

$$
S = \frac{As * fy * d}{Vs}
$$

g) Obtenidos los datos anteriores comprobamos el acero mínimo, el mayor de:

$$
A \text{smin} \ge 0.062 * \sqrt{f'c} * \frac{b * s}{f y}
$$
\n
$$
A \text{smin} \ge \frac{0.35 * b * s}{f y}
$$

h) De acuerdo al valor de la resistencia a cortante del acero, la norma establece algunos límites para el espaciamiento, del caso al que pertenezca elegimos el valor menor de la tabla 9.7.6.2.2 de la norma ACI:

| V,                         | s máximo, mm    |                         |                   |  |
|----------------------------|-----------------|-------------------------|-------------------|--|
|                            |                 | Viga no<br>preesforzada | Viga preesforzada |  |
| $\leq 0.33\sqrt{f_c}b_w d$ | El menor<br>de: | d/2                     | 3h/4              |  |
|                            |                 | 600                     |                   |  |
| $> 0.33 \sqrt{f_c b_w d}$  | El menor<br>de: | d/4                     | 3h/8              |  |
|                            |                 |                         | 300               |  |

Tabla 2.8: Separación Máxima de Estribos

Fuente: (ACI318-14, 2014)

i) El cortante en el acero no debe ser mayor que:

$$
Vs \leq \frac{2}{3} * \sqrt{f'c} * b * d
$$

### **2.10.3.Diseño a Flexocompresión**

Los elementos que presentan fuerza axial de compresión y momentos flectores en su sección son comúnmente las columnas.

Para cada combinación de mayoración de carga aplicable, se debe considerar que Pu y Mu ocurren simultáneamente. Las combinaciones de carga críticas pueden ser difíciles de identificar sin revisar sistemáticamente cada una de ellas. Como se aprecia en el grafico 2.23, considerar solamente las combinaciones de carga mayoradas asociadas con fuerza axial máxima (LC1) y con momento de flexión máximo (LC2) no asegura un diseño que cumpla con el Reglamento para otras combinaciones de carga, tales como LC3. (ACI318-14, 2014)

Un Diagrama de Interacción de Resistencia de columnas de hormigón armado es un gráfico que define la resistencia utilizable para diferentes combinaciones de carga axial y momento de falla para determinada columna en el intervalo completo de excentricidades desde cero hasta infinito. (Chambi, 2007)

Realizando el análisis de una columna con características definidas, utilizando las ecuaciones del punto 2.9.4 construimos el diagrama de interacción de una columna para poder comprobar su resistencia y que las solicitaciones mayoradas están dentro de este diagrama.

La construcción del diagrama de interacción se demostrará en el capítulo 3.

Gráfico 2.23: Diagrama de Interacción de Columna

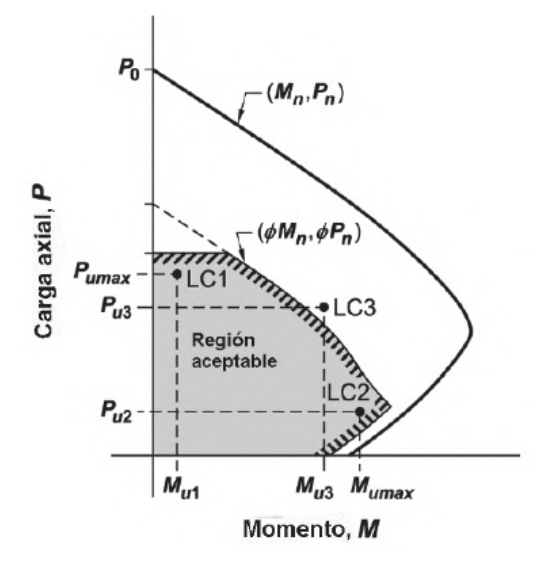

Fuente: (ACI318-14, 2014)

### **2.10.4.Comprobación de Pandeo**

Las columnas pueden presentar efectos de segundo orden a causa de cargas laterales para lo cual debe analizarse qué tipo de arriostramiento tiene la columna y calcularse el momento magnificado mediante el método de magnificación de momentos del punto 6.2.5 de la norma ACI.

El momento mayorado utilizado en el diseño de columnas y muros, Mc, debe ser el momento mayorado de primer orden M2 amplificado por los efectos de curvatura del miembro, de acuerdo con la Ecuación (6.6.4.5.1):

Ecuación de Magnificación de Momento:

$$
M_c = \delta * M_2 \quad (6.6.4.5.1 - ACI)
$$

 $\delta$  = Factor de Magnificación de Momento

$$
\delta = \frac{C_m}{1 - \frac{Pu}{0.75 \times Pc}} \ge 1 \quad (6.6.4.5.2 - ACI)
$$

Este momento magnificado junto a la máxima carga axial son el par ordenado que debe estar dentro del diagrama de interacción para comprobar su resistencia, su cálculo se desarrollara en el capítulo 3.

### **2.10.5.Losa Alivianada con Viguetas**

Para el diseño de Losa alivianada se realizará la comprobación de la vigueta por teoría de hormigón pretensado y por la verificación del fabricante.

# **2.10.6.Fundaciones**

# **Diseño a Flexión**

Se debe calcular el momento flexionante que genera la zapata en reacción a los esfuerzos que se generan en el suelo, este momento flector debe calcularse en la cara de la columna y realizar el mismo análisis del punto 2.10.1.

# **Diseño a Cortante en una dirección**

Se debe calcular el cortante en una dirección que genera la zapata en reacción a los esfuerzos que se generan en el suelo, la sección critica para cortante en una dirección debe localizarse a una distancia "d" (peralte efectivo) de la cara de la columna y dicho cortante debe cumplir con la exigencia de la norma ACI.

$$
V_c = \phi * 0.17 * \sqrt{f'c} * b * d \ (Ec. 22..5.5.1 - ACI)
$$

# **Punzonamiento (Cortante en dos direcciones)**

Una columna apoyada en una zapata produce el efecto de punzonamiento a causa de los esfuerzos cortantes que actúan en la zapata alrededor del perímetro de la columna, efecto por el que la zapata se somete a una compresión vertical. Si este esfuerzo es muy grande la zapata tiende a fallar por punzonamiento.

$$
Vu=\frac{q_u*A}{b_o*d}
$$

Este esfuerzo de punzonamiento debe ser menor a los esfuerzos nominales:

Tabla 2.9: Cortante en dos

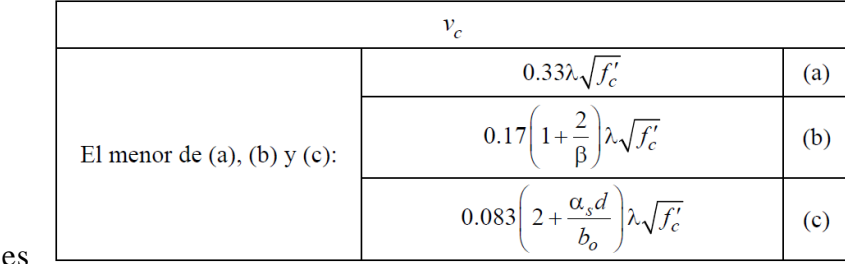

direcciones

# **2.11. Adherencia**

La adherencia de las varillas de refuerzo al concreto se debe a varios factores, incluyendo la adherencia química entre los dos materiales, la fricción debida a la rugosidad natural de las varillas y el apoyo en el concreto de las corrugaciones estrechamente espaciadas en las superficies de las varillas.

Fuente: (ACI318-14, 2014)

# **2.12. Longitud de Desarrollo**

La tracción o compresión calculada en el refuerzo en cada sección de un miembro debe ser desarrollada hacia cada lado de dicha sección mediante una longitud embebida en el concreto, gancho, barra corrugada con cabeza o dispositivo mecánico, o una combinación de ellos. (ACI318-14, 2014).

La longitud de desarrollo necesaria para cada tipo de esfuerzo y diámetro de barra será calculada de acuerdo a la normativa en el Anexo 3.3

# **2.13. Empalmes**

Los empalmes de campo en las varillas de refuerzo suelen ser necesarios debido a las limitaciones en las longitudes de las varillas disponibles, a los requisitos de juntas de construcción y a los cambios de varillas grandes a varillas más pequeñas. (MCCORMAC, 2014)

**Empalme a Tracción:** La Sección 25.5.2.1 del Código ACI divide los empalmes a tensión traslapados en dos clases, la A y la B. La clase de empalme por usar depende del nivel de esfuerzo en el refuerzo y del porcentaje de acero que se empalma en una posición dada. La Tabla 25.5.2.1 del ACI muestra los requisitos para los empalmes de clase A y clase B. (MCCORMAC, 2014)

**Empalme a Compresión:** Las varillas a compresión pueden empalmarse mediante traslape. El Código ACI, Sección 25.5.5.1 dice que la longitud mínima de empalme de tales varillas debe ser igual a el mayor de  $(0.13f\text{y} - 24)$   $\phi$  y 30 cm para barras con fy mayor a 420 MPa.

El desarrollo del cálculo para los empalmes se realizó en el Anexo 3.4

# **2.14. Análisis para Ejecución de Proyecto**

### **2.14.1.Cómputos Métricos**

Los cómputos métricos son problemas de medición de longitudes, áreas y volúmenes que requieren el manejo de fórmulas geométricas para su cálculo, estudiando la documentación de planos e información adicional del diseño estructural, se realizara los cómputos métricos de obra gruesa y obra fina.

### **2.14.2.Análisis de Precios Unitarios**

El análisis de precio unitario consiste en desglosar el costo por unidad de medida de cada rubro, identificando los rendimientos, costos y cantidades de cada uno de los insumos o materiales a utilizarse, y así establecer dichos costos en los diferentes componentes del rubro como: materiales, mano de obra, equipos y costos indirectos.

De acuerdo a los cómputos métricos se realizará el respectivo precio unitario de cada ítem, con sus materiales, mano de obra, herramientas y/o maquinaria que requiera el ítem.

# **2.14.3.Presupuesto**

El total del presupuesto representa todos los costos que tendrá que asumir el propietario del proyecto para llevarlo a cabo. El presupuesto se elabora en base a los cómputos métricos y a los análisis de precios unitarios de cada una de las partidas que componen el proyecto y nos dará un desglose por concepto de todo lo que requerimos.

### **2.14.4.Cronograma de Obra**

Es donde se define el calendario de ejecución del conjunto de actividades previstas, el cronograma no es más que la herramienta con la que estableceremos el calendario o plazos de una obra o proyecto, para cada rubro que se considere dentro de la Obra.

Dicho cronograma se realizará a través de un diagrama Gantt con el programa Project.

Los Resultados de los Cómputos Métricos, el Análisis de Precios Unitarios, el Presupuesto y el cronograma de obra se encontrarán en el capítulo 3 y el desarrollo de los cómputos métricos, precios unitarios, especificaciones técnicas y cronograma de obra estarán desglosados en el Anexo 7, 8, 9 y 10 respectivamente.

# **CAPÍTULO III INGENIERÍA DEL PROYECTO**

### **3. Ingeniería del Proyecto**

# **3.1. Análisis del Estudio de Suelos**

Se realizó el estudio de suelos a dos profundidades, de 2 y 3 metros, en estos puntos se obtuvo su respectiva muestra de suelo con la cual se pudo realizar los ensayos necesarios para la clasificación del suelo y la determinación de la resistencia portante del suelo.

Los Ensayos realizados son: Contenido de Humedad, Granulometría, Limites de Attetberg, Gravedad Especifica y Ensayo de Penetración Estándar (SPT), su cálculo desglosado se encontrará en el Anexo 2.

Se realizó el cálculo de la capacidad portante con diferentes fórmulas empíricas de autores muy conocidos, su cálculo se encontrará en el Anexo 2.8 y los resultados con valor más crítico se muestran en la siguiente tabla:

| <b>Resistencia Admisible del Suelo</b> |                                                        |                                         |                                                       |                                                   |  |  |
|----------------------------------------|--------------------------------------------------------|-----------------------------------------|-------------------------------------------------------|---------------------------------------------------|--|--|
| Profundidad<br>(m)                     | <b>Ensayo</b><br><b>S.P.T.</b><br>(kN/m <sup>2</sup> ) | <b>Terzagui</b><br>(kN/m <sup>2</sup> ) | Terzagui -<br><b>Meyerhof</b><br>(kN/m <sup>2</sup> ) | Hansen -<br><b>Bowles</b><br>(kN/m <sup>2</sup> ) |  |  |
| 2.00                                   | 160                                                    | 160.04                                  | 165.85                                                | 165.82                                            |  |  |
| 3.00                                   | 225                                                    | 236.44                                  | 258.35                                                | 258.33                                            |  |  |

Tabla 3.1: Resistencia Admisible del Suelo

Fuente: Elaboración Propia

# **Pozo 1 – 2 metros de Profundidad – Elegimos el Valor Minimo**

$$
\sigma_{adm\,1} = 160\,\frac{kN}{m^2}
$$

## **Pozo 2 – 3 metros de Profundidad – Elegimos el Valor Minimo**

$$
\sigma_{adm\,2} = 225 \frac{kN}{m^2}
$$

La clasificación del suelo para ambos pozos de diferente profundidad, se realizó con ayuda de la bibliografía de Braja M. Das bajo metodología SUCS y se encuentra desarrollada en el Anexo 2.5, su clasificación es la siguiente:

# Suelo Tipo CL - Arcilla de Baja Compresibilidad

Gráfico 3.1: Resistencia Admisible en Pozo 1 – 2 metros

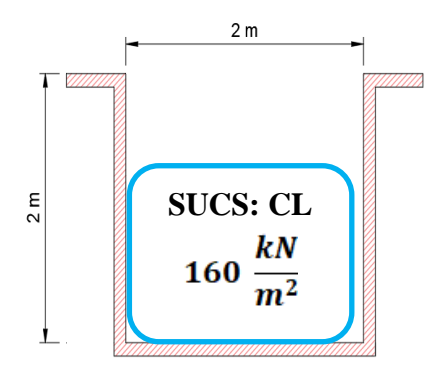

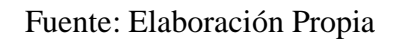

Gráfico 3.2: Resistencia Admisible Pozo 2 – 3 metros

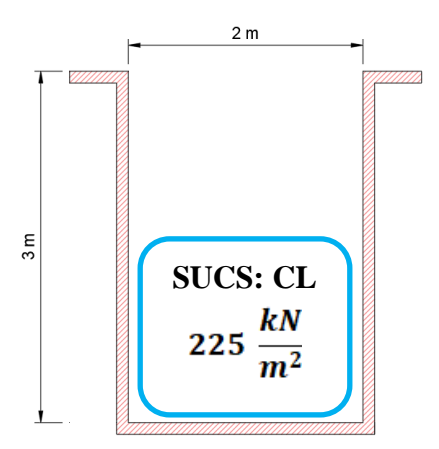

Fuente: Elaboración Propia

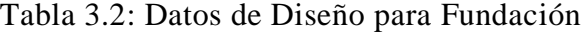

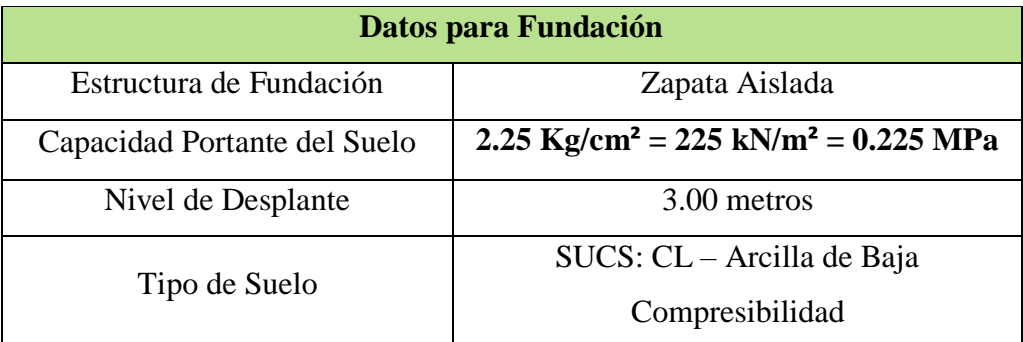

Fuente: Elaboración Propia

# **3.2. Ubicación**

El emplazamiento del proyecto se encuentra en el barrio Constructor de la Ciudad de Cercado, Tarija.

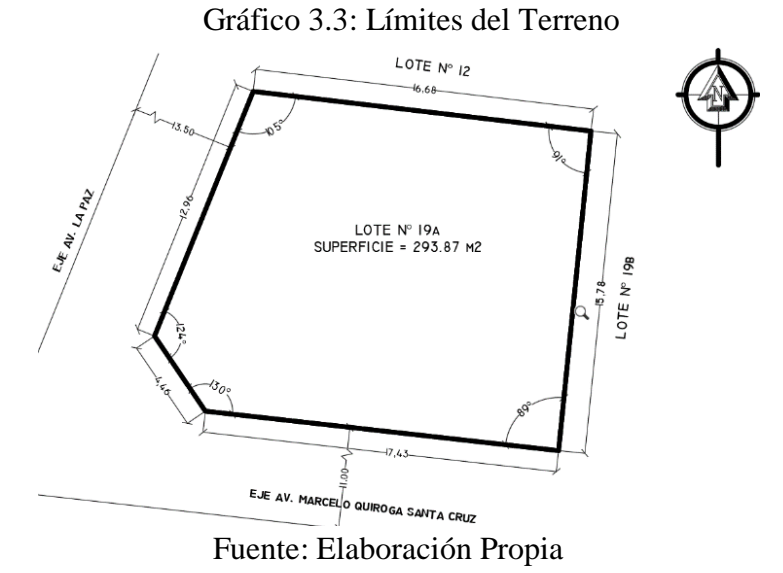

# **3.3. Esquema Arquitectónico**

Los planos arquitectónicos constan solo de vistas en planta y elevaciones, la edificación de 5 pisos consta de las siguientes características:

- Planta Baja: Consta de 3 ambientes para locales con sus respectivos baños, los muros son de 20 cm de espesor alrededor de todo el perímetro.
- Planta Tipo: Consta de 4 Plantas tipo con esquemas habitacionales.

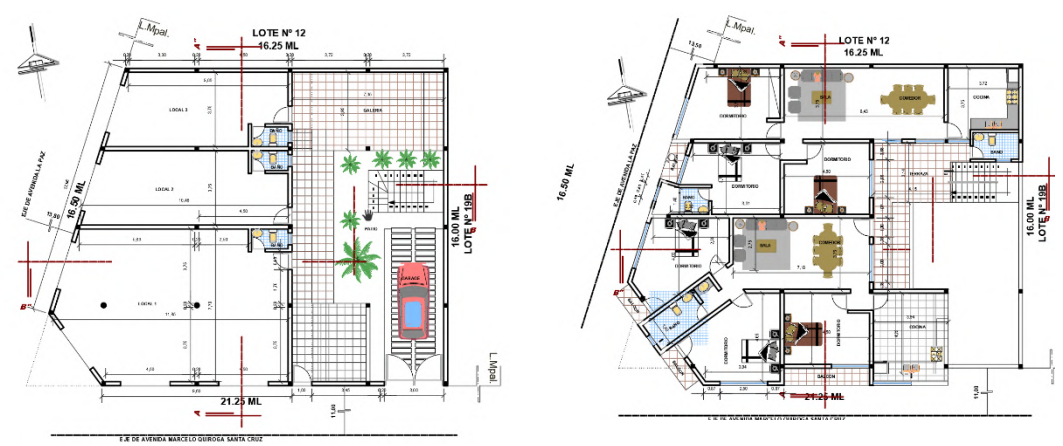

Gráfico 3.4: Planos de Arquitectura

Fuente: Elaboración Propia

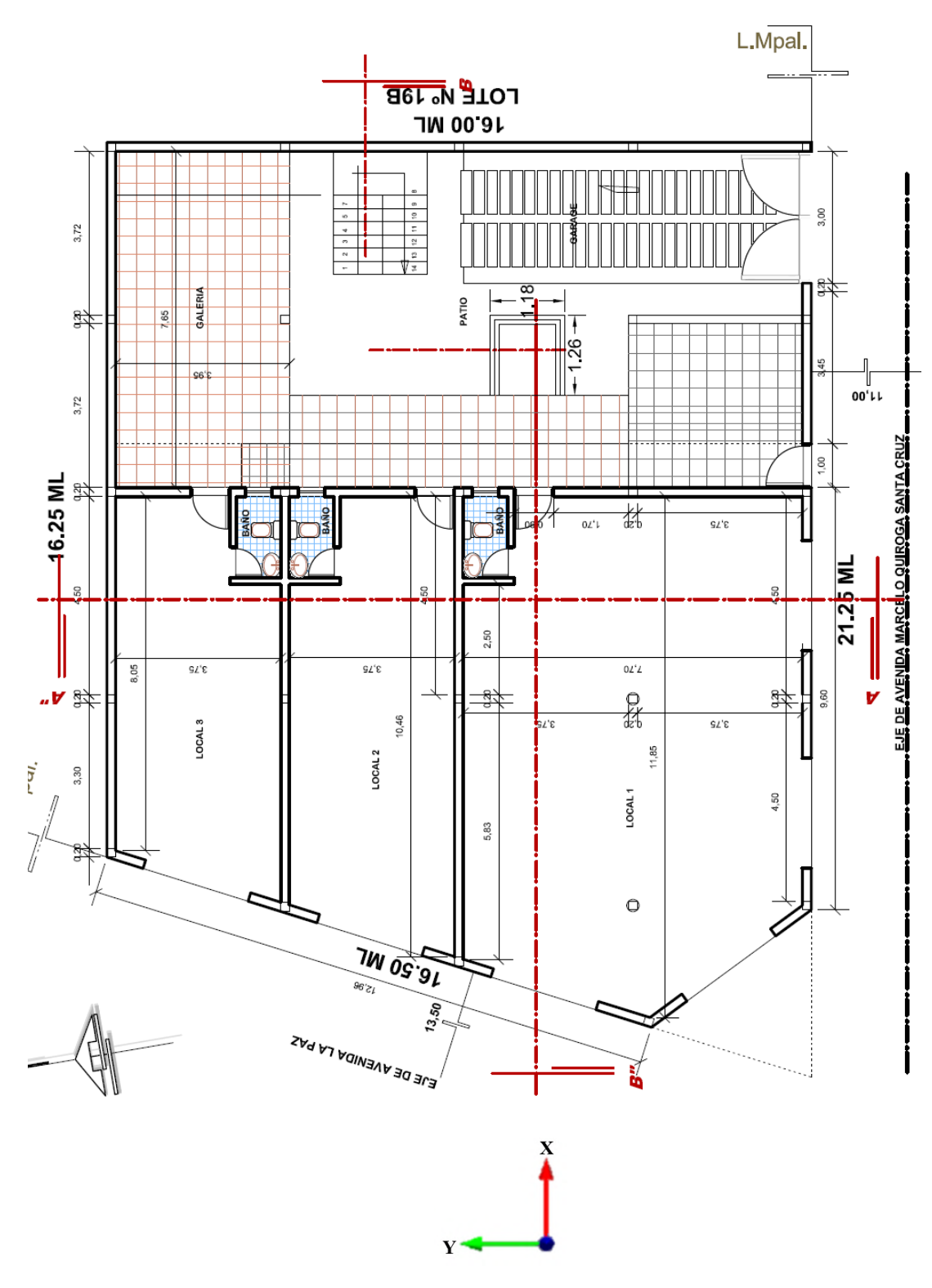

Gráfico 3.5: Plano Arquitectónico Planta Baja

Fuente: Elaboración Propia

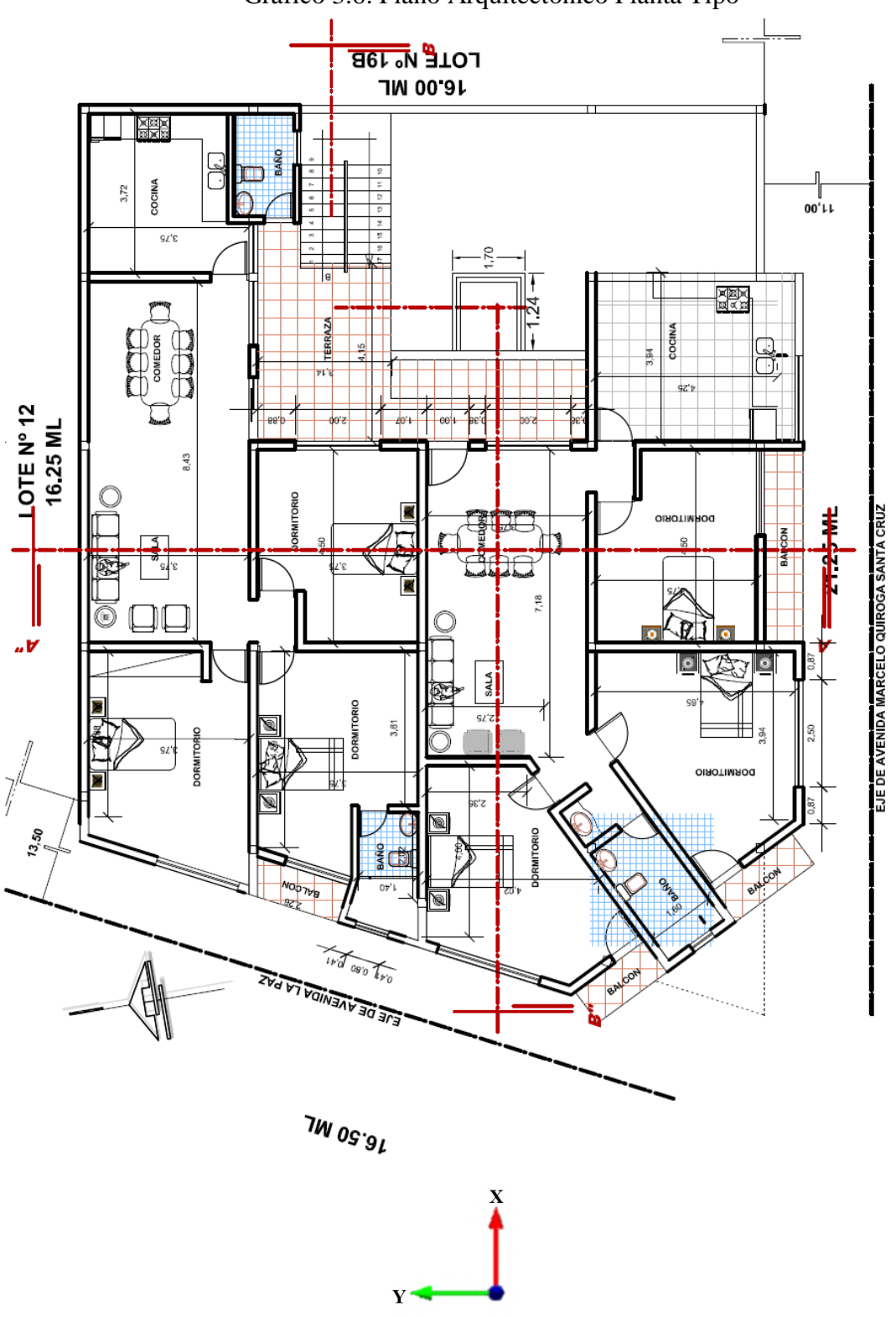

Gráfico 3.6: Plano Arquitectónico Planta Tipo

Fuente: Elaboración Propia

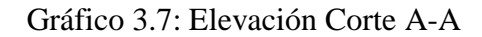

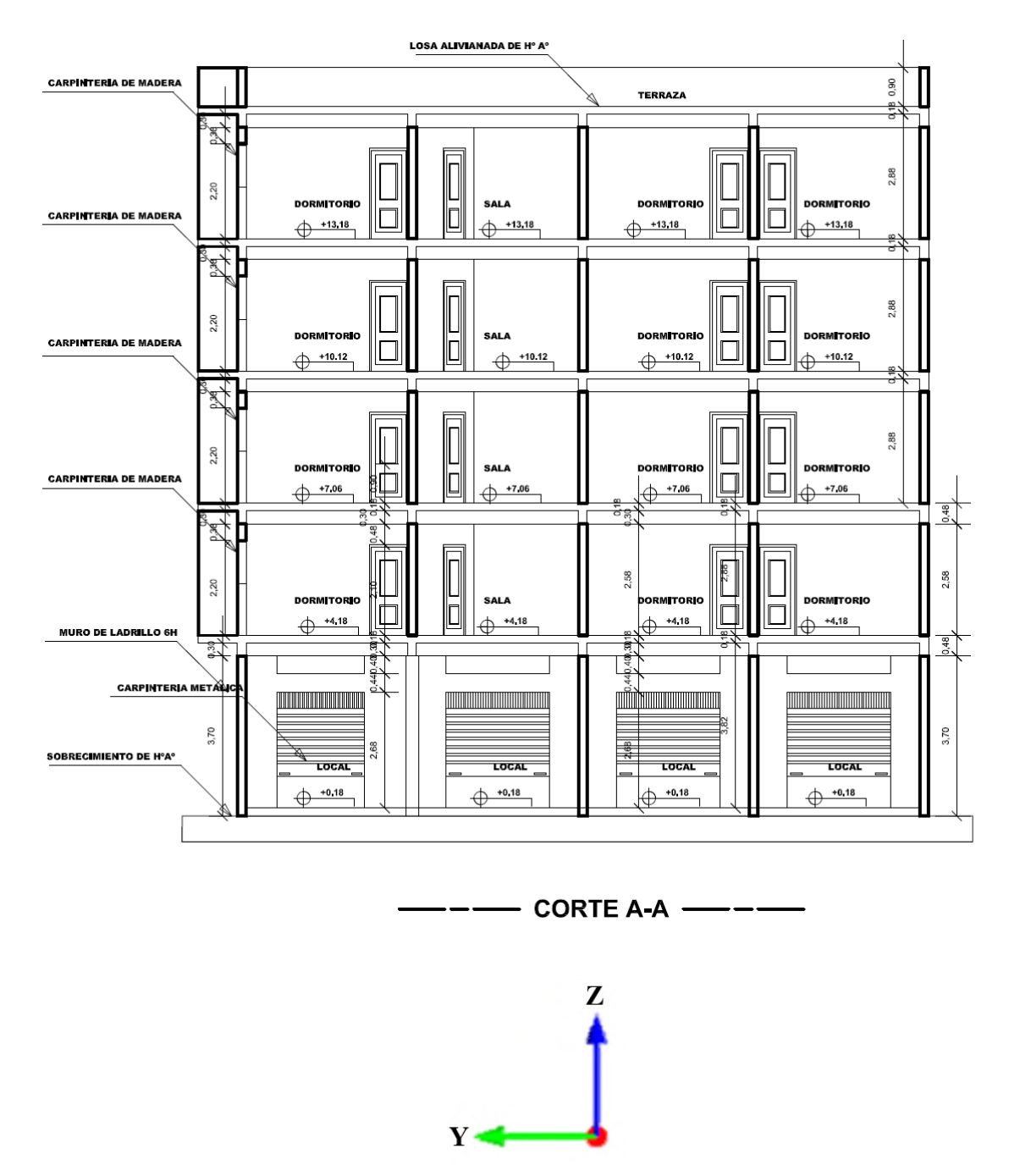

Fuente: Elaboración Propia

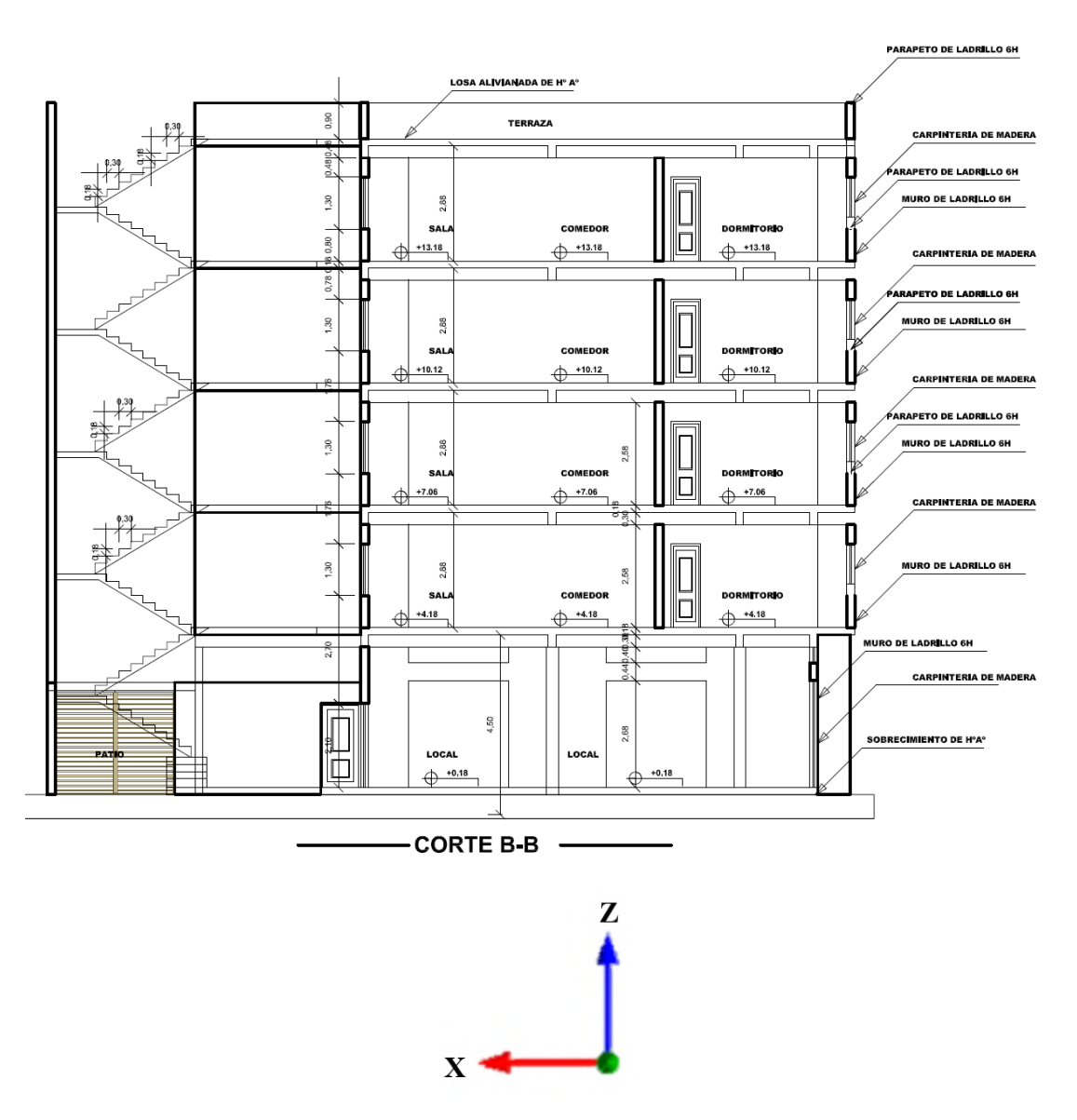

Gráfico 3.8: Elevación Corte B-B

Fuente: Elaboración Propia

### **3.4. Esquema Estructural**

La estructura está conformada por vigas de hormigón armado, columnas de hormigón armado, losas alivianadas con viguetas pretensadas y complemento de plastoformo, losas macizas en balcones zapatas aisladas cuadradas, zapatas aisladas rectangulares conectadas con una viga de equilibrio en el caso de las zapatas medianeras y esquineras.

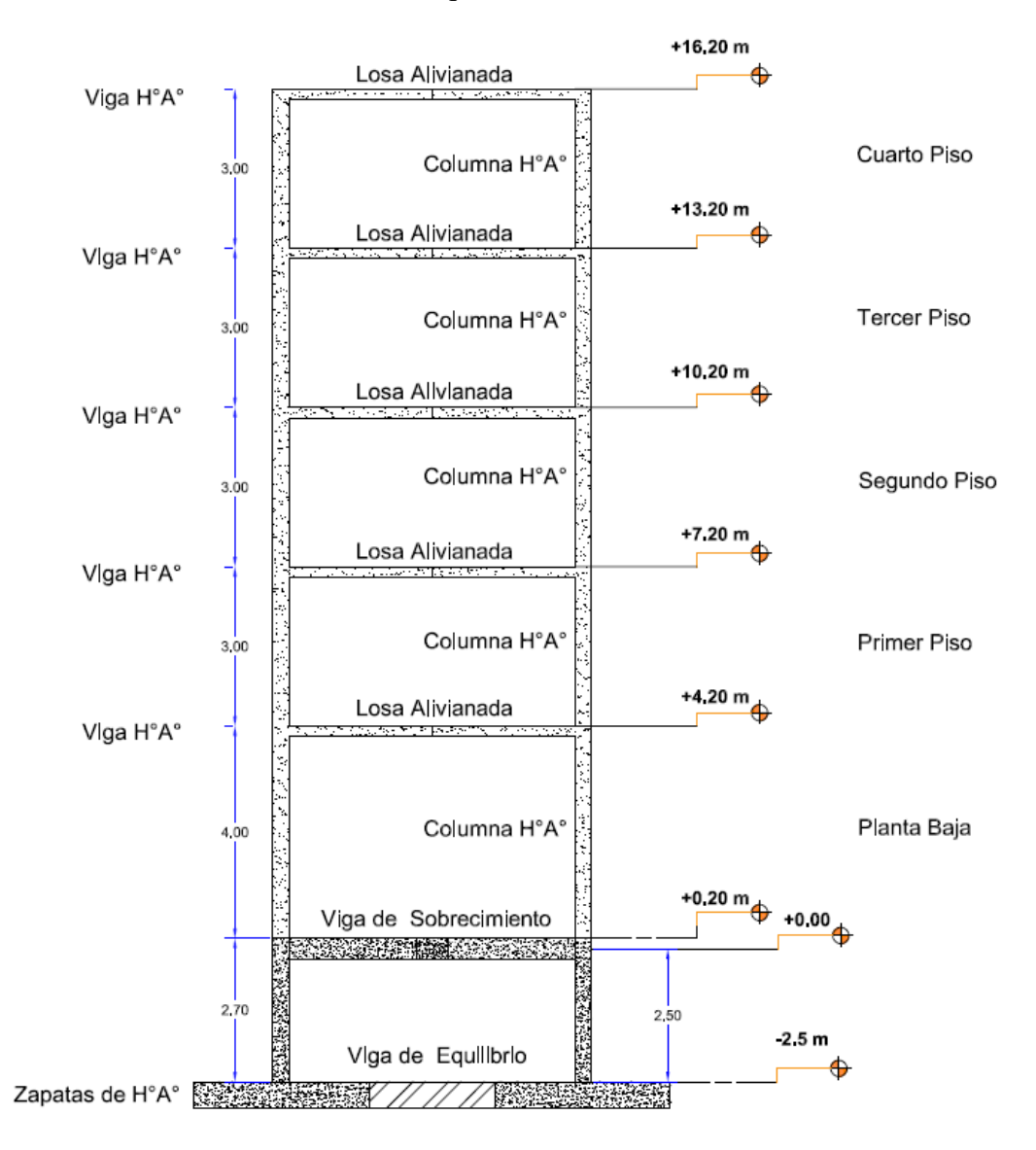

Gráfico 3.9: Esquema de Alturas de Estructura

Fuente: Elaboración Propia

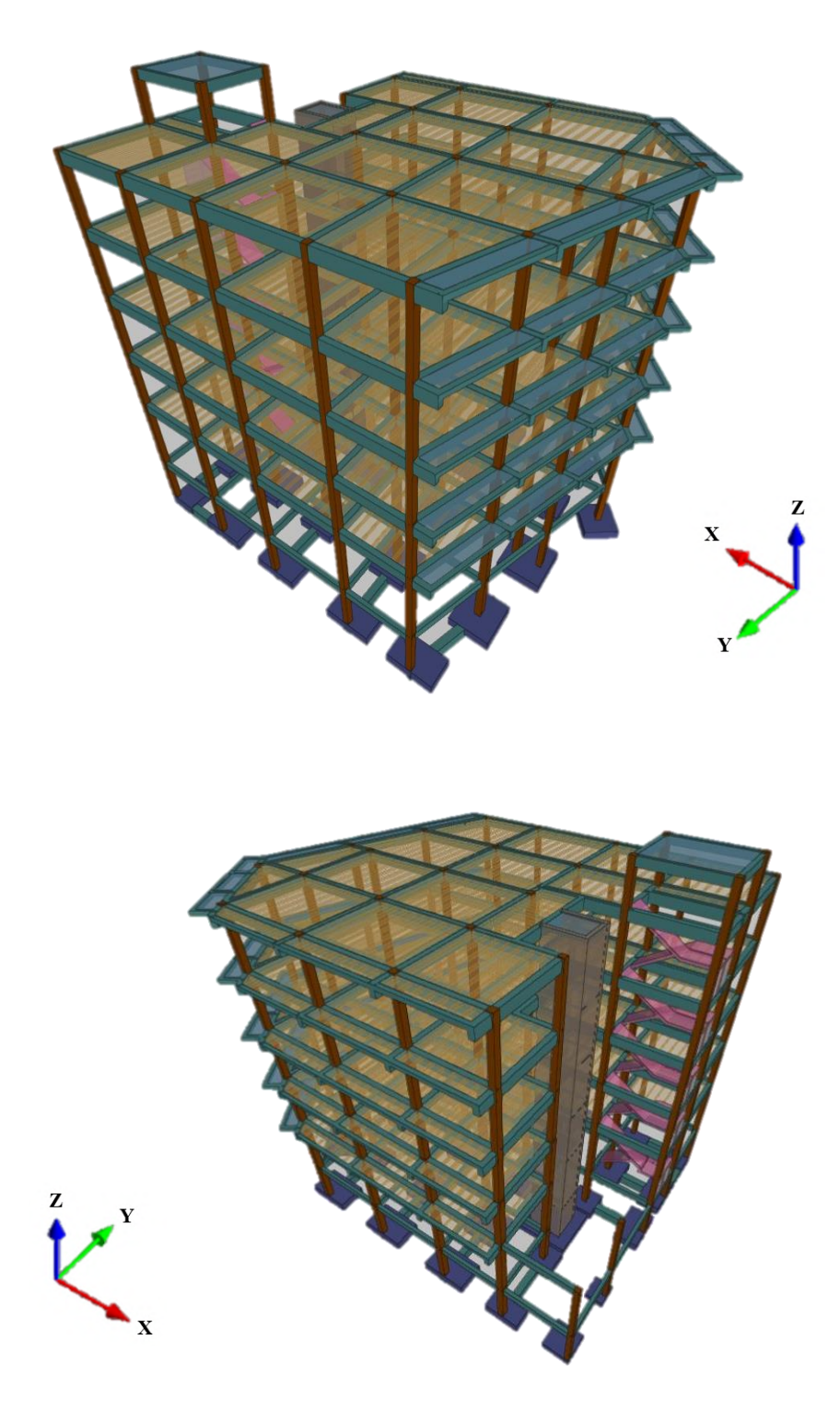

Gráfico 3.10: Vista 3D de Estructura

Fuente: Cypecad 2023

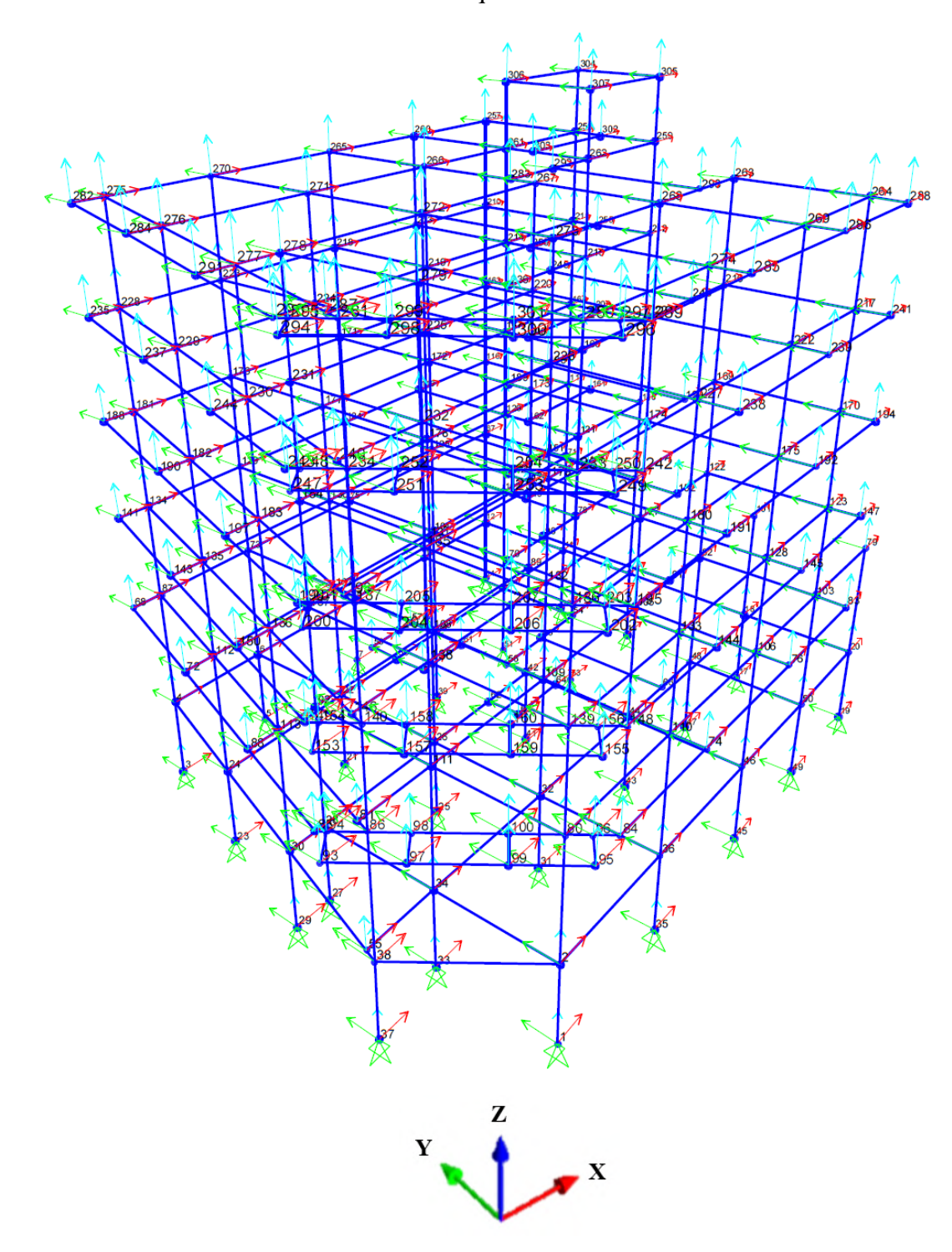

Gráfico 3.11: Esquema Estructural – Vista 3D

Fuente: Elaboración Propia

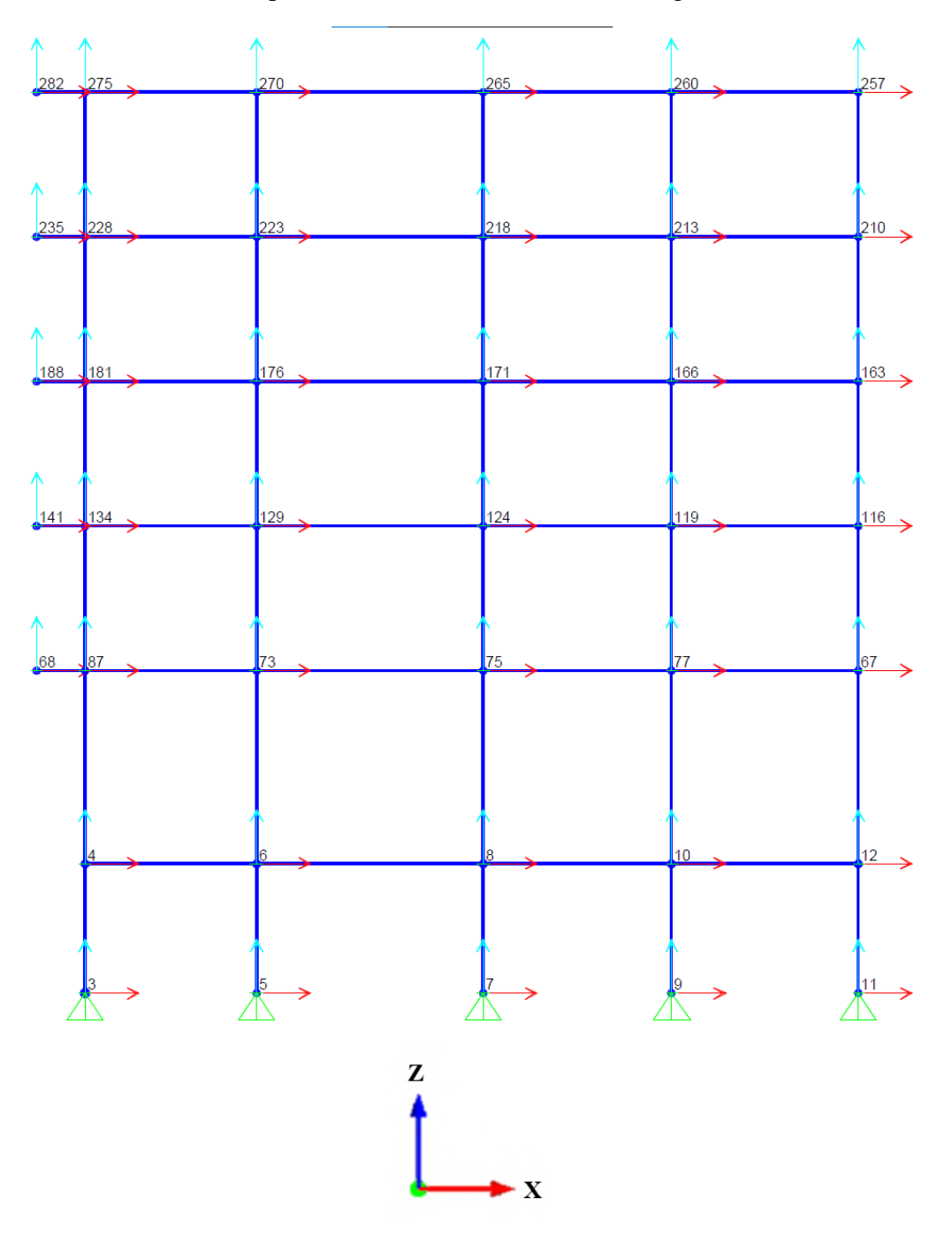

Gráfico 3.12: Esquema Estructural Pórtico de Hormigón Armado – Plano XZ

Fuente: Elaboración Propia

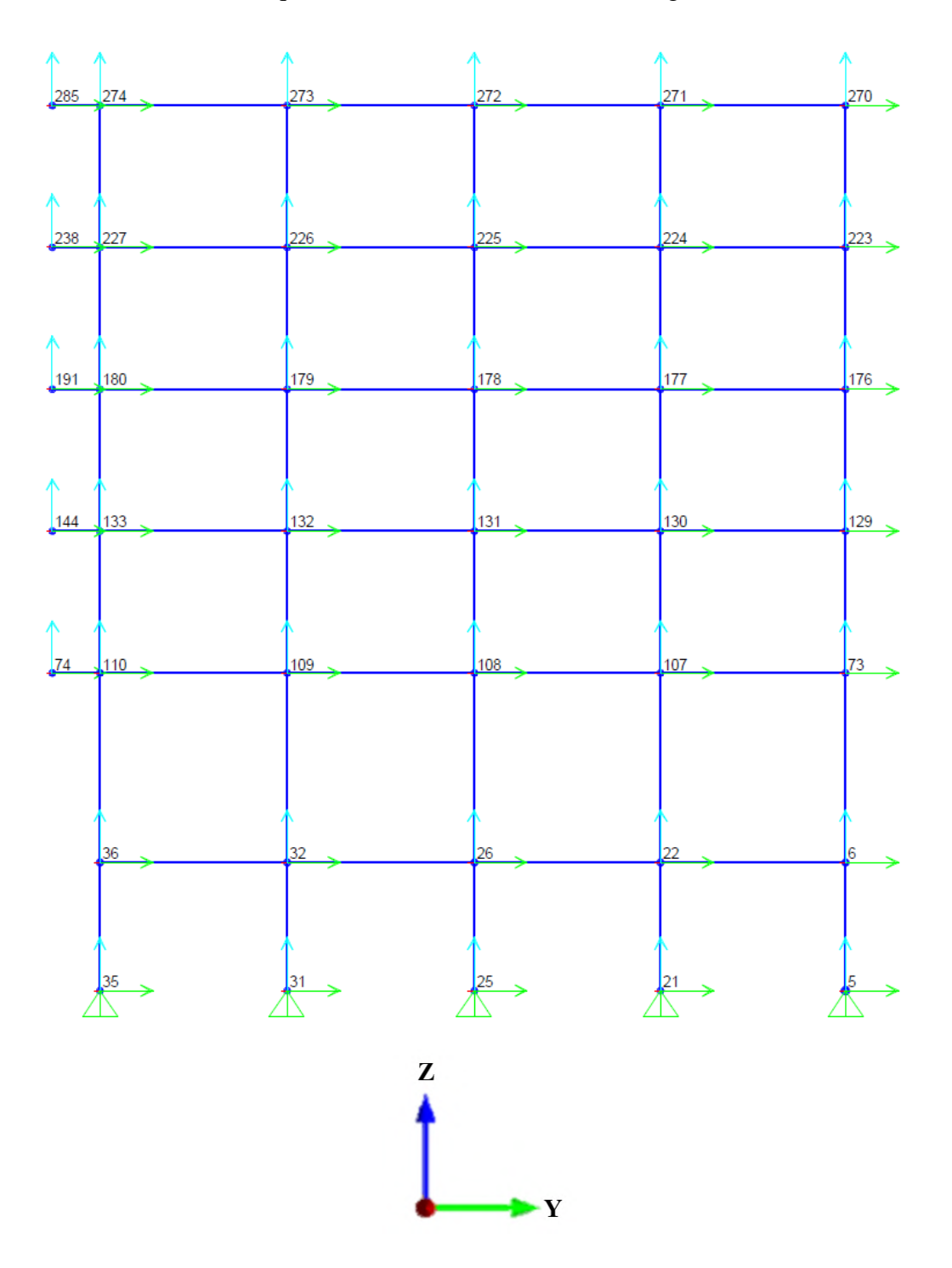

Gráfico 3.13: Esquema Estructural Pórtico de Hormigón Armado – Plano YZ

Fuente: Elaboración Propia

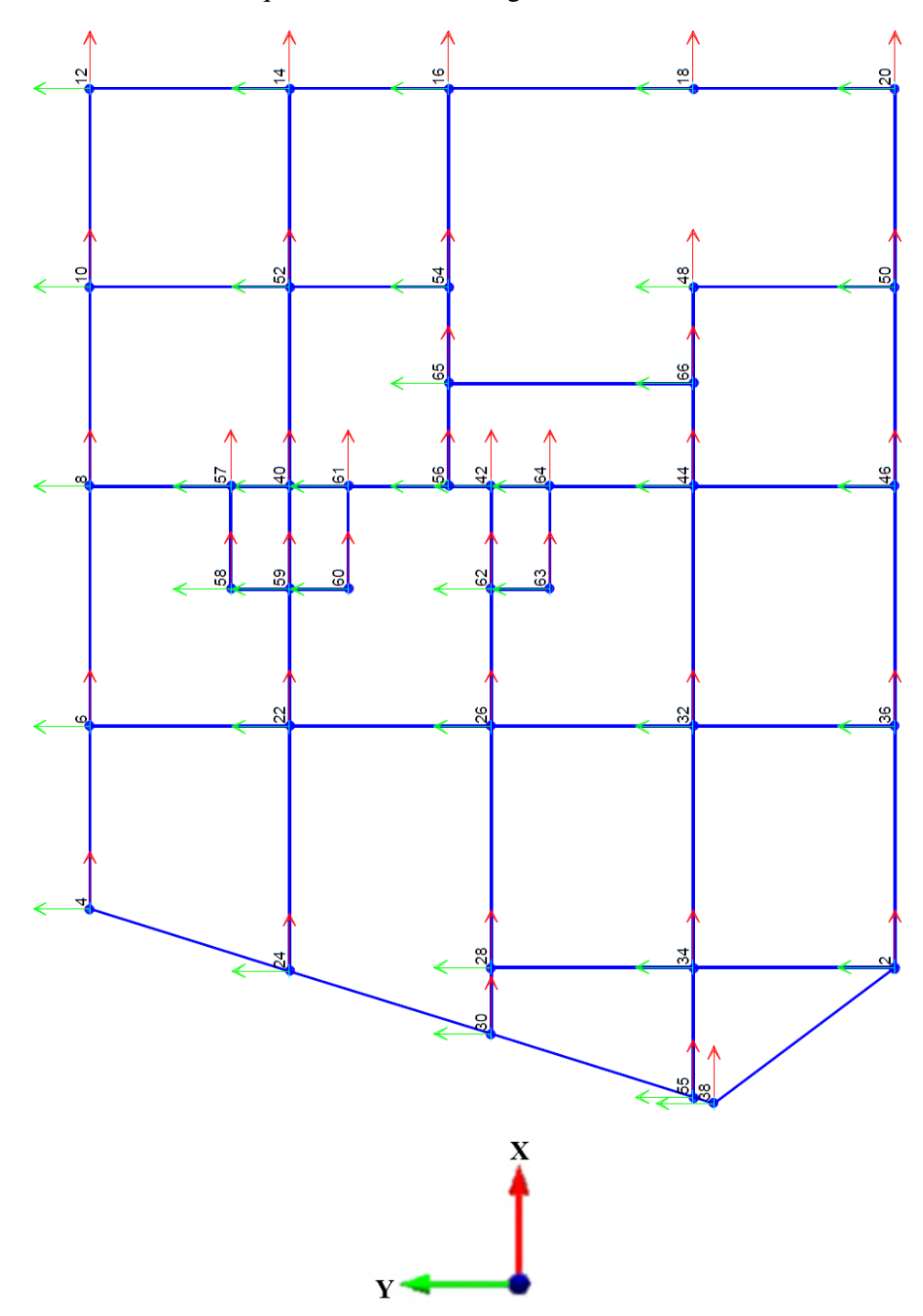

Gráfico 3.14: Esquema Estructural Vigas de Sobrecimiento – Plano XY

Fuente: Elaboración Propia

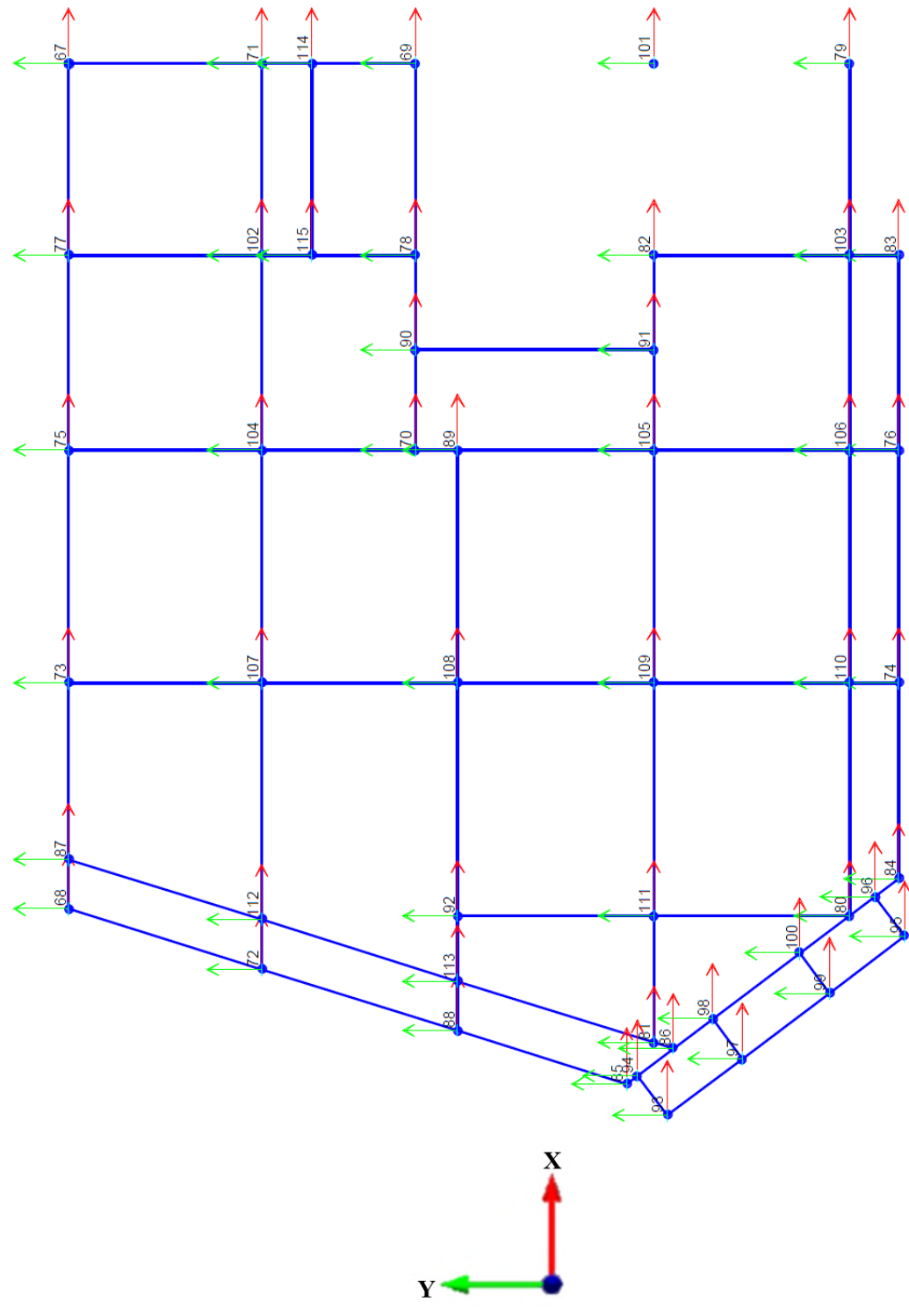

Gráfico 3.15: Esquema Estructural Vigas de Planta Tipo - Plano XY

Fuente: Elaboración Propia

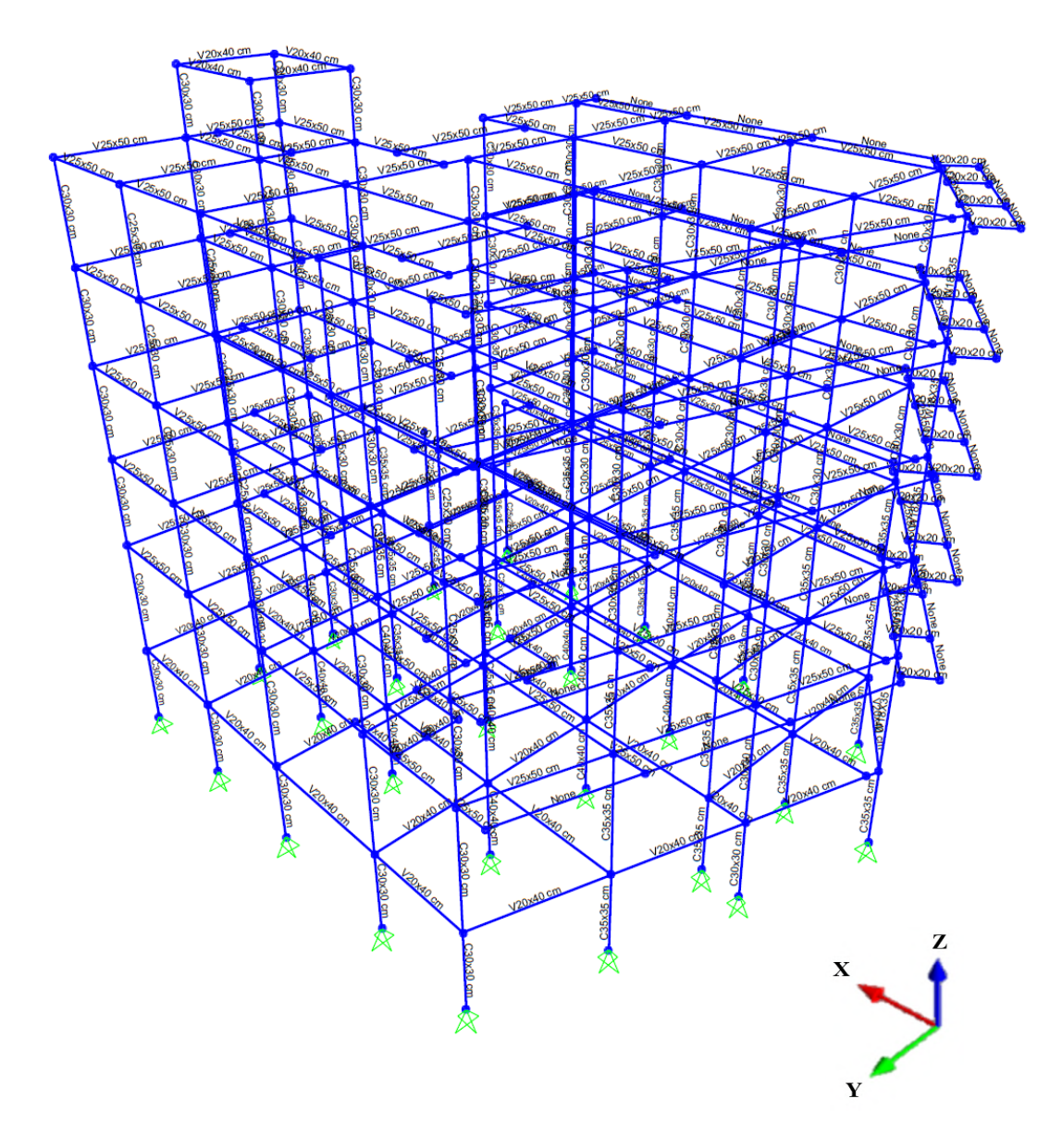

Gráfico 3.16: Plano Estructural – Vista 3D

Fuente: Elaboración Propia

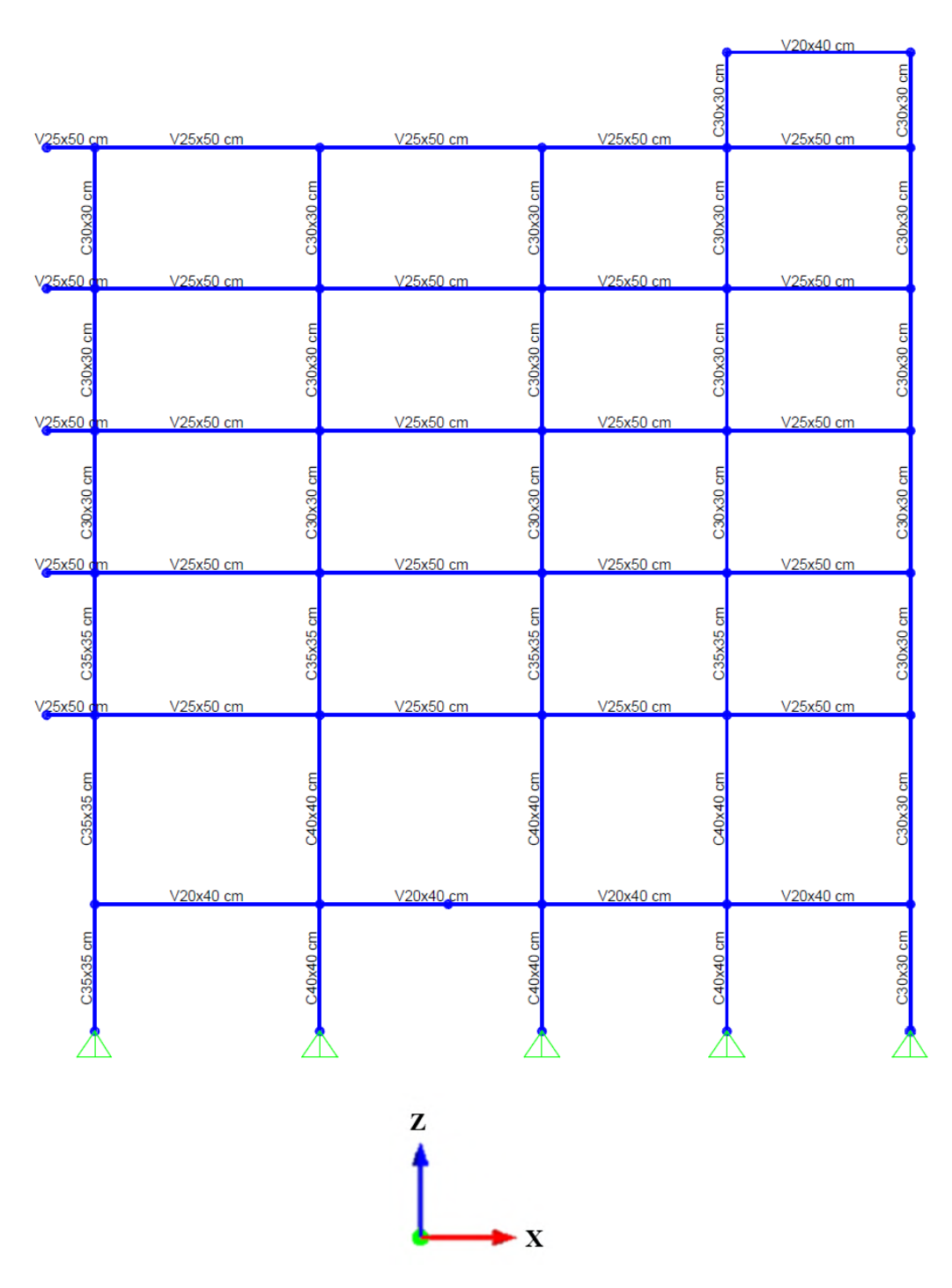

Gráfico 3.17: Plano Estructural Portico de Hormigón Armado – Plano XZ

Fuente: Elaboración Propia

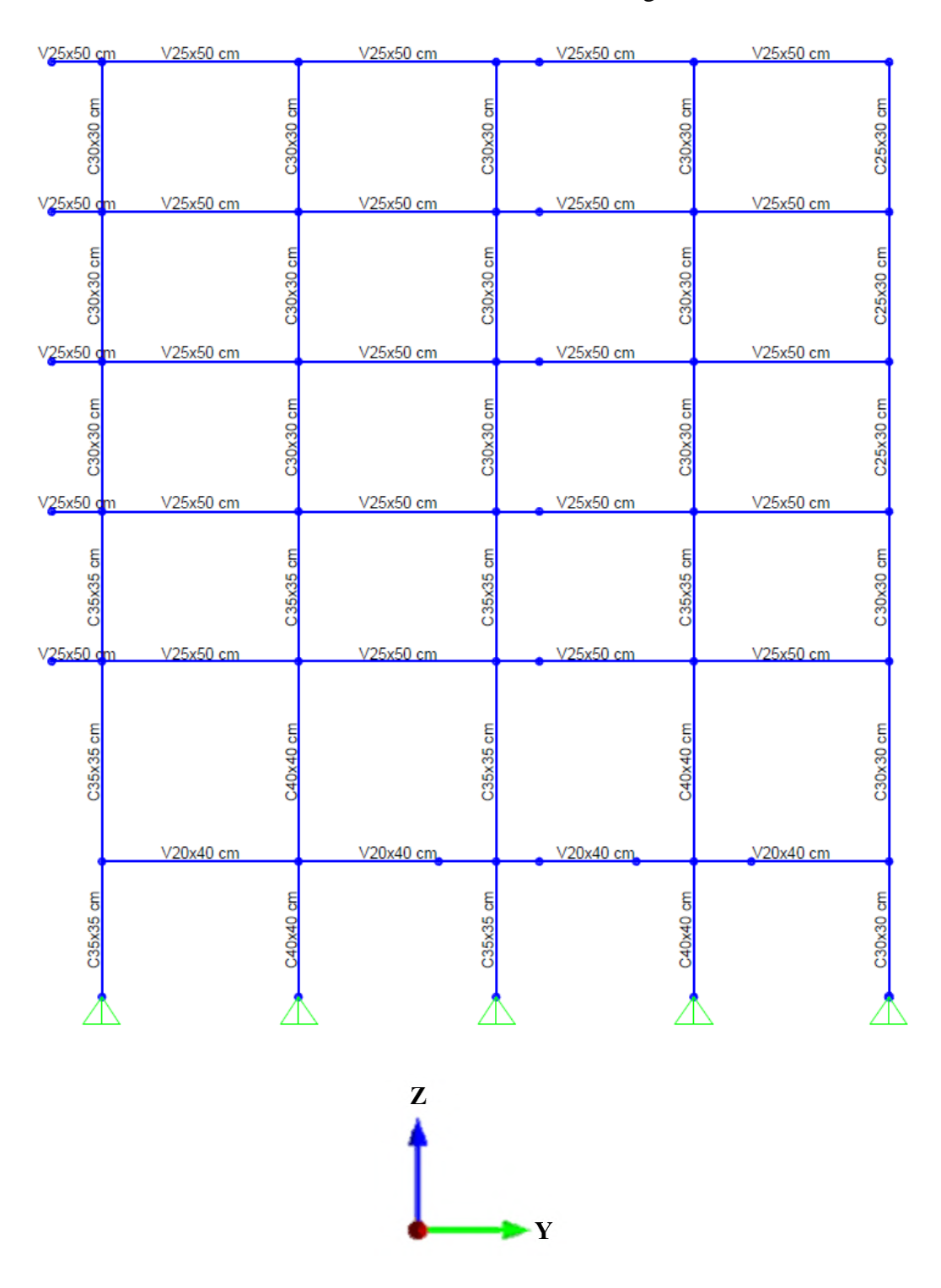

Gráfico 3.18: Plano Estructural Portico de Hormigón Armado – Plano YZ

Fuente: Elaboración Propia

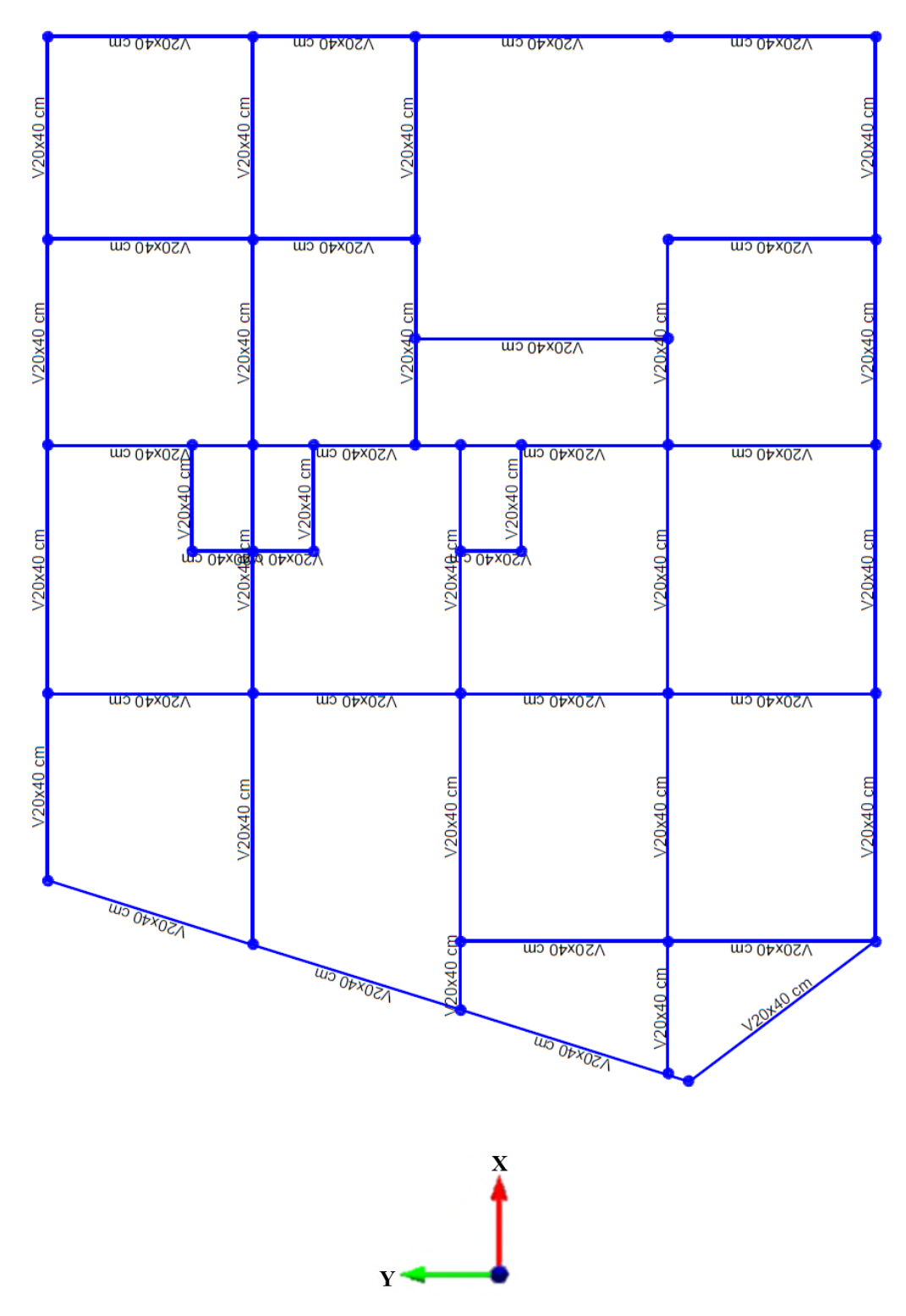

Gráfico 3.19: Esquema Estructural Vigas de Sobrecimiento – Plano XY

Fuente: Elaboración Propia

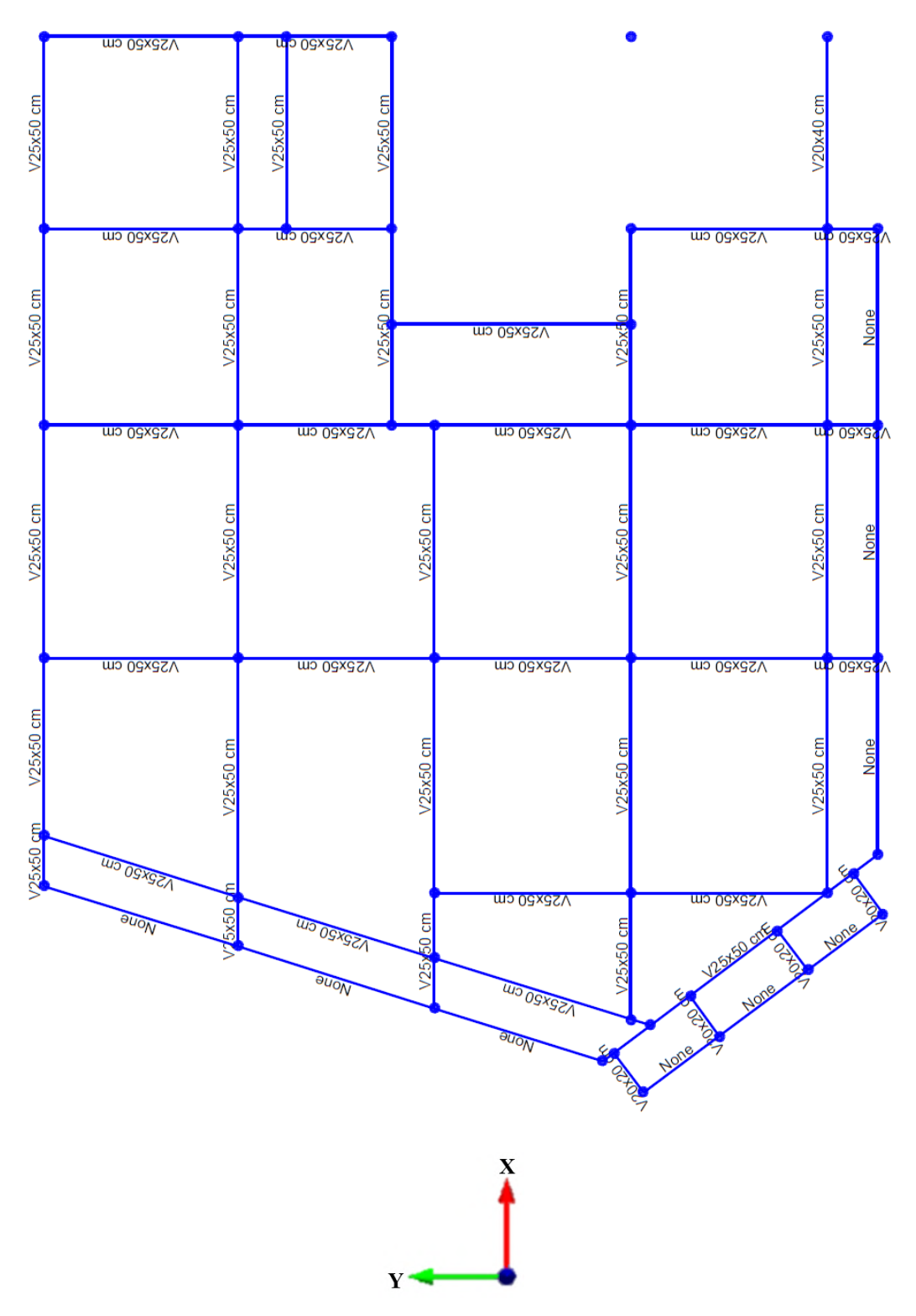

Gráfico 3.20: Esquema Estructural Vigas de Planta Tipo – Plano XY

Fuente: Elaboración Propia

# **3.5. Predimensionado de Elementos Estructurales**

# **3.5.1. Predimensionado de Vigas**

Para el predimensionado de vigas se realizará un ejemplo con la viga de mayor longitud que sirve como el elemento principal para hacer la elección de las dimensiones de la viga y se hará uso de las recomendaciones de la norma ACI:

Altura mínima,  $h^{[1]}$ Condición de apoyo  $\ell/16$ Simplemente apoyada  $\ell/18.5$ Con un extremo continuo Ambos extremos continuos  $\ell/21$ En voladizo  $\ell/8$ 

Tabla 3.3: Altura Mínima de Vigas no Preesforzadas

Fuente: (ACI318-14, 2014)

En el Diseño Estructural se usó Acero con un límite de fluencia de 500 MPa, según recomienda la ACI 318-14 en el punto 9.3.1.1.1 se deben multiplicar los valores de la tabla por (0.4+fy/700).

Se usó la longitud de viga más larga y los casos que se presentan en el diseño son los de:

a) Con un extremo continuo:

$$
Hviga = \frac{Lviga}{18.5} * \left(0.4 + \frac{fy}{700}\right) = \frac{4.7}{18.5} * (0.4 + \frac{500}{700}) = 0.283 m
$$

b) Ambos extremos continuos:

$$
Hviga = \frac{Lviga}{21} * \left(0.4 + \frac{fy}{700}\right) = \frac{4.7}{21} * (0.4 + \frac{500}{700}) = 0.25 \ m
$$

Los valores que recomienda la norma dan como resultado valores muy pequeños de los que se consideraría una sección aceptable, por lo cual se tomó en cuanta una recomendación común para el predimensionado de vigas:

$$
H \text{ viga} = \frac{L}{10} = \frac{4.7}{10} = 0.47 \text{ m}
$$

# *H* viga elegida = 50 cm

Por lo cual se adoptó este valor de altura de vigas igual a 50 cm el cual es un valor muy usado en el diseño estructural actual, en base a este valor se calculó un valor para la base de la viga que será el siguiente:

Base viga = 
$$
\frac{Hviga}{2} = \frac{50 \text{ cm}}{2}
$$
  
Base viga = 25 cm

Este valor es compatible con las exigencias mínimas para la base de una viga cuando se emplea un diseño sismorisestente de acuerdo al código ACI, además de ser un valor muy común en el diseño estructural hoy en día.

# **3.5.2. Predimensionado de Columnas**

Para el Predimensionado de Columnas se realizará un ejemplo de cada situación de columna según su posición que tenga la mayor área tributaria y se utilizará una recomendación del Libro de Hormigón Armado de Roberto Morales:

$$
Ac = \frac{Pser}{n1 * f'c}
$$

$$
Pserv = \lambda * Puso * At * N
$$

 $n1 = 0.45$  (Columnas Centrales)

n2 = 0.35 (Columnas Perimetrales y Esquineras)

 $λ = 1.25$  (Factor de Mayoración de Carga)

 $N = 5$  (Número de Pisos)

Puso = 1000 Kgf/m² (Carga Tipo Asumida)

 $At = \hat{A}$ rea Tributaria

**a) Columna Central**  $At = 21.4 \text{ m}^2$ 

$$
Pserv = 1.25 * 1000 \frac{kgf}{m^2} * 21.4 m^2 * 5 = 133750 kgf
$$

$$
Ac = \frac{133750 \, kgf}{0.45 * 250 \frac{kgf}{cm^2}}
$$

$$
Ac = 1188.89 \, cm^2
$$

**Para una sección de 35x35 cm, su Área es de 1225 cm², por lo cual se cumple el área necesaria para esa carga.**

**Columnas Centrales = 35x35 cm**

b) **Columna Lateral**

At  $= 9.87$  m<sup>2</sup>

$$
Pserv = 1.25 * 1000 \frac{kgf}{m^2} * 9.87 m^2 * 5 = 61687.5 kgf
$$

$$
Ac = \frac{61687.5 kgf}{0.35 * 250 \frac{kgf}{cm^2}}
$$

$$
Ac = 705 cm^2
$$

**Para una sección de 30x30 cm, su Área es de 900 cm², por lo cual se cumple el área necesaria para esa carga.**

**Columnas Laterales = 30x30 cm**

**c) Columnas Esquineras**

At  $= 4.83$  m<sup>2</sup>

$$
Pserv = 1.25 * 1000 \frac{kgf}{m^2} * 4.83 m^2 * 5 = 30187.5 kgf
$$

$$
Ac = \frac{30187.5 kgf}{0.35 * 250 \frac{kgf}{cm^2}}
$$

$$
Ac = 345 cm^2
$$

**Para una sección de 30x30 cm, su área es de 900 cm², por lo cual se cumple el área necesaria para esta carga.**

**Columnas Esquineras = 30x30 cm**

Todas estas secciones están sujetas a cambios según se avance en el diseño.

# **3.5.3. Predimensionado de Losas**

Para el predimensionado de Losas en una dirección se utilizará las recomendaciones de la Norma ACI, ya que las viguetas conformadas por el arreglo entre casetones de hormigón podrán asumirse como si fueran vigas unidas por una carpeta de compresión donde cada vigueta trabaja cuasi independientemente soportando la carga de su ancho de influencia.

| Condición de apoyo             | Altura mínima, $h^{[1]}$ |  |
|--------------------------------|--------------------------|--|
| Simplemente apoyada            | $\ell/16$                |  |
| $\leq$ Con un extremo continuo | $\ell$ /18.5             |  |
| Ambos extremos continuos       | $\ell/21$                |  |
| En voladizo                    | l / 8                    |  |

Tabla 3.4: Altura Mínima de Losas en una dirección

Fuente: (ACI318-14, 2014)

En el Diseño Estructural se usó Acero con un límite de fluencia de 500 MPa, según recomienda la ACI 318-14 en el punto 9.3.1.1.1 se deben multiplicar los valores de la tabla por (0.4+fy/700).

Se usó la longitud más larga en una dirección y el caso que se presenta en el diseño es el de:

a) Extremos Continuos:

$$
Hlosa = \frac{L}{21} * \left(0.4 + \frac{fy}{700}\right) = \frac{3.95}{21} * \left(0.4 + \frac{500}{700}\right) = 0.209 \ m
$$
  

$$
Hlosa = 20 \ cm
$$

Se eligió una altura de losa de 20 cm, al tratarse de una losa alivianada en una dirección con viguetas y relleno de plastoformo.

# **3.6. Análisis de Cargas**

# **3.6.1. Peso Propio**

Las cargas por peso propio pertenecientes a los elementos estructurales de la edificación son consideradas automáticamente por el programa Cypecad por lo cual no es necesario hacer su c8álculo.

# **3.6.2. Cargas Lineales de Muros**

Las cargas lineales de los muros pertenecen a las cargas permanentes no estructurales, por lo cual se calculó esta carga que puede ser aplicada de forma lineal en el caso de las vigas y de forma superficial en el caso de que el muro este sobre una losa.

El tipo de muro que se tiene es un muro de ladrillo de 6 huecos de Cerámica Guadalquivir colocado en posición echada con juntas verticales de 1 cm y juntas horizontales de 2 cm y con revoques de cemento y yeso según corresponda:

Gráfico 3.21: Ladrillo de 6 huecos Cerámica Guadalquivir

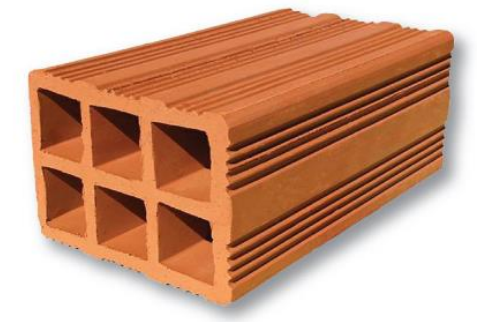

Fuente: Elaboración Propia

# **Colocado echado**

Alto  $(h) = 12$  cm

Ancho (a)  $= 18$  cm

Largo  $(l) = 24$  cm

**Peso Específico de Ladrillo = 7 kN/m³**

**Peso de Ladrillo (12x18x24 cm) = 0.036 kN**

Volumen de un ladrillo:

$$
Vol ladrillo = h * a * l = 12 * 18 * 24 = 5184 cm3 = 0.00518 m3
$$

Mortero de Juntas de muro de ladrillo:

Peso Específico Mortero de Cemento = 21 kN

Junta vertical (jv) = 1 cm

Junta horizontal (jh)=  $2 \text{ cm}$ 

Cantidad de Ladrillos por metro cuadrado de muro:

$$
N^{\circ} \text{filas} = \frac{1}{\frac{l}{100} + \frac{jv}{100}}
$$

$$
N^{\circ}filas = \frac{1}{\frac{24}{100} + \frac{1}{100}} = 4 \,\text{piezas}
$$

$$
N^{\circ} \text{ columns} = \frac{1}{\frac{h}{100} + \frac{jh}{100}}
$$
\n
$$
N^{\circ} \text{ columns} = \frac{1}{\frac{12}{100} + \frac{2}{100}} = 7.14 \text{ piezas}
$$

Cantidad de Ladrillos por  $m^2 = N^{\circ}$ filas \* N° columnas

Cantidad de Ladrillos por  $m^2(Cl) = 4 * 7.14 = 28.57 \frac{piezas}{m^2}$ 

Cantidad de Ladrillos por m<sup>2</sup>(CL) = 29  $\frac{piezas}{m^2}$ 

Peso de Ladrillos en 1 metro cuadrado de muro

Peso Ladrillos en 1 m<sup>2</sup> = CL \* Peso de Ladrillo = 29  $\frac{pzs}{m^2}$  \* 0.036 kN Peso Ladrillos en 1 m<sup>2</sup> = 1.044  $\frac{kN}{m^2}$ 

Volumen de 1 metro cuadrado en muro de 18 cm de espesor;

$$
Vol muro = 1 m * 1 m * 0.18 m = 0.18 m3
$$

Volumen de Ladrillos en 1 metro cuadrado:

Vol ladrillos en  $1 m^2 = 0.00518 m^3 * 29 \, pzs = 0.150 m^3$ 

Volumen de Mortero en 1 metro cuadrado de muro:

$$
Vol\,mortero = 0.18\,m^3 - 0.15\,m^3 = 0.03\frac{m^3}{m^2}
$$

Peso de Mortero en 1 metro cuadrado de muro:

*Peso Mortero* = 
$$
\gamma mort * vol mort = 21 \frac{kN}{m^3} * 0.03 \frac{m^3}{m^2} = 0.63 \frac{kN}{m^2}
$$

Peso de Ladrillo más juntas de mortero en 1 metro cuadrado de muro:

*Peso muro ladrillo* y junta*s* = 1. 044 
$$
\frac{kN}{m^2}
$$
 + 0.63  $\frac{kN}{m^2}$  = 1. 67  $\frac{kN}{m^2}$ 

# **Para el cálculo del revoque en los muros se consideró 4 situaciones:**

- a) Muros Semi exteriores de Planta Baja: Muros que una cara está dentro de la edificación y otra cara hacia el exterior (calle), la interior tendrá revoque de yeso y el exterior revoque de cemento.
- b) Para Muros Semi Exteriores Colindantes: Muros que colindan con un vecino, por lo cual una cara quedará sin revoque y otra cara que está dentro del edificio tendrá revoque interior de yeso.
- c) Muros Interiores: Muros que se encuentran dentro de los ambientes o muros divisorios, ambas caras tendrán revoque de yeso.
- d) Muros Exteriores: Muros totalmente expuestos al exterior o intemperie, son muros que limitan el terreno con vecinos o aquellos que necesitan cumplir una función similar, tendrán una cara con revoque de cemento.

### **Peso de Muros Semi Exteriores:**

Peso Específico de Revoque de Yeso = 13 kN/m<sup>3</sup>

Espesor de Revoque de Yeso = 1 cm

Espesor de Revoque de Cemento = 2 cm

*Peso revoque de Yeso* = 
$$
13 \frac{kN}{m^3} * 0.01 m = 0.13 \frac{kN}{m^2}
$$

Peso revoque de Cemento =  $21\frac{kN}{m^3} * 0.02 m = 0.42\frac{kN}{m^2}$ 

*Peso Muro Semi Exterior* = 
$$
1.67 \frac{kN}{m^2} + 0.13 \frac{kN}{m^2} + 0.42 \frac{kN}{m^2} = 2.22 \frac{kN}{m^2}
$$

# **Peso de Muros Semi Exteriores Colindantes:**

Peso Específico de Revoque de Yeso = 13 kN/m<sup>3</sup>

Espesor de Revoque de Yeso = 1 cm

$$
Peso\ revoque\ de\ Yeso=13\frac{kN}{m^3}*0.01\ m=0.13\frac{kN}{m^2}
$$

$$
Peso\ revoque\ de\ Cemento = 21 \frac{kN}{m^3} * 0.02\ m = 0.42 \frac{kN}{m^2}
$$

Peso Muro Semi Exterior Colindante =  $1.67\frac{kN}{m^2}+0.13\frac{kN}{m^2}=1.8\frac{kN}{m^2}$ 

# **Peso de Muros Interiores**

Espesor de Revoque de Yeso = 1 cm (En Ambas Lados)

$$
Peso de Revoque de Yeso = 13\frac{kN}{m^3} * 0.01 m * 2 = 0.26\frac{kN}{m^2}
$$

*Peso Muro Interior* = 
$$
1.67 \frac{kN}{m^2} + 0.26 \frac{kN}{m^2} = 1.93 \frac{kN}{m^2}
$$

# **Peso de Muros Exteriores**

Espesor de Revoque de Cemento = 2 cm (En un solo lado)

$$
Peso\ revoque\ de\ Cemento = 21\frac{kN}{m^3}*0.02\ m = 0.42\frac{kN}{m^2}
$$
*Peso Muro Exterior* = 1.67 
$$
\frac{kN}{m^2}
$$
 + 0.42  $\frac{kN}{m^2}$  = 2.09  $\frac{kN}{m^2}$ 

**Estas diferentes cargas de Muros se encuentran como carga superficial, por lo cual para su aplicación como carga lineal sobre las vigas se multiplico sus valores por los valores de las alturas de los ambientes de la edificación**

**Para la Planta Baja (sobrecimientos) con una altura de Hpb = 4 m**

Altura de Muro =  $Hpb$  – Altura de Viga

Altura de Muro =  $4 m - 0.50 m = 3.50 m$ 

Peso Muro Semi Exterior = 2.22 $\frac{kN}{m^2}$  \* 3.5 m = 7.77 $\frac{kN}{m}$ 

Peso Muro Semi Exterior colindante =  $1.8 \frac{kN}{m^2} * 3.5 m = 6.3 \frac{kN}{m}$ 

Peso Muro Interior =  $1.93\frac{kN}{m^2} * 3.5 m = 6.76\frac{kN}{m}$ 

*Peso Muro Exterior* = 
$$
2.09 \frac{kN}{m^2} * 3.5 m = 7.32 \frac{kN}{m}
$$

**Para la Planta Tipo (del piso 1 al 4) con una altura de Hpt = 3 m**

Altura de Muro = Hpb - Altura de Viga

Altura de Muro =  $3 m - 0.50 m = 2.50 m$ 

Peso Muro Semi Exterior = 2.22 $\frac{kN}{m^2}$  \* 2.5 m = 5.55 $\frac{kN}{m}$ 

Peso Muro Semi Exterior colindante =  $1.8 \frac{kN}{m^2} * 2.5 m = 4.5 \frac{kN}{m}$ 

*Peso Muro Interior* = 1.93 $\frac{kN}{m^2}$  \* 2.5 m = 4.83 $\frac{kN}{m}$ *Peso Muro Exterior* = 2.09 $\frac{kN}{m^2}$  \* 2.5 m = 5.23 $\frac{kN}{m}$ 

**Para Muros en Balcón y terraza (parapetos) con una altura de Hb= 0.9 m se hizo el mismo cálculo, pero considerando ladrillo pandereta (parado):**

Altura de Muro  $= 0.9 m$ 

*Peso Muro Semi Exterior* = 
$$
1.61 \frac{kN}{m^2} * 0.9 m = 1.45 \frac{kN}{m}
$$

**Para Muros con ventanales en Balcón con una altura de Hb= 2.8 m se hizo el mismo calculo descontando un 50% a su altura por el espacio que requiere el ventanal considerando ladrillo pandereta (parado):**

Altura de Muro =  $Hpt$  - Altura de Losa

Altura de Muro =  $3 m - 0.20 m = 2.8 m$ 

Altura de Muro Considerada =  $2.8 m * (50\%) = 1.4 m$ 

Peso Muro Semi Exterior =  $1.61 \frac{kN}{m^2} * 1.4 m = 2.25 \frac{kN}{m}$ 

**Para Muros que dividen los balcones por ambientes se hizo el mismo calculo considerando ladrillo (parado):**

Altura de Muro =  $Hpt$  - Altura de Viga

Altura de Muro =  $3 m - 0.50 m = 2.5 m$ 

*Peso Muro Semi Exterior* = 
$$
1.61 \frac{kN}{m^2} * 2.5 m = 4.03 \frac{kN}{m}
$$

Para realizar un cálculo más uniforme se redondeó los valores obtenidos a valores enteros y más típicos de diseño los cuales se resumen en la siguiente tabla:

|                      | Peso de Muros sobre Vigas (kN/m) |                                    |                  |                  |  |
|----------------------|----------------------------------|------------------------------------|------------------|------------------|--|
| Ubicación            | Muro Semi<br>Exterior            | Muro Semi Exterior<br>(Colindante) | Muro<br>Interior | Muro<br>Exterior |  |
| Planta Baja          | 8                                |                                    |                  |                  |  |
| Planta Tipo          | 6                                |                                    |                  | 6                |  |
| Balcones $H = 0.9$ m |                                  |                                    | 2                | 2                |  |
| Muro con Ventanal    | 2.5                              | 2.5                                | 2.5              | 2.5              |  |
| Muro Divisor Balcón  | 4.5                              | 4.5                                | 4.5              | 4.5              |  |

Tabla 3.5: Pesos de Muros sobre Vigas

Fuente: Elaboración Propia

**En este cálculo representativo se usó los valores más altos por lo cual estos valores son los usados en el diseño.**

#### **3.6.3. Cargas Superficiales en Losas**

Las cargas superficiales en losas son aquellas cargas permanentes no estructurales como los muros divisorios, contrapiso de cemento, piso cerámico y cielos raso de yeso.

# **3.6.3.1. Cargas Permanentes No Estructurales sobre losas Cargas Superficiales de Muros Divisorios:**

Para el cálculo de estas cargas se hizo uso del valor del peso de muros interiores para distribuir este peso en el área de la losa que contenga un muro divisorio sobre su superficie, se realizó un cálculo individual para cada losa y se demostrara el valor más representativo o más alto:

Peso de Muro Interior Divisorio =  $1.93$  kN/m<sup>2</sup>

Área de Losa =  $16.88$  m<sup>2</sup>

Altura de Losa = 20 cm

Longitud de Muro  $= 5.45$  m

Altura de Muro =  $3 m - 0.2 m = 2.8 m$ Area de Muro =  $2.8 m * 5.45 m = 15.26 m^2$ 

Área de Puerta =  $1.98 \text{ m}^2$  (Se descuenta al valor del área de muro)

Area de Muro real =  $15.26$   $m^2 - 1.98$   $m^2 = 13.27$   $m^2$ 

Peso de Muro Divisorio

*Peso de Muro* = 
$$
1.93 \frac{kN}{m^2} * 13.27 m^2 = 25.61 kN
$$

Distribuyendo este peso a la Losa correspondiente se obtiene el peso del muro sobre la Losa:

$$
\textit{Peso de Muro sobre Los}a = \frac{25.61 \text{ kN}}{16.88 \text{ m}^2} = 1.52 \frac{\textit{kN}}{\textit{m}^2}
$$

#### **Carga de Contrapiso de Cemento:**

Altura de Contrapiso de Cemento = 5 cm

Carga Contrapiso = 
$$
21 \frac{kN}{m^3} * 0.05 m = 1.05 \frac{kN}{m^2}
$$

# **Carga de Cielo Raso de Yeso:**

Peso Específico de Yeso = 12.5 kN/m<sup>3</sup>

Espesor de Cielo raso de yeso = 2 cm

Carga Cielo Raso = 12.5 
$$
\frac{kN}{m^3}
$$
 \* 0.02 m = 0.25  $\frac{kN}{m^2}$ 

# **Carga de Piso Cerámico:**

Peso Específico Cerámico =  $18 \text{ kN/m}^3$ 

Espesor de Cerámico = 1 cm

Carga de Piso Ceramico = 
$$
18\frac{kN}{m^3} * 0.01 m = 0.18\frac{kN}{m^2}
$$

# **Carga Permanente No Estructural Total sobre Losa**

Es la suma de todos los elementos antes calculados aplicados y distribuidos en esta losa :

$$
CM = 1.52 \frac{kN}{m^2} + 1.05 \frac{kN}{m^2} + 0.25 \frac{kN}{m^2} + 0.18 \frac{kN}{m^2} = 3.00 \frac{kN}{m^2}
$$

Por seguridad y a causa de que la carga permanente no estructural no siempre es colocada como se define en el diseño se adoptara el siguiente valor para el diseño estructural:

# Carga Muerta Sobre Losa = 3.5  $KN/m^2$

# **3.6.3.2. Sobrecarga de Uso Sobrecarga de Uso en Ambientes de Viviendas Unifamiliares:**

La Sobrecarga de Uso se escogió de las tablas presentadas por la Norma ASCE 7-16:

#### Tabla 3.6: Cargas Vivas Distribuidas (kN/m²) One- and two-family dwellings  $10(0.48)$ Yes  $(4.7.2)$ Yes  $(4.7.2)$ Uninhabitable attics without storage  $20(0.96)$ Uninhabitable attics with storage Yes  $(4.7.2)$ Yes (4.7.2) **Habitabl**  $30(1.44)$  $\alpha$ All other areas except stairs  $40(1.92)$ Yes  $(4.7.2)$ Yes  $(4.7.2)$ All other residential occupancies Private rooms and corridors serving  $40(1.92)$ Yes  $(4.7.2)$ Yes  $(4.7.2)$ them Public rooms  $100(4.79)$ No  $(4.7.5)$ No  $(4.7.5)$ Corridors serving public rooms  $100(4.79)$ Yes (4.7.2) Yes (4.7.2)

Fuente: (ASCE7, 2016)

Sobrecarga de Uso Elegida = 2 $\frac{kN}{m^2}$ 

# **Sobrecarga de Uso en Pasillos**

Tabla 3.7: Sobrecarga de Uso en Pasillos (kN/m²)

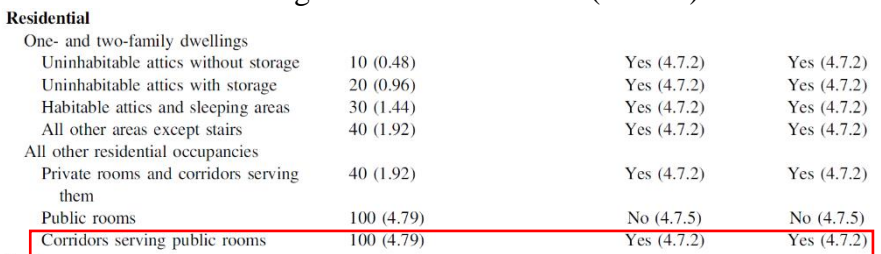

Fuente: (ASCE7, 2016)

Sobrecarga de Uso en Pasillo = 5 
$$
\frac{kN}{m^2}
$$

# **Sobrecarga de Uso en Terraza:**

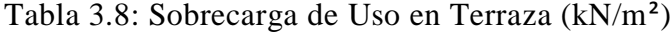

**Roofs** 

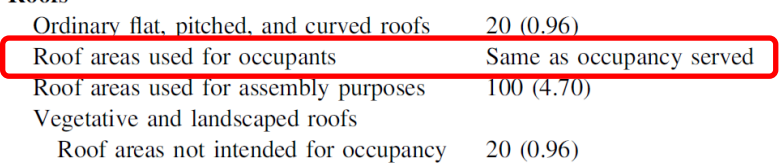

Fuente: (ASCE7, 2016)

La sobrecarga en la terraza cuando su área es utilizada por los ocupantes del edificio es igual a la sobrecarga de uso usada en los ambientes, es decir 2 kN/m², como una precaución adicional se asumió el siguiente valor:

Sobrecarga de Uso en Terraza = 
$$
3 \frac{kN}{m^2}
$$

### **Sobrecarga de Uso en Balcones**

La norma ASCE 7-16 indica que la sobrecarga de uso en balcones debe ser 1.5 veces la sobrecarga de uso del área a la que está conectado el balcón y no hay necesidad de que pase de 4.79 kN/m².

La sobrecarga de uso del área a la cual están conectados todos los balcones es de 2 kN/m², por lo cual será 1.5 veces el valor de esa carga:

Sobrecarga de Uso en Balcon = 
$$
1.5 * 2 \frac{kN}{m^2} = 3 \frac{kN}{m^2}
$$

#### **3.6.4. Carga de Viento**

La carga de Viento se aplicó de manera automática a través del programa Cypecad, con los siguientes datos:

| 89 |                       |           | V(m/s) | <b>N°</b> | <b>ESTACIÓN</b>  | <b>DPTO</b> | V(m/s) |
|----|-----------------------|-----------|--------|-----------|------------------|-------------|--------|
|    | Rurrenabaque          | <b>BN</b> | 35     | 114       | Sorata           | LP          | 24     |
| 90 | Samaipata             | SC        | 30     | 115       | Sucre            | <b>CH</b>   | 28     |
| 91 | San Andrés            | TR.       | 20     | 116       | Talula-Tako Tako | СH          | 36     |
| 92 | San Benito            | СB        | 23     | 117       | Tarabuco         | <b>CH</b>   | 25     |
| 93 | San Borja             | <b>BN</b> | 22     | 118       | Tarapaya         | PT          | 27     |
| 94 | San Ignacio de Moxos  | <b>BN</b> | 21     | 119       | Tarata           |             |        |
| 95 | San Jacinto Sud       | TR        | 20     | 120       | Tarija           | R.          |        |
| 96 | San Javier            | <b>SC</b> | 31     | 121       | Tiawunacu        | LP'         |        |
| 97 | San Joaquín           | <b>BN</b> | 27     | 122       | Tinguipaya       | PT          | 21     |
| 98 | San José de Chiquitos | <b>SC</b> | 32     | 123       | Tiraque          | <b>i</b> B  | 20     |

Tabla 3.9: Velocidades de Viento (m/s) Tabla 4.1 (Continuación) - Velocidades Básicas del Viento

El cálculo de la carga de viento se encontrará en el Anexo 6.

# **3.6.5. Carga de Sismo**

Los datos de la amenaza sísmica en el país de Bolivia son extraídos de la Guía Boliviana de Diseño Sísmico 2020, que tiene información más adecuada con respecto a otros países.

La aceleración sísmica en la zona de Tarija se encuentra entre el 8 y 10 % para un periodo de retorno de 475 años este valor esta entre el rango más bajo, además que no hay actividad sísmica relevante registrada en la zona de Tarija, por lo cual el diseño se realizó sin considerar las cargas debido a sismo.

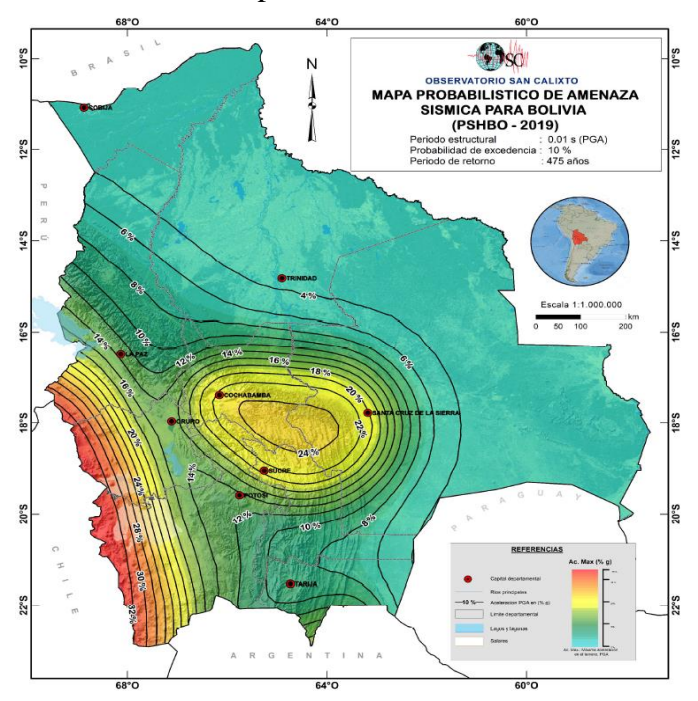

Gráfico 3.22: Mapa Probabilístico de Amenaza Sísmica

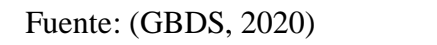

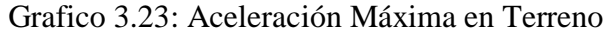

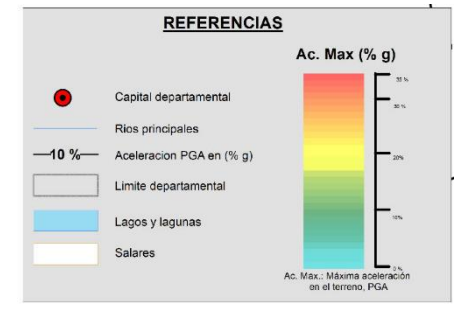

Fuente: (GBDS, 2020)

#### **3.7. Verificaciones de Elementos Estructurales**

#### **3.7.1. Vigas de Hormigón Armado**

Se realizó la verificación manual de la viga con las solicitaciones más elevadas (envolventes), las cuales se presentan en el pórtico 2 de la planta baja. Se verifico la armadura a flexión y cortante, ambos con sus respectivos requerimientos en separación, disposición de armadura, longitud de desarrollo, longitudes de empalme, doblado de acero y anclajes. Las Vigas de Hormigón armado se comprobaron bajo los parámetros de la norma ACI 318- 14.

# **3.7.1.1. Verificación a Flexión**

# **Propiedades de los materiales del Elemento**

Resistencia a compresión del Hormigón: f'c = 25 MPa

Resistencia del Acero (Limite de fluencia): fy = 500 MPa

# **Dimensiones del Elemento**

Base:  $b = 25$  cm

Altura:  $h = 50$  cm

#### **Datos de Refuerzo de Acero y recubrimiento geométrico**

Diámetro de acero en Estribos: de = 6 mm

Diámetro de Barra Longitudinal (Armadura de Montaje): dl = 12 mm Recubrimiento Geométrico:  $r = 2.5$  cm (NB 1225001)

#### **Peralte Efectivo de Viga**

$$
d = h - r - de - \frac{dl}{2}
$$
  

$$
d = 50 \text{ cm} - 2.5 \text{ cm} - 0.6 \text{ cm} - \frac{1.2 \text{ cm}}{2}
$$

 $d = 46.3$  cm

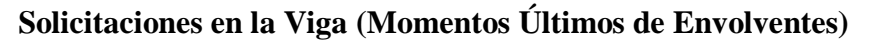

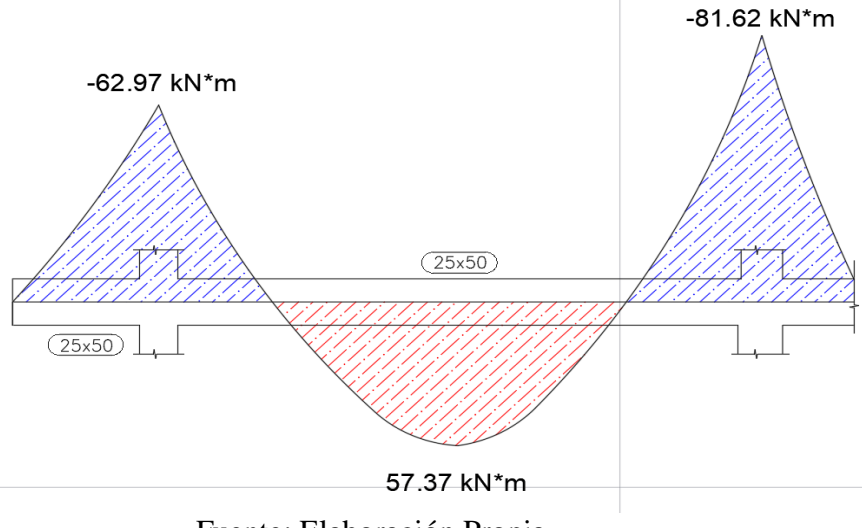

Gráfico 3.24: Diagrama de Momentos de Viga

Fuente: Elaboración Propia

Momento Ultimo Positivo Mu  $(+)$  = 57.37 kN\*m

Momento Ultimo Negativo apoyo Izquierdo: Muizq (-) = -62.97 kN\*m

Momento Ultimo Negativo apoyo Derecho: Muder (-) = -81.72 kN\*m

# **Calculo de Acero Mínimo por Norma:**

El acero mínimo en vigas deber ser el mayor de las dos siguientes expresiones:

$$
Asmin = \frac{0.25 * \sqrt{f'c}}{f y} * b * d
$$
  
\n
$$
Asmin = \frac{1.4}{f y} * b * d
$$
  
\n
$$
Asmin = \frac{0.25 * \sqrt{25 MPa} * 1000}{500 MPa} * 25 cm * 46.3 cm = 2.89 cm2
$$
  
\n
$$
Asmin = \frac{1.4}{500} * 25 cm * 46.3 cm = 3.241 cm2
$$

El valor de acero minimo es de la segunda expresión **Asmin = 3.241 cm²**

**Factor de Minoración en Elementos a Flexión:**

# $\phi = 0.9$

**Calculo de Cantidad de Acero Necesario:**

Para Tramo central inferior (Momento Positivo):

$$
Rn = \frac{Mu(+) }{\phi * b * d^2}
$$
  
\n
$$
\rho = \frac{0.85 * f'c}{f y} * \left(1 - \sqrt{1 - \left(\frac{2 * Rn}{0.85 * f'c}\right)}\right)
$$
  
\n
$$
Rn = \frac{57.37 kN * m}{0.9 * 0.25 m * (0.463 m)^2} = 1189.434 \frac{kN}{m^2}
$$
  
\n
$$
\rho = \frac{0.85 * 25 MPa}{500 MPa} * \left(1 - \sqrt{1 - \left(\frac{2 * 1189.434 \frac{kN}{m^2}}{0.85 * 25 MPa * 1000}}\right)}\right)
$$
  
\n= 0.002449

As necesario =  $\rho * b * d = 0.002449 * 25 cm * 46.3 cm$ 

# As necesario =  $2.835$  cm<sup>2</sup>

Para el Apoyo Izquierdo (Momento Negativo en apoyo izquierdo):

$$
Rn = \frac{Muizq(-)}{\phi * b * d^2}
$$

$$
\rho = \frac{0.85 * f'c}{fy} * \left(1 - \sqrt{1 - \left(\frac{2 * Rn}{0.85 * f'c}\right)}\right)
$$

$$
Rn = \frac{62.97 kN * m}{0.9 * 0.25 m * (0.463 m)^2} = 1305.537 \frac{kN}{m^2}
$$

$$
\rho = \frac{0.85 * 25 \, MPa}{500 \, MPa} * \left( 1 - \sqrt{1 - \left( \frac{2 * 1305.537 \, \frac{kN}{m^2}}{0.85 * 25 \, MPa * 1000} \right)} \right)
$$
  
= 0.002697

As necesario =  $\rho * b * d = 0.002697 * 25 cm * 46.3 cm$ 

# As necesario =  $3.12$  cm<sup>2</sup>

Para el apoyo Derecho (Momento Negativo en Apoyo derecho):

$$
Rn = \frac{Muder(-)}{\phi * b * d^2}
$$
  
\n
$$
\rho = \frac{0.85 * f'c}{f y} * \left(1 - \sqrt{1 - \left(\frac{2 * Rn}{0.85 * f'c}\right)}\right)
$$
  
\n
$$
Rn = \frac{81.62 kN * m}{0.9 * 0.25 m * (0.463 m)^2} = 1692.202 \frac{kN}{m^2}
$$
  
\n
$$
\rho = \frac{0.85 * 25 MPa}{500 MPa} * \left(1 - \sqrt{1 - \left(\frac{2 * 1692.202 \frac{kN}{m^2}}{0.85 * 25 MPa * 1000}}\right)}\right)
$$
  
\n= 0.003531

As necesario =  $\rho * b * d = 0.003531 * 25 cm * 46.3 cm$ As necesario =  $4.087$  cm<sup>2</sup>

De acuerdo a las cantidades de acero obtenidas se elegirá el área de acero aplicable para cada sección:

**Para el Momento Positivo en tramo inferior** central el área de acero necesario es menor al área de acero minimo por lo cual se coloca el área de acero minimo:

$$
As(+)necesario = 2.835 cm2 < As min
$$

$$
As(+) = As min = 3.241 cm2
$$

**Para el Momento Negativo en Apoyo Izquierdo Superior** el área de acero necesario es menor al área de acero minimo por lo cual se coloca el área de acero minimo:

$$
As(+)necesario = 3.12 \, \text{cm}^2 < As \, \text{min}
$$
\n
$$
As \, \text{izq}(-) = As \, \text{min} = 3.241 \, \text{cm}^2
$$

**Para el Momento Negativo en Apoyo Derecho Superior** el área de acero necesario es mayor al área de acero minimo por lo cual se coloca el área de acero necesario:

$$
As\, der (-) = 4.087\, cm^2
$$

**Barras de Acero propuestas para cumplir las áreas de acero de calculo**

# **Para Momento Positivo (Armadura Positiva)**

Armadura de Montaje (Colocada en toda la sección)

Numero de Barras  $(N) = 2$ 

Diámetro de Barra de Longitudinal (dl) = 12 mm

$$
As = N * \left(\frac{\pi}{4} * d^2\right) = 2 * \left(\frac{\pi}{4} * (1.2 \text{ cm})^2\right)
$$

$$
As1 = 2.262 \text{ cm}^2
$$

Armadura de Refuerzo (Donde sea requerida)

Numero de Barras  $(N)=1$ 

Diámetro de Barra de Longitudinal (dl) = 12 mm

$$
As = N * \left(\frac{\pi}{4} * d^2\right) = 1 * \left(\frac{\pi}{4} * (1.2 \text{ cm})^2\right)
$$

$$
As2 = 1.131 \text{ cm}^2
$$

**Área de Acero Total (armadura positiva)**

 $As_t = As1 + As2 = 2.262 \text{ cm}^2 + 1.131 \text{ cm}^2$ 

$$
As_t=3.393\ cm^2
$$

#### **Se utilizó 3 barras de φ 12 mm (2 de Montaje y 1 de refuerzo)**

#### **Para Momento Negativo Izquierdo (Armadura Negativa)**

Armadura de Montaje (Colocada en toda la sección)

Numero de Barras  $(N) = 2$ 

Diámetro de Barra de Longitudinal (dl) = 12 mm

$$
As = N * \left(\frac{\pi}{4} * d^2\right) = 2 * \left(\frac{\pi}{4} * (1.2 \text{ cm})^2\right)
$$

$$
As 1 = 2.262 \text{ cm}^2
$$

Armadura de Refuerzo (Donde sea requerida)

Numero de Barras  $(N)=1$ 

Diámetro de Barra de Longitudinal (dl) = 12 mm

$$
As = N * \left(\frac{\pi}{4} * d^2\right) = 1 * \left(\frac{\pi}{4} * (1.2 \text{ cm})^2\right)
$$

$$
As2 = 1.131 \text{ cm}^2
$$

**Área de Acero Total (armadura positiva)**

$$
As_t = As1 + As2 = 2.262 \, \text{cm}^2 + 1.131 \, \text{cm}^2
$$

 $As_t = 3.393$  cm<sup>2</sup>

#### **Se utilizó 3 barras de φ 12 mm (2 de Montaje y 1 de refuerzo)**

#### **Para Momento Negativo Derecho (Armadura Negativa)**

Armadura de Montaje (Colocada en toda la sección)

Numero de Barras  $(N) = 2$ 

Diámetro de Barra de Longitudinal (dl) = 12 mm

$$
As1 = N * \left(\frac{\pi}{4} * d^2\right) = 2 * \left(\frac{\pi}{4} * (1.2 \text{ cm})^2\right) = 2.262 \text{ cm}^2
$$

Armadura de Refuerzo (Donde sea requerida)

Numero de Barras  $(N)=2$ 

Diámetro de Barra de Longitudinal (dl) = 12 mm

$$
As = N * \left(\frac{\pi}{4} * d^2\right) = 2 * \left(\frac{\pi}{4} * (1.2 \text{ cm})^2\right)
$$

$$
As2 = 2.262 \text{ cm}^2
$$

**Área de Acero Total (armadura positiva)**

$$
As_t = As1 + As2 = 2.262 \, \text{cm}^2 + 1.131 \, \text{cm}^2
$$
\n
$$
As_t = 4.524 \, \text{cm}^2
$$

 **Se utilizó 4 barras de φ 12 mm (2 de Montaje y 2 de refuerzo)**

#### **Comprobación de Capacidad Nominal del elemento**

Los valores de los momentos últimos de cálculo deben ser menores o iguales a los momentos nominales de la sección afectados por un coeficiente que corresponde a esfuerzos de flexión ( $\phi = 0.90$ ).

# $Mu \leq \phi * Mn$

Para este cálculo es necesario calcular la altura del bloque de compresiones:

> Altura de Bloque de Compresión en Momento Positivo  $a = \frac{Ast * fy}{0.85 * f'c * b} = \frac{3.393 \, cm^2 * 500 \, MPa}{0.85 * 25 \, MPa * 25 \, cm}$  $a = 3.193$  cm

Altura de Bloque de Compresión en Momento Negativo Izquierdo

El valor es igual al del momento positivo al tener la misma cantidad de acero, cuyo calor es la única variable:

$$
a = 3.193 \, \text{cm}
$$

Altura de Bloque de Compresión en Momento Negativo Derecho

$$
a = \frac{Ast * fy}{0.85 * f'c * b} = \frac{4.524 \text{ cm}^2 * 500 \text{ MPa}}{0.85 * 25 \text{ MPa} * 25 \text{ cm}}
$$

$$
a = 4.258 \text{ cm}
$$

**Comprobación de Capacidad en Momento Positivo**

$$
\phi Mn = \phi * (Atprop * fy * (d - \frac{a}{2}))
$$
  

$$
\phi Mn = 0.9 * \left(0.0003393 \, m^2 * 500 \, MPa * \left(0.463 \, m - \frac{0.03193 \, m}{2}\right)\right)
$$
  

$$
* 1000
$$

 $\phi Mn = 68.25 kN*m$ 

$$
Mu \leq \phi Mn
$$

57.37  $kN * m \le 68.25 kN * m$  Cumple

# **Comprobación de Capacidad en Momento Negativo Izquierdo**

El cálculo tiene los mismos valores por lo cual el momento nominal será igual al del momento positivo:

 $\phi Mn = 68.25 kN*m$ 

 $Muizq(-) \leq \phi Mn$ 

 $62.97 kN * m \le 68.25 kN * m$  Cumple

**Comprobación de Capacidad en Momento Negativo Derecho**

$$
\phi Mn = \phi * (Atprop * fy * (d - \frac{a}{2}))
$$
  

$$
\phi Mn = 0.9 * \left(0.0004524 \ m^2 * 500 \ MPa * \left(0.463 \ m - \frac{0.04258 \ m}{2}\right)\right) * 1000
$$
  

$$
\phi Mn = 89.92 \ kn * m
$$
  

$$
Mu \le \phi Mn
$$

81.62  $kN * m \le 89.92 kN * m$  Cumple

#### **Calculo de la deformación unitaria del acero**

La norma ACI 318-14 establece que, para elementos sometidos a flexión, el coeficiente de deformación del acero debe ser mayor a 0.005 para tener un comportamiento elástico del acero y una falla dúctil:

# **Deformación en Momento Positivo**

$$
c = \frac{a}{\beta_1} \left( \text{Profundidad del Eje Neutro} \right)
$$

 $\beta_1 = 0.85$  (ACI318-14 – para Hormigón con f'c entre 17 y 28 MPa)

$$
c = \frac{3.139 \text{ cm}}{0.85} = 3.756 \text{ cm}
$$

 $\epsilon$ c = 0.003 (Deformación Unitaria del Concreto)

$$
\epsilon_s = \frac{\epsilon_c * (d - c)}{c} = \frac{0.003 * (46.3 \text{ cm} - 3.756 \text{ cm})}{3.756 \text{ cm}} = 0.0339
$$
  

$$
\epsilon_s \ge \epsilon_c
$$

**0.0339 ≥ 0.005 (Cumple – Falla Dúctil)**

# **3.7.1.2. Verificación a Cortante**

La Verificación de Cortante utiliza los mismos datos que la verificación de flexión en cuanto a materiales y dimensiones de sección:

Resistencia a Compresión del Hormigón: f'c = 25 MPa

Resistencia del Acero (Limite de fluencia): fy = 420 MPa

# **Solicitaciones de Cortante (Envolventes):**

Gráfico 3.25: Diagrama de Cortantes

```
Vu (+) = 94.37 kN
```
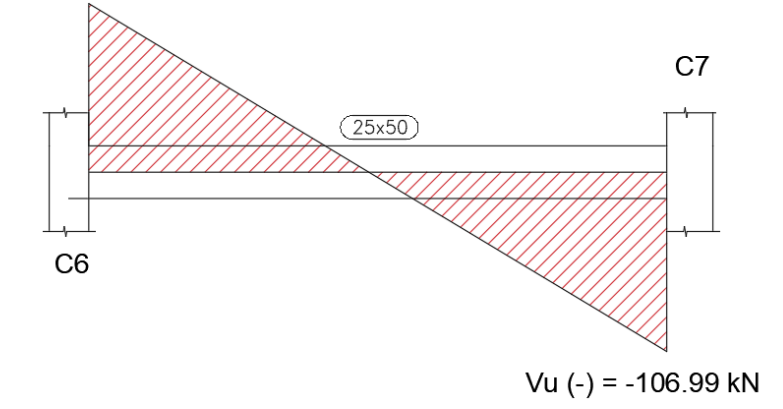

Fuente: Elaboración Propia

Cortante Ultimo Positivo sobre C6: Vu  $(+)$  = 94.37 kN

Cortante Ultimo Negativo sobre C7: Vu (-) = -106.99 kN

# **Factor de Minoración de Elementos sometidos a Cortante**

$$
\varphi = 0.75\,
$$

# **Calculo de la Cortante a distancia "d" de la cara de la Columna**

La norma ACI 318-14 establece que la cortante útil para el cálculo es la cortante que se genera a una distancia "d" (peralte efectivo) de la cara de la columna, para este cálculo se utilizó el cortante más alto que se genera sobre C7:

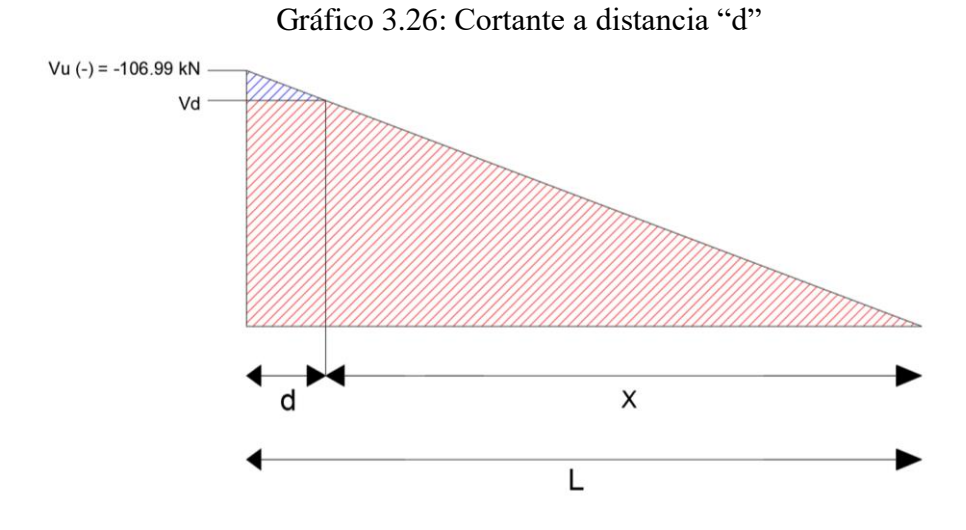

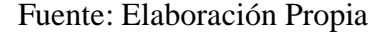

 $L = 2.21$  m

 $x = L - d = 2.21 m - 0.463 = 1.747 m$ 

Por Relación de Triángulos tenemos:

$$
\frac{Vd}{x} = \frac{Vu}{L} \text{ despejando } Vd = \frac{Vu*x}{L}
$$

$$
Vd = \frac{106.99 kN * 1.747 m}{2.21 m}
$$

$$
Vd = 84.575 kN
$$

**Este valor de cortante es el que se utiliza para el cálculo de armadura transversal.**

**Cortante del Concreto**

$$
Vc = 0.17 * \lambda * \sqrt{f'c} * b * d
$$
  

$$
Vc = 0.17 * 1 * \sqrt{25 MPa} * 0.25 m * 0.463 m * 1000 = 98.38 kN
$$
  

$$
Vc = 98.38 kN
$$

**Cortante Máximo en el Acero**

$$
Vs \, max = 0.66 * \sqrt{f'c} * b * d
$$
\n
$$
Vs \, max = 0.66 * \sqrt{25 MPa} * 0.25 \, m * 0.463 \, m
$$
\n
$$
Vs \, max = 381.795 \, kN
$$

# **Cortante resistente de una sección de Hormigón Armado**

La Norma ACI establece que se debe verificar que el esfuerzo de cortante ultimo debe ser menor a la suma del cortante del hormigón y el cortante del acero afectados por el coeficiente de cortante:

$$
Vu \leq \phi * (Vc + Vs \, max)
$$
  
84.575  $kN \leq 0.75 * (98.38 \, kN + 381.795 \, kN)$   
84.575  $kN \leq 360.72 \, kN$  **Cumple**

**Calculo de Cortante Necesaria**

$$
Vu = \phi Vc + \phi Vs
$$

$$
Vs = \frac{Vu - \phi Vc}{\phi} = \frac{84.575 kN - (0.75 * 98.38 kN)}{0.75}
$$

$$
Vs = 14.386 kN
$$

Se puede ver que el valor de cortante requerida para el acero es muy baja y que la sección de hormigón casi resiste toda la cortante generada, de igual manera se dispondrá armadura transversal mínima si es necesario.

$$
Vs=\frac{Av * fy * d}{S}
$$

Se propuso colocar armadura transversal con diámetro de 6 mm con una separación de 20 cm.

$$
\phi_e = 6 \text{ mm}
$$
  

$$
Av = 2 * (\frac{\pi}{4} * \phi^2) = 2 * (\frac{\pi}{4} * 0.6 \text{ cm}^2)
$$
  

$$
Av = 0.565 \text{ cm}^2
$$

Separación entre estribos:  $S = 20$  cm

$$
Vs = \frac{0.0000565cm^2 * 420 MPa * 0.463 m}{0.2 cm} * 1000
$$

$$
Vs = 54.98 kN
$$

# **Calculo de Acero de Minimo**

$$
Asmin = 0.062 * \sqrt{fc} * \frac{b * S}{fy} = 0.062 * \sqrt{25 MPa} * \frac{25 cm * 20 cm}{420 MPa}
$$
  

$$
Asmin = 0.369 cm2
$$
  

$$
Asmin = 0.35 * \frac{b * S}{fy}
$$
  

$$
Asmin = 0.35 * \frac{25 cm * 20 cm}{420 MPa} = 0.416 cm2
$$

Se elige el valor mayor de estas 2 formulas, el acero minimo es igual a:

$$
Asmin = 0.416 \, \text{cm}^2
$$

# **Espaciamiento Máximo entre Estribos:**

$$
Para: Vs \le 0.33 * \sqrt{f'c * b * d}
$$

Espaciamiento Máximo:  $Smax = \frac{d}{2}$ 

$$
S \, max = \frac{46.3 \, cm}{2} = 23.15 \, cm
$$

**As ≥ As min**  $0.565$   $cm^2 \ge 0.416$   $cm^2$  **Cumple**  $S \leq S$  max 20 cm ≤ 23.15 cm **Cumple** 

**Comprobación de Resistencia Nominal de la Sección:**

$$
Vu \leq \phi Vn
$$
  

$$
Vu \leq \phi Vc + \phi Vs
$$
  

$$
84.575 kN \leq (0.75 * 98.38 kN) + (0.75 * 54.98 kN)
$$

84.575  $kN \le 115.027 kN$  Cumple

**Cantidad de Estribos**

$$
Nro de Estribos = \frac{Lcc}{S_e}
$$

Lcc = Longitud de Viga de cara a cara de columna

Se = Separación entre Estribos

*Nro de Estribos* = 
$$
\frac{4.22 \text{ m}}{0.20 \text{ m}}
$$
 = 21.2 = **22 estribos**

# **Acero Transversal**

Se dispondrá acero transversal de diámetro 6 mm cada 20 cm, este refuerzo transversal cumple con los requisitos de la norma ACI para acero minimo, espaciamiento máximo y resistencia de la sección.

Acero Transversal de refuerzo 22e ¢6 c/20cm

# **3.7.1.3. Verificación de Deformación de Viga**

La norma ACI en su tabla 24.2.2 establece que las deflexiones máximas admisibles para elementos susceptibles a sufrir daños debido deflexiones grandes, escogemos el parámetro más riguroso de la norma el cual es de uso habitual en nuestro medio.

$$
\Delta_{adm} = \frac{L}{480}
$$

$$
\Delta_{adm} = \frac{L}{480} = \frac{4420 \, mm}{480} = 9.21 \, mm
$$

L.

Desplazamiento en Losa:

$$
\Delta_{cype}=1.87\ mm
$$

 $1.87 \, mm \, < 9.21 \, mm \,$  Cumple

# **3.7.1.4. Comparación de Calculo Manual y Cypecad**

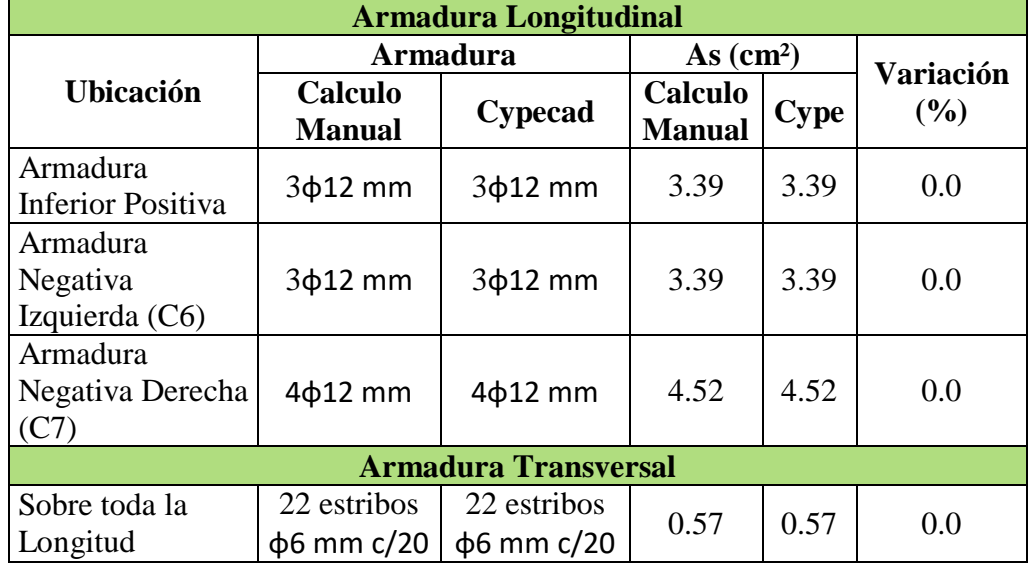

Tabla 3.10: Tabla Comparativa de Acero en Viga

Fuente: Elaboración Propia

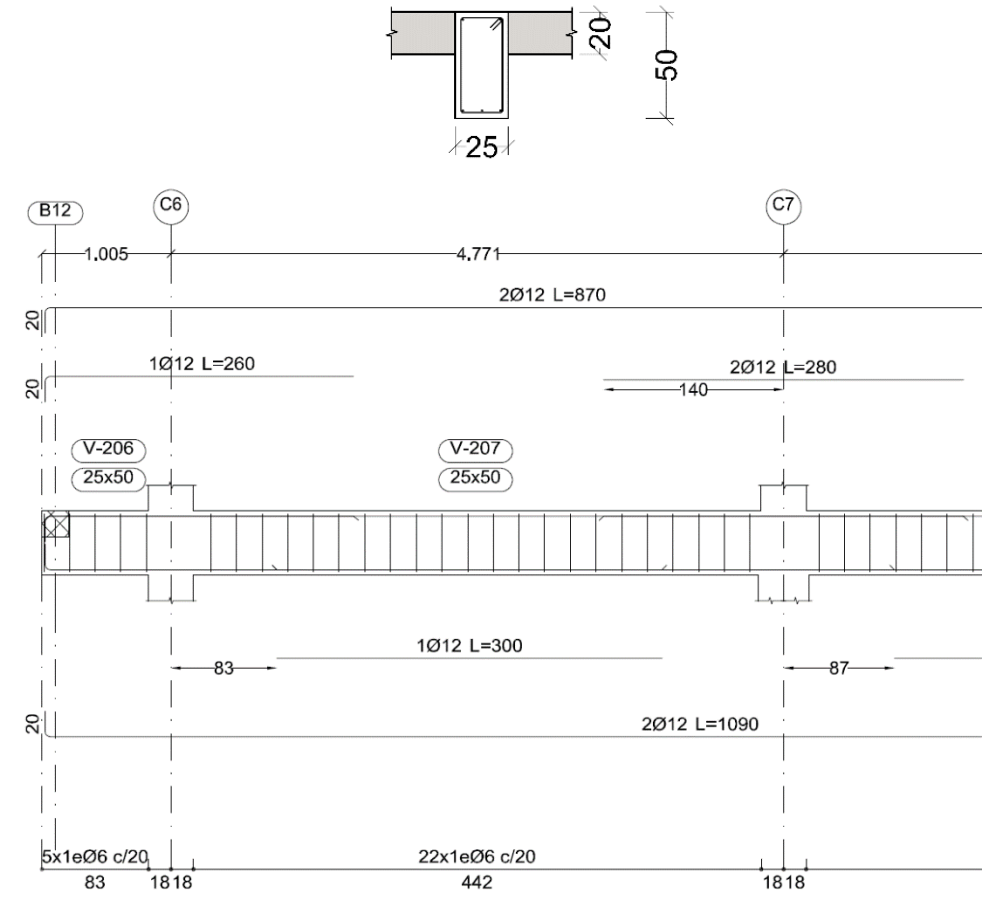

Gráfico 3.27: Detalle de Armadura en Viga C6-C7

Fuente: Cypecad 2023

#### **3.7.2. Columnas de Hormigón Armado**

Se realizó las verificaciones de manera manual para la columna con mayores solicitaciones, la cual es la columna **C7** de acuerdo a los puntos 22.2 a 22.4 de la norma ACI.

# **3.7.2.1. Verificación a Pandeo**

# **Calculo de Factor de Longitud Efectiva "K"**

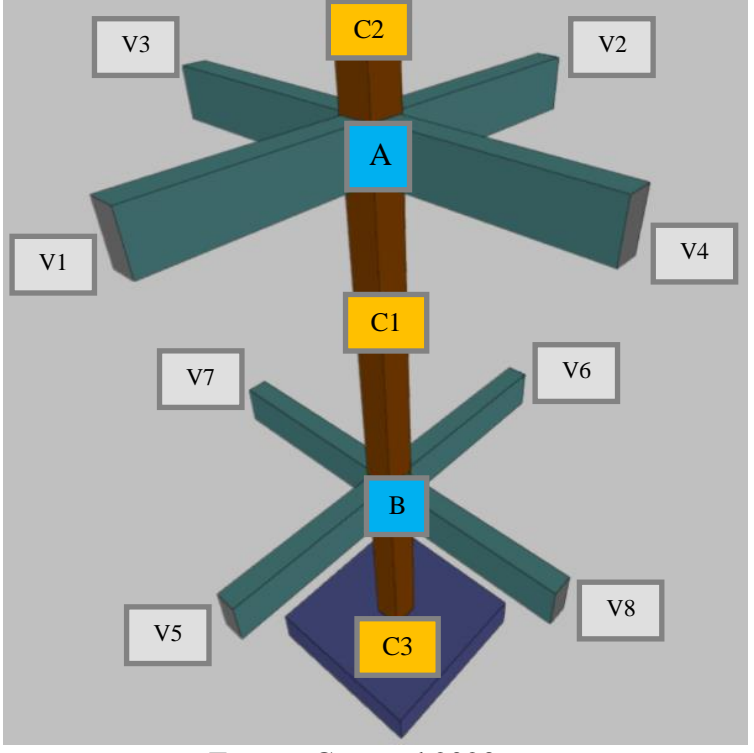

Gráfico 3.28: Columna de Diseño

Fuente: Cypecad 2023

La longitud de pandeo de soportes pertenecientes a pórticos depende de la relación de rigideces de los soportes a las vigas en cada uno de sus extremos, y puede obtenerse de los monogramas que se indica a continuación, siendo para ello preciso decidir previamente si el pórtico puede considerarse Intraslacional o debe considerarse Traslacional.

# **Determinación de Coefiente "ψ"**

| Datos de Vigas que Concurren en los nudos de la columna |              |                |            |            |          |
|---------------------------------------------------------|--------------|----------------|------------|------------|----------|
| Viga                                                    | base<br>(cm) | altura<br>(cm) | Ix $(cm4)$ | Iy $(cm4)$ | $L$ (cm) |
| V <sub>1</sub>                                          | 25           | 50             | 260416.67  | 65104.17   | 477      |
| V <sub>2</sub>                                          | 25           | 50             | 260416.67  | 65104.17   | 470      |
| V <sub>3</sub>                                          | 25           | 50             | 260416.67  | 65104.17   | 390      |
| V <sub>4</sub>                                          | 25           | 50             | 260416.67  | 65104.17   | 395      |
| V <sub>5</sub>                                          | 20           | 40             | 106666.67  | 26666.67   | 477      |
| V <sub>6</sub>                                          | 20           | 40             | 106666.67  | 26666.67   | 470      |
| V <sub>7</sub>                                          | 20           | 40             | 106666.67  | 26666.67   | 390      |
| V <sub>8</sub>                                          | 20           | 40             | 106666.67  | 26666.67   | 395      |

Tabla 3.11: Datos Geométricos de Vigas

Fuente: Elaboración Propia

Tabla 3.12: Datos Geométricos de Columnas

| Datos de Columnas 1,2 y 3    |              |                |            |            |          |
|------------------------------|--------------|----------------|------------|------------|----------|
| Columna                      | base<br>(cm) | altura<br>(cm) | Ix $(cm4)$ | Iy $(cm4)$ | $L$ (cm) |
| C <sub>2</sub>               | 35           | 35             | 125052.083 | 125052.083 | 250      |
| C1<br>(columna<br>analizada) | 40           | 40             | 213333.333 | 213333.333 | 350      |
| C3                           | 40           | 40             | 213333.333 | 213333.333 | 220      |

Fuente: Elaboración Propia

$$
\psi A = \frac{\sum (EI \div L) \, de \, todas \, columns \, en \, nudo \, A}{\sum (EI \div L) \, de \, todas \, las \, vigas \, en \, nudo \, A}
$$

$$
\psi B = \frac{\sum (EI \div L) \, de \, todas \, columns \, en \, nudo \, B}{\sum (EI \div L) \, de \, todas \, las \, vigas \, en \, nudo \, B}
$$

$$
\psi Ax = \frac{\frac{Ixc1}{Lc1} + \frac{Ixc2}{Lc2}}{\frac{Ixv1}{Lv1} + \frac{Ixv2}{Lv2} + \frac{Iyv3}{Lv3} + \frac{Iyv4}{Lv4}}
$$

$$
\psi Ax = \frac{\frac{213333.333}{350} + \frac{125052.083}{250}}{\frac{260416.67}{477} + \frac{260416.67}{470} + \frac{65104.17}{390} + \frac{65104.17}{395}} = 0.78
$$

$$
\psi Ay = \frac{\frac{Iyc1}{Lc1} + \frac{Iyc2}{Lc2}}{\frac{Iyc1}{Lv1} + \frac{Iyc2}{Lv2} + \frac{Ixv3}{Lv3} + \frac{Ixv4}{Lv4}}
$$

$$
\psi Ay = \frac{\frac{213333.333}{350} + \frac{125052.083}{250}}{\frac{65104.17}{477} + \frac{65104.17}{470} + \frac{260416.67}{390} + \frac{260416.67}{395}} = 0.69
$$

$$
\psi Bx = \frac{\frac{Ixc1}{Lc1} + \frac{Ixc3}{Lc3}}{\frac{Ixv5}{Lv5} + \frac{Ixv6}{Lv7} + \frac{Iyv7}{Lv7} + \frac{Iyv8}{Lv8}}
$$

$$
\psi Bx = \frac{\frac{213333.333}{350} + \frac{213333.333}{220}}{\frac{106666.67}{477} + \frac{106666.67}{470} + \frac{26666.67}{390} + \frac{26666.67}{395}} = 2.69
$$

$$
\psi By = \frac{\frac{Iyc1}{Lc1} + \frac{Iyc3}{Lc3}}{\frac{Iyc5}{Lv5} + \frac{Iyc6}{Lv7} + \frac{Ixv7}{Lv7} + \frac{Ixv8}{Lv8}}
$$

$$
\psi By = \frac{2133333333}{\frac{350}{350} + \frac{2133333333}{220}}
$$

$$
\frac{26666.67}{477} + \frac{26666.67}{470} + \frac{106666.67}{390} + \frac{106666.67}{395} = 2.41
$$

# **Análisis de Arriostramiento de la Estructura**

En realidad, todas las estructuras son traslacionales, su consideración como intraslacionales solo es válida cuando pueda ser establecido que los corrimientos horizontales resultan despreciables, dicho de otra manera, que los esfuerzos resultantes en cualquier sección al considerar el entramado como Intraslacional no difieren sensiblemente de los obtenidos con el cálculo traslacional con lo cual se entra, en la práctica en un círculo vicioso.

Desgraciadamente no es posible dar una regla clara que permita una clasificación, generalmente los entramados de edificios industriales y muchas de las obras públicas deben calcularse como intraslacionales. En cualquier caso, los edificios situados en zonas que exijan cálculo sísmico, deben ser siempre calculados como traslacionales. (Calavera J. , Proyecto y Calculo de Estructuras de Hormigón, 1999)

# **Criterio de Elección**

En esta estructura se realizó un cálculo inicial considerándola una estructura intraslacional, para su posterior cambio a un análisis como estructura traslacional, si citamos las palabras anteriores del autor José Calavera "los esfuerzos resultantes en cualquier sección al considerar el entramado como Intraslacional no difieren sensiblemente de los obtenidos con el cálculo traslacional" se pudo observar que si se presentó un cambio notable en algunos elementos estructurales que requirieron un aumento en su sección, por lo cual se totalmente valido considerar la estructura como traslacional.

Con base en la bibliografía y el cálculo realizado se procedió a calcular la estructura como traslacional a través de los métodos que propone la normativa ACI 318-14.

Una vez definida la estructura como traslacional y los coeficientes de pandeo (ψ) han sido calculados, se ingresa a los gráficos de monogramas de Jackson y Moreland para estructuras traslacionales obteniendo el coeficiente de longitud efectiva "K" y se aplica el método de momento de magnificación de momentos correspondiente a pórticos traslacionales indicado por la norma ACI.

$$
\psi_{Ax} = 0.78
$$

$$
\psi_{Bx} = 2.69
$$

$$
\psi_{Ay} = 0.69
$$

$$
\psi_{By} = 2.41
$$

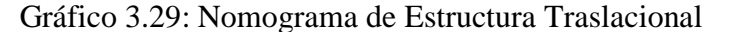

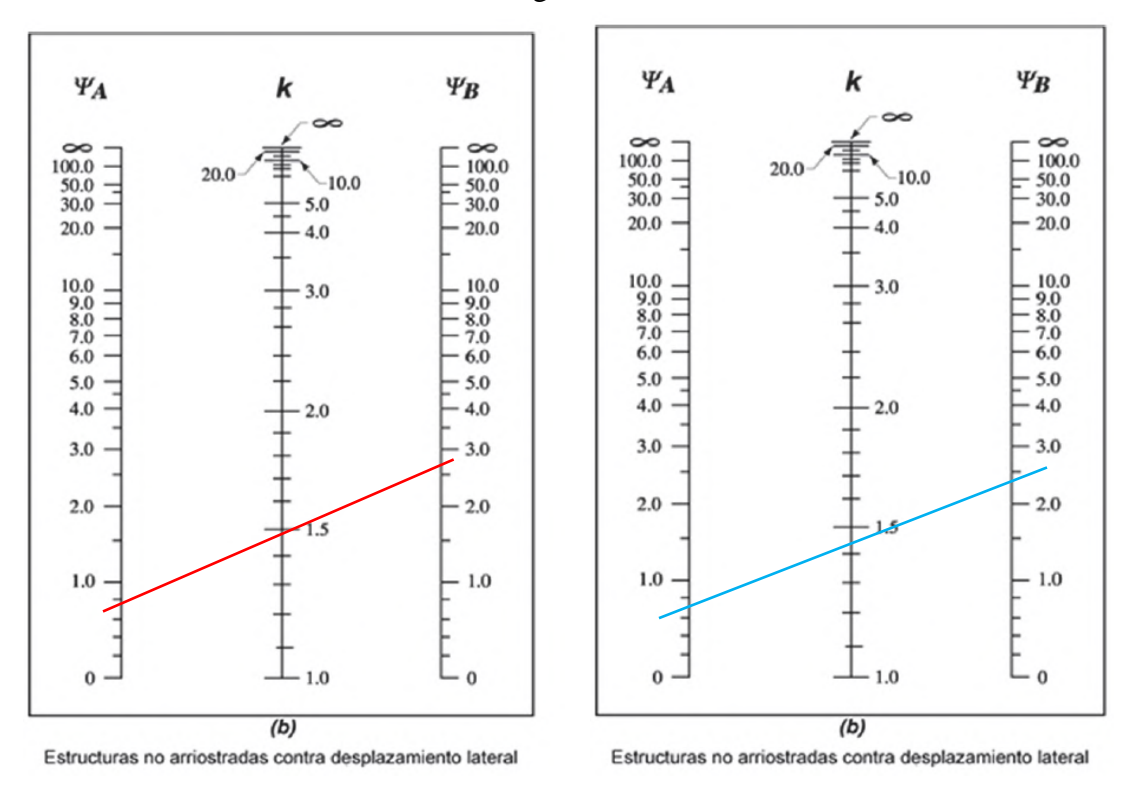

Fuente: (ACI318-14, 2014)

#### **Línea Roja Kx = 1.49**

**Línea Celeste Ky = 1.45**

# **Propiedades de los materiales del Elemento**

Resistencia a compresión del Hormigón: f'c = 25 MPa

Módulo de Elasticidad del Hormigón

$$
Ec = 4700 * \sqrt{f'c} = 4700 * \sqrt{25}MPa = 23500 MPa
$$

# **Solicitaciones del Elemento**

Carga Axial Ultima Pu = 1392.5 kN

Momento Ultimo en eje X: 63.5 KN\*m

Momento Ultimo en eje Y: 61.3 KN\*m

# **Dimensiones del Elemento**

Base:  $b = 40$  cm Altura:  $h = 40$  cm

Longitud de Columna (lu) = 3.5 m

# **Calculo de Longitud Efectiva (lu)**

$$
Kx * lu = 1.49 * 3.50 m = 5.215 m
$$
  
 $Ky * lu = 1.45 * 3.50 m = 5.075 m$ 

**Calculo de Esbeltez Mecánica**

$$
Ix = Iy = \frac{b * h^{3}}{12} = \frac{40 \text{ cm} * (40 \text{ cm})^{3}}{12} = 213333.33 \text{ cm}^{4}
$$

$$
rx = ry = \sqrt{\frac{I}{A}} = \sqrt{\frac{213333.33 \text{ cm}^{4}}{40 \text{ cm} * 40 \text{ cm}}}
$$

$$
rx = ry = 11.547 \text{ cm}
$$

**Calculo de Efectos de Esbeltez**

$$
\frac{Kx * lu}{rx} = 45.16 \le 22 \quad (Ec. 6.2.5b - ACI)
$$
  

$$
\frac{Ky * lu}{ry} = 43.95 \le 22 \quad (Ec. 6.2.5b - ACI)
$$

No se cumple la condición por lo cual se debe considerar los efectos de Esbeltez.

# **Calculo de Momento Magnificado**

De acuerdo al punto 6.6.4.5 de la norma ACI se aplica el método de magnificación de momentos para considerar los efectos de esbeltez.

El momento mayorado utilizado en el diseño de columnas y muros "Mc", debe ser el momento mayorado de primer orden "M2" amplificado por los efectos de la curvatura del miembro. (ACI318-14, 2014)

$$
M_c = \delta * M_2 \quad (6.6.4.5.1 - ACI)
$$

 $\delta$  = Factor de Magnificación de Momento

$$
\delta = \frac{C_m}{1 - \frac{Pu}{0.75 \times Pc}} \ge 1 \quad (6.6.4.5.2 - ACI)
$$

De acuerdo al punto R6.6.4.5.3 del ACI para columnas con cargas transversales aplicadas entre los apoyos (en este caso la carga aplicada por el viento) el valor de Cm debe ser igual a 1.

# **Calculo de Pc (Carga Critica)**

$$
Px = Py = Pc = \frac{\pi^2 * (EI_{eff})}{(K * lu)^2}
$$
 (6.6.4.4.2 – ACI)  

$$
EI_{eff} = \frac{0.4 * Ec * Ig}{1 + \beta_{dns}}
$$

El punto R6.6.4.4.4 de la ACI indica que para simplificar el cálculo del termino (EIeff), se puede suponer (Bdns = 0.6) por lo cual la ecuación de (EIeff) se vuelve:

En X:

$$
EI_{effx} = 0.25 * Ec * Ix
$$

$$
EI_{eff} = 0.25 * (23500 \frac{MN}{m^2}) * 0.00213333 m^4
$$

$$
EI_{eff}=12.533\;MN*m^2
$$

En Y:

$$
EI_{effy} = 0.25 * Ec * Iy
$$
  

$$
EI_{eff} = 0.25 * (23500 \frac{MN}{m^2}) * 0.00213333 m^4
$$
  

$$
EI_{eff} = 12.533 MN * m^2
$$

Obtenido este valor calculamos la Carga critica "Pu":

En X:

$$
Pcx = \frac{\pi^2 * 12.533 MN * m^2 * 1000}{(1.49 * 3.5 m)^2}
$$

$$
Pcx = 4548.39 kN
$$

En Y:

$$
Pcy = \frac{\pi^2 * 12.533 MN * m^2 * 1000}{(1.45 * 3.5 m)^2}
$$

 $Pcy = 4802.79 kN$ 

Con todos los datos necesarios calculados, se procede a calcular el factor de magnificación de momento:

En X:

$$
\delta x = \frac{1}{1 - \frac{1392.5 \text{ kN}}{0.75 \times 4538.39 \text{ kN}}} \ge 1 \quad (6.6.4.5.2 - ACI)
$$
  

$$
\delta x = 1.69 \ge 1 \quad \text{Cumple la Condition}
$$

En Y:

$$
\delta y = \frac{1}{1 - \frac{1392.5 \text{ kN}}{0.75 * 4802.79 \text{ kN}}} \ge 1 \quad (6.6.4.5.2 - ACI)
$$
  

$$
\delta y = 1.63 \ge 1 \quad \text{Cumple la Condición}
$$

#### **Calculo de M2**

Según el punto R6.6.4.5.4 de la ACI la esbeltez se tiene en cuenta magnificando los momentos extremos de la columna. Si los momentos mayoradas de la columna son muy pequeños o nulos, el diseño de columnas esbeltas debe basarse en la excentricidad mínima dada en la ecuación (6.6.4.5.4). (ACI318-14, 2014)

$$
M_{2min} = Pu * (0.015 + 0.03 * h) (6.6.4.5.4 - ACI)
$$
  

$$
M_{2min} = 1392.5 kN * (0.015 + 0.03 * 0.40 m)
$$
  

$$
M_{2min} = 37.59 kN * m
$$

Las solicitaciones de momentos últimos son muy inferiores al valor M2min calculado por lo cual se usará este valor para el cálculo del momento magnificado.

$$
M_c = \delta * M_{2min}
$$
  
En X:  $M_{cx} = 1.69 * 37.59 kN = 63.53 kN * m$   
En Y:  $M_{cv} = 1.63 * 37.59 kN = 61.29 kN * m$ 

Este es el valor de momento que se utilizará para verificar que las solicitaciones de la columna estén dentro del rango del diagrama de interacción que será calculado en el sub siguiente punto.

$$
Pu = 1392.5 kN
$$
  

$$
Mux = 63.53 kN * m
$$
  

$$
Muy = 61.29 kN * m
$$

#### **3.7.2.2. Cuantías Máximas y Mínimas**

De acuerdo al punto 10.6.1.1 Refuerzo Longitudinal Minimo y Máximo de la ACI en columnas no preesforzadas el área de refuerzo longitudinal debe estar entre los siguientes límites:

$$
0.01 \le \rho \le 0.08
$$

$$
A_{min} = 0.01 * Ag
$$

$$
A_{max} = 0.08 * Ag
$$

Se calcula el área de acero mínima en base a la sección bruta de hormigón:

$$
A_{min} = 0.01 * (40 \text{ cm} * 40 \text{ cm}) = 16.00 \text{ cm}^2
$$

Ahora se propondrá una cantidad de barras de acero que cumpla con el área de acero mínima requerida:

$$
As=N*\left(\frac{\pi}{4}*d^2\right)
$$

Al tratarse de la columna con mayores solicitaciones se dispuso el siguiente armado:

# 8 barras de  $\phi$ 16 mm

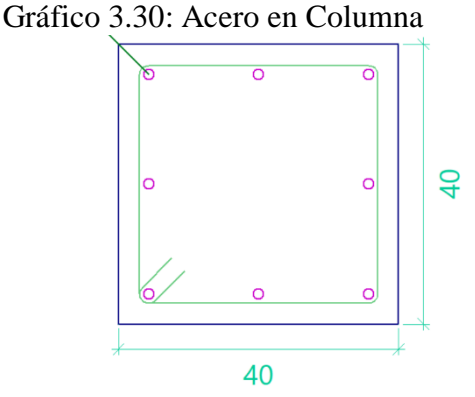

Fuente: Elaboración Propia

$$
As = 8 * \left(\frac{\pi}{4} * 1.6 \, \text{cm}^2\right) = 16.085 \, \text{cm}^2 \ge 16.00 \, \text{cm}^2
$$

El área de acero propuesta es mayor a la mínima, con estos valores de acero se procederá a elaborar el diagrama de interacción de la columna mediante el cual se comprobará si la sección y cantidad de acero propuestas son adecuadas.

De acuerdo al punto 25.7.2.2 del ACI (Anexo 3.1)

2.1), el diámetro de los estribos en columnas debe ser de 10 mm para barras longitudinales menores a 32 mm, por lo cual el diámetro del estribo deberá ser de 10 mm.

$$
\phi \; \textit{estribo} = 10 \; \textit{mm}
$$

#### **3.7.2.3. Diagrama de Interacción**

En esta sección se realizará el desarrollo de los cálculos necesarios para elaborar el diagrama de interacción de un elemento sometido a flexocompresión.

#### **Propiedades de los materiales del Elemento**

Resistencia a compresión del Hormigón: f'c = 25 MPa

Resistencia del Acero (Limite de fluencia): fy = 500 MPa

Módulo de Elasticidad del Hormigón Ec = 23500 MPa

Módulo de Elasticidad del Acero Es = 200000 MPa (20.2.2.2 – ACI)

## **Deformaciones Unitarias de los materiales**

Deformación Unitaria Máxima del Hormigón:  $\varepsilon_c = 0.003$  (22.2.2.1 – ACI)

Deformación Unitaria del Acero:  $\varepsilon_s = \frac{fy}{Es} = \frac{500}{200000} = 0.0025$ 

# **Calculo del Peralte Efectivo "d"**

Gráfico 3.31: Recubrimiento en Columna

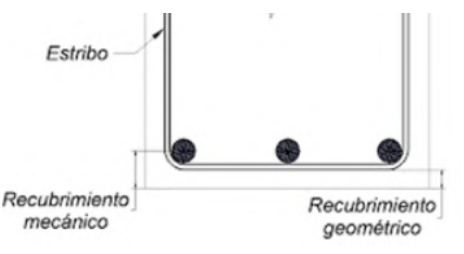

Fuente: Elaboración Propia

Recubrimiento Mecánico:

$$
r \, mec = r \, geo + \phi \, estribo + \frac{\phi \, longitudinal}{2}
$$
\n
$$
r \, mec = 2.5 \, cm + 1 \, cm + \frac{1.6 \, cm}{2} = 4.3 \, cm
$$

El peralte efectivo debe calcularse al centroide de cada barra longitudinal:

**8 영** 등  $\Omega$  $\overline{\phantom{a}}$ 

Gráfico 3.32: Peraltes Efectivos en Columna

Fuente: Elaboración

Propia

$$
d1 = r \, \text{mecanico} = 4.3 \, \text{cm}
$$
\n
$$
d2 = \frac{b}{2} = \frac{35 \, \text{cm}}{2} = 20 \, \text{cm}
$$

$$
d3 = b - r \, mec = 40 \, cm - 4.3 \, cm = 35.7 \, cm
$$

**Áreas de Acero en cada faja**

Para d1 "faja 1": As1 = 3  $*(\frac{\pi}{4} * 1.6 \text{ cm}^2)$  = 6.032  $\text{cm}^2$ Para d2 "faja 2":  $As1 = 2 * (\frac{\pi}{4} * 1.6 \text{ cm}^2) = 4.021 \text{ cm}^2$ Para d3 "faja 3":  $As1 = 3 * (\frac{\pi}{4} * 1.6 \text{ cm}^2) = 6.032 \text{ cm}$ 

# **Solicitaciones del Elemento**

Carga Axial Ultima Pu = 1392.5 kN

Momento Ultimo en eje X: 17.00 KN\*m

Momento Ultimo en eje Y: -9.7 KN\*m

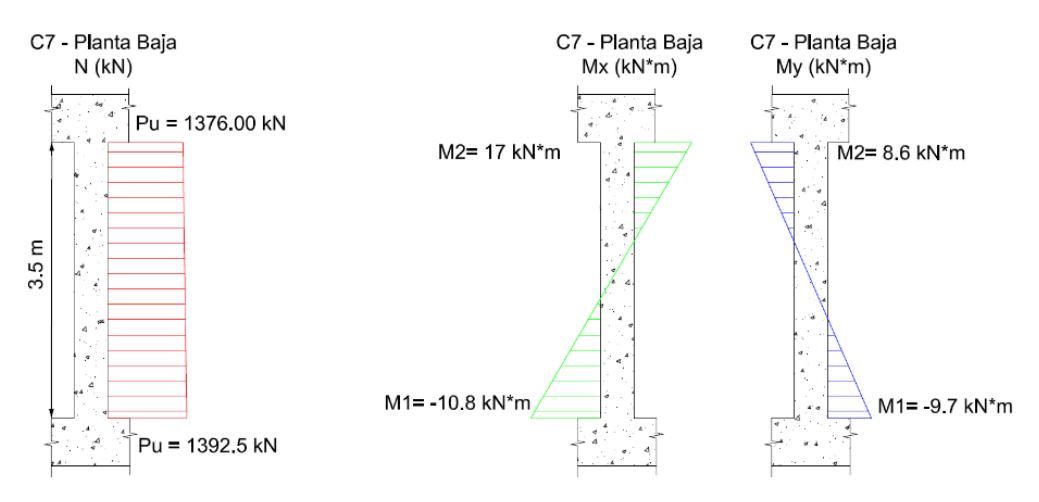

Gráfico 3.33: Solicitaciones en Columna

Fuente: Elaboración Propia

Estos son los datos de Cypecad, pero en el caso del momento se utilizó el momento que se obtuvo por el análisis de pandeo para la comprobación de resistencia a flexión en el diagrama de Interacción.

#### **Resistencia Axial Máxima a Compresión (Po)**

#### **Caso de Compresión Pura**

$$
Po = 0.85 * f'c * (At - As) + fy * As \quad (22.4.2.2 - ACI)
$$

$$
(At - As) = At - (As1 + As2 + As3)
$$

$$
At - As = (40 cm * 40 cm) - (6.032 cm2 + 4.021 cm2 + 6.032 cm2)
$$

 $At - As = 1583.92 \text{ cm}^2$ 

 $Pn = 0.85 * (25 MPa * 1000) * (0.15839 m<sup>2</sup>) + (500 MPa * 1000) *$  $(0.0016085 m<sup>2</sup>)$ 

 $Pn = 4170.067 kN$ 

Este es el valor máximo de resistencia axial de compresión que resiste la sección y los materiales aplicados, el axial de agotamiento. Este valor debe reducirse de acuerdo a los factores de minoración de resistencia de la ACI.

#### **Resistencia Nominal Axial de Diseño a Compresión (ΦPn)**

Del punto 22.4.2.1 la Resistencia Nominal Axial a Compresión (Pn) no debe ser mayor que "Pn max".

$$
Pn \text{ max} = Pn = 0.80 * Po \quad (Table 22.4.2.1 - ACI)
$$
\n
$$
Pn = 0.80 * 4170.067 kN = 3336.05 kN
$$

La resistencia nominal axial "Pn" debe afectarse por el coeficiente de minoración de resistencia para elementos sometidos a compresión y asi obtenemos la resistencia axial de diseño:

$$
\phi = 0.65 \text{ (Table 21.2.2 - ACI)}
$$
\n
$$
\phi P n = 0.65 * 3336.05 \text{ kN}
$$
\n
$$
\phi P n = 2168.43 \text{ kN}
$$

a a chai

**Resistencia a Tracción Máxima**

**Caso de Carga de Tracción Pura (Flexión pura)**

$$
Pnt = \sum fy * As
$$
  

$$
Pnt = (fy * 1000) * (As1 + As2 + As3)
$$
  

$$
Pnt = (500MPa * 1000) * (\frac{6.032 \text{ cm}^2}{100^2} + \frac{4.021 \text{ cm}^2}{100^2} + \frac{6.032 \text{ cm}^2}{100^2})
$$
  

$$
Pnt = 804.25 \text{ kN}
$$

Este valor de resistencia a tracción máxima debe afectarse por un coeficiente que corresponde a comportamiento a flexión (Φ=0.9).

$$
\phi * Pnt = 0.9 * 804.25 kN
$$

$$
\phi Pnt = 723.82 kN
$$

Los valores calculados tanto para compresión pura como para flexión pura, son los puntos extremos del diagrama de interacción donde el momento flector es cero.

**A continuación, se explicará de manera detallada el cálculo del par ordenado de Axial y Momento flector (P, M) que forma el diagrama de**
**interacción, se tomará como ejemplo el caso de carga balanceada, el procedimiento es igual para todos los puntos.**

**Caso de Carga Balanceada (c = cb)**

#### **Calculo de cb**

cb = Distancia de la fibra más comprimida al eje neutro, cuando ambos materiales (acero y hormigón) alcanzan su deformación máxima.

Gráfico 3.34: Distancia al eje neutro

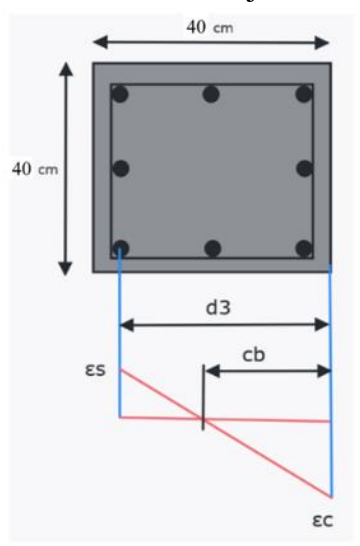

Fuente: Elaboración Propia

 $\varepsilon_c = 0.003$  (Deformación Unitaria del Hormigón)

$$
\varepsilon_{s} = \frac{fy}{Es} = \frac{500 \, MPa}{200000 \, MPa} = 0.0025 \, (Acero)
$$

Por relación de triángulos podemos obtener cb:

$$
\frac{c_b}{0.003} = \frac{d3}{0.003 + 0.0025} = \frac{(35.7 \text{ cm}) * 0.003}{0.003 + 0.0025}
$$

$$
c_b = 19.47 \text{ cm}
$$

Definido este valor podemos comenzar el análisis, en el siguiente grafico se puede observar un diagrama de cuerpo libre donde se posicionan las fuerzas actuantes con respecto a la distancia al eje neutro (Cb), tanto de los aceros propuestos como el bloque de compresiones del hormigón:

- fs1 y C se encuentran en zona de compresiones
- fs2 y fs3 están en una zona de tracción

Gráfico 3.35: Diagrama de Cuerpo Libre

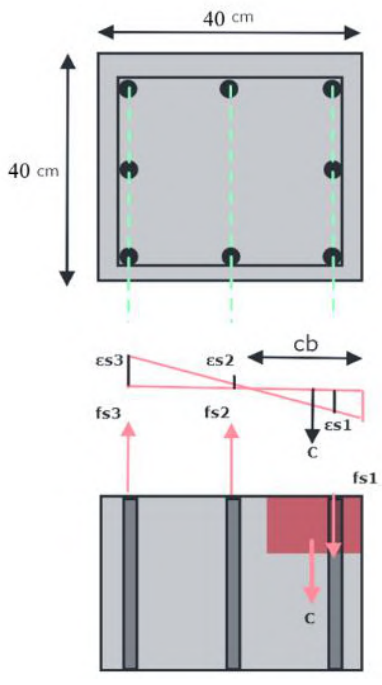

Fuente: Elaboración Propia

En base a este diagrama podemos saber dónde y en qué dirección se generan las deformaciones respecto a las fuerzas que las generan y determinar las deformaciones unitarias (Ɛs) de cada fuerza con una relación de triángulos:

#### **Deformaciones:**

Para  $\text{Es1:}$ 

$$
\frac{\varepsilon_c}{cb} = \frac{\varepsilon s1}{cb - d1}
$$

$$
\varepsilon s1 = \frac{0.003 * (19.47 cm - 4.3 cm)}{19.47 cm}
$$

$$
\varepsilon s1 = 0.002338
$$

$$
\frac{\varepsilon_c}{cb} = \frac{\varepsilon s2}{d2 - cb}
$$

$$
\varepsilon s2 = \frac{0.003 * (20 \text{ cm} - 19.47 \text{ cm})}{19.47 \text{ cm}}
$$

$$
\varepsilon s2 = 0.000081
$$

Para Ɛs3: En este caso como la fuerza actúa sobre la barra más tracciónada la deformación que se genera es igual a la deformación a fluencia del acero:

$$
\varepsilon f y = \varepsilon s 3 = 0.0025
$$

#### **Esfuerzos:**

Para fs1:

$$
fs1 = Es * \varepsilon_{s1} = 200000 \, MPa * 0.002338 * (1000)
$$
\n
$$
fs1 = 467507.00 \, \frac{KN}{m^2}
$$

Para fs2:

$$
fs2 = Es * \varepsilon_{s2} = 200000 MPa * 0.000081 * (1000)
$$

$$
fs2 = 16246.50 \frac{KN}{m^2}
$$

Para fs3: Se encuentra sobre la barra más tracciónada con su deformación unitaria correspondiente a su límite de fluencia por lo cual, el esfuerzo que se genera es igual al límite de fluencia de la barra:

$$
fsy = fs3 = 500000 \frac{KN}{m^2}
$$

#### **Calculo de Momentos y Fuerzas**

Finalmente calculamos los momentos y fuerzas que son los datos necesarios para formar el diagrama de Interacción

Gráfico 3.36: Diagrama de Fuerzas

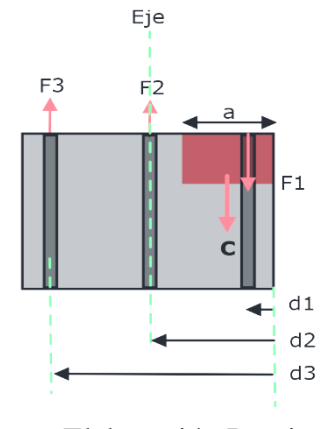

Fuente: Elaboración Propia

#### **Fuerzas:**

Para F1:

Según el diagrama de fuerzas esta fuerza se encuentra en compresión:

$$
F1 = fs1 * As1 = 467507.00 \frac{KN}{m^2} * \left(\frac{6.031 \text{ cm}^2 * 1 \text{ m}^2}{(100 \text{ cm})^2}\right)
$$

$$
F1 = 281.994 \text{ kN} (-)
$$

Para F2:

Según el diagrama de fuerzas esta fuerza se encuentra en tracción:

$$
F2 = fs2 * As2 = 16246.50 \frac{KN}{m^2} * \left(\frac{4.021 \text{ cm}^2 * 1 \text{ m}^2}{(100 \text{ cm})^2}\right)
$$

$$
F2 = 6.53 \text{ KN } (+)
$$

Para F3:

Según el diagrama de fuerzas esta fuerza se encuentra en tracción:

$$
F3 = fs3 * As3 = 500000 \frac{KN}{m^2} * \left(\frac{6.031 cm^2 * 1 m^2}{(100 cm)^2}\right)
$$

$$
F3 = 301.59 KN (+)
$$

Para C (Fuerza de Bloque de Compresiones)

$$
a = \beta * cb = 0.85 * \frac{19.47 \, \text{cm} * 1 \, \text{m}}{100 \, \text{cm}}
$$
\n
$$
a = 0.1655 \, \text{m} = 16.55 \, \text{cm}
$$
\n
$$
C = 0.85 * f'c * a * h
$$
\n
$$
C = 0.85 * (25 \, \text{MPa} * 1000) * 0.1655 \, \text{m} * 0.40 \, \text{m}
$$
\n
$$
C = 1406.90 \, \text{kN} \, (-)
$$

Procedemos al cálculo del momento que genera cada una de estas fuerzas, como se ve en el gráfico de diagrama de fuerzas con el valor de **cb** se observa que todas las fuerzas giran en el mismo sentido por lo cual todas tendrán el mismo signo positivo.

#### **Momentos:**

Calculo de Momentos de cada fuerza tomando el eje como punto de giro:

Para M1:

$$
M1 = F1 * (d2 - d1) = 281.994 \, KN * (0.20 \, m - 0.043 \, m)
$$
\n
$$
M1 = 44.27 \, KN * m
$$

Para M2:

La barra 2 se encuentra exactamente sobre el eje que es el punto de giro del momento, al no tener brazo no se toma en cuenta este momento.

 $M2=0$ 

Para M3:

$$
M3 = F3 * (d3 - d2) = 301.593 kN * (0.357 m - 0.20 m)
$$
  

$$
M3 = 47.35 kN * m
$$

Para Mc (Momento del bloque de compresiones):

$$
Mc = C * \left(\frac{b}{2} - \frac{a}{2}\right) = 1406.90 \text{ kN} * \left(\frac{0.40 \text{ m}}{2} - \frac{0.1655 \text{ m}}{2}\right)
$$

$$
Mc = 164.95 \text{ kN} * m
$$

**Calculados los elementos por separado, ahora realizamos la sumatoria de todas las fuerzas y todos los momentos que nos dará el par ordenado nominal.**

Fuerzas:

$$
Phb = -F1 + F2 + F3 - C
$$
  
 
$$
Phb = -281.994 kN + 6.53 kN + 301.593 kN - 1406.90 kN
$$
  
 
$$
Phb = -1380.77 (Compresión)
$$

Momentos:

$$
Mnb = M1 + M2 + M3 + Mc
$$
  

$$
Mnb = 44.273 kN * m + 0 + 47.35 kN * m + 164.95 kN * m
$$
  

$$
Mnb = 256.57 kN * m (+)
$$

Este par ordenado es la resistencia nominal del elemento a un determinado valor de "**c"**, en este caso el par nominal calculado se refiere a la resistencia máxima generada cuando ambos materiales (Hormigón y Acero) alcanzan el punto de cedencia al mismo tiempo y pertenece a la curva nominal del diagrama de interacción.

> $(Phb, Mnb)$  $(-1380.77 kN; 256.57 kN * m)$

A este par ordenado se le debe afectar por los coeficientes de minoración de la ACI, en este caso los coeficientes deben ser aplicados de acuerdo al comportamiento de deformación que tiene la barra más tracciónada (Ɛs3).

$$
\varepsilon_{s3}=0.0025=\varepsilon_{f\nu}
$$

En este caso de acuerdo al punto de la ACI para una deformación unitaria menor o igual a la de fluencia, el elemento se comporta a compresión y se debe aplicar un coeficiente de ( $\phi = 0.65$ ).

$$
(\phi Pnh, \phi Mnh)
$$

$$
\Phi Pnb = 0.65 * (-1380.77 kN)
$$

$$
\Phi Pnb = -897.50 kN
$$

$$
\Phi Mnb = 0.65 * 256.57 kN * m
$$

$$
\Phi Mnb = 166.77 kN * m
$$

El par nominal que corresponde a "cb" afectado por un coeficiente pertenece a la curva de resistencia de diseño que exige la ACI.

```
(-897.50 \text{ kN}; 166.77 \text{ kN} * m)
```
A continuación, se hará el cálculo directo de algunos puntos del diagrama de interacción en diferentes zonas de la curva de resistencia nominal y de diseño, el cálculo es el mismo que se explicó anteriormente solo variando el valor de "c" por lo cual en este punto se hará el cálculo directo del par nominal y de diseño con la asistencia de una tabla Excel que se encontrará en la parte del Anexo 4.

#### **Para Zona en Compresión**

### $c = 40$  cm

Deformación en la barra más tracciónada:  $\varepsilon_{s3} = 0.00032$ 

 $\varepsilon_{s3} \leq \varepsilon_{fy}$  $0.00032 \leq 0.0025$ 

Como el valor de deformación unitaria es menor al de fluencia, entonces la barra se encuentra a compresión y su coeficiente de reducción de resistencia será:

$$
\Phi = 0.65
$$

Par nominal de curva de resistencia nominal:

#### $(Pn1, Mn1)$

$$
(-3351.14 \text{ kN}; 127.942 \text{ kN} * m)
$$

A estos valores los afectamos por el coeficiente de reducción de resistencia

$$
(\Phi Pn, \Phi Mn)
$$
  

$$
\Phi Pn = 0.65 * (-3351.14 kN) = -2178.24 kN
$$

En el caso de las fuerzas axiales si φPn es mayor a la resistencia máxima axial de diseño, debe tomarse como limite el valor de esa resistencia, es decir:

#### $\Phi P n \geq \Phi P n max$  (Se asume  $\Phi P n max$ )

2178.24 kN (-)  $\geq$  2168.43 kN (-) (Se asume  $\Phi$ Pnmax)

El momento también debe afectarse por el coeficiente de minoración:

$$
\Phi Mn = 0.65 * 127.942 kN * m = 83.16 kN * m
$$

Con los coeficientes y los limites aplicados ya tenemos el par ordenado para la curva de diseño:

```
(\Phi P n1, \Phi Mn1)
```

```
(-)2168.43 kN; 83.16 kN * m
```
**Para Zona en Tracción**

 $c = 3$  cm

Deformación en la barra más tracciónada:  $\varepsilon_{s3} = 0.03270$ 

```
\varepsilon_{s3} \geq \varepsilon_{fv}0.03270 \geq 0.0025
```
Como el valor de deformación unitaria es mayor al de fluencia, entonces la barra se encuentra a tracción y su coeficiente de reducción de resistencia será:

$$
\Phi = 0.90
$$

Par nominal de curva de resistencia nominal:

```
( Pn2, Mn2 )
```

```
(442.73 \text{ kN}; 63.31 \text{ kN} * m)
```
A estos valores los afectamos por el coeficiente de reducción de resistencia

$$
(\Phi Pn, \Phi Mn)
$$
  

$$
\Phi Pn = 0.90 * (442.73 kN) = 398.46 kN
$$

El momento también debe afectarse por el coeficiente de minoración:

$$
\Phi Mn = 0.90 * 63.31 \, kN * m = 56.98 \, kN * m
$$

Con los coeficientes y los limites aplicados ya tenemos el par ordenado para la curva de diseño:

$$
(\Phi P n 2, \Phi M n 2)
$$
  
((+)398.46 kN ; 56.98 kN \* m)

чú.

El cálculo de los demás elementos se realizó a través de una tabla Excel de elaboración propia y se encontrara en el Anexo 4.

Con cada punto calculado se construye este diagrama de interacción, y dentro de la curva de diseño (línea naranja) es la zona de esfuerzos (P, M) en donde se debe encontrar el par ordenado de fuerza axial ultima y momento último.

Se puede observar que los esfuerzos últimos de diseño requeridos por análisis:

$$
Pu = 1392.5 kN
$$
  

$$
Mux = 63.53 kN * m
$$
  

$$
Muy = 61.29 kN * m
$$

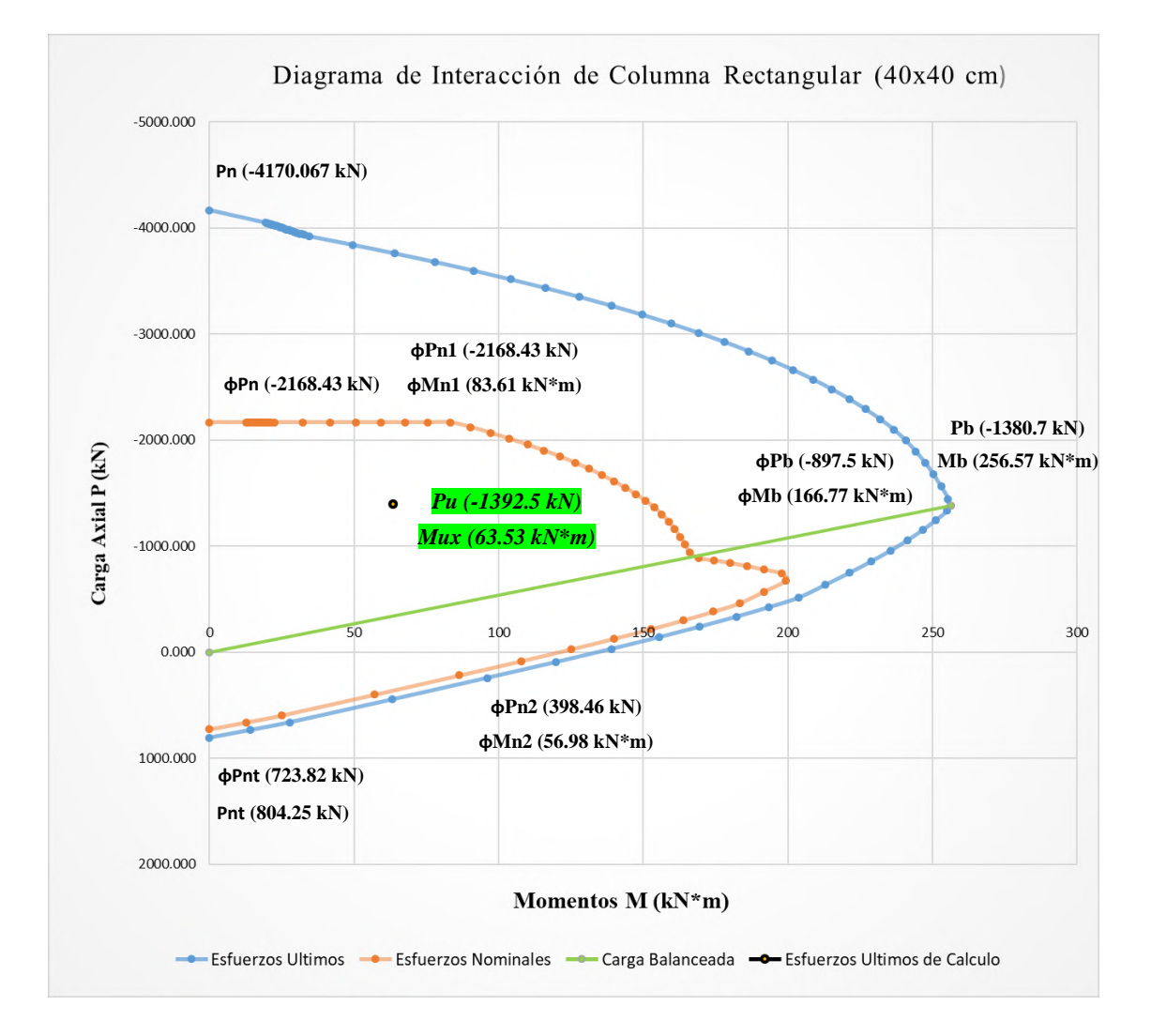

Gráfico 3.37: Diagrama de Interacción de Columna en "Eje X"

Fuente: Elaboración Propia

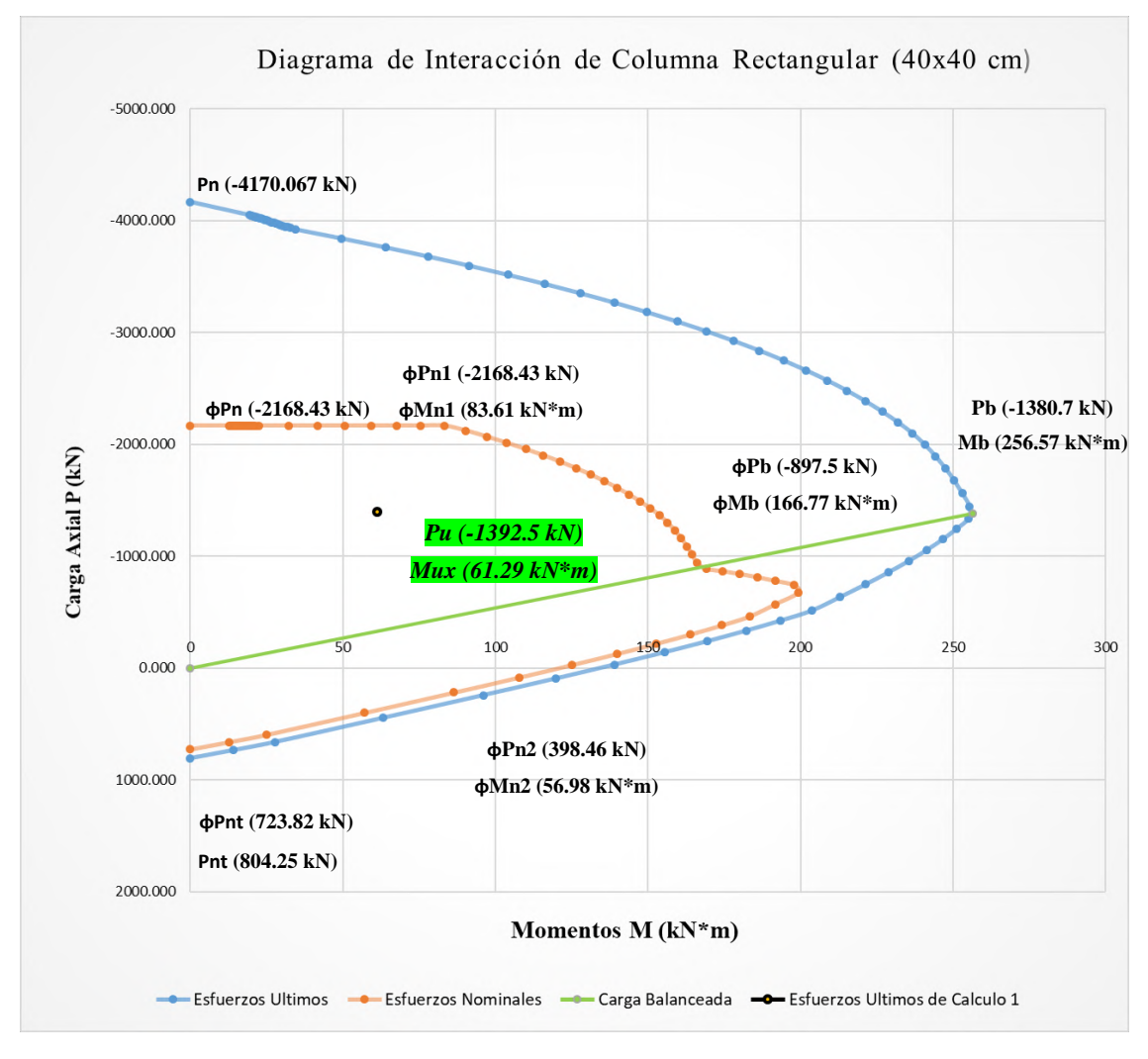

Gráfico 3.38: Diagrama de Interacción de Columna en "Eje Y"

Fuente: Elaboración Propia

Como se puede observar en ambos gráficos las solicitaciones ultimas como la carga axial ultima, el momento último en "x" y el momento último en "y" Se encuentran dentro de la zona resistente correspondiente al diagrama de interacción de una columna cuadrada de 40x40 cm con un acero dispuesto de 8 barras de diámetro de 16 mm, por lo cual se considera que la sección de columna y su disposición de aceros es adecuada para resistir las solicitaciones.

Para Comprobar los valores exactos de la resistencia se hace uso del valor de la excentricidad que genera los esfuerzos últimos:

$$
ex = \frac{Mux}{Pu} = \frac{63.53 \text{ kN} \cdot m}{1392.5 \text{ kN}} = 0.0456 \text{ m} = 4.56 \text{ cm}
$$
\n
$$
ey = \frac{Muy}{Pu} = \frac{61.29 \text{ kN} \cdot m}{1392.5 \text{ kN}} = 0.0440 \text{ m} = 4.40 \text{ cm}
$$

Dentro de los valores del diagrama de interacción de la curva de diseño buscamos el par ordenado que tenga el mismo valor de excentricidad:

En X: Para un  $c = 0.3830$  m

$$
e = 4.56 \text{ cm}
$$
  
( $\phi Pn$ ;  $\phi Mn$ )  
(2085.60 kN (-); 95.22 kN \* m)

Comprobamos que los esfuerzos últimos sean menores a los esfuerzos nominales de diseño:

# $Pu \leq \phi Pn$ 1392.5  $kN \le 2085.60 kN$  (Cumple)  $Mux \leq \phi Mn$ 63.53  $kN * m \le 95.22 kN * m$  (Cumple)

En Y: Para un  $c = 0.3867$  m

$$
e=4.40\ cm
$$

$$
(\phi P n \; ; \; \phi Mn)
$$

$$
(2105.86 \, kN (-); 92.69 \, kN * m)
$$

Comprobamos que los esfuerzos últimos sean menores a los esfuerzos nominales de diseño:

$$
Pu \leq \phi Pn
$$
  
1392.5  $kN \leq 2105.86 \ kN$  (Cumple)

#### $Mux \leq \phi Mn$

#### 61.29  $kN * m \le 92.69 kN * m$  (Cumple

Con todos los cálculos comprobamos que la sección de la columna, la cantidad y disposición de aceros longitudinales que forman la capacidad de la columna demostrada a través del diagrama de interacción, cumple con todos los requisitos de resistencia para los esfuerzos últimos de diseño.

Por lo cual se comprueba la armadura longitudinal que se colocó:

#### Acero Longitudinal: 8¢16mm

El cálculo completo a través de tablas en Excel de los diagramas de interacción para las demás columnas se encontrará en las tablas del Anexo 4.1.

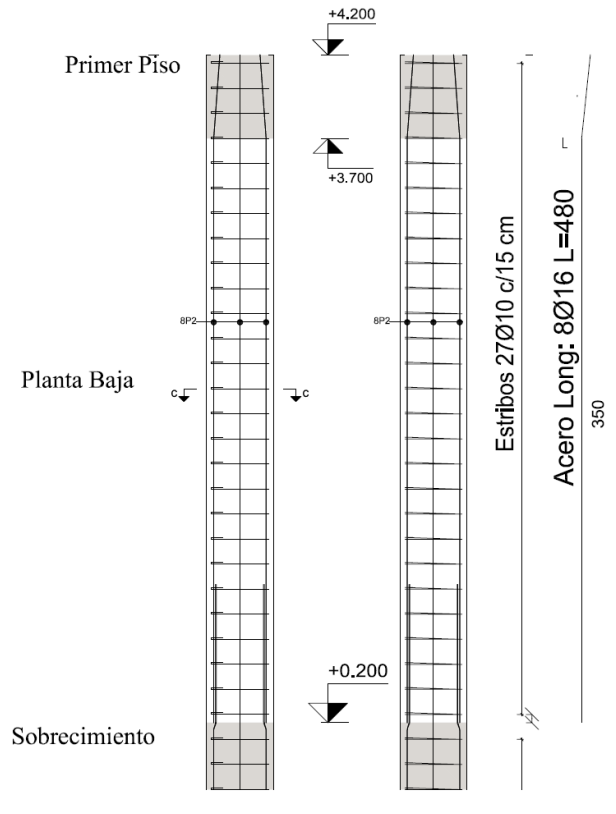

Gráfico 3.39: Acero Longitudinal en Columna

Fuente: Elaboración Propia

### **3.7.2.4. Diseño a Cortante**

El diseño debe hacerse de acuerdo al punto 22.5 de la ACI al igual que en vigas:

#### **Propiedades de los Materiales**

Resistencia a Compresión del Hormigón: f'c = 25 MPa

Resistencia del Acero de Estribo (Limite de fluencia): fy = 420 MPa

#### **Dimensiones de la sección**

Base:  $b = 40$  cm

Altura:  $h = 40$  cm

Peralte Efectivo d $3 = d = 35.7$  cm

#### **Solicitaciones de Cortante (Envolventes):**

#### **Normal Ultima**

Carga Axial Ultima:  $Nu = 1392.5$  kN

Cortante Ultimo de Diseño: Vuy = Vu = -8.02 kN

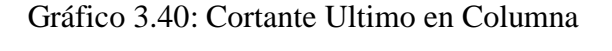

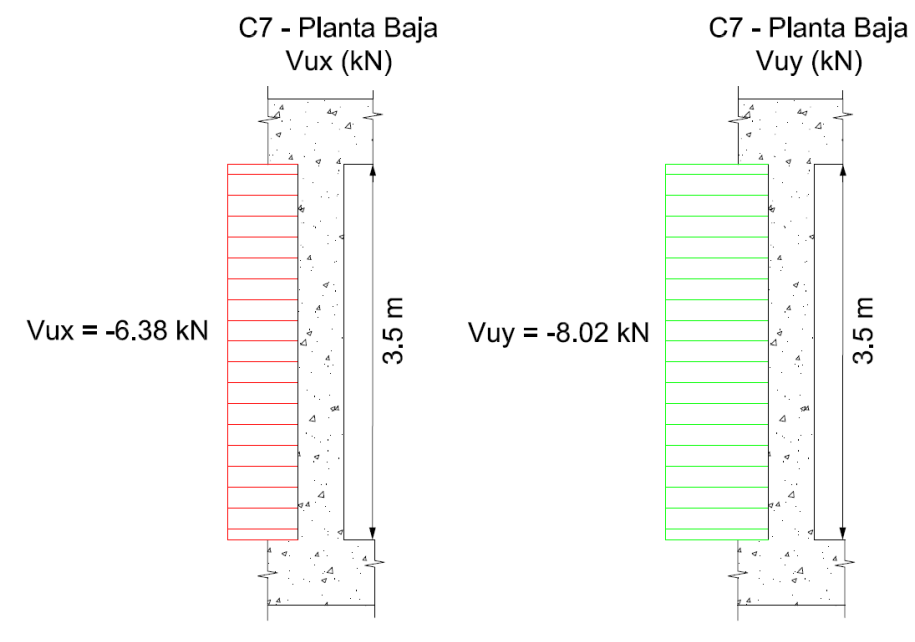

Fuente: Elaboración Propia

Para la verificación a cortante en la columna se empleó el cortante mayor para determinar los estribos en la columna, en este caso el cortante ultimo de 8.02 kN.

#### **Cortante en el Hormigón:**

El cortante en el hormigón de acuerdo al punto 22.5.6.1 de la ACI dice que para miembros no preesforzados sometidos a compresión axial se calcula por:

$$
Vc = 0.17 * \left(1 + \frac{Nu}{14 A_g}\right) * \sqrt{f'c} * b * d \quad (22.5.6.1 - ACI)
$$

$$
Ag = 0.1225 m^2
$$

$$
Vc = 0.17 * \left(1 + \frac{\frac{1392.5 \text{ kN}}{1000}}{14 * 0.16 \text{ m}^2}\right) * \sqrt{25 MPa} * 0.4 \text{ m} * 0.357 \text{ m} * 1000
$$

 $Vc = 196.84 kN$ 

**Cortante máximo que resiste el acero de los estribos**

$$
V_{smax} = 0.66 * \sqrt{f'c} * b * d \ (22.5.1.2 - ACI)
$$

$$
V_{smax} = 0.66 * \sqrt{25 MPa} * 0.40 m * 0.357 m * 1000
$$

$$
V_{smax} = 471.24 kN
$$

#### **Calculo de Cortante a Distancia "d" de la cara de los apoyos**

En el caso de la cortante en la columna a una distancia "d", este se mantiene constante por lo cual el valor de cortante de diseño será igual al cortante ultimo:

$$
Vu=Vd=8.02\,kN
$$

#### **Comprobación de Cortante ultima**

El cortante de ultimo de diseño debe cumplir con la siguiente ecuación:

$$
Vu \le \phi * (Vc + Vsmax) \quad (22.5.1.2 - ACI)
$$
  
8.02  $kN \le 0.75 * (196.84 \, kN + 471.24 \, kN)$ 

$$
8.02 \, kN \leq 501.06 \, kN \, (Cumple)
$$

El cortante en la sección es muy pequeño, por lo cual el conjunto resistente del hormigón y el acero de estribos es muy superior en resistencia, en este caso se debe colocar acero minimo de confinamiento para la columna en cuestión.

**Calculo de Resistencia al cortante dada por el refuerzo transversal "Vs":**

De acuerdo al punto 22.5.10.5.3 el Vs debe calcularse como:

$$
Vs=\frac{Av*fy*d}{S}
$$

De acuerdo al punto 25.7.2.2 de la norma ACI (Anexo 3.1), el diámetro del estribo en columnas debe ser al menor de 10 mm, por lo cual se eligió ese valor:

$$
\phi e = 10 \text{ mm}
$$

$$
Av = 2 * \left(\frac{\pi}{4} * \phi e^2\right) = 2 * \left(\frac{\pi}{4} * 1 \text{ cm}^2\right)
$$

$$
Av = 1.57 \text{ cm}^2
$$

El espaciamiento entre estribos se eligió con el criterio del capítulo 10 de la norma ACI, para que pueda cumplir el espaciamiento máximo en columnas:

 $S$  estribos = 15 cm

Con estos valores establecidos, calculamos el cortante que resiste el estribo:

$$
Vs = \frac{0.000157 \ m^2 * 420 \ MPa * 0.357 \ m}{0.15 \ m} * 1000
$$

$$
Vs = 156.94 \ kN
$$

#### **Espaciamiento minimo y máximo entre estribos:**

De acuerdo al punto 25.7.2.1 de la norma ACI el espaciamiento de estribos en una columna debe cumplir los 2 siguientes criterios:

Espaciamiento minimo  $\geq \frac{4}{3} * d_{gg}$ 

$$
Smin = \frac{4}{3} * 1.9 \; cm = 2.54 \; cm
$$

Para la determinación del espaciamiento máximo según el punto 10.75.6.2 de la norma ACI y debe cumplir con:

$$
Vs \le 0.33 * \sqrt{f'c} * b * d
$$
  
156.94  $kN \le 177.29 kN$  (Cumple)

**Si la condición se cumple el espaciamiento máximo debe ser el menor de d/2 y 60 cm para columnas no preesforzadas**

$$
S \max = \frac{d}{2} = \frac{35.7 \text{ cm}}{2} = 17.85 \text{ cm}
$$

$$
S \le S \max
$$

Elegimos 15 cm  $\leq$  17.85 cm (Cumple)

**Verificación de Capacidad Nominal**

$$
Vu \leq \phi (Vc + Vs)
$$
  
6.1 kN \leq 0.75 (196.84 kN + 156.94 kN)  
8.02 kN \leq 265.33

Si bien en esta franja de solicitaciones de los esfuerzos de cortante son aun bajos y podrían resistirse solo con concreto debe colocarse un acero transversal minimo de confinamiento, al tratarse la falla por cortante como una falla repentina y abrupta, debemos alejarnos lo más posible de fallas frágiles y es necesario reforzar con acero cualquier cortante no prevista que pueda generarse, por lo cual en este caso con los cálculos realizados se concluyó el siguiente armado:

# 
$$
estribos = \frac{L}{S} = \frac{4 \, m}{0.15 \, m} = 26.67 \approx 27 \, estribos
$$
\n $Estribos: 27\phi10 \, mm \, c/15 \, cm$ 

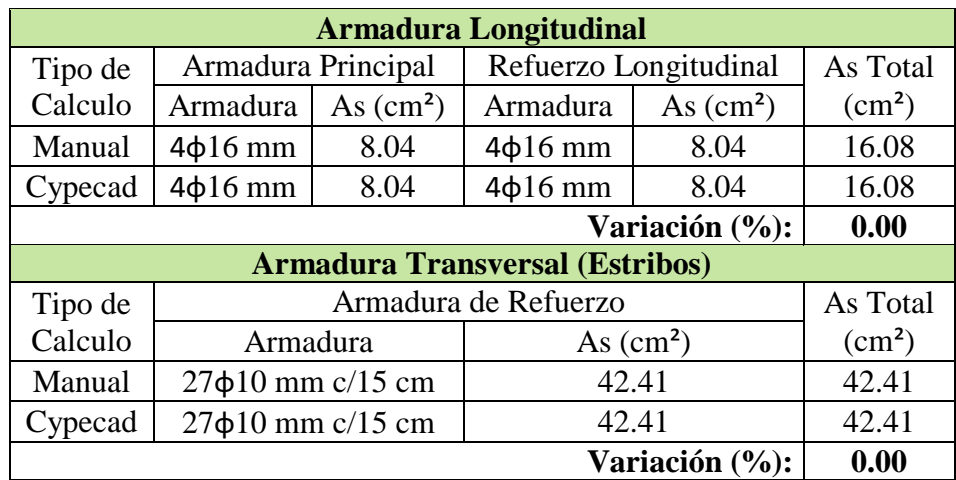

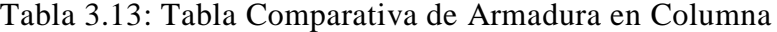

Fuente: Elaboración Propia

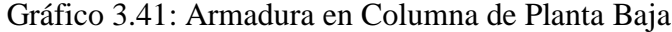

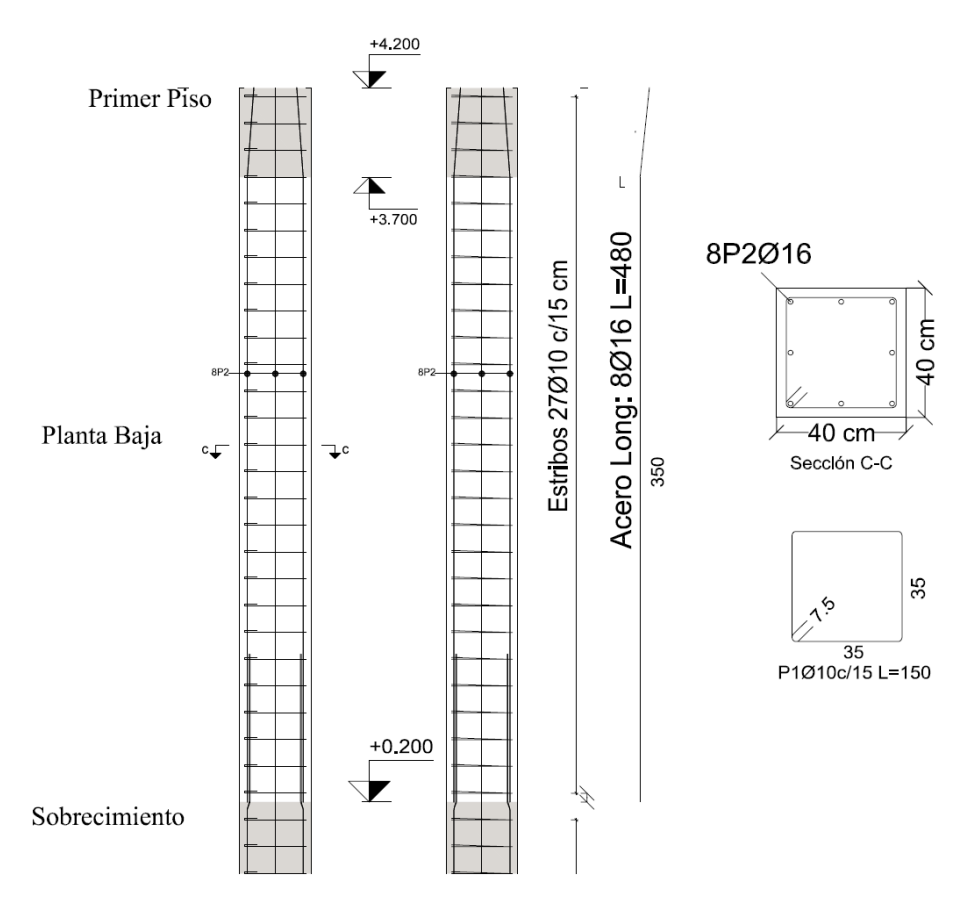

Fuente: Elaboración Propia

#### **3.7.3. Losa Alivianada con Viguetas**

La comprobación de la Losa con viguetas **se encuentra en el Anexo 4.2**

Gráfico 3.42: Rango de Fuerza de Pretensado

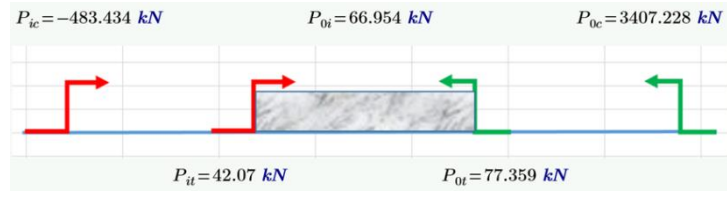

Fuente: Elaboración Propia

Concrete – Serie 102

 $M_{adm\,fabricante} = 1895\,kgf*m = 18.58\,kN*m$ 

 $Mmax \leq Madm$ 

9.46  $kN * m \le 18.58 kN * m$  (Cumple)

### **3.7.4. Losa Maciza**

Se realizará la comprobación en la losa maciza colocada en el último piso, la cual está entre apoyada sobre las vigas entre las columnas C9 – C10 – C15 – C16, **su cálculo manual se encuentra en el Anexo 4.3**

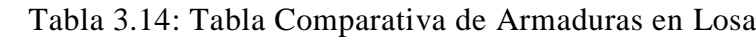

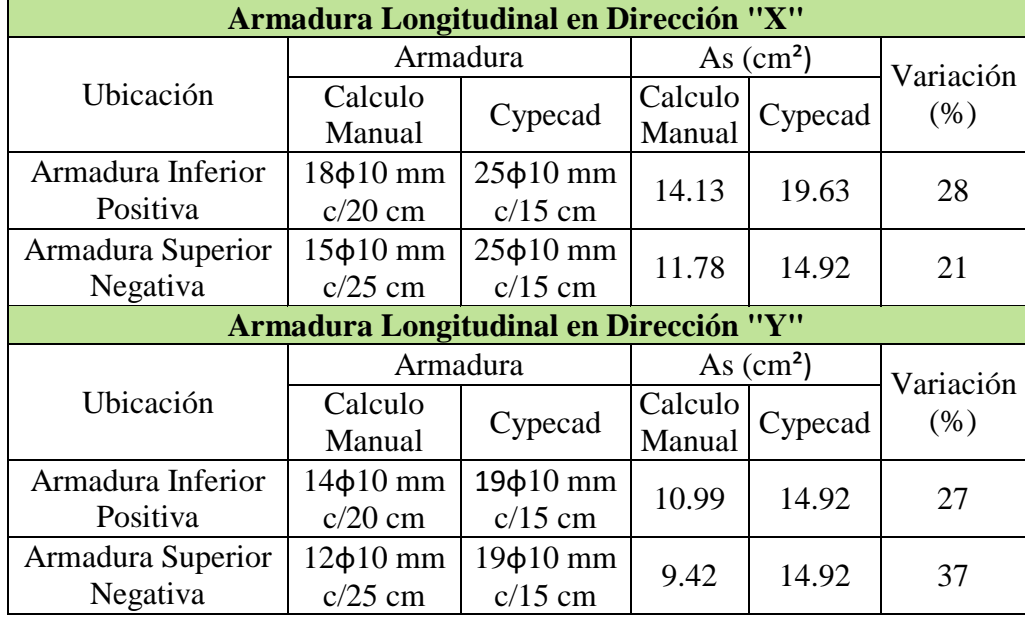

Fuente: Elaboración Propia

Gráfico 3.43: Armado inferior de acero

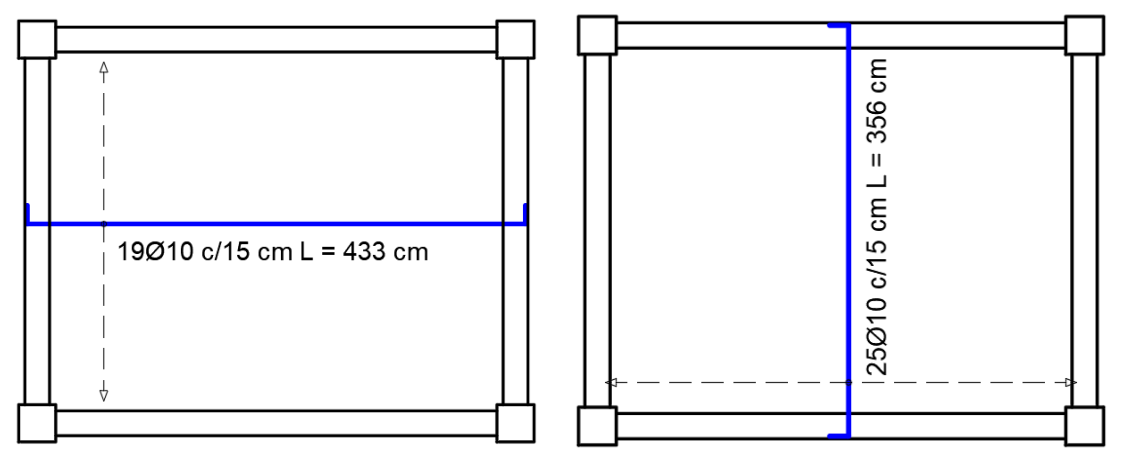

Fuente: Elaboración Propia

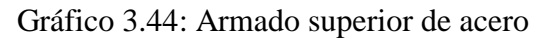

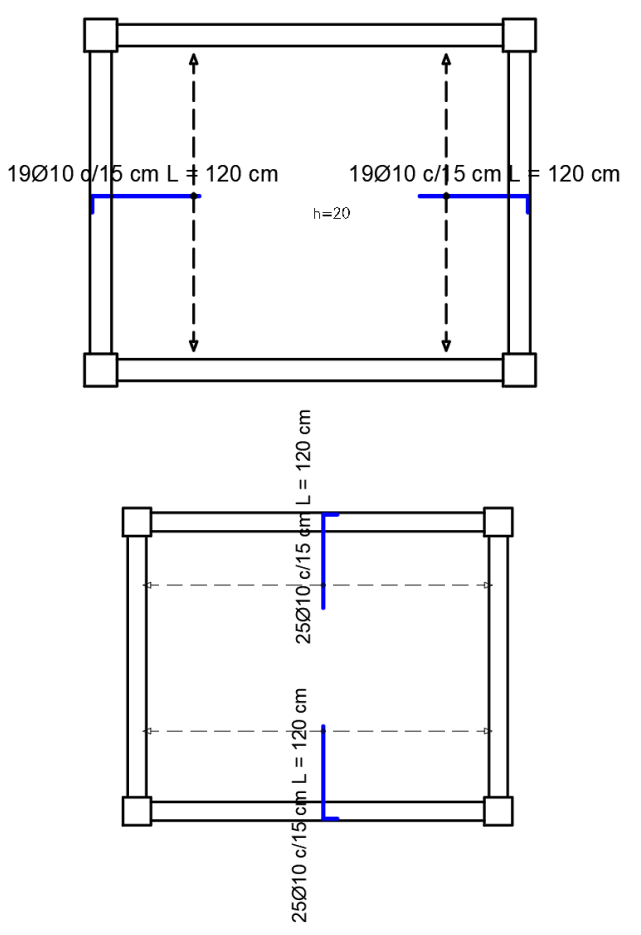

Fuente: Elaboración Propia

#### **3.7.5. Zapata Central Aislada de Hormigón Armado**

La Verificación se realizará en la zapata central aislada que recibe la normal más elevada "C7", y se realizará la verificación a flexión, cortante en una dirección y punzonamiento.

#### **Propiedades de los materiales del Elemento**

Resistencia a compresión del Hormigón: f'c = 25 MPa

Peso Específico del Hormigón: Υ = 25 kN/m<sup>3</sup>

Resistencia del Acero (Limite de fluencia): fy = 500 MPa

#### **Dimensiones de Columna que llega a zapata**

Lado "a":  $ac = 40$  cm

Lado "b":  $bc = 40$  cm

#### **Solicitaciones Transmitidas de Columna**

#### **Solicitaciones en Servicio:**

Normal en Servicio: Ns = 1161.88 kN

Cortante en Servicio en eje "x": Qsx = 3.29 kN

Cortante en Servicio en eje "y": Qsy = 7.37 kN

Momento en Servicio en eje "x": Msx = 0.00 kN\*m

Momento en Servicio en eje "y": Msy = 0.00 kN\*m

#### **Solicitaciones Mayoradas**

Normal Ultimo:  $Nu = 1485.20$  kN

Cortante Ultimo en eje "x": Qux =  $7.87$  kN

Cortante Ultimo en eje "y": Quy = 7.70 kN

Momento Ultimo en eje "x": Mux =  $0.00 \text{ kN}$ \*m

Momento Ultimo en eje "y": Muy =  $0.00 \text{ kN}$ \*m

**Esfuerzo Admisible del Suelo:**

$$
\sigma_{adm} = 2.25 \frac{Kg}{cm^2} = 0.225 MPa = 225 \frac{kN}{m^2}
$$

**Dimensionamiento de Zapata**

 $\varphi$  = Coeficiente para Considerar peso de zapata de 5% de Ns

$$
A\ zapata = \frac{Ns * \varphi}{\sigma_{adm}} = \frac{1161.88 \ kN * 1.05}{225 \ \frac{kN}{m^2}} = 5.42 \ m^2
$$

$$
\sqrt{Az} = \sqrt{5.42 \ m^2} = 2.328 \ m = 232.8 \ cm
$$

En base a este cálculo se eligió una zapata cuadrada de 240 cm x 240 cm

$$
Az = 2.40 m * 2.40 m = 5.76 m2 \ge 5.42 m2 (Cumple)
$$

#### **Zapata Cuadrada (B x L = 2.40 m x 2.40 m)**

Para la altura se tomará en consideración la longitud de desarrollo a compresión y el recubrimiento de la armadura para zapatas como la altura necesaria:

Longitud de Desarrollo a Compresión:  $Ldc = 38.4 \, \text{cm}$  (Anexo 3)

Recubrimiento geométrico en zapata: **r geo = 5 cm**

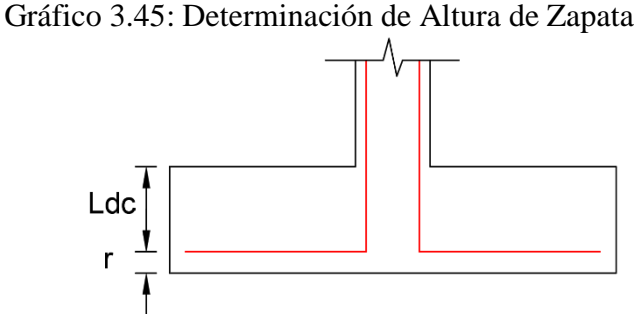

Fuente: Elaboración Propia

Altura de Zapata:  $H = Ldc + r$  geo = 38.4 cm + 5 cm = 43.4 cm En base a este cálculo se eligió una altura de zapara de 50 cm, las dimensiones a comprobar de la zapata son las siguientes:

Zapata Cuadrada:  $B * L * H = 2.40 m * 2.40 m * 0.5 m$ 

**Estas dimensiones son las mismas que se dispuso en el modelado en el programa Cypecad.**

#### **Peso Propio de la Zapata**

$$
Ppz = B * L * H * \gamma_{H^{\circ}A^{\circ}} = 2.4 \, m * 2.4 \, m * 0.5 \, m * \frac{25kN}{m^3} = 72 \, kN
$$

# **Comprobación de Excentricidades**

Para considerarla una zapata central con pequeña excentricidad generada por momentos de la cortante, la excentricidad debe estar dentro del núcleo central (B/6; L/6).

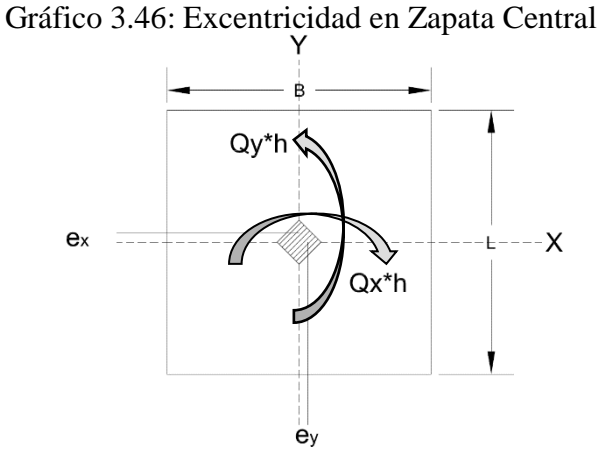

Fuente: Elaboración Propia

$$
e_y = \frac{M_{sx'}}{Ns} = \frac{1.64 \ kN * m}{1161.88 \ kN} = 0.00141 \ m = 0.141 \ cm
$$
\n
$$
e_x = \frac{M_{sy'}}{Ns} = \frac{3.68 \ kN * m}{1161.88 \ kN} = 0.00317 = 0.316 \ cm
$$
\n
$$
e_y \le \frac{B}{6} = 0.141 \ cm \le 40 \ cm \ (Cumple)
$$
\n
$$
e_x \le \frac{L}{6} = 0.32 \ cm \le 40 \ cm \ (Cumple)
$$

Cuando la carga con excentricidad se encuentra dentro del núcleo central, el diagrama de esfuerzo del suelo tendrá una forma trapezoidal y se calcula la presión con la siguiente formula, que debe ser menor al esfuerzo admisible del suelo:

$$
\sigma = \frac{N}{B*L} \pm \frac{6*(Q*h)}{B*L^2} \pm \frac{6*My}{L*B^2} \leq \sigma_{adm}
$$

#### **Verificación de Esfuerzos en Zapata**

**Se consideró un Apoyo fijo en la unión de la Columna con la Zapata por lo cual no se transmiten momentos a la zapata los cuales serían iguales a cero.**

Momentos generados por la cortante en plano de Cimentación

Al existir fuerzas cortantes que llegan a la zapata, es necesario adicionarlas calculando el momento que generan:

$$
Msx' = Qsx * H = (3.29 kN * 0.5 m) = 1.64 kN * m
$$
  

$$
Msy' = Qsy * H = (7.37 kN * 0.5 m) = 3.68 kN * m
$$

#### **Comprobación de Presiones Máximas en las esquinas de la Zapata**

Los esfuerzos en las esquinas son:

$$
\sigma_1 = \frac{Ns + PPz}{B*L} - \frac{6 * Msx'}{L*B^2} - \frac{6 * Msy'}{B*L^2} = 211.90 \frac{kN}{m^2} \le 225 \frac{kN}{m^2} \quad (Cumple)
$$

$$
\sigma_2 = \frac{Ns + PPz}{B*L} - \frac{6 * Msx'}{L*B^2} + \frac{6 * Msy'}{B*L^2} = 215.10 \frac{kN}{m^2} \le 225 \frac{kN}{m^2} \quad (Cumple)
$$

$$
\sigma_3 = \frac{Ns + PPz}{B*L} + \frac{6 * Msx'}{L*B^2} + \frac{6 * Msy'}{B*L^2} = 216.52 \frac{kN}{m^2} \le 225 \frac{kN}{m^2} \quad (Cumple)
$$

$$
\sigma_4 = \frac{Ns + PPz}{B*L} + \frac{6 * Msx'}{L*B^2} - \frac{6 * Msy'}{B*L^2} = 213.33 \frac{kN}{m^2} \le 225 \frac{kN}{m^2} \quad (Cumple)
$$

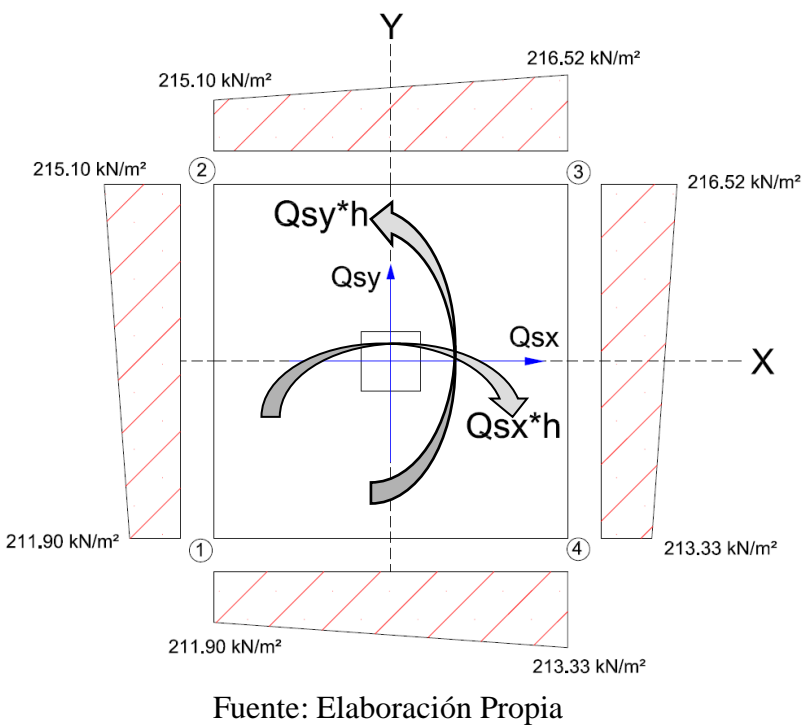

Gráfico 3.47: Presiones en Zapata Aislada Central

# **Presiones debido a solicitaciones mayoradas**

Se realizó el mismo calculo que en el punto anterior, pero usando las solicitaciones mayoradas o ultimas de la estructura, las cuales son necesarias para el diseño en hormigón armado.

$$
Mux' = Qux * H = (7.87 kN * 0.5 m) = 3.93 kN * m
$$
  
\n
$$
Muy' = Quy * H = (7.70 kN * 0.5 m) = 3.85 kN * m
$$
  
\n
$$
\sigma_1 = \frac{Nu}{B * L} - \frac{6 * Mux'}{L * B^2} - \frac{6 * Muy'}{B * L^2} = 254.47 \frac{kN}{m^2}
$$
  
\n
$$
\sigma_2 = \frac{Nu}{B * L} - \frac{6 * Mux'}{L * B^2} + \frac{6 * Muy'}{B * L^2} = 257.81 \frac{kN}{m^2}
$$
  
\n
$$
\sigma_3 = \frac{Nu}{B * L} + \frac{6 * Mux'}{L * B^2} + \frac{6 * Muy'}{B * L^2} = 261.22 \frac{kN}{m^2}
$$
  
\n
$$
\sigma_4 = \frac{Nu}{B * L} + \frac{6 * Mux'}{L * B^2} - \frac{6 * Muy'}{B * L^2} = 257.88 \frac{kN}{m^2}
$$

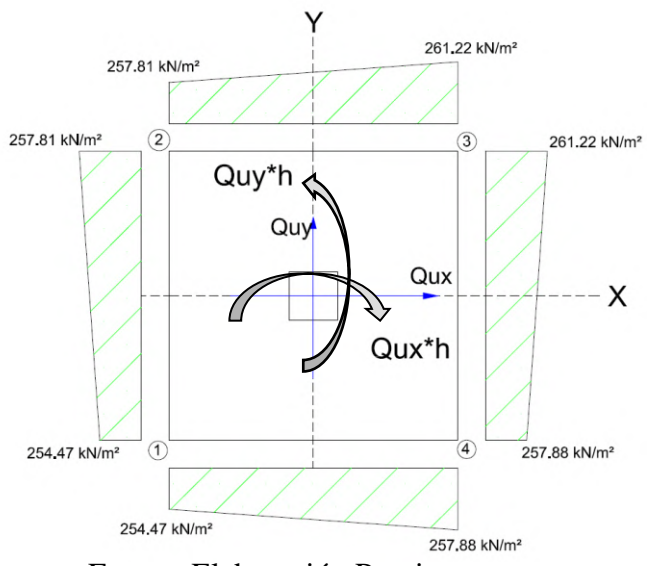

Gráfico 3.48: Presiones debido a solicitaciones mayoradas

Fuente: Elaboración Propia

Para un diseño más seguro elegimos las presiones más altas en cada dirección:

 $\sigma_{max^*x^*} = 261.22 \; kN/m^2$ **En dirección X:**   $\sigma_{min"x" = 257.88 \; kN/m^2$ 

 $\sigma_{max"y" = 261.22\;kN/m^2$ **En dirección Y:**

 $\sigma_{min"y" = 257.81\;kN/m^2$ 

**Verificación al vuelco**

$$
(N+P)*\frac{B}{2} \geq (M+Vh)*\gamma_s
$$

Donde:

ϒs = Coeficiente de Seguridad de calor 1.5

Momento producido por cortante en servicio:

 $Msy' = (Qy * h) = 3.68 kN * m$ 

$$
\frac{(1161.88 kN + 72 kN) * \frac{2.40 m}{2}}{3.68 kN * m} \ge 1.5
$$
  
402.35  $\ge 1.5$  (Cumple)

#### **Verificación al Deslizamiento**

$$
A * c_{0.5} \geq V * \gamma_s
$$

Donde:

 $A = \text{Área}$  de Zapata

ϒs = Coeficiente de Seguridad de calor 1.5

 $Co<sub>5</sub> = Cohesión minorada$ 

$$
\frac{(2.4 \, m * 2.4 \, m) * (116.7 \, \frac{kN}{m^2} * 0.5)}{7.37 \, kN} \ge 1.5
$$

 $45.60 \ge 1.5$  (*Cumple*)

#### **Tipo de Zapata**

 $V \leq 2h$  (Zapata Rígida)

 $V \geq 2h$  (Zapata Flexible)

$$
V = \frac{B - ac}{2} = \frac{2.4 \text{ } m - 0.40 \text{ } m}{2} = 1.00 \text{ } m = 100 \text{ } cm
$$

$$
2 * h = 2 * 0.5 \text{ } m = 1 \text{ } m
$$

100  $cm \leq 100$  cm (Zapata Flexible)

#### **Calculo de Peralte Efectivo en la Zapata**

Diámetro de barra en parrilla:  $\phi_l = 16$  mm = 1.6 cm

Recubrimiento Geométrico:  $r \text{ geo} = 5 \text{ cm}$ 

Recubrimiento Mecánico: *r mecac* = *r geo* +  $\frac{\phi_l}{2}$  = 5 *cm* +  $\frac{1.6 \text{ cm}}{2}$  = 5.8 *cm* 

Peralte Efectivo:

 $d = H - r$  mecac = 50 cm - 5.8 cm = 44.2 cm = 0.442 m

#### **Verificación a Cortante en Una Dirección**

El cortante en una dirección se calcula a una distancia "d" de la cara de la columna.

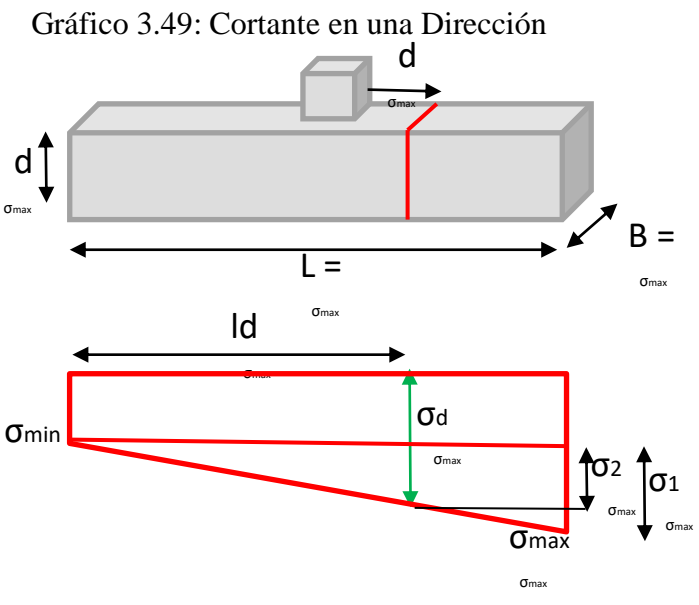

Fuente: Elaboración Propia

En Dirección X:

$$
Vux = \left(\frac{\sigma_{max^*x^*} + \sigma_d}{2}\right) * \left(\frac{L - b_c}{2} - d\right) * B
$$

$$
\sigma_1 = \sigma_{max^*x^*} - \sigma_{min^*x^*} = 261.22 \frac{kN}{m^2} - 257.88 \frac{kN}{m^2} = 3.34 \frac{kN}{m^2}
$$

Por Relación de Triángulos:

$$
\frac{\sigma_1}{L} = \frac{\sigma_2}{ld}
$$

$$
ld = \left(\frac{L - bc}{2}\right) + bc + d = \left(\frac{2.40 \ m - 0.40 \ m}{2}\right) + 0.40 \ m + 0.442 \ m
$$
  
= 1.84 m

$$
\sigma_2 = Id * \frac{\sigma_1}{L} = 1.84 m * \frac{3.34 \frac{kN}{m^2}}{2.40 m} = 2.56 \frac{kN}{m^2}
$$

$$
\sigma_d = \sigma_2 + \sigma_{min"x" = 2.56 \frac{kN}{m^2} + 257.88 \frac{kN}{m^2} = 260.44 \frac{kN}{m^2}
$$

$$
Vu = \left(\frac{261.22 \frac{kN}{m^2} + 260.44 \frac{kN}{m^2}}{2}\right) * \left(\frac{2.4 m - 0.40 m}{2} - 0.442 m\right) * 2.4 m
$$

$$
Vux=349.30\,kN
$$

En Dirección Y:

$$
Vuy = \left(\frac{\sigma_{max^*y^*} + \sigma_d}{2}\right) * \left(\frac{B - a_c}{2} - d\right) * L
$$
  

$$
\sigma_1 = \sigma_{max^*y^*} - \sigma_{min^*y^*} = 261.22 \frac{kN}{m^2} - 257.81 \frac{kN}{m^2} = 3.41 \frac{kN}{m^2}
$$
  

$$
ld = \left(\frac{B - ac}{2}\right) + ac + d = \left(\frac{2.40 \ m - 0.40 \ m}{2}\right) + 0.40 \ m + 0.442 \ m
$$
  

$$
= 1.84 \ m
$$
  

$$
\frac{\sigma_1}{L} = \frac{\sigma_2}{ld}
$$

$$
\frac{\sigma_1}{L} = \frac{\sigma_2}{ld}
$$

$$
\sigma_2 = ld * \frac{\sigma_1}{L} = 1.84 m * \frac{3.41 \frac{kN}{m^2}}{2.40 m} = 2.61 \frac{kN}{m^2}
$$

$$
\sigma_d = \sigma_2 + \sigma_{min^*x^*} = 2.61 \frac{kN}{m^2} + 257.81 \frac{kN}{m^2} = 260.42 \frac{kN}{m^2}
$$

$$
Vuy = \left(\frac{261.22 + 260.42}{2}\right) * \left(\frac{2.4 \ m - 0.40 \ m}{2} - 0.442 \ m\right) * 2.4 \ m
$$
  

$$
Vuy = 349.29 \ kN
$$

**Comprobación de Capacidad Nominal**

$$
Vu \leq \phi V_c
$$
  

$$
V_c = \phi * 0.17 * \sqrt{f'c} * b * d \text{ (Ec. 22..5.5.1 - ACI)}
$$
  

$$
\phi V_c = 0.75 * 0.17 * \sqrt{25 MPa} * 2.40 m * 0.442 m * 1000
$$
  

$$
\phi V_n = 676.26 kN
$$

En dirección X:

$$
349.30 \text{ kN} \leq 676.26 \text{ kN} \ (Cumple)
$$

En dirección Y:

$$
349.29 \, \text{kN} \leq 676.26 \, \text{kN} \, \, (\text{Cumple})
$$

# **Comprobación a Punzonamiento**

El esfuerzo a punzonamiento se calcula a una distancia d/2 de la cara columna, donde se encuentra el perímetro crítico y el área critica.

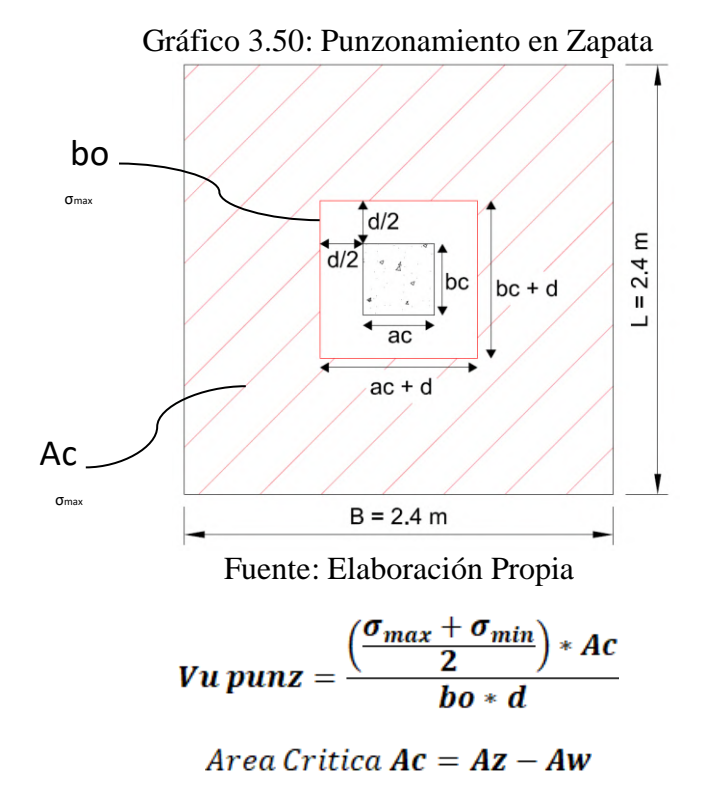

Perimetro Critico:  $bo = 2ac + 2bc + 4d$ 

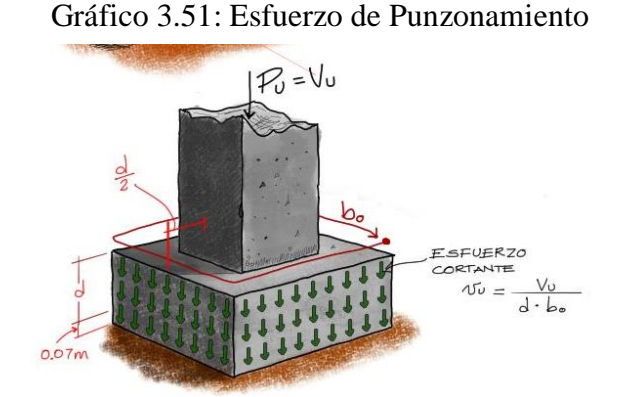

Fuente: (Pardo, 2021)

 $Ac = (B * L) - (Aw) = (2.4 m * 2.4 m) - (Aw)$  $Aw = (ac + d) * (bc + d)$ 

 $Aw = (0.40 m + 0.442 m) * (0.40 m + 0.442 m) = 0.7089 m^2$  $Ac = (B * L) - (Aw) = (2.4 m * 2.4 m) - (0.7089 m) = 5.05 m<sup>2</sup>$  $bo = (2 * 0.40 m) + (2 * 0.40 m) + (4 * 0.442 m) = 3.368 m$  $\left(\frac{261.22 \frac{kN}{m^2} + 257.88 \frac{kN}{m^2}}{2}\right) * \left(5.05 \frac{kN}{m^2}\right)$ 

$$
Vu \, punz = \frac{\left(\frac{2}{3.368 \, m * 0.442 \, m}\right)^{\frac{3.368 \, m * 0.442 \, m}{m^2}}
$$
\n
$$
Vu \, punz = 880.48 \, \frac{kN}{m^2}
$$

#### **Comprobando la Capacidad Nominal**

El punzonamiento debe ser menor al cortante en el hormigón, dadas las siguientes ecuaciones del punto 22.6.5.2 de la ACI:

$$
Vu \leq \phi V_c
$$

1) $Vc = (0.33 * \lambda * \sqrt{f'c})$ 2)  $Vc = 0.17 * \left(1 + \frac{2}{\beta}\right) * \lambda * \sqrt{f'c}$ 3)  $Vc = 0.083 * (2 + \frac{\alpha_s * d}{hw}) * \lambda * \sqrt{f'c}$ 

1) 
$$
Vc = 0.75 * (0.33 * 1 * \sqrt{25} * 1000) = 1237.5 \frac{kN}{m^2}
$$
  
\n2)  $Vc = 0.75 * 0.17 * \left(1 + \frac{2}{\frac{0.35 m}{0.35 m}}\right) * 1 * \sqrt{25} = 1912.5 \frac{kN}{m^2}$   
\n3)  $Vc = 0.75 * 0.083 * \left(2 + \frac{40 * 0.442 m}{3.168 m}\right) * \sqrt{25} = 2359.53 \frac{kN}{m^2}$ 

De estos valores seleccionamos el valor menor, el cual debe ser mayor al esfuerzo de punzonamiento que se genera en la zapata:

$$
Vu \leq \phi V_c
$$
  
880.48  $\frac{kN}{m^2}$  \leq 1237.5  $\frac{kN}{m^2}$  (*Cumple*)

# **Verificación a Flexión**

La verificación a flexión se realiza en la cara de la columna que llega a la zapata.

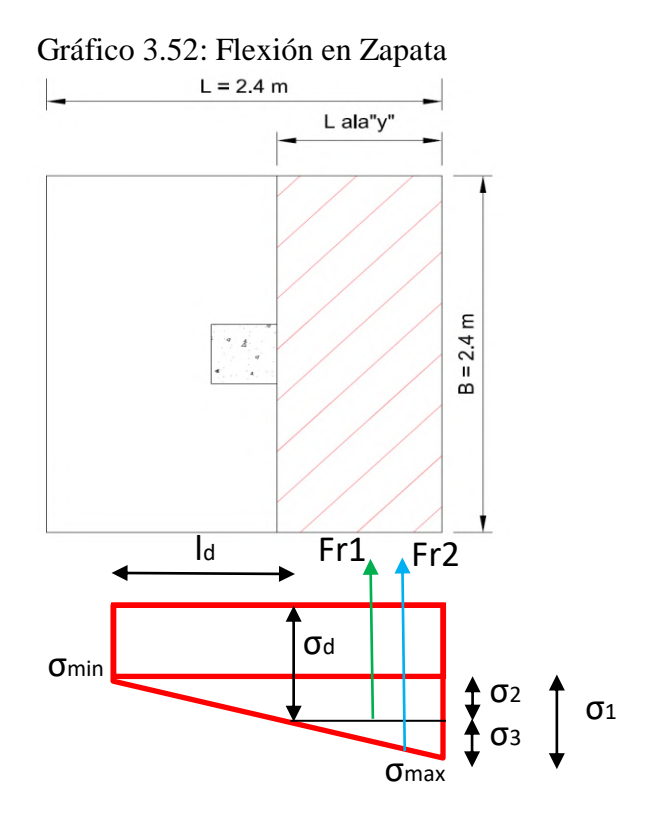

Fuente: Elaboración Propia

# **La Verificación es la misma en ambas direcciones al ser una zapata cuadrada**

Por relación de Triángulos:

$$
\sigma_1 = \sigma_{max} - \sigma_{min} = 261.22 \frac{kN}{m^2} - 257.88 \frac{kN}{m^2} = 3.34 \frac{kN}{m^2}
$$
  
\n
$$
l \text{ } ala \text{ } \degree y \text{ } = \frac{L - bc}{2} = \frac{2.40 \text{ } m - 0.40 \text{ } m}{2} = 1.00 \text{ } m
$$
  
\n
$$
ld = L - l \text{ } ala \text{ } y = 2.40 \text{ } m - 1.00 \text{ } m = 1.40 \text{ } m
$$
  
\n
$$
\frac{\sigma_2}{ld} = \frac{\sigma_1}{L}
$$
  
\n
$$
\sigma_2 = ld \ast \frac{\sigma_1}{L} = 1.40 \text{ } m \ast \frac{3.34 \frac{kN}{m^2}}{2.40 \text{ } m} = 1.95 \frac{kN}{m^2}
$$
  
\n
$$
\sigma_a = \sigma_{min} + \sigma_2 = 257.88 \frac{kN}{m^2} + 1.95 \frac{kN}{m^2} = 259.83 \frac{kN}{m^2}
$$
  
\n
$$
\sigma_3 = \sigma_{max} - \sigma_a = 261.22 \frac{kN}{m^2} - 259.83 \frac{kN}{m^2} = 1.39 \frac{kN}{m^2}
$$

$$
Fr1 = \sigma_d * L \text{ }ala''y'' * B = 259.83 \frac{kN}{m^2} * 1.00 \text{ } m * 2.4 \text{ } m = 623.59 \text{ } kN
$$

$$
Fr2 = \frac{\sigma_3 * L \, ala"y"}{2} * B = \frac{1.39 \, \frac{kN}{m^2} * 1.00 \, m}{2} * 2.4 \, m = 1.67 \, kN
$$
\n
$$
Mr1 = 623.59 \, kN * \frac{1 \, m}{2} = 311.79 \, kN * m
$$
\n
$$
Mr2 = 1.67 * \left(\frac{2}{3} * 1\right) = 1.11 \, kN * m
$$
\n
$$
Mu \, total = Mr1 + Mr2
$$

Mu total = 311.79  $kN * m + 1$ .11  $kN * m = 312.9 kN$ 

**Calculo de Armadura Necesaria para parrilla en zapata**

$$
Rn = \frac{Mu(+)}{\phi * b * d^2}
$$

$$
\rho = \frac{0.85 * f'c}{fy} * \left(1 - \sqrt{1 - \left(\frac{2 * Rn}{0.85 * f'c}\right)}\right)
$$

$$
Rn = \frac{312.9 kN * m}{0.9 * 2.4 m * (0.442 m)^2} = 741.49 \frac{kN}{m^2}
$$

$$
\rho = \frac{0.85 * 25 MPa}{500 MPa} * \left(1 - \sqrt{1 - \left(\frac{2 * 741.49 \frac{kN}{m^2}}{0.85 * 25 MPa * 1000}}\right)}\right) = 0.00151
$$

 $As = p * b * d = 0.00151 * 240 cm * 44.2 cm = 16.01 cm<sup>2</sup>$ 

**Acero Minimo:**

$$
Ag = B * H = 2.40 m * 0.5 m = 1.2 m2
$$
  
Asmin1 = 
$$
\frac{0.0018 * 420}{500} * Ag = \frac{0.0018 * 420}{500} * 12000 cm2 = 18.14 cm2
$$
  
Asmin2 = 0.0014 \* Ag = 0.0014 \* 12000 cm<sup>2</sup> = 16.80 cm<sup>2</sup>

**El valor mayor es de Asmin1 = 18.14 cm², es mayor al acero necesario por lo cual el área de acero que se debe colocar debe ser mayor o igual a este valor.**

$$
Numero de Barras = \frac{18.14 \text{ cm}^2}{2.01 \text{ cm}^2} = 9.02 \frac{barras}{m} = 10 \text{ Barras}
$$

El Espaciamiento máximo por norma ACI para el acero a flexión es de 22 cm, por lo cual para obtener una separación acorde a este parámetro se asumirá una separación de 20 cm, obteniendo 12 barras de diámetro de 16 mm.

$$
S = \frac{L - (2 * r \text{ geo})}{\#barras - 1} = \frac{2.40 \text{ m} - (2 * 0.05 \text{ m})}{12 - 1} = 0.209 \text{ m}
$$

$$
S \text{ elegido} = 20 \text{ cm}
$$

#### **(Armadura)**

Numero de Barras  $(N) = 12$ 

Diámetro de Barra de Longitudinal (dl) = 1.6 mm

$$
As = N * \left(\frac{\pi}{4} * d^2\right) = 12 * \left(\frac{\pi}{4} * (1.6 \text{ cm})^2\right) = 24.12 \text{ cm}^2 > 18.14 \text{ cm}^2 \text{ Cumple}
$$

El armado dispuesto es mayor al acero necesario y minimo por lo cual se colocará 12 barras de diámetro de 16 mm cada 20 cm

# 12 φ16 mm  $c/20$  cm

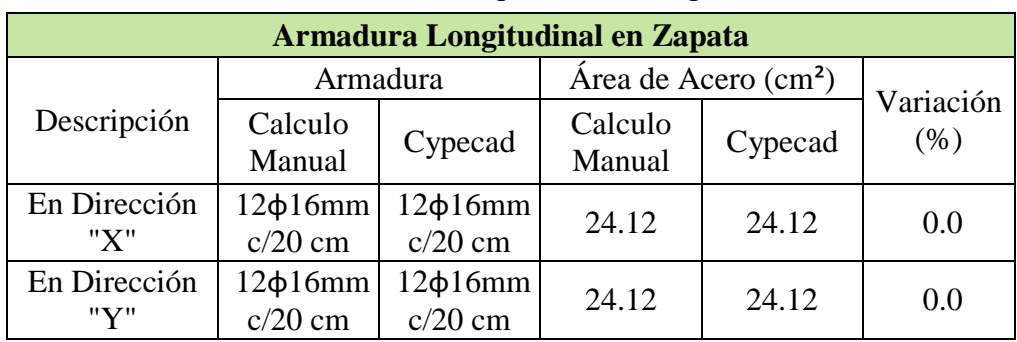

Tabla 3.15: Tabla Comparativa de Zapata Central

Fuente: Elaboración Propia

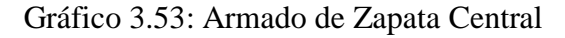

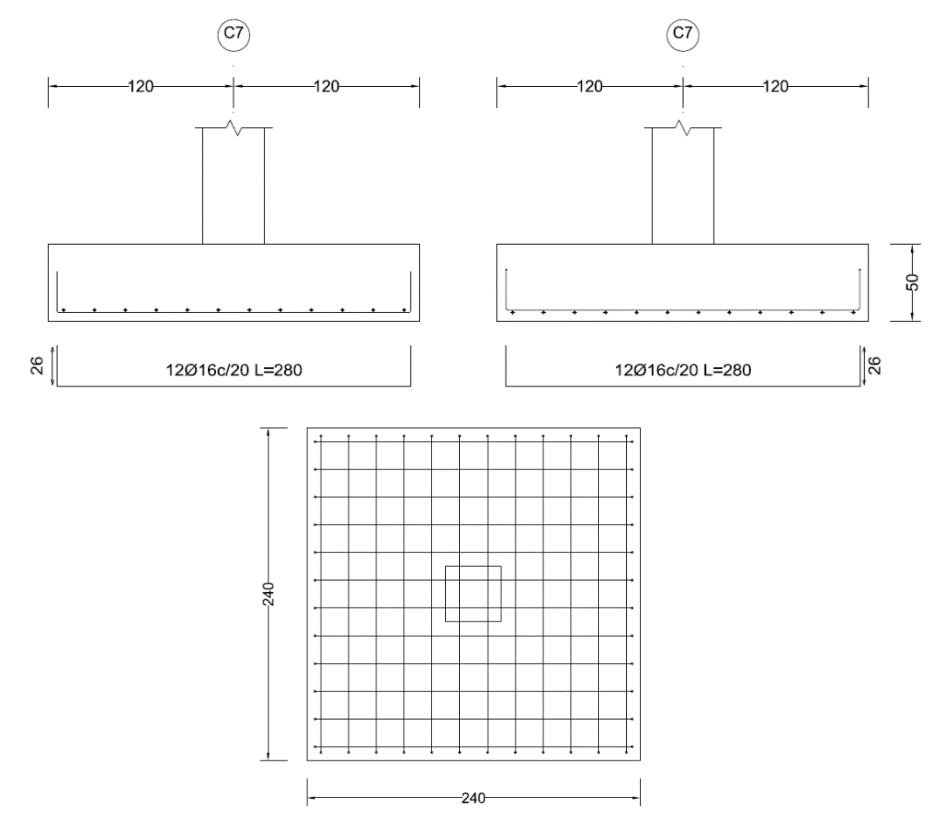

Fuente: Elaboración Propia

# **3.7.6. Zapata Medianera de Hormigón Armado**

# Los Cálculos Manuales **se encuentran en el Anexo 4.4.**

| Armadura Longitudinal en Zapata Medianera |           |                             |                                  |         |           |
|-------------------------------------------|-----------|-----------------------------|----------------------------------|---------|-----------|
| Descripción                               | Armadura  |                             | Área de Acero (cm <sup>2</sup> ) |         | Variación |
|                                           | Calculo   | Cypecad                     | Calculo                          | Cypecad | (% )      |
|                                           | Manual    |                             | Manual                           |         |           |
| En Dirección "X"                          |           | $11\phi16mm$   $11\phi16mm$ | 22.11                            | 22.11   | 0.00      |
|                                           | $c/15$ cm | $c/15$ cm                   |                                  |         |           |
| En Dirección "Y"                          |           | $11\phi16mm$   $11\phi16mm$ | 22.11                            | 22.11   | 0.00      |
|                                           | $c/25$ cm | $c/25$ cm                   |                                  |         |           |

Tabla 3.16: Tabla Comparativa Zapata Medianera

Fuente: Elaboración Propia

# Gráfico 3.54: Armado de Zapata Medianera

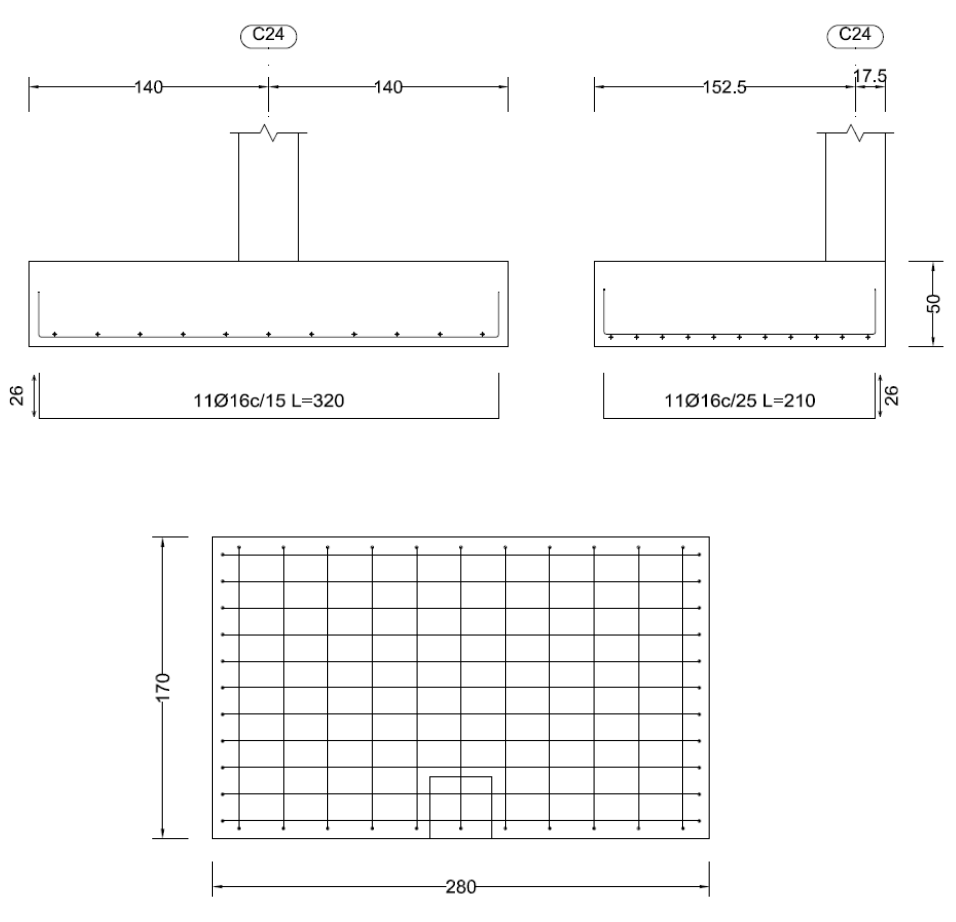

Fuente: Elaboración Propia
# **3.7.6.1. Diseño de Viga de Equilibrio**

# Los Cálculos Manuales **se encuentran en el Anexo 4.5**

| <b>Armadura Longitudinal</b> |                                       |                                                  |                                 |             |                 |  |  |  |
|------------------------------|---------------------------------------|--------------------------------------------------|---------------------------------|-------------|-----------------|--|--|--|
|                              |                                       | <b>Armadura</b>                                  |                                 |             | <b>Variació</b> |  |  |  |
| <b>Ubicación</b>             | <b>Calculo</b><br><b>Manual</b>       | Cypecad                                          | <b>Calculo</b><br><b>Manual</b> | <b>Cype</b> | n(%)            |  |  |  |
| Armadura Superior            | $5\phi$ 25 mm                         | $5\phi$ 25 mm                                    | 25.34                           | 25.34       | 0.0             |  |  |  |
| Armadura Inferior            | 3¢12 mm<br>$3¢12$ mm                  |                                                  | 25.34                           | 25.34       | 0.0             |  |  |  |
| <b>Armadura Transversal</b>  |                                       |                                                  |                                 |             |                 |  |  |  |
| Toda la Longitud             | 8 estribos                            | 8 estribos<br>$\Phi$ 8 mm c/20 $\Phi$ 10 mm c/20 | 8.04                            | 12.56       | 36              |  |  |  |
|                              | $\mathbf{r}$ . The state $\mathbf{r}$ | $\mathbf{r}$<br>$\cdots$                         |                                 |             |                 |  |  |  |

Tabla 3.17: Tabla comparativa de Viga de Equilibrio

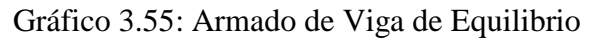

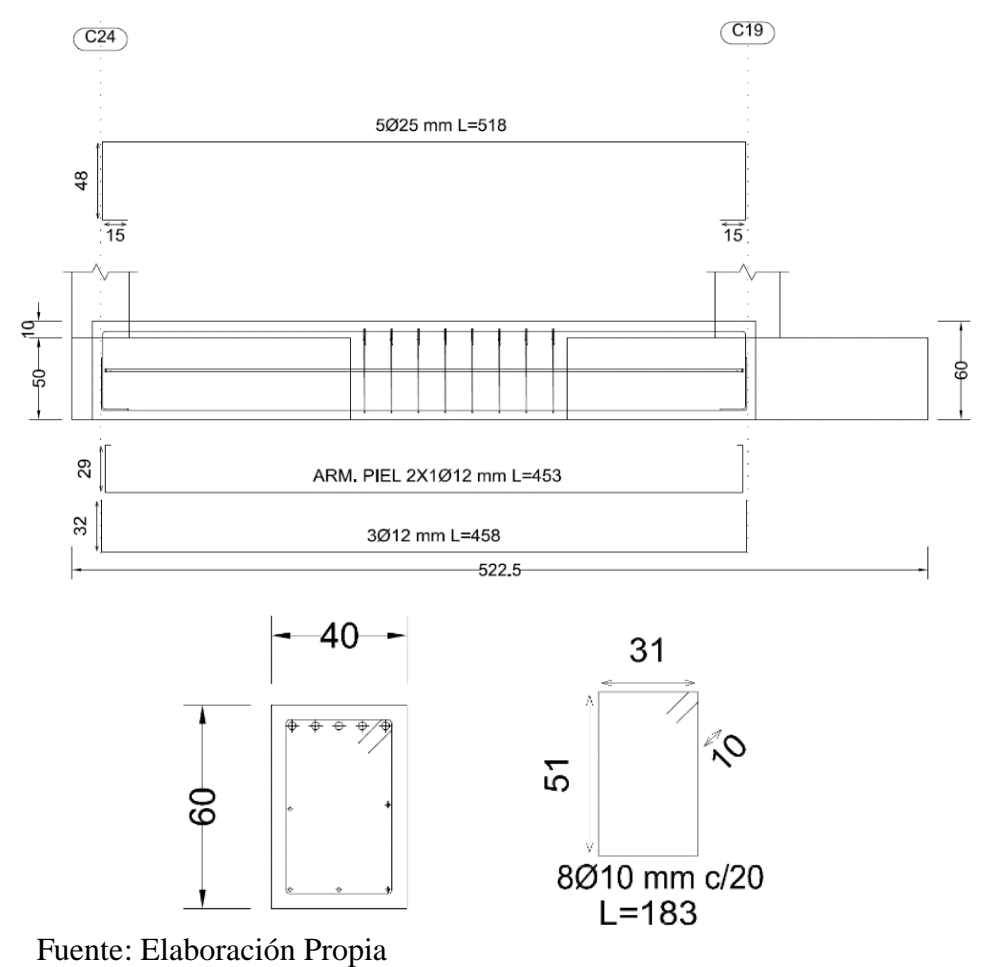

# **3.7.7. Diseño de Zapata Combinada**

#### La verificación manual **se encuentra en Anexo 4.6:**

| Armadura Inferior en Zapata Combinada |               |                              |                                  |         |           |  |  |
|---------------------------------------|---------------|------------------------------|----------------------------------|---------|-----------|--|--|
|                                       | Armadura      |                              | Área de Acero (cm <sup>2</sup> ) |         | Variación |  |  |
| Descripción                           | Calculo       | Cypecad                      | Calculo                          | Cypecad | (% )      |  |  |
|                                       | Manual        |                              | Manual                           |         |           |  |  |
| En Dirección "X"                      |               | $12\phi16mm$   13 $\phi16mm$ | 26.13                            | 24.12   | 7.70      |  |  |
|                                       | $c/20$ cm     | $c/20$ cm                    |                                  |         |           |  |  |
| En Dirección "Y"                      | $12\phi16$ mm | $13\phi16$ mm                | 26.13                            | 24.12   | 7.70      |  |  |
|                                       | $c/20$ cm     | $c/20$ cm                    |                                  |         |           |  |  |

Tabla 3.18: Comparativa Zapata Combinada Acero Inferior

## Fuente: Elaboración Propia

Tabla 3.19: Comparativa Zapata Combinada Acero Superior

| Armadura Superior en Zapata Combinada |               |               |                                  |         |           |  |  |  |
|---------------------------------------|---------------|---------------|----------------------------------|---------|-----------|--|--|--|
|                                       | Armadura      |               | Área de Acero (cm <sup>2</sup> ) |         | Variación |  |  |  |
| Descripción                           | Calculo       |               | Calculo                          |         | $(\%)$    |  |  |  |
|                                       | Manual        | Cypecad       | Manual                           | Cypecad |           |  |  |  |
| En Dirección "X"                      | $10\phi16$ mm | $10\phi16$ mm | 20.10                            | 20.10   | 0.00      |  |  |  |
|                                       | $c/25$ cm     | $c/25$ cm     |                                  |         |           |  |  |  |
| En Dirección "Y"                      | $10\phi16$ mm | $10\phi16$ mm | 20.10                            |         |           |  |  |  |
|                                       | $c/25$ cm     | $c/25$ cm     |                                  | 20.10   | 0.00      |  |  |  |

# Fuente: Elaboración Propia

Gráfico 3.56: Armadura de Zapata Combinada

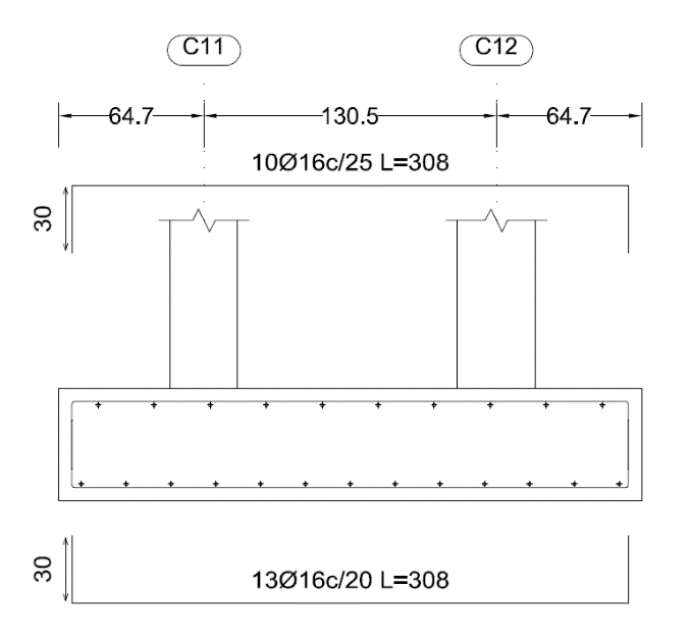

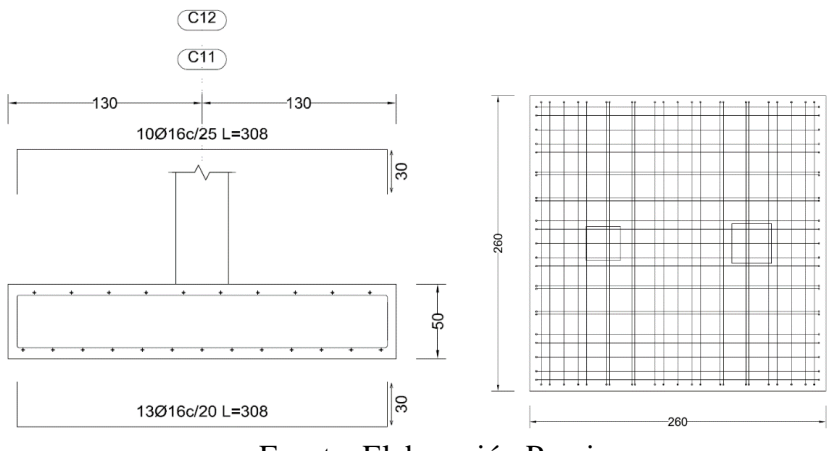

Fuente: Elaboración Propia

# **3.7.8. Diseño de Zapata Esquinera**

La verificación Manual de la Zapata Esquinera está en el Anexo 4.7.

| Armadura Longitudinal en Zapata Esquinera |                            |                            |                                  |         |           |  |  |  |
|-------------------------------------------|----------------------------|----------------------------|----------------------------------|---------|-----------|--|--|--|
|                                           | Armadura                   |                            | Área de Acero (cm <sup>2</sup> ) |         | Variación |  |  |  |
| Descripción                               | Calculo<br>Manual          | Cypecad                    | Calculo<br>Manual                | Cypecad | $(\% )$   |  |  |  |
| En Dirección "X"                          | 8¢16 mm<br>$c/20$ cm       | $8\phi$ 16 mm<br>$c/20$ cm | 16.08                            | 16.08   | 0.00      |  |  |  |
| En Dirección "Y"                          | $8\phi$ 16 mm<br>$c/20$ cm | $8\phi$ 16 mm<br>$c/20$ cm | 16.08                            | 16.08   | 0.00      |  |  |  |

Tabla 3.20: Armadura en Zapata Esquinera

Fuente: Elaboración Propia

Gráfico 3.57: Armadura de Zapata Esquinera

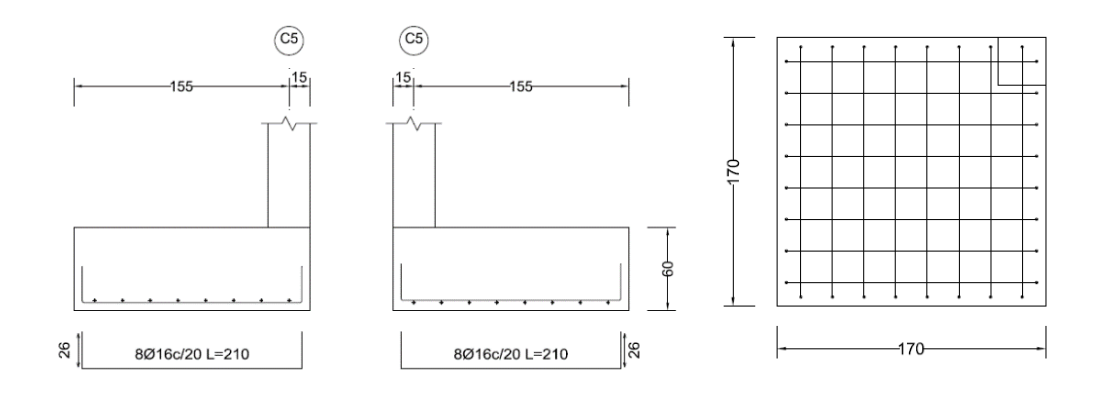

Fuente: Elaboración Propia

# **3.7.9. Escalera de Hormigón Armado**

Los Cálculos Manuales se encuentran en el Anexo 4.8.

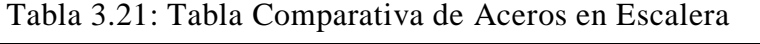

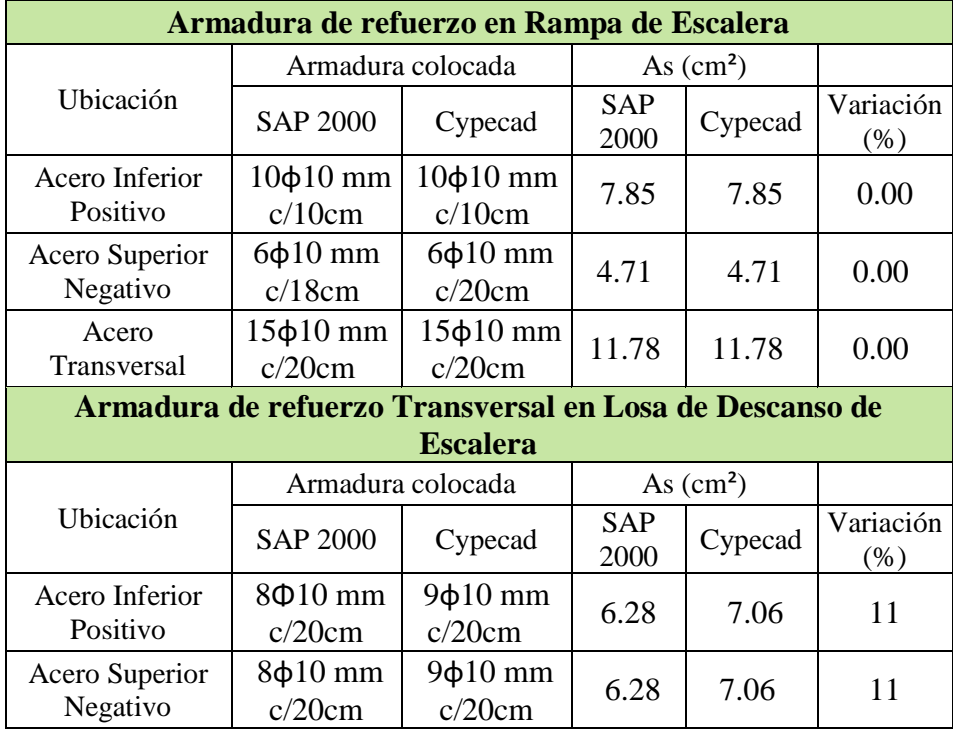

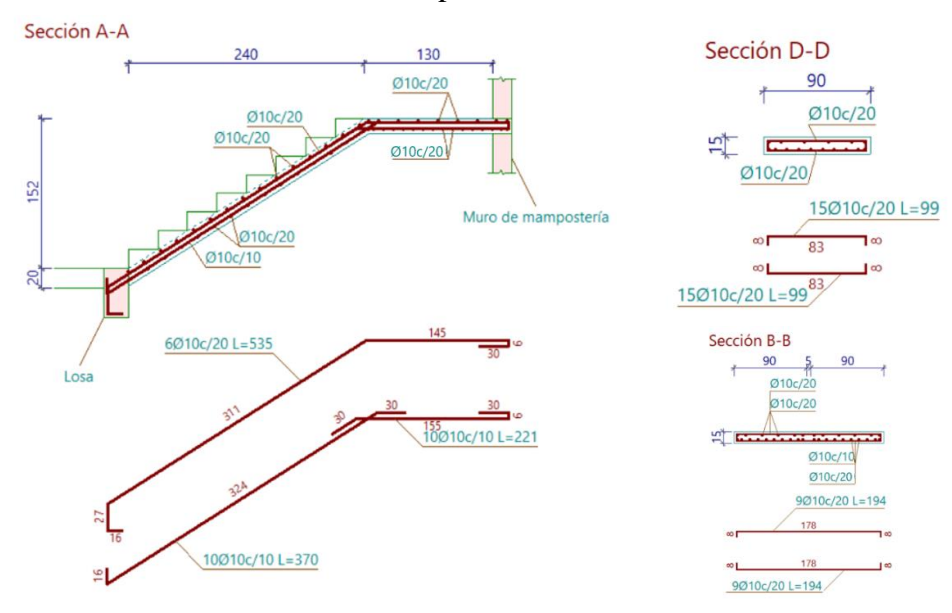

Gráfico 3.58: Disposición de Acero en Escalera

Fuente: Cypecad 2023

# **3.7.10.Muro de Hormigón Armado**

El cálculo manual del muro se encuentra en el anexo 4.9.

Gráfico 3.59: Acero de Refuerzo en Muro de Hormigón en Planta Baja

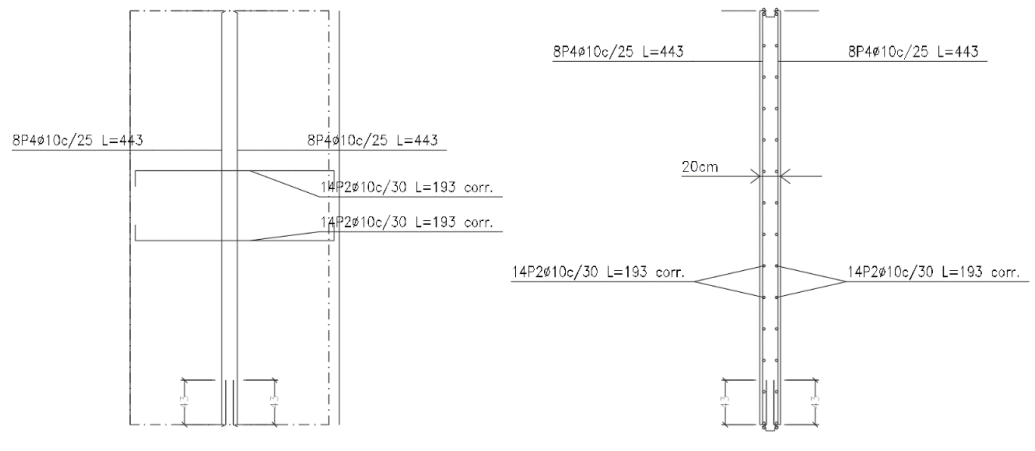

Fuente: Elaboración Propia

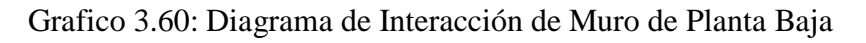

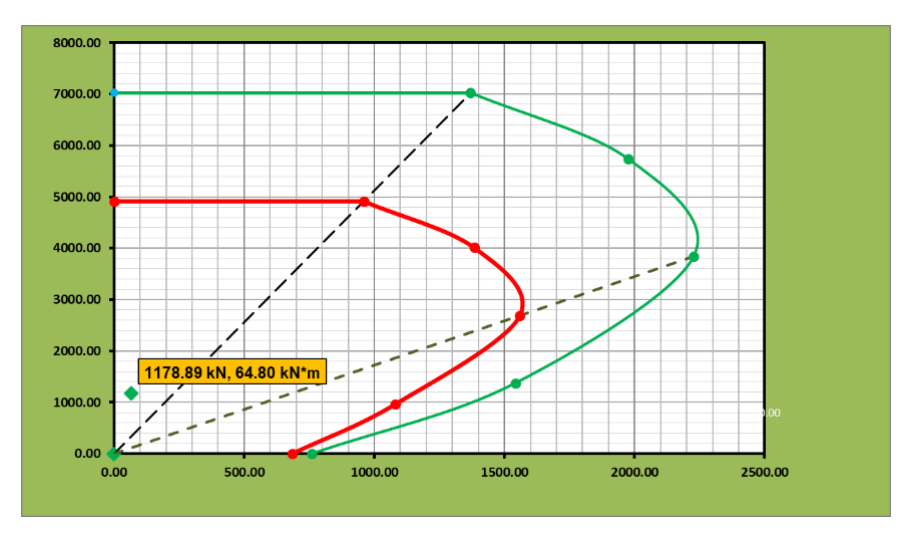

Fuente: Elaboración Propia

# **3.8. Cómputos Métricos**

Tabla 3.22: Cómputos Métricos

| Módulo 1        | <b>Obras Preliminares</b>                                  | Unidad               | Cantidad |
|-----------------|------------------------------------------------------------|----------------------|----------|
| Ítem 1          | Instalación de Faenas                                      | $g$ <sub>l</sub> $h$ | 1.00     |
| Item 2          | Limpieza de terreno y deshierbe                            | m <sup>2</sup>       | 295.59   |
| Ítem 3          | Replanteo y Trazado de Obra                                | m <sup>2</sup>       | 295.59   |
| <b>Módulo 2</b> | <b>Obra Gruesa</b>                                         | Unidad               | Cantidad |
| Ítem 4          | Excavación con Retroexcavadora                             | m <sup>3</sup>       | 334.95   |
| Ítem 5          | Excavación Manual                                          | m <sup>3</sup>       | 30.58    |
| Item 6          | Hormigón simple para Nivelación e=5 cm                     | m <sup>2</sup>       | 5.18     |
| Ítem 7          | Relleno y compactado de Tierra (manual)                    | m <sup>3</sup>       | 290.80   |
| Ítem 8          | Muro de ladrillo 6h e = 18 cm ( $12x18x24$ cm)             | m <sup>2</sup>       | 1425.82  |
| Item 9          | Muro de ladrillo 6h e = 12 cm $(12x18x24$ cm)              | m <sup>2</sup>       | 308.67   |
| Ítem 10         | Contrapiso de Cemento Frotachado + Empedrado               | m <sup>2</sup>       | 252.59   |
| Ítem 11         | Impermeabilización de Sobrecimientos                       | m <sup>2</sup>       | 33.56    |
| Ítem 12         | Acero Corrugado (fy = 500 MPa)                             | Kg                   | 24771.6  |
| Ítem 13         | Zapatas de H $\degree$ (f'c = 25MPa)                       | m <sup>3</sup>       | 55.36    |
| Ítem 14         | Viga de Equilibrio de H° ( $\mathbf{f}^{\circ}$ c = 25MPa) | m <sup>3</sup>       | 4.77     |
| Item 15         | Columnas de H° ( $\mathbf{f}^{\circ}$ c = 25MPa)           | m <sup>3</sup>       | 50.32    |
| Ítem 16         | Sobrecimientos de H° ( $\hat{r}$ c = 25MPa)                | m <sup>3</sup>       | 13.42    |
| Ítem 17         | Viga de $H^{\circ}$ (f'c = 25MPa)                          | m <sup>3</sup>       | 100.44   |
| Ítem 18         | Losa alivianada C/Plastoformo (H= 20 cm)                   | m <sup>2</sup>       | 1060.15  |
| Item 19         | Losa Maciza de H° $(H = 20 \text{ cm})$                    | m <sup>2</sup>       | 82.22    |
| Ítem 20         | Escaleras de H° ( $\hat{r}$ c = 25MPa)                     | m <sup>3</sup>       | 8.23     |
| Ítem 21         | Muro de H° ( $\mathbf{f}^{\circ}$ c = 25MPa)               | m <sup>2</sup>       | 20.01    |
| Módulo 3        | <b>Obra Fina</b>                                           | Unidad               | Cantidad |
| Item 22         | Piso Cerámico                                              | m <sup>2</sup>       | 1050.00  |
| Item 23         | Zócalo Interior de Cerámico                                | m                    | 1106.99  |
| Item 24         | Zócalo Exterior de Cemento                                 | m                    | 20.05    |
| Ítem 25         | Revoque Interior de Yeso                                   | m <sup>2</sup>       | 2435.73  |
| Item 26         | Revoque Exterior de Cemento                                | m <sup>2</sup>       | 768.57   |
| Ítem 27         | Cielo raso de Yeso                                         | m <sup>2</sup>       | 1143.75  |
| Ítem 28         | Pintura Látex Exterior                                     | m <sup>2</sup>       | 764.37   |
| Item 29         | Pintura Látex Interior                                     | m <sup>2</sup>       | 2399.86  |
| Ítem 30         | Impermeabilización de Losa de Terraza                      | m <sup>2</sup>       | 236.81   |
| Ítem 31         | Portón Metálico para Garaje                                | pza                  | 1.00     |
| Item 32         | Persiana Metálica                                          | pza                  | 6.00     |
| Item 33         | Puerta Exterior Moldeada (0.9x2 m)                         | pza                  | 12.00    |
| Ítem 34         | Puerta Interior Moldeada (0.9x2 m)                         | pza                  | 51.00    |
| Item 35         | Ventana de Madera de Cedro                                 | m <sup>2</sup>       | 82.54    |
| Item 36         | Baranda Metálica                                           | m                    | 33.98    |
| Ítem 37         | Limpieza General de Obra                                   | m <sup>2</sup>       | 295.59   |

# **3.9. Presupuesto General de Obra**

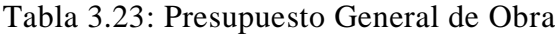

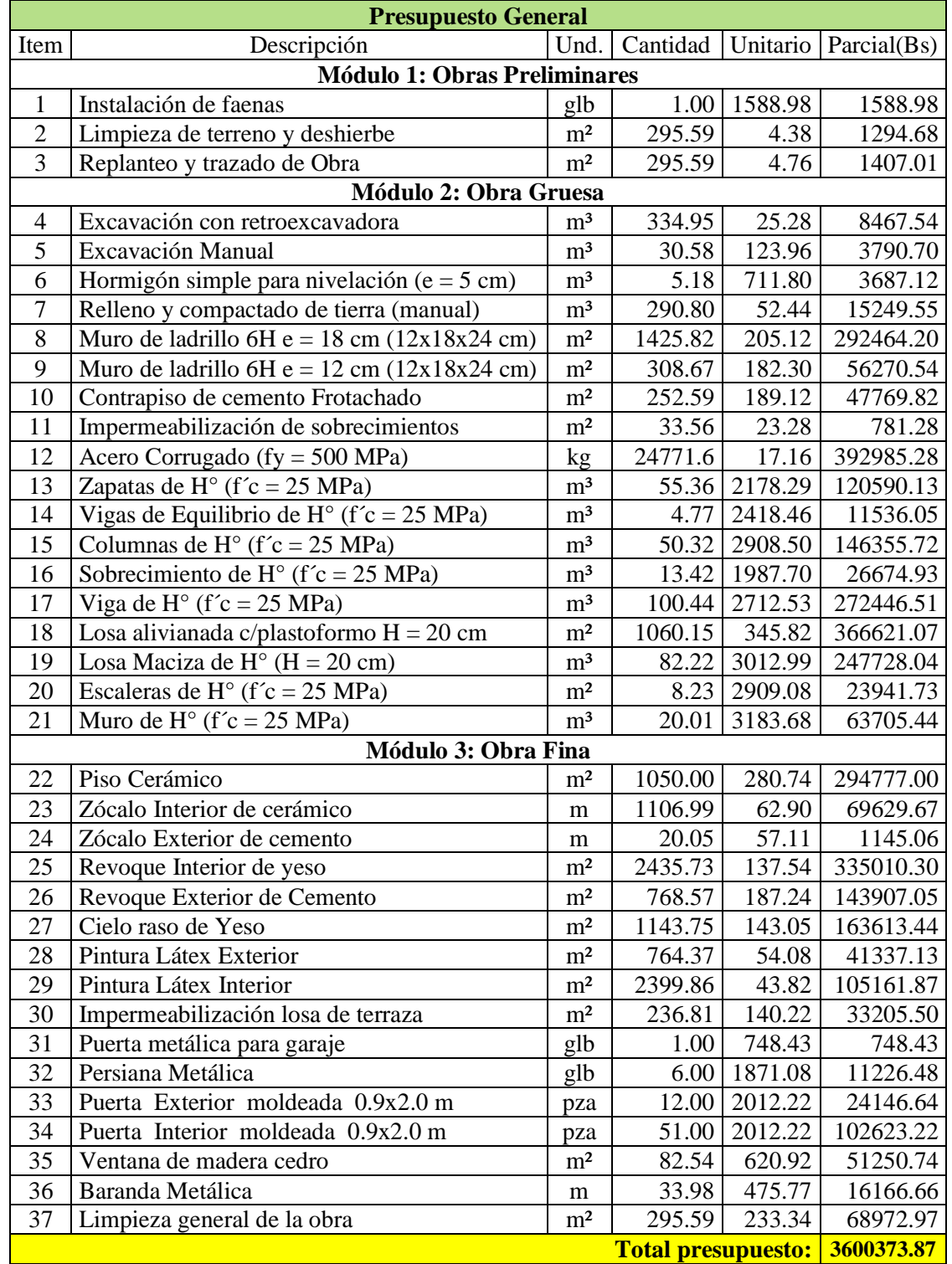

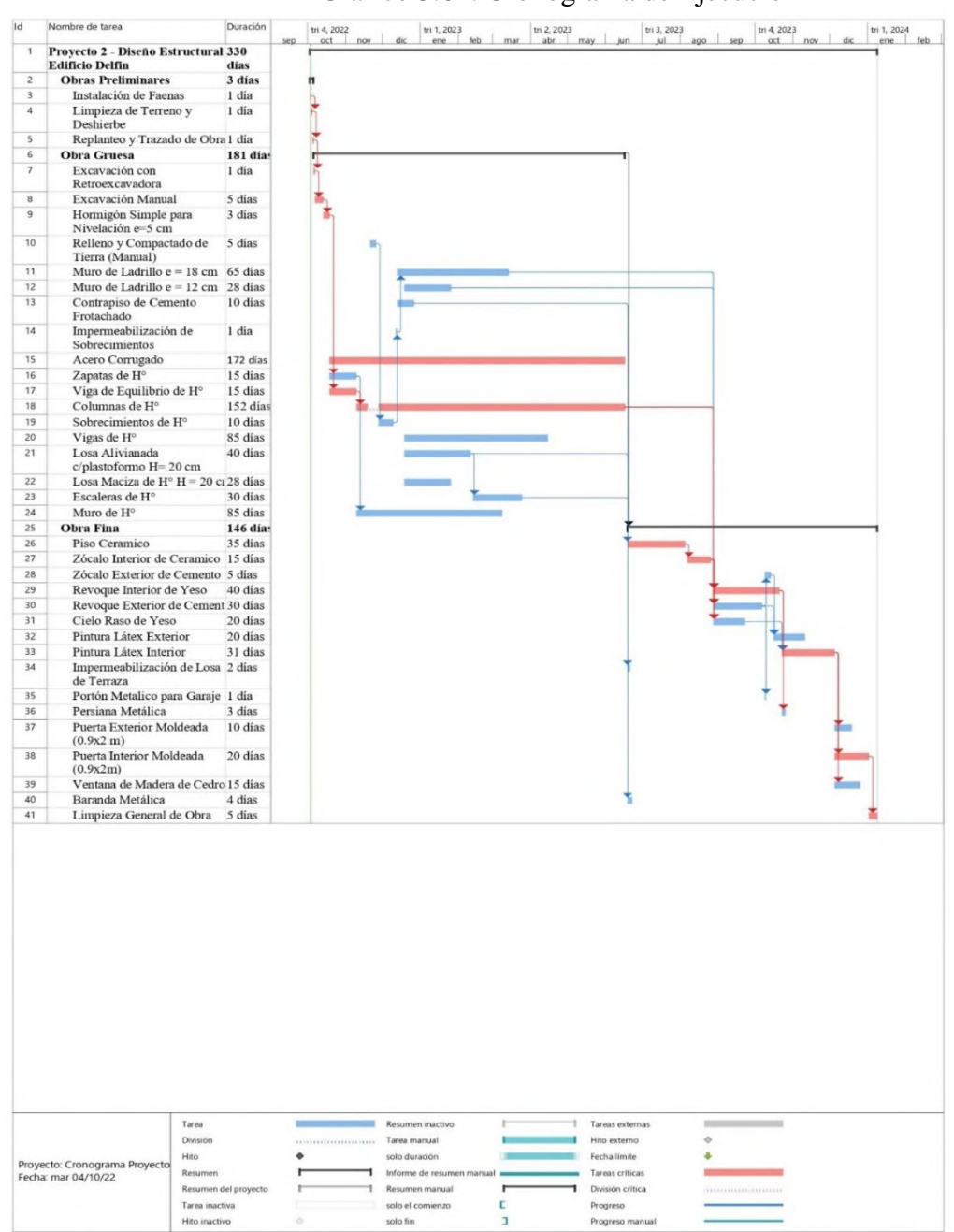

# **3.10. Cronograma de Ejecución** Gráfico 3.61: Cronograma de Ejecución

Fuente: Elaboración Propia

**Los Cómputos métricos, precios unitarios, las especificaciones técnicas y el cronograma se encuentran en los anexos 7, 8, 9 y 10 respectivamente**

# **CAPÍTULO IV APORTE ACADÉMICO**

#### **4. Aporte Académico**

# **Estudio Técnico de Aplicación de Empalmes Soldados a Barras de Refuerzo en Tracción**

#### **4.1. Objetivo del Aporte**

Verificar la resistencia a tracción de un empalme soldado empleando barras de acero con fy = 500MPa, para su aplicación en empalmes de vigas de hormigón armado que cumplan con la Norma ACI (minimo 1.25 fy).

#### **4.2. Planteamiento del Aporte**

En las construcciones civiles en nuestro medio es imprescindible el uso de empalmes de barras en el acero de refuerzo de todo tipo de elementos estructurales y el tipo de empalme más común es el empalme por traslape de barras, sin embargo, pueden presentarse errores en el mismo como su longitud de empalme por ahorrar material, reutilizar barras o simplemente un concepto erróneo. La norma NB 1225001 que está basada en la norma ACI 318-14 presenta longitudes de empalme de hasta 100 cm, estas longitudes representan grandes cantidades de acero en obras más grandes, para evitar esta situación se puede experimentar con otros tipos de empalmes permitidos por la norma y ver si ofrecen una solución más óptima, en este caso se realizó el estudio de los empalmes soldados a través de pruebas de tracción en laboratorio para verificar si dichos empalmes tienen la resistencia exigida por norma a través de los métodos de soldadura que tenemos disponible en nuestro medio y si su aplicación es beneficiosa a la estructura tanto en el aspecto técnico como económico de una obra.

#### **4.3. Normas Aplicadas**

- Para el aspecto de soldadura de barras se aplicó la norma ANSI/AWS D1.4
- La exigencia de Resistencia de la norma ACI 318-14
- La normativa para resistencia de electrodos la Norma A5.1
- Para análisis de datos de ensayo a tracción la norma NB 732

#### **4.4. Marco Teórico**

El empalme soldado, sus tipos y características se desarrollan a continuación:

#### **4.4.1. Barra de Acero y Angular de Acero**

Para que los Materiales base es decir las barras de acero y el angular de acero sean aplicables para la soldadura deben cumplir la norma AWS D1.4 para las barras de acero y la norma ASTM A36 para el angular de acero.

#### **4.4.1.1. Características de Barras de Acero**

Las características de las barras corrugadas de acero serán las mismas que las empleadas en el diseño y sus características están en la tabla 2.3 de este documento. De acuerdo a la norma AWS D1.4, las barras de Acero deben cumplir con la norma ASTM A706 (Anexo 5.1):

Recapitulando el acero empleado en el aporte es el acero de Origen Brasileño ArcelorMittal que tiene las siguientes Características:

| <b>Norma</b>                     | mm   | mm <sup>2</sup> | mm    | Diámetro Sección Perímetro Peso Nominal Alargamiento Resistencia a<br>kg/m | $LO = 10 \times \emptyset$ | <b>Tracción R</b>   | Límite de<br>Fluencia fy |
|----------------------------------|------|-----------------|-------|----------------------------------------------------------------------------|----------------------------|---------------------|--------------------------|
| <b>NB</b>                        | 6,0  | 28,3            | 18,8  | 0,222                                                                      |                            |                     |                          |
| 732:2017                         | 8,0  | 50,3            | 25,1  | 0,395                                                                      |                            | <b>500 MPa</b>      | 600 MPa                  |
| Productos<br>laminados -         | 9,5  | 70,9            | 29,8  | 0,560                                                                      |                            |                     |                          |
| <b>Barras</b>                    | 12,0 | 113,1           | 37,7  | 0,888                                                                      | 8% mínimo                  | 5.100               | 6.150                    |
| corrugadas para<br>hormigón      | 16,0 | 201,1           | 50,3  | 1,578                                                                      |                            | kgf/cm <sup>2</sup> | kgf/cm <sup>2</sup>      |
| armado -                         | 20,0 | 314,2           | 62,8  | 2,466                                                                      |                            |                     |                          |
| Definiciones,<br>clasificación y | 25,0 | 490,9           | 78,5  | 3,853                                                                      |                            | mínimo              | mínimo                   |
| requisitos                       | 32.0 | 804.2           | 100.5 | 6.313                                                                      |                            |                     |                          |

Tabla 4.1: Características del Acero Corrugado

## Fuente: ArcelorMittal AH 500 S

El acero corrugado ArcelorMittal AH 500 S es fabricado en Brasil exclusivamente para Bolivia, el producto cumple con todos los requisitos de la norma boliviana NB 732:2017.

Con un carbono equivalente inferior a 0,55% el acero ArcelorMittal AH 500 S se puede soldar, como se muestra en el marcado del producto: la letra "S" marcada en la barra indica al cliente la soldabilidad del producto.

 $5005$ 

Fotografía 4.1: Barra de Acero ArcelorMittal

Fuente: Elaboración Propia

Tabla 4.2: Requerimiento de Resistencia en barras de Acero

|                                           | Descripción | Resistencia<br>a Tracción<br>(Mpa) | Resistencia<br>a Fluencia<br>(Mpa) |
|-------------------------------------------|-------------|------------------------------------|------------------------------------|
| Norma ASTM<br>A706                        | CA - 50 S   | 550                                | 420                                |
| Características<br>de Acero de<br>Estudio | CA - 50 S   | 600                                | 500                                |
| Cumple                                    | $CA - 50S$  | Si                                 | Si                                 |

Fuente: Elaboración Propia

# **4.4.1.2. Angular de Acero**

El Angular de acero del estudio será un angular de acero de la Marca de Acero Arequipa con dimensiones de L30x30x2 mm que tiene las siguientes características, las cuales deben cumplir con la norma ASTM A36 (Anexo 5.2).

Gráfico 4.1: Angular de Acero

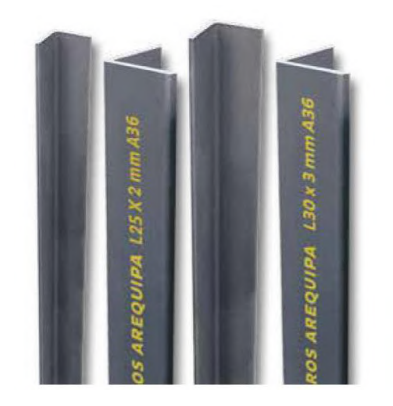

Fuente: Aceros Arequipa

| 400-550<br>250<br>C<br>20<br>6 | a Tracción<br>(Mpa) | Resistencia   Resistencia   Elongación<br>a Fluencia<br>(Mpa) | mínima<br>$\%$ | <b>Espesor</b><br>$\text{m}$ | Largo<br>(m) | Soldabilidad |
|--------------------------------|---------------------|---------------------------------------------------------------|----------------|------------------------------|--------------|--------------|
|                                |                     |                                                               |                |                              |              | <b>Buena</b> |

Tabla 4.3: Características Angular de Acero A36

Fuente: (AcerosArequipa, 2021)

Tabla 4.4: Requerimientos en Angular de Acero

|                                           | Descripción | Resistencia<br>a Tracción<br>(Mpa) | Resistencia<br>a Fluencia<br>(Mpa) |
|-------------------------------------------|-------------|------------------------------------|------------------------------------|
| Norma ASTM<br>A36                         | $CA - 50S$  | $400 - 550$                        | 250                                |
| Características<br>de Angular de<br>Acero | $CA - 50S$  | 400 - 550                          | 250                                |
| Cumple                                    | CA - 50 S   | Si                                 | Si                                 |

Fuente: Elaboración Propia

#### **4.4.2. La Soldadura**

La Soldadura empleada es la más común disponible en nuestro medio la cual es la soldadura por Arco Eléctrico (SMAW), por medio de la aplicación de altas temperaturas a electrodos que se funden con la barra de acero para formar la soldadura.

#### **4.4.3. Electrodos para Soldadura**

El punto 5.1 de la Norma AWS D1.4, basa la elección de los electrodos para soldadura en arco en la resistencia que se requiere para el metal base es decir la barra, de acuerdo a su Tabla 5.1 y la tabla 2 de la norma A5.1 (Anexo 5.3 y 5.4).

La norma AWS D1.4 en el punto 5.1 aclara que la soldadura solo requiere una soldadura de relleno con el electrodo que cumpla la resistencia, pero bajo recomendación del metalúrgico se empleó un electrodo de uso común en nuestro medio de un diámetro pequeño que pueda rellenar la abertura entre las barras donde el electrodo principal no puede acceder debido a su

diámetro, este es llamado también soldadura de raíz y sobre esta se coloca la soldadura exigida por la norma llamada soldadura de relleno.

En base a este criterio se eligieron los electrodos disponibles en mercado local que cumplan con los requisitos de resistencia de la norma.

- Electrodo 6010 para Soldadura de Raíz
- Electrodo 7018 para Soldadura Principal o de Relleno

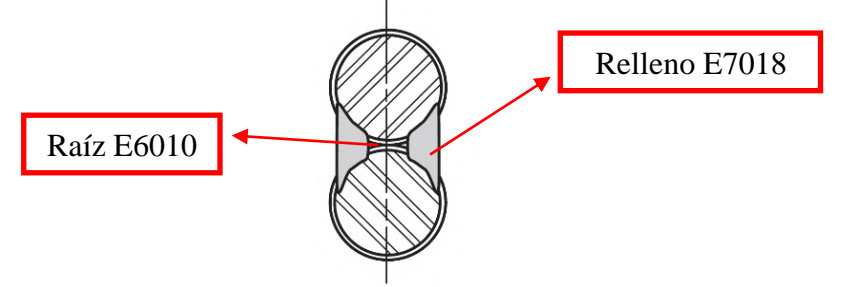

Gráfico 4.2: Electrodos en Soldadura

Fuente: (AWS-D1.4, 2005)

El electrodo de raíz E6010 solo debe cumplir con la Tabla 2 de Requerimientos de Tensión de la norma A5.1 (Anexo 5.3).

Tabla 4.5: Requerimiento Electrodo E6010

| Descripción | <b>Exigencias de Norma</b><br><b>AWS A5.1</b> |            | Características de<br><b>Electrodos Aplicados</b> | <b>Cumple</b> |    |
|-------------|-----------------------------------------------|------------|---------------------------------------------------|---------------|----|
|             | ftr $(Mpa)$                                   | fy $(Mpa)$ | ftr $(Mpa)$                                       | fy $(Mpa)$    |    |
| E6010       | 430                                           | 330        | 529                                               | 466           | SI |

Fuente: Elaboración Propia

El electrodo principal o de relleno debe cumplir con la norma AWS D1.4 y la norma A5.1 con los requerimientos de Tensión. (Anexo 5.3 y 5.4).

Tabla 4.6: Requerimientos Electrodo 7018

| <b>Electrodo Principal E7018</b> |       |      |                      |        |  |  |  |
|----------------------------------|-------|------|----------------------|--------|--|--|--|
| Resistencia                      | E7018 | A5.1 | AWS D <sub>1.4</sub> | Cumple |  |  |  |
| fy(MPa)                          | 499   | 400  | 460                  | SI     |  |  |  |
| ftr $(MPa)$                      | 582   | 490  | 550                  |        |  |  |  |

Fuente: Elaboración Propia

Los Electrodos elegidos cumplen con las exigencias de las normativas correspondientes AWS D1.4 y A5.1 y sus características se encuentran en el Anexo 5.5.

#### **4.4.4. Tipos de Empalme Soldado**

Se seleccionaron tres tipos de empalme de la norma AWS D1.4 para el estudio que pueden realizarse en nuestro medio y son los siguientes:

#### **4.4.4.1. Empalme Soldado Simple**

Este empalme llamado Soldadura de ranura acampanada en la figura 2.1 de la norma AWS D1.4 (Flare-V-Groove Weld) se presenta en Anexo 5.6

Gráfico 4.3: Empalme Soldado Simple

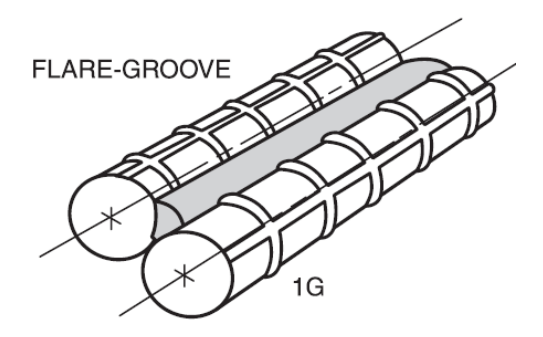

Fuente: (AWS-D1.4, 2005)

#### **4.4.4.2. Empalme Soldado Doble**

Este empalme tiene las mismas características de soldadura que el empalme simple con soldadura de ranura acampanada en el grafico 4.2 de la norma AWS D1.4 (Flare-V-Groove Weld) que se presenta en Anexo 5.6 pero este tipo de empalme se realiza en dos segmentos, es decir la soldadura se realiza en dos segmentos separados por una distancia, dicha distancia no lleva ninguna soldadura. Este tipo de empalme se puede considerar simplemente un empalme por traslape con soldadura doble por lo cual es aplicable bajo la norma ANSI/AWS D1.4 y de acuerdo al libro de Hormigón Armado de Jiménez Montoya.

Gráfico 4.4: Empalme Soldado Doble

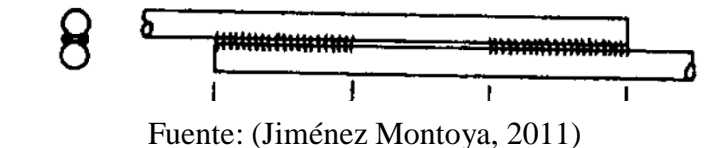

#### **4.4.4.3. Empalme con Angular**

Este empalme presenta una junta a tope indirecta con soldaduras de ranura biseladas acampanadas (Flare – Bevel – Groove - Weld) entre las barras y el miembro de empalme, como se presenta en la Figura 3.3b de la norma AWS D1.4 que se presenta en el Anexo 5.6.

Gráfico 4.5: Empalme Indirecto con Angular de Acero

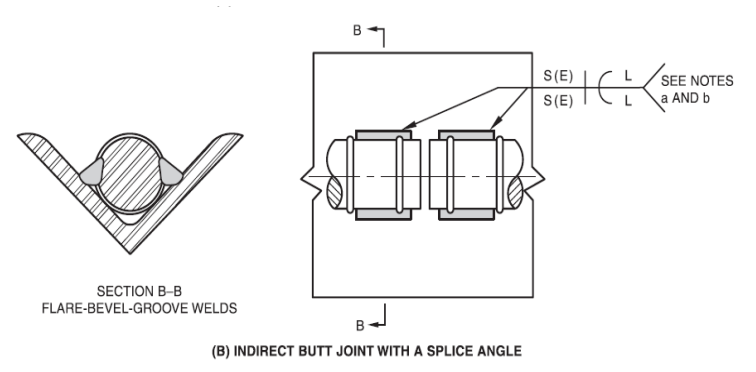

Fuente: (AWS-D1.4, 2005)

#### **4.4.5. Resistencia Requerida**

De acuerdo al punto 25.5.7 de la norma ACI, un empalme mecánico o soldado, debe desarrollar en tracción o compresión, según se requiera, al menos 1.25fy de la barra como se ve en el Anexo 5.7.

#### **4.4.6. Longitud de Empalme Soldado**

La Longitud de la soldadura en empalmes por traslape soldados tanto el simple como el doble es la especificada en el punto 2.3.2.2 de la norma AWS D1.4 mostrada en el Anexo 5.8:

$$
L\min = 2 * \phi_{\text{barra}}
$$

La Longitud de la soldadura en empalme a tope indirecto por medio de un angular es la especificada en las notas de la figura 6.5 de la norma AWS D1.4 mostrada en el Anexo 5.8:

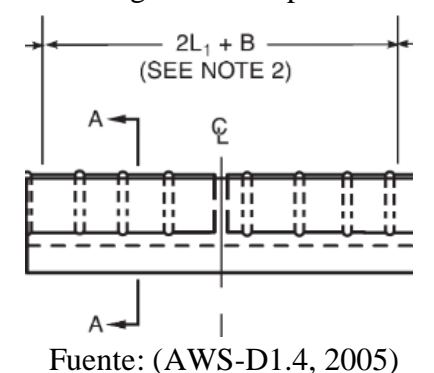

Gráfico 4.6: Longitud de Empalme con Angular

Longitud de Soldadura:  $L = (2 * L_1) + B$ 

$$
L_1 = \frac{5.23 * F_u * D}{F_{xx} * n} \quad (AWS\ D1.4)
$$

Separación Máxima entre Barras:  $B \le 19$  mm

Para la separación entre barras se empleó una separación de  $B = 0.5$  mm

Fu = Resistencia a tracción mínima especificada de la barra

Fxx = Resistencia a tracción mínima del material de aporte (electrodo principal)

D = Diámetro de la barra

n = 1 (número de soldaduras de conexión de este tipo de soldadura)

Realzamos la deducción de la Ecuación con los datos de la Tabla 4.1 y la Tabla 4.5:

$$
L_1 = \frac{5.23 * 500 MPa}{499 MPa * 1} * D = 5.24 * D
$$

Con todas las longitudes de soldadura definidas por la norma AWS D1.4, resumimos los resultados para cada diámetro de barra en la siguiente tabla:

| Longitud de Empalme (cm)   |                                 |                                |                                    |  |  |  |  |
|----------------------------|---------------------------------|--------------------------------|------------------------------------|--|--|--|--|
| Diámetro<br>(mm)           | Empalme<br>Simple<br>$(2*\Phi)$ | Empalme<br>Doble<br>$(2*\Phi)$ | Empalme<br>con Angular<br>$(2*L1)$ |  |  |  |  |
| $\phi$ 10                  | 2.00                            | 2.00                           | 10.48                              |  |  |  |  |
| $\phi$ 12                  | 2.40                            | 2.40                           | 12.57                              |  |  |  |  |
| $\phi$ 16                  | 3.20                            | 3.20                           | 16.76                              |  |  |  |  |
| Fuente: Elaboración Propia |                                 |                                |                                    |  |  |  |  |

Tabla 4.7: Longitud de Empalme según AWS D1.4

Estos resultados de Longitudes serán comparados con la longitud obtenida a través del artículo de Investigación "Resultados de Ensayo de Soldadura a Tope y por Solape, con electrodo, de barras de aceros estirados en frio" realizado por Jose Calavera Ruiz y Manuel Segura Ortiz encontrada en el Anexo 5., y en base a los resultados se elegirá la longitud de empalme con soldadura que será aplicada a este ensayo.

#### **Longitud de Empalme de Soldadura según Jose Calavera**

La longitud del cordón de soldadura se determina, en función de las características mecánicas de la barra y del electrodo, al imponer la condición de que la probeta soldada alcance un 100% de la resistencia a tracción de la testigo, confiando la transmisión del esfuerzo únicamente al mencionado cordón. (Calavera & Segura, 1969). se puede ver en la parte de Anexo 5.9.

Resistencia a Tracción del cordón de soldadura  $= L * a * \sigma$ sold

Resistencia a Tracción de la barra =  $A * \sigma$ bar

En donde:

 $L =$ Longitud de Cordón de soldadura (mm)

 $a =$  ancho de la garganta, se adopta un valor fijo de 0.2  $\emptyset$ , siendo  $\emptyset$  el diámetro de la barra correspondiente (mm)

 $A = \text{area}$  de sección transversal de la barra (mm<sup>2</sup>)

 $\sigma$ sold = Resistencia a tracción del cordón depositado de Tabla 4.5 (MPa)

 $\sigma$ bar = Tensión de rotura de la barra de Tabla 4.1 (MPa)

La Resistencia a tracción del cordón depositado ( $\sigma$ sol) se considera del 65% de la resistencia a tracción del electrodo correspondiente ( $\sigma$ elec).

Con estos datos se realizará el desarrollo de la Ecuación:

$$
A * \sigma_{barra} = L * a * \sigma_{solid}
$$

$$
L = \frac{\left(\frac{\pi}{4} * \phi^2\right) * \sigma_{barra}}{0.2 * \phi * (0.65 * \sigma_{trac E7018})}
$$

L.

$$
L = 6.04 * \phi * \frac{\sigma_{barra}}{\sigma_{trac E7018}} = 6.04 * \frac{600 MPa}{582 MPa} * \phi = 6.22 * \phi
$$

Tomando un coeficiente de Seguridad de 1.5:

$$
L = 1.5 * (6.22 * \phi) = 9.34 * \phi
$$

 $\blacksquare$ 

Para un valor más adecuado asumimos:  $\mathbf{L} = \mathbf{10} * \boldsymbol{\phi}$ 

**La longitud máxima del cordón de soldadura es de cinco veces el diámetro de la barra (5\*φ)**, condición impuesta por la necesidad de evitar una excesiva transmisión de calor, lo cual obliga también a depositar la longitud necesaria de cordón en dos mitades en el caso del empalme doble. (Calavera & Segura, 1969) (Jiménez Montoya, 2011).

Con esta ecuación calculamos la longitud de soldadura para cada diámetro:

|                  | Longitud de Soldadura de Empalme (cm) |                                            |                        |  |  |  |
|------------------|---------------------------------------|--------------------------------------------|------------------------|--|--|--|
| Diámetro<br>(mm) | Empalme<br>Simple<br>(1 soldadura)    | Empalme<br>Doble<br>(2 soldaduras)         | Empalme<br>con Angular |  |  |  |
| $\phi$ 10        | 5.00                                  | 5.00                                       | 10.5                   |  |  |  |
| $\phi$ 12        | 6.00                                  | 6.00                                       | 12.5                   |  |  |  |
| $\phi$ 16        | 8.00                                  | 8.00                                       | 16.5                   |  |  |  |
|                  |                                       | $\Gamma$ . $\Gamma$ 11 $\gamma$ n $\gamma$ |                        |  |  |  |

Tabla 4.8: Longitud de Empalme según Calavera

Fuente: Elaboración Propia

Teniendo en cuenta 3 aspectos siguientes para la elegir la longitud de soldadura para el empalme que se usara para los ensayos, se consideró los siguientes:

- Los valores de las longitudes entre la AWS D1.4 y Jose Calavera son similares o un poco superiores en el caso de Jose Calavera.
- La longitud de soldadura de la norma AWS D1.4 está referida a una "longitud mínima", es decir que puede ser mayor, como se puede ver en la longitud sugerida por Jose Calavera.
- La longitud de desarrollo sugerida por Jose Calavera está respaldada por ensayos de laboratorio, además de ser un conocido autor en el cálculo de hormigón armado.
- La longitud de desarrollo sugerida por Jose Calavera también esta sugerida por el libro de Hormigón Armado de Jiménez Montoya.

**En base a estos aspectos se eligió proceder con la longitud de empalme soldado sugerido por los autores Jose Calavera y Segura Ortiz para el desarrollo de los ensayos de tracción.**

Longitud de Soldadura:  $L = 5 \phi$ 

#### **4.5. Probetas para Soldadura**

**Empalme Simple**

Gráfico 4.7: Empalme Simple

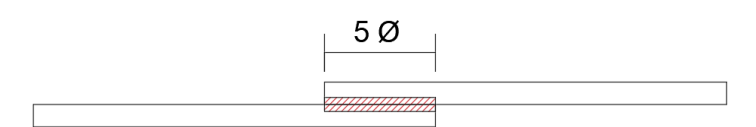

Fuente: Elaboración Propia Fotografía 4.2: Empalme Simple

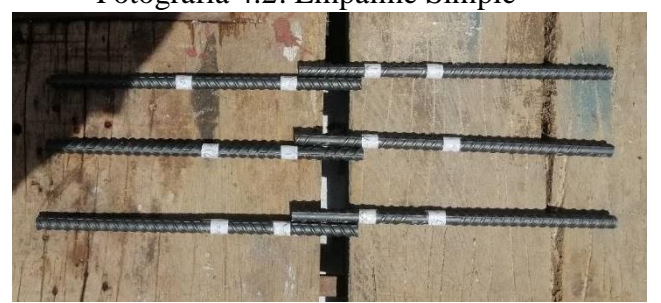

**Fuente: Elaboración Propia**

# **Empalme Doble**

Una longitud total de 10 veces el diámetro, pero dividido en 2 segmentos de 5 veces el diámetro, el espacio entre estos segmentos igualmente será de 5 veces el diámetro, pero no cuenta con ninguna soldadura bajo recomendación de Jiménez Montoya mostrado en el anexo 5.11.

Gráfico 4.8: Empalme Doble

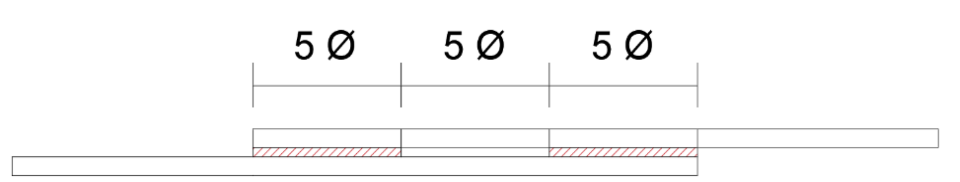

Fuente: Elaboración Propia

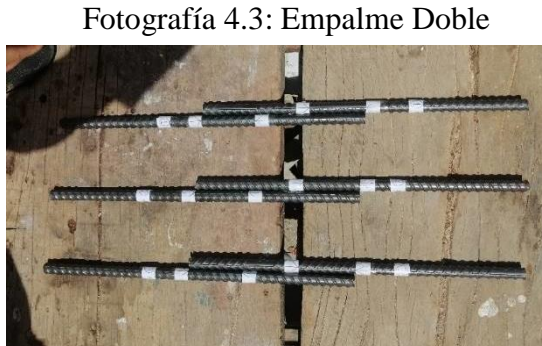

Fuente: Elaboración Propia

**Empalme con Angular**

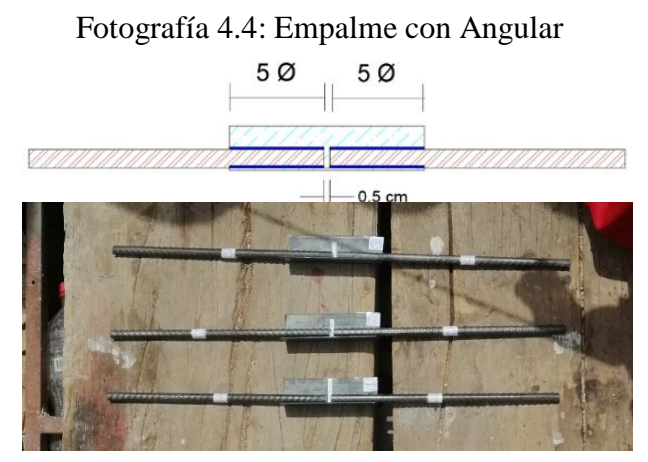

Fuente: Elaboración Propia

La longitud máxima necesaria de la probeta de acuerdo al encargado del laboratorio de maderas donde se realizó los ensayos de tracción es de 50 cm, el detalle de longitudes para cada probeta de cada diámetro en cada tipo de empalme se puede ver en el anexo 5.11.

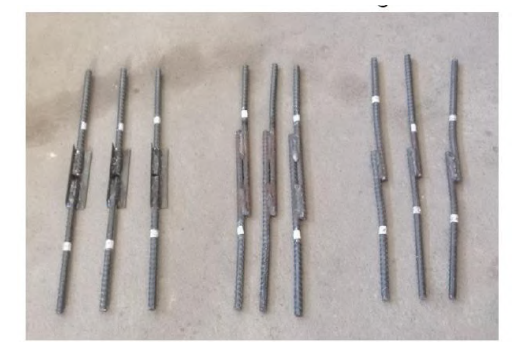

Fotografía 4.5: Probetas listas para soldadura

Fuente: Elaboración Propia

## **4.6. Procedimiento de Soldadura**

El equipo usado en el proceso de soldadura consiste en la fuente de alimentación, la porta electrodo, electrodos y una pinza de agarre.

Fotografía 4.6: Equipo usado en Soldadura

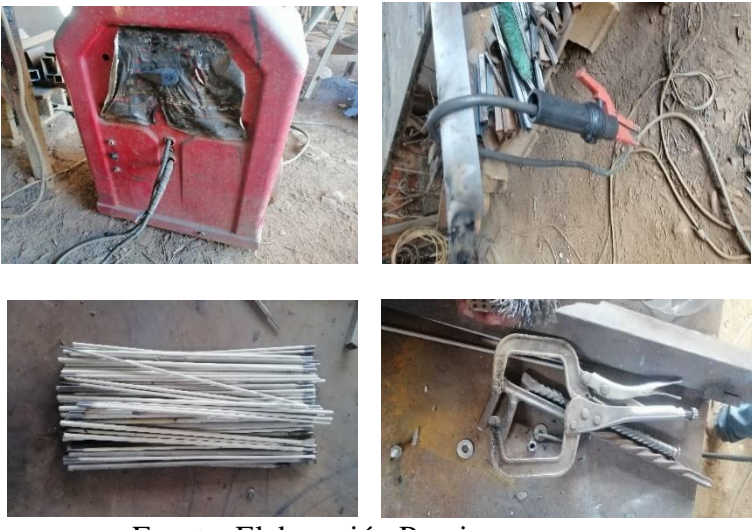

Fuente: Elaboración Propia

El procedimiento de soldadura se explicará de manera sencilla para todas las barras al tratarse del mismo proceso:

 Se coloca las barras en la mesa de trabajo del taller metalúrgico, revisando que las longitudes estén adecuadamente marcadas para iniciar la soldadura.

Fotografía 4.7: Probetas en Mesa de Trabajo

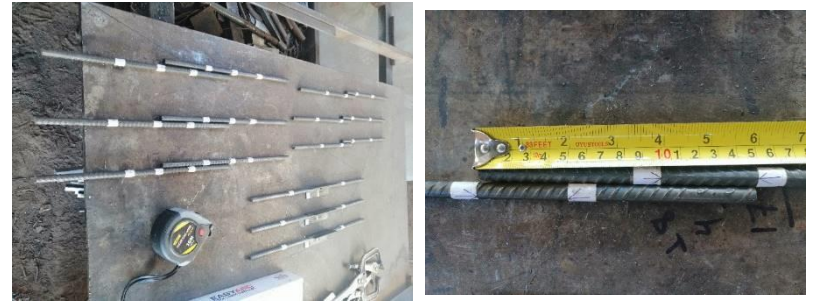

Fuente: Elaboración Propia

 Se realiza un testeo (cebado) de la fuente de alimentación para los electrodos E7018 al ser electrodos que consumen bastante corriente.

Fotografía 4.8: Testeo de Corriente

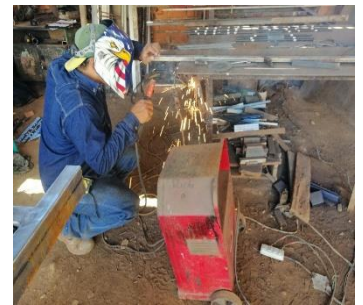

Fuente: Elaboración Propia

 Se procederá con la soldadura en la posición 1G de soldadura a bisel, ya que es la posición más cómoda de soldadura para el trabajador que se encontrara parado firmemente levemente agachado sobre la mesa.

Fotografía 4.9: Proceso de Soldadura

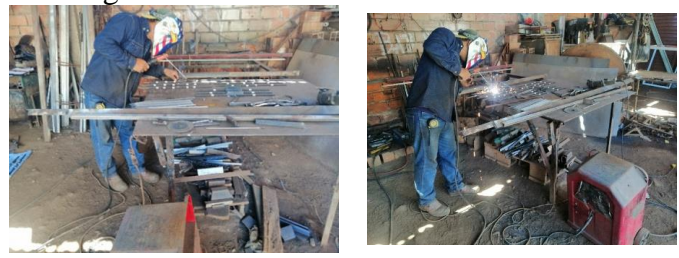

Fuente: Elaboración Propia

Una vez terminada la soldadura, se ordena las probetas para su limpieza

Fotografía 4.10: Probetas Soldadas

Fuente: Elaboración Propia

Procedemos limpiando la escoria de soldadura mediante cepillo de fierro

Fotografía 4.11: Limpieza de Probeta Soldada

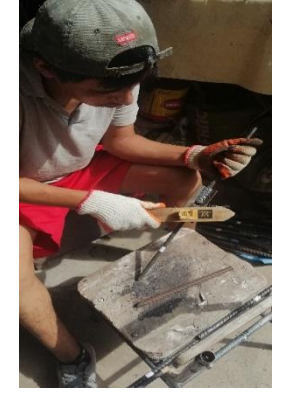

Fuente: Elaboración Propia

 Con la limpieza hecha, las probetas están listas para el ensayo a tracción Fotografía 4.12: Probetas Listas

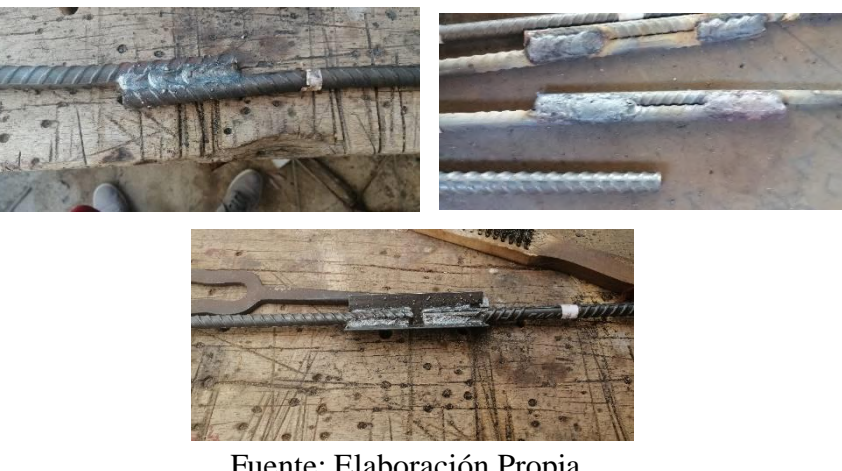

Fuente: Elaboración Propia

#### **4.7. Ensayos de Tracción**

Se realizaron los Ensayos de Tracción para 5 probetas de barra integra, 3 probetas de empalme simple, 3 probetas de empalme doble y 3 de empalme con angular.

| <b>Diámetro</b> | <b>Probeta</b><br><b>Integra</b> | <b>Empalme</b><br><b>Soldado Simple</b>                                                | <b>Empalme</b><br><b>Soldado Doble</b> | <b>Empalme</b><br>Soldado con<br><b>Angular</b> |
|-----------------|----------------------------------|----------------------------------------------------------------------------------------|----------------------------------------|-------------------------------------------------|
| (mm)            | Número de<br>Ensayos             | Número de<br>Ensayos                                                                   | Número de<br>Ensayos                   | Número de<br>Ensayos                            |
| $\phi$ 10 mm    | 5 Ensayos                        | 3 Ensayos                                                                              | 3 Ensayos                              | 3 Ensayos                                       |
| $\phi$ 12 mm    | 5 Ensayos                        | 3 Ensayos                                                                              | 3 Ensayos                              | 3 Ensayos                                       |
| $\phi$ 16 mm    | 5 Ensayos                        | 3 Ensayos                                                                              | 3 Ensayos                              | 3 Ensayos                                       |
|                 |                                  | $E_{\text{total}}$ $\sim$ $E_{\text{total}}$ $\sim$ $\sim$ $\sim$ $\sim$ $\sim$ $\sim$ |                                        |                                                 |

Tabla 4.9: Cantidad de Ensayos por Tipo de Probeta

Fuente: Elaboración Propia

Bajo Criterio del Ingeniero Castillo, Encargado del laboratorio el rango de cargas aplicadas para cada tipo de probeta son las siguiente:

| <b>Probeta</b><br><b>Integra</b><br><b>Diámetro</b> |                 | <b>Empalme</b><br><b>Soldado Simple</b>                                                                                                    | <b>Empalme</b><br><b>Soldado Doble</b> | <b>Empalme</b><br>Soldado con<br><b>Angular</b> |
|-----------------------------------------------------|-----------------|----------------------------------------------------------------------------------------------------|----------------------------------------|-------------------------------------------------|
| (mm)                                                | Hasta<br>Rotura | Hasta Rotura                                                                                                    | Hasta Rotura                           | Hasta Rotura                                    |
| $\phi$ 10 mm                                        | Cada 3Kn        | Cada 3kN                                                                                                    | Cada 3kN                               | Cada 3kN                                        |
| $\phi$ 12 mm                                        | Cada 5 kN       | Cada 5 kN                                                                                                    | Cada 5 kN                              | Cada 5 kN                                       |
| $\phi$ 16 mm                                        | Cada 5 kN       | Cada 5 kN                                                                                                    | Cada 5 kN                              | Cada 5 kN                                       |
|                                                     |                 | $\mathbf{E}_{\text{total}}$ and $\mathbf{E}$ and $\mathbf{E}$ and $\mathbf{E}$ and $\mathbf{E}$ and $\mathbf{E}$ and $\mathbf{E}$ and $\mathbf{E}$ and $\mathbf{E}$ |                                        |                                                 |

Tabla 4.10: Cargas Aplicadas a Probetas

Fuente: Elaboración Propia

Fotografía 4.13: Ensayo de Tracción

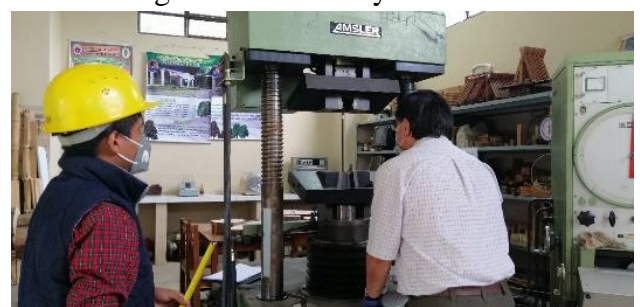

Fuente: Elaboración Propia

 Leemos las deformaciones menores a 25 mm en el extensómetro y las mayores en la regla graduada del equipo anotando los valores que observamos.

Fotografía 4.14: Lectura de Deformaciones

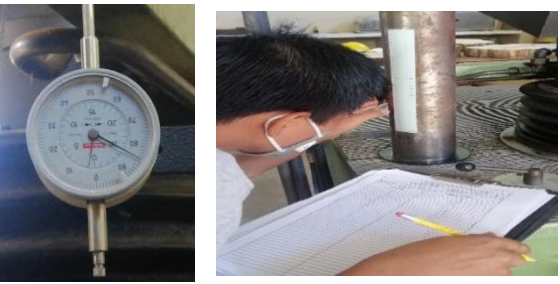

Fuente: Elaboración Propia

Se repite este proceso con todas las probetas hasta el punto de rotura.

Fotografía 4.15: Ensayo de Probetas

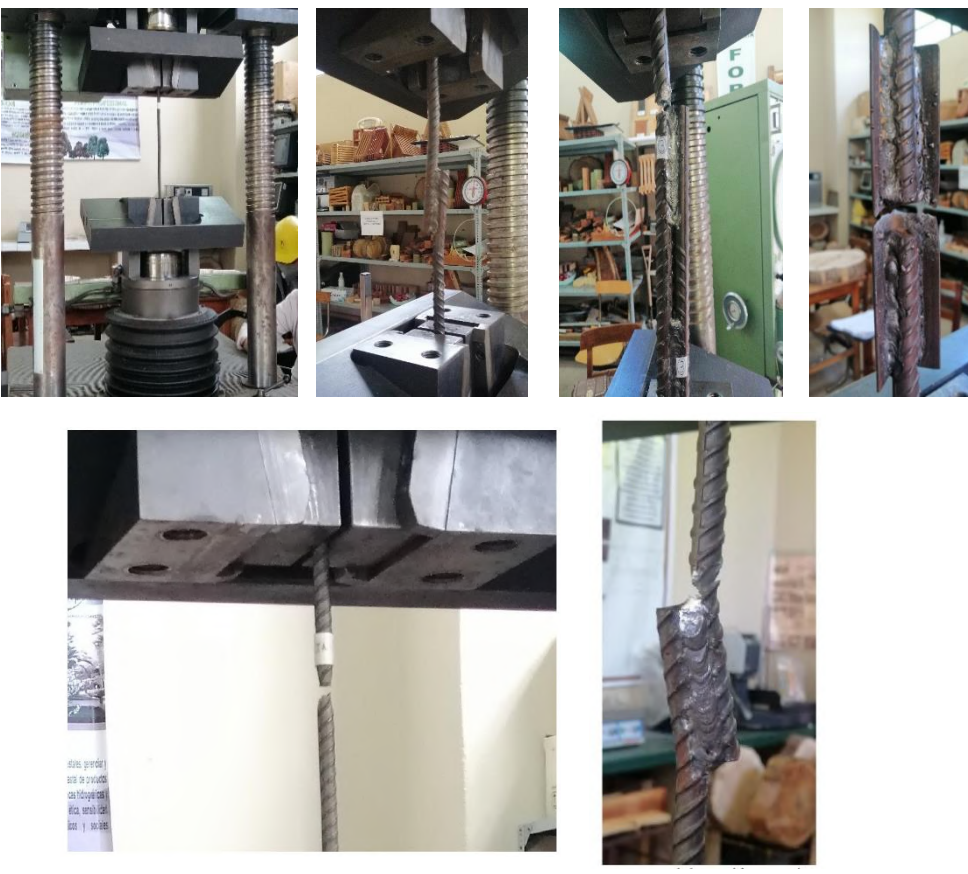

Fuente: Elaboración Propia

 Concluidos los ensayos se debe medir las propiedades geométricas finales de la probeta, en lo posible debe medirse cada probeta inmediatamente después de su respectivo ensayo para observar las propiedades de deformaciones y ruptura, Se realizarán medidas de diámetros y longitudes finales:

Fotografía 4.16: Medición de Propiedades Geométricas Finales

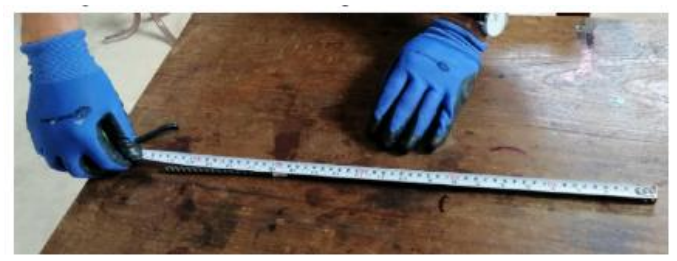

Fuente: Elaboración Propia

# **4.8. Resultados de Ensayos**

El cálculo del límite de fluencia por graficas se hizo en base a la gráfica de la norma NB732, **en Anexo 5.12.**

| <b>Barra Integra</b> |         |              |              |                      |              |           |  |
|----------------------|---------|--------------|--------------|----------------------|--------------|-----------|--|
|                      |         | $\phi$ 10 mm | $\phi$ 12 mm |                      | $\phi$ 16 mm |           |  |
| Probeta              | fy(MPa) | ftr(MPa)     | fy (MPa)     | fy(MPa)<br>ftr (MPa) |              | ftr (MPa) |  |
|                      | 479     | 629.674      | 545          | 710.457              | 585          | 740.435   |  |
| $\overline{2}$       | 510     | 627.077      | 545          | 710.457              | 585          | 735.870   |  |
| 3                    | 510     | 629.674      | 545          | 712.260              | 585          | 738.406   |  |
| 4                    | 510     | 638.762      | 545          | 721.276              | 585          | 732.828   |  |
| 5                    | 505     | 634.867      | 545          | 722.178              | 585          | 742.971   |  |

Tabla 4.11: Resultados de Barra Integra

|                     | <b>Empalme Soldado Simple</b> |                                    |                              |              |              |         |  |
|---------------------|-------------------------------|------------------------------------|------------------------------|--------------|--------------|---------|--|
|                     |                               | $\phi$ 10 mm                       | $\phi$ 12 mm<br>$\phi$ 16 mm |              |              |         |  |
| Le $(cm)$           |                               | 5                                  |                              | 6            | 8            |         |  |
| Probeta             | fy                            | ftr                                | fy                           | ftr          | fy           | ftr     |  |
|                     | (MPa)                         | (MPa)                              | (MPa)                        | (MPa)        | (MPa)        | (MPa)   |  |
| Prueba 1            | 510                           | 598.515                            | 550                          | 612.183      | 507          | 507.401 |  |
| Prueba <sub>2</sub> | 490                           | 603.708                            | 557                          | 624.805      | 540          | 578.148 |  |
| Prueba <sub>3</sub> | 510                           | 558.268                            | 550                          | 658.164      | 560          | 645.091 |  |
|                     |                               | <b>Empalme Soldado Doble</b>       |                              |              |              |         |  |
|                     |                               | $\phi$ 10 mm                       |                              | $\phi$ 12 mm | $\phi$ 16 mm |         |  |
| Le $(cm)$           |                               | 15                                 | 18                           |              | 24           |         |  |
| Probeta             | fy                            | ftr                                | fy                           | ftr          | fy           | ftr     |  |
|                     | (MPa)                         | (MPa)                              | (MPa)                        | (MPa)        | (MPa)        | (MPa)   |  |
| Prueba 1            | 470                           | 629.674                            | 555                          | 721.276      | 565          | 735.363 |  |
| Prueba <sub>2</sub> | 480                           | 615.393                            | 550                          | 658.164      | 570          | 720.149 |  |
| Prueba <sub>3</sub> | 479                           | 620.586                            | 550                          | 680.704      | 565          | 650.163 |  |
|                     |                               | <b>Empalme Soldado con Angular</b> |                              |              |              |         |  |
|                     |                               | $\phi$ 10 mm                       | $\phi$ 12 mm                 |              | $\phi$ 16 mm |         |  |
| Le $(cm)$           | 10.5                          |                                    |                              | 12.5         |              | 16.5    |  |
| Probeta             | fy                            | ftr                                | fy                           | ftr          | fy           | ftr     |  |
|                     | (MPa)                         | (MPa)                              | (MPa)                        | (MPa)        | (MPa)        | (MPa)   |  |
| Prueba 1            | 510                           | 641.359                            | 540                          | 586.037      | 325          | 349.932 |  |
| Prueba 2            | 510                           | 642.657                            | 530                          | 604.069      | 315          | 355.003 |  |
| Prueba <sub>3</sub> | 510                           | 638.762                            | 510                          | 568.005      | 315          | 350.946 |  |

Tabla 4.12: Resultados de Empalmes Soldados

# **4.9. Análisis de Resultados**

Las tablas detalladas calculadas de laboratorio **se encuentran en el Anexo 5.13.**

# **Comparación de Resistencia exigida por Norma**

Tabla 4.13: Requisitos de Resistencia de Norma

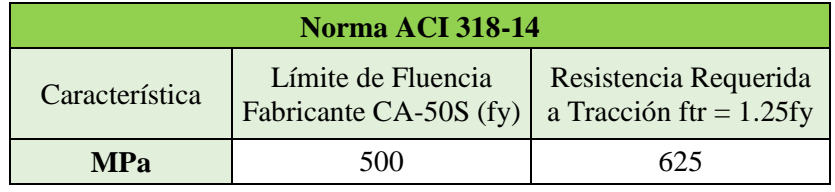

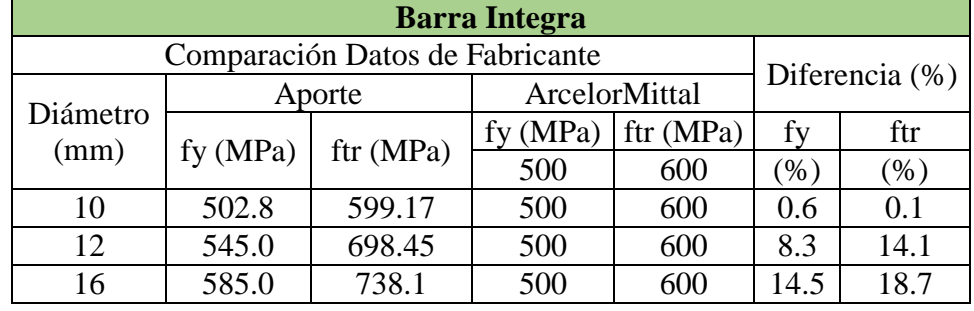

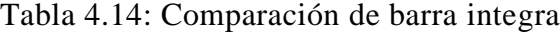

Calculando un valor promedio de los resultados de resistencia a tracción de los empalmes soldados y verificando que cumplan la exigencia de la norma:

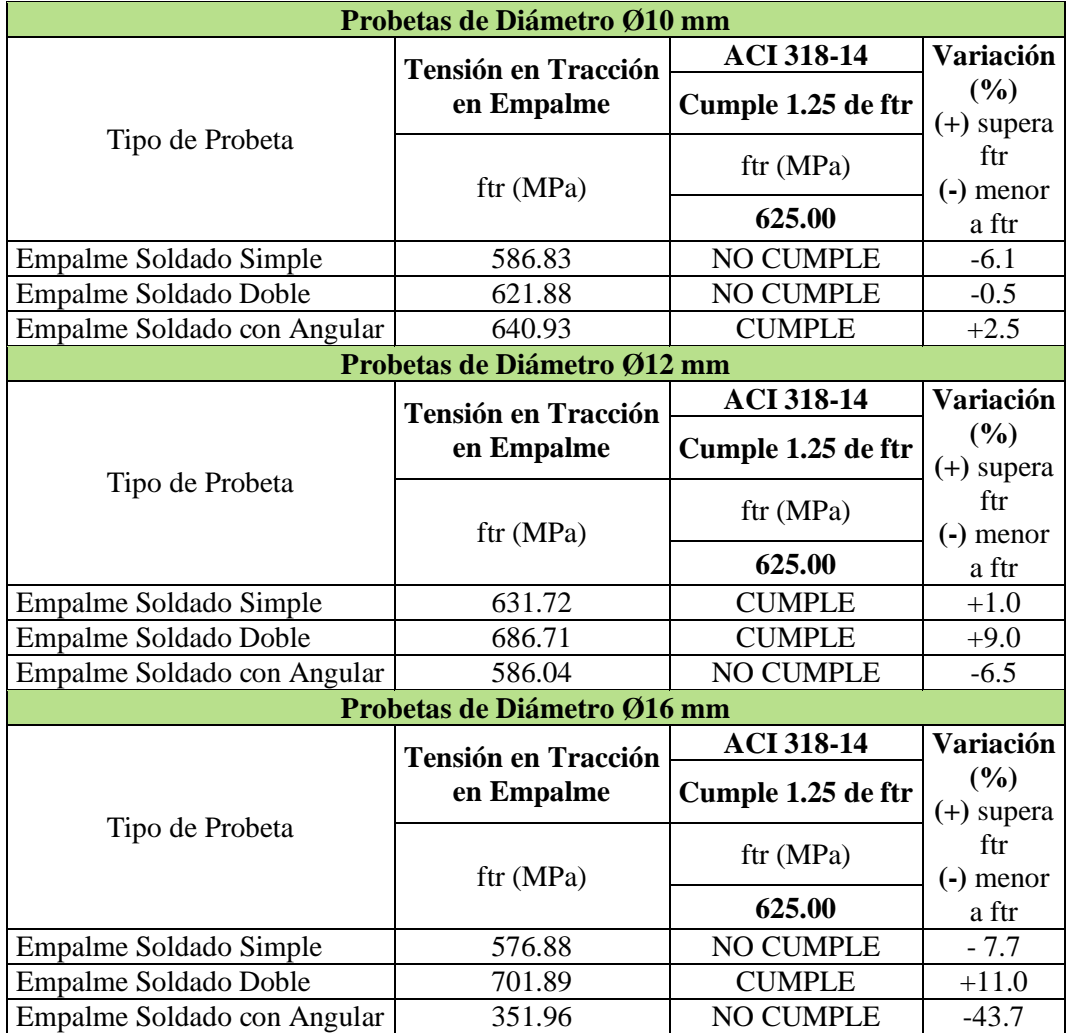

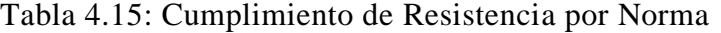

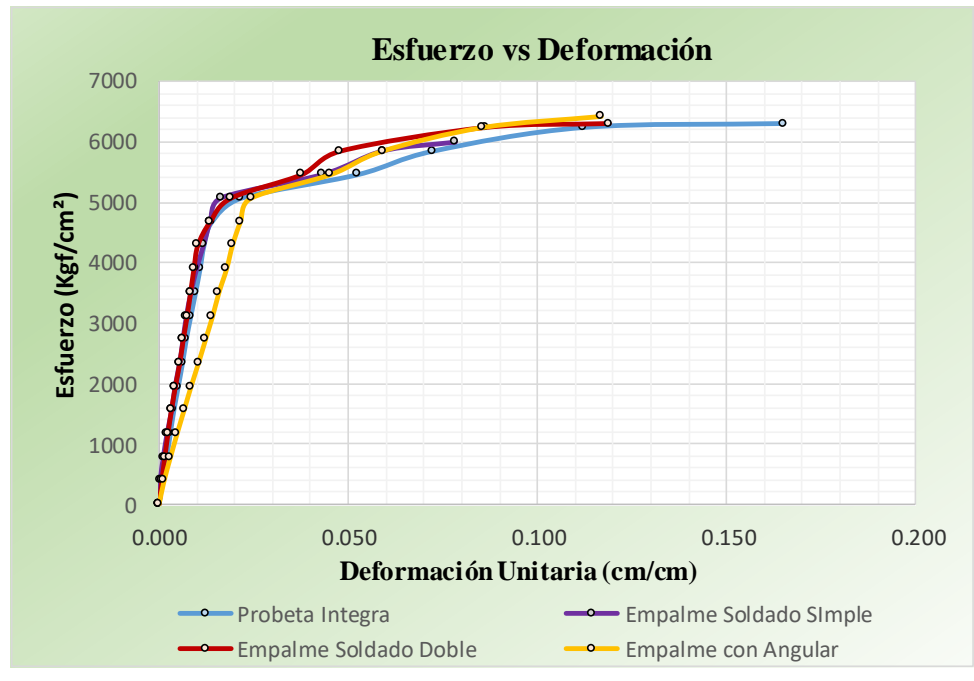

Gráfico 4.10: Grafico Comparativo de Esfuerzos de φ10 mm

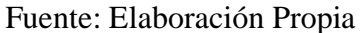

Gráfico 4.11: Grafico Comparativo de Esfuerzos de φ12 mm

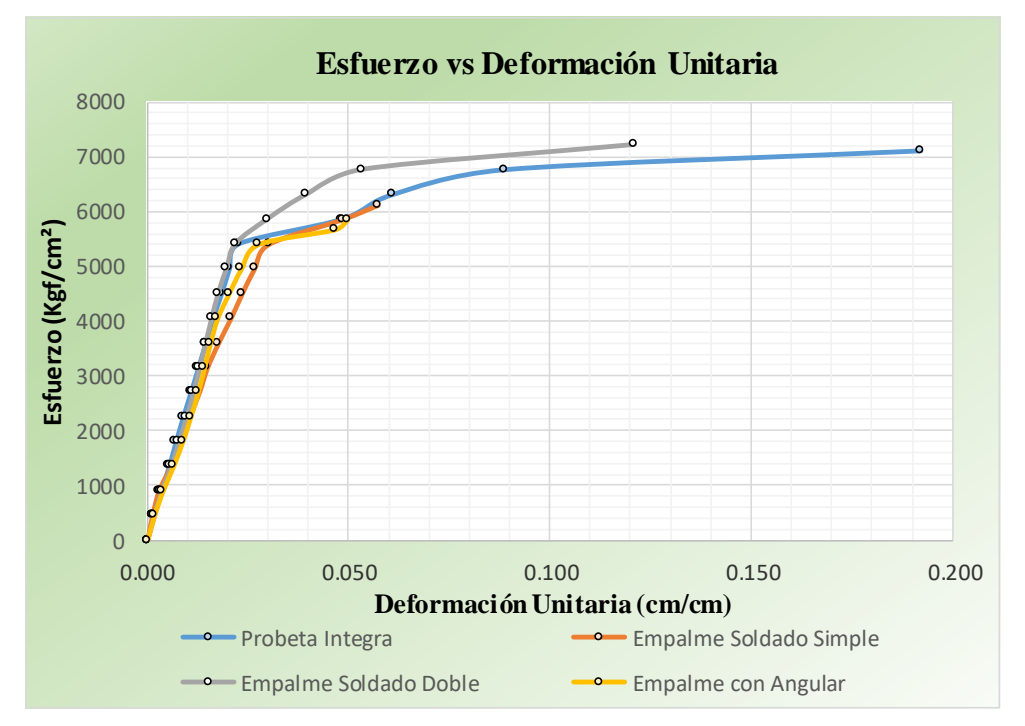

Fuente: Elaboración Propia

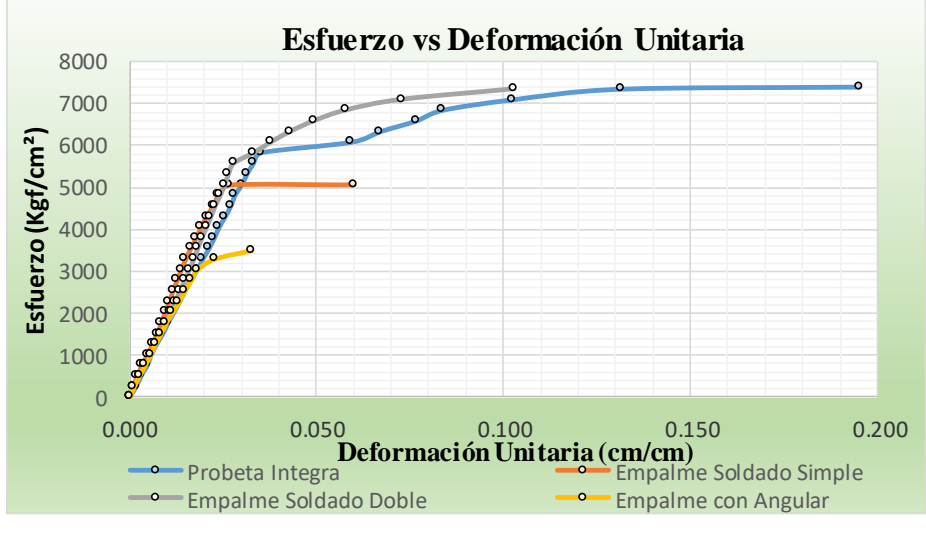

Gráfico 4.12: Grafico Comparativo de Esfuerzos de φ16 mm

Fuente: Elaboración Propia

### **Costo Económico**

En la siguiente tabla se tienen los precios de los materiales y mano de obra usados para elaborar los empalmes:

| <b>Materiales</b>   |        |             |  |  |  |  |
|---------------------|--------|-------------|--|--|--|--|
| Descripción         | Unidad | $P.U.$ (Bs) |  |  |  |  |
| Electrodo E6010     | Kg     | 25.50       |  |  |  |  |
| Electrodo E6010     | Kg     | 23.00       |  |  |  |  |
| Angular de Acero    | Pza    | 55.00       |  |  |  |  |
| <b>Mano de Obra</b> |        |             |  |  |  |  |
| Descripción         | Unidad | $P.U.$ (Bs) |  |  |  |  |
| Metalúrgico         | Punto  | 10.00       |  |  |  |  |

Tabla 4.16: Precios Unitarios usados en Empalmes

Fuente: Elaboración Propia

Para los electrodos que se usaron en el desarrollo de la investigación, se pudo recopilar la información de la cantidad de electrodos usados por empalme:

| l'abla 4.17: Cantidad de Electrodos empleados por tipo de empalme |                 |                 |  |  |  |  |
|-------------------------------------------------------------------|-----------------|-----------------|--|--|--|--|
| <b>Tipo de Empalme</b>                                            | Electrodo E6010 | Electrodo E7018 |  |  |  |  |
| <b>Empalme Simple</b>                                             | 2 electrodos    | 1 electrodo     |  |  |  |  |
| Empalme Doble                                                     | 2 electrodos    | 2 electrodos    |  |  |  |  |
| Empalme con Angular                                               | No se aplica    | 1.5 electrodos  |  |  |  |  |

Tabla 4.17: Cantidad de Electrodos empleados por tipo de empalme

| <b>Peso por Unidad Electrodos</b>         |        |          |  |  |  |
|-------------------------------------------|--------|----------|--|--|--|
| Descripción                               | Unidad | Peso     |  |  |  |
| Electrodo E7018                           | Kg     | 0.037    |  |  |  |
| Electrodo E6010                           | Kg     | 0.016    |  |  |  |
| Longitud unitaria de Angular para empalme |        |          |  |  |  |
| Descripción                               | Unidad | Longitud |  |  |  |
| Para $\phi$ 10 mm                         | M      | 0.105    |  |  |  |
| Para $\phi$ 12 mm                         | M      | 0.125    |  |  |  |
| Para $\phi$ 16 mm                         | M      | 0.165    |  |  |  |
| Eugato: Eleboración Drapio                |        |          |  |  |  |

Tabla 4.18: Cantidades Unitaria de Materiales Empleados

En el caso de los electrodos debemos multiplicar la cantidad unitaria del material por la cantidad usada en cada tipo de empalme porque es la cantidad unitaria necesaria para realizar el empalme:

#### **Empalme Simple**

Electrodo E6010 =  $2 * 0.016 Kg = 0.032 Kg$ Electrodo E7018 =  $1 * 0.037$  Kg = 0.037 Kg

#### **Empalme Doble**

$$
Electro do\,E6010=2*0.016\,Kg=0.032\,Kg
$$

Electrodo E7018 =  $2 * 0.037 Kg = 0.074 Kg$ 

# **Empalme con Angular**

 $Electrodo E7018 = 1.5 * 0.037 Kg = 0.056 Kg$ 

Con todas consideraciones hechas, procedemos a realizar un cálculo del precio unitario de cada tipo de empalme:

| <b>Empalme Soldado Simple</b>         |                        |          |                                 |                |  |  |  |
|---------------------------------------|------------------------|----------|---------------------------------|----------------|--|--|--|
| 1.- Materiales                        |                        |          |                                 |                |  |  |  |
|                                       | Unidad                 | Cantidad | Precio                          | Precio         |  |  |  |
| Descripción                           |                        |          | Unitario (Bs)                   | Total (Bs)     |  |  |  |
| Electrodo E7018                       | Kg                     | 0.037    | 25.50                           | 0.94           |  |  |  |
| Electrodo E6010                       | Kg                     | 0.032    | 23.00                           | 0.74           |  |  |  |
|                                       |                        |          | Total de materiales :           | 1.68           |  |  |  |
| 2.- Mano de obra                      |                        |          |                                 |                |  |  |  |
|                                       | Unidad                 | Cantidad | Precio                          | Precio         |  |  |  |
| Descripción                           |                        |          | Unitario (Bs)                   | Total (Bs)     |  |  |  |
| Metalúrgico                           | punto                  | 1.00     | 10.00                           | 10.00          |  |  |  |
|                                       |                        |          | Total de mano de obra :         | 10.00          |  |  |  |
| 3.- Equipo, maquinaria y herramientas |                        |          |                                 |                |  |  |  |
| Descripción                           | Unidad                 | Cantidad | Precio<br>productivo            | Costo total    |  |  |  |
| Fuente de Alimentación                | hr                     | 0.2      | 10                              | $\overline{2}$ |  |  |  |
| Herramientas (% de Total de           | 0.50                   |          |                                 |                |  |  |  |
| Mano de Obra)                         |                        |          |                                 |                |  |  |  |
|                                       |                        |          | Total de equipo y herramientas: | 2.50           |  |  |  |
|                                       | Total precio unitario: |          |                                 |                |  |  |  |

Tabla 4.19: Precio Unitario de Empalme Soldado Simple

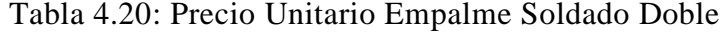

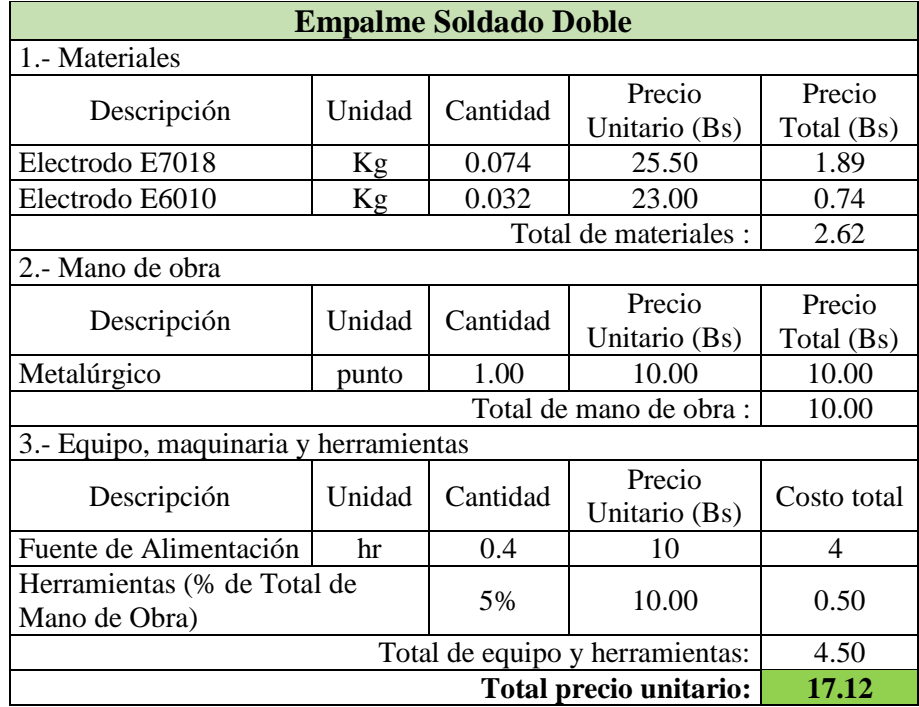

| <b>Empalme Soldado con Angular</b>    |                                 |          |                       |             |  |  |
|---------------------------------------|---------------------------------|----------|-----------------------|-------------|--|--|
| 1.- Materiales                        |                                 |          |                       |             |  |  |
|                                       | Unidad                          | Cantidad | Precio                | Precio      |  |  |
| Descripción                           |                                 |          | Unitario (Bs)         | Total (Bs)  |  |  |
| Electrodo E7018                       | Kg                              | 0.056    | 25.50                 | 1.43        |  |  |
| Angular 30x30x2 mm                    | m                               | 0.165    | 9.17                  | 1.51        |  |  |
|                                       |                                 |          | Total de materiales : | 2.94        |  |  |
| 2.- Mano de obra                      |                                 |          |                       |             |  |  |
|                                       | Unidad                          | Cantidad | Precio                | Precio      |  |  |
| Descripción                           |                                 |          | Unitario (Bs)         | Total (Bs)  |  |  |
| Metalúrgico                           | punto                           | 1.00     | 10.00                 | 10.00       |  |  |
|                                       | Total de mano de obra :         |          |                       |             |  |  |
| 3.- Equipo, maquinaria y herramientas |                                 |          |                       |             |  |  |
|                                       | Unidad                          | Cantidad | Precio                |             |  |  |
| Descripción                           |                                 |          | Unitario (Bs)         | Costo total |  |  |
| Fuente de Alimentación                | hr                              | 0.25     | 10                    | 2.5         |  |  |
| Herramientas (% de Total de           |                                 |          |                       |             |  |  |
| 10.00<br>5%<br>0.50<br>Mano de Obra)  |                                 |          |                       |             |  |  |
|                                       | Total de equipo y herramientas: |          |                       |             |  |  |
|                                       | Total precio unitario:          |          |                       |             |  |  |

Tabla 4.21: Precio Unitario del Empalme con Angular

Con los precios unitarios, resumimos los resultados en la siguiente tabla:

| Precio Unitario de cada Empalme (Bs) |                   |                  |                        |  |  |  |
|--------------------------------------|-------------------|------------------|------------------------|--|--|--|
| Diámetro<br>(mm)                     | Empalme<br>Simple | Empalme<br>Doble | Empalme con<br>Angular |  |  |  |
| $\phi$ 10 mm                         | 14.18             | 17.12            | 15.39                  |  |  |  |
| $\phi$ 12 mm                         | 14.50             | 17.50            | 15.57                  |  |  |  |
| $\phi$ 16 mm                         | 14.80             | 18.00            | 15.94                  |  |  |  |

Tabla 4.22: Precios Unitarios de Tipo de Empalme por Diámetro

#### **4.10. Conclusiones y Recomendaciones del Aporte**

#### **Conclusiones del Aporte**

- Los empalmes en el acero de origen brasileño de marca ArcelorMittal con fy = 500 MPa que cumplen con los requisitos exigidos por la normativa ACI
	- (1.25 fy) para aplicarse en empalmes de barras soldadas son:
		- o Para el diámetro de 10 mm el Empalme Soldado con Angular
		- o Para el diámetro de 12 mm el Empalme Soldado Simple y Doble
		- o Para el diámetro de 16 mm el Empalme Soldado Doble
- En el presente aporte académico se aplicó la mano de obra de soldadores disponibles en nuestro medio con conocimiento y experiencia en soldadura general, con dicha mano de obra empleada y la aplicación de los requerimientos técnicos de la norma AWS D1.4 para los materiales, se pudo llegar a resultados que pueden cumplir con la normativa, sin embargo a pesar de llegar a los resultados exigidos por la norma es totalmente necesario emplear mano de obra especializada en el tema de soldado de barras de acero para estructuras de hormigón si se desea plantear su aplicación después de un estudio más avanzado de dichos empalmes.
- La idea base del aporte, la cual es conocer si los empalmes soldados resisten esfuerzos a tracción fue llevada a cabo, verificando que una soldadura común que pueda realizarse en una obra de cualquier tipo, si bien puede resistir esfuerzos a tracción nada garantiza cómo será su comportamiento en combinación con el hormigón generando una incertidumbre no deseada.
- A pesar de cumplir los requisitos de resistencia de la normativa ACI 318-14, las barras que cumplen con dicho requisito presentan roturas abruptas y no tiene el comportamiento deseado para el acero en el cual debe fluir y presentar grandes deformaciones antes de la rotura.
- En comparación con el límite de fluencia y resistencia a tracción que presenta una barra integra, los empalmes soldados presentan un límite de fluencia muy similar, pero una resistencia a tracción menor.
- Mediante los Ensayos y resultados se puede observar que los comportamientos de los empalmes soldados presentan deformaciones mucho menores que una barra integra después de pasar el límite de fluencia hasta el punto de rotura, lo que indica una fragilización del acero muy posiblemente a causa de la soldadura en el acero.
- La teoría de flexión para el acero indica que se asume una deformación unitaria constante luego de pasar el límite de fluencia que debe ser mayor a 0.05 para tener un comportamiento controlado por tracción (Ideal en Vigas), ya que las barras presentan grandes deformaciones antes de llegar al punto de rotura, pero las barras soldadas tienen deformaciones mucho menores por lo cual no sería aplicable para el diseño.
- La aplicación de estos empalmes elevaría el presupuesto de la obra al requerir materiales y mano de obra especializada.
- Los empalmes soldados presentan una ruptura repentina al llegar a su límite de tracción, lo cual puede ser muy peligroso para el comportamiento que se desea en una viga de hormigón armado.
- Los empalmes soldados tienen un costo de elaboración específico más elevado a diferencia de un empalme por solape normal elaborado en obra, ya que requiere mano de obra especializada y materiales adicionales como el electrodo.

#### **Recomendaciones del Aporte**

- En base a los resultados de empalmes que cumplen con la resistencia requerida por norma, teóricamente se puede utilizar los empalmes soldados, pero se recomienda que solo sea cuando no se pueda cumplir con la longitud de empalme por solape tradicional y en zonas donde no se presenten esfuerzos máximos.
- La aplicación de estos empalmes debe ser aplicada con un profesional soldador capacitado por la norma AWS D1.4, si se desea aplicarse a una construcción.
- $\div$  Se recomienda que los diámetros de acero para realizar un empalme soldado sean igual o mayores de 12 mm debido a que en diámetros inferiores se pudo observar que la acumulación excesiva de calor por la soldadura puede fundir la barra quitándole su sección nominal y hacerla inutilizable.
- Hoy en día existen nuevos métodos de soldadura que implementan tecnologías que permiten realizar empalme soldados en obra de manera más rápida y eficaz.
- No se recomienda en ningún caso la aplicación de estos empalmes a una obra de gran envergadura a menos que sea aprobado por un profesional con conocimiento del tema.
- Es recomendable ampliar la cantidad de probetas y ensayos para tener resultados más representativos y de mayor confianza.
- Se recomienda ampliar esta investigación a los empalmes mecánicos, para realizar un estudio comparativo de sus características de resistencia y costo que tendría la aplicación de cada método de empalme con relación al otro.
- La Investigación se puede ampliar a Aceros estirados en caliente que tienen una mayor aptitud de soldadura, siempre y cuando estos aceros sean aplicables al tipo de estructura que se desea estudiar.
- Se recomienda realizar una investigación sobre el comportamiento de vigas de hormigón armado con empalmes tradicionales y empalmes soldados para tener datos más semejantes a como se comportarían estos empalmes en una viga.
- \* Se puede realizar pruebas con diámetros superiores a 16 mm y ver qué resultados se puede obtener, ya que mientras más elevado el diámetro más elevada la longitud de empalme y por ende el costo, que podría hacer una diferencia en una obra grande con vigas de grandes luces que requieran varios empalmes.
- Se puede extender este tipo de estudio a su aplicación en columnas solo cambiando la definición de la longitud de empalme y realizar pruebas de tracción y compresión.
- $\hat{\mathbf{v}}$  Se recomienda realizar un estudio comparativo entre las diferentes marcas y orígenes de aceros disponibles en nuestro medio.

# **CAPÍTULO V**

## **CONCLUSIONES Y RECOMENDACIONES**

#### **5. Conclusiones Y Recomendaciones**

#### **5.1. Conclusiones:**

En el Diseño Estructural del "Edificio Multifamiliar Delfin de 5 Pisos" se llegó a las siguientes conclusiones:

- Se cumplió el objetivo principal de Realizar el "Diseño Estructural del Edificio Multifamiliar Delfin" aplicando la Norma ACI 318 – 14.
- Se Cumplió el objetivo secundario de realizar los estudios de suelos a diferentes profundidades, pudiendo conocer la resistencia admisible del suelo aplicada en el diseño con un valor de 0.225 MPa y la clasificación del mismo como una Arcilla de Baja Plasticidad (CL).
- La cantidad de pozos es insuficiente como dato referencial, por lo que se apoyó en la bibliografía para hacer todas las reducciones más razonables que se pudo contemplar para estar del lado de la seguridad.
- \* Se Cumplieron los objetivos secundarios de realizar el predimensionado y diseño estructural aplicando el programa Cypecad junto a sus respectivas comprobaciones manuales de los elementos más solicitados.
- El Presente Proyecto es un Proyecto Académico y no debe ser construido.
- En este proyecto existe un aumento de esfuerzos al pasar de hacer un análisis como estructura intraslacional a estructura traslacional, por lo cual se consideró como una estructura traslacional.
- El cálculo mediante la normativa ACI expone valores mayores de cantidad de acero en los elementos estructurales, especialmente en columnas donde su cuantía mínima es el doble de la norma boliviana CBH-87.
- Analizando las vigas de equilibrio como una viga simplemente apoyada con las cargas de las zapatas siendo cargadas como cargas puntuales en dicha viga, da resultados muy parecidos sino iguales a los del programa Cypecad dando una mayor seguridad en su cálculo.
- La velocidad del Viento u otras acciones horizontales debe ser verificada adecuadamente por la normativa vigente más actual para evitar errores en su consideración.
- Mientras más cerca este un elemento estructural de su límite resistente, más cercanos serán los valores de las comprobaciones manuales con el cálculo del programa Cypecad.
- $\div$  Se cumplió el objetivo secundario de realizar los planos estructurales de todos los elementos que componen el proyecto en cuestión.
- Se realizó las verificaciones manuales de los elementos estructurales aplicando las exigencias de la normativa ACI 318-14.
- Se concluyó que la diferencia entre verificaciones manuales y el programa Cypecad aplicando la norma ACI, no tiene variaciones en el caso de vigas, columnas, zapatas centrales, medianeras y vigas de equilibrio.
- $\div$  Se elaboraron los cómputos métricos, presupuesto y cronograma de la obra, dando como resultado un presupuesto total de 3,600,373.87 Bs y un costo por metro cuadrado de construcción de 2100.10 Bs/m² y un tiempo de ejecución de obra gruesa y obra fina de 330 días calendario.
- Se realizó la Investigación de la aplicación de empalmes soldados en el refuerzo de acero a tracción, dando como resultado que los empalmes que cumplen con la exigencia de la norma ACI (desarrollar en tracción al menos 1.25fy) para su aplicación son el empalme con Angular para el diámetro de 10mm, el empalme simple y doble para el diámetro de 12 mm y el empalme doble para el diámetro de 16 mm.

### **5.2. Recomendaciones:**

- \* Se recomienda iniciar el proyecto con un análisis de la arquitectura y sus características para realizar un buen esquema estructural como punto de partida para poder editar la estructura en base a como se vaya avanzando en el diseño, sobre todo en estructuras que no son simétricas y pueden ser susceptibles a errores cuando hay cambios en su geometría.
- Se recomienda realizar el estudio de suelos de la resistencia admisible del suelo mediante un SPT confinado, es decir sin realizar la excavación de la calicata para realizar el ensayo, solo introduciendo una barrena para extraer la muestra de suelo y tener resultados más exactos en resistencia.
- Se recomienda realizar un estudio de suelos cada metro de profundidad para conocer los estratos que lo componen y verificar que no hay variaciones en el tipo de suelo y su respectiva resistencia admisible, a una profundidad mínima que especifique la normativa de construcción que se aplique.
- $\triangle$  Se recomienda contemplar realizar un análisis por diseño sísmico que, si bien la Guía Boliviana de Diseño Sísmico no contempla considerar el sismo en la zona de Tarija, hoy en día muchas estructuras son diseñadas con diseño sísmico ante cualquier posible eventualidad que pueda presentarse.
- $\hat{\mathbf{v}}$  Se recomienda hacer un análisis de las cargas no estructurales que pueden presentarse sobre las losas (como los muros), en base a este cálculo elegir al menos un valor superior a 3 kN/m² para considerar los posibles cambios de uso que puede tener la estructura ya que es una situación muy común que debe preverse de ser posible porque las losas pueden sufrir grandes deformaciones por cargas que no fueron contempladas en su diseño.
- Se recomienda incluir el diseño de las instalaciones eléctricas y sanitarias necesarias para no tener un choque entre el diseño estructural y el diseño de instalaciones incurriendo en errores constructivos o daños a la estructura.
- Se debe considerar emplear una losa de cimentación como fundación alternativa estudiando su costo beneficio con respecto a las zapatas aisladas.
- \* Se recomienda realizar las respectivas verificaciones manuales de los elementos estructurales, principalmente para el diseño en hormigón armado para poder verificar que el refuerzo de acero colocado por el programa no esté en exceso y sea adecuado para las solicitaciones que se presenten.
- Se recomienda uniformizar la geometría de los elementos estructurales cuando sea posible, para poder tener mejores planos constructivos finales.
- $\div$  Se recomienda ser minucioso en el estudio de cargas, que, si bien se puede estar cumpliendo la normativa, el uso de la estructura en muchas ocasiones puede alejarse del propósito para el que se proyectó, por lo cual no se debe desestimar los posibles escenarios de cargas no contempladas.
- El cálculo estructural es muy profundo y complicado por lo cual se debe apoyar en bibliografías completas que tengan años de recorrido y buenas recomendaciones por los profesionales, para poder tener un sustento en el criterio con él que se evalúa un diseño estructural.